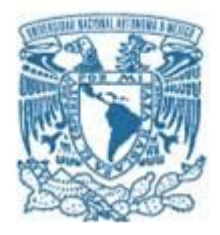

# **UNIVERSIDAD NACIONAL AUTÓNOMA DE MÉXICO PROGRAMA DE MAESTRÍA Y DOCTORADO EN INGENIERÍA INGENIERÍA CIVIL – HIDRÁULICA**

# **REVISIÓN DE LA CAPACIDAD Y FUNCIONAMIENTO HIDRÁULICO DE UN CANAL MEDIANTE MODELACIÓN NUMÉRICA**

# **T E S I S**

QUE PARA OPTAR POR EL GRADO DE:

# **MAESTRO EN INGENIERÍA**

I N G E N I E R Í A C I V I L - H I D R Á U L I C A

P R E S E N T A:

# **EDUARDO CHAN GAXIOLA**

TUTOR:

**DR. NAHÚN HAMED GARCÍA VILLANUEVA FACULTAD DE INGENIERÍA**

**MÉXICO, D.F. FEBRERO 2015**

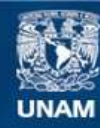

Universidad Nacional Autónoma de México

**UNAM – Dirección General de Bibliotecas Tesis Digitales Restricciones de uso**

#### **DERECHOS RESERVADOS © PROHIBIDA SU REPRODUCCIÓN TOTAL O PARCIAL**

Todo el material contenido en esta tesis esta protegido por la Ley Federal del Derecho de Autor (LFDA) de los Estados Unidos Mexicanos (México).

**Biblioteca Central** 

Dirección General de Bibliotecas de la UNAM

El uso de imágenes, fragmentos de videos, y demás material que sea objeto de protección de los derechos de autor, será exclusivamente para fines educativos e informativos y deberá citar la fuente donde la obtuvo mencionando el autor o autores. Cualquier uso distinto como el lucro, reproducción, edición o modificación, será perseguido y sancionado por el respectivo titular de los Derechos de Autor.

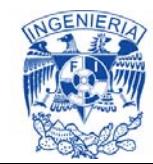

#### **JURADO ASIGNADO:**

- **Presidente**: Dr. Aguilar Chávez Ariosto
- **Secretario:** Dr. Saucedo Rojas Heber Eleazar
- **1er. Vocal:** Dr. García Villanueva Nahún Hamed
- **2do. Vocal:** M. I. Pedroza González Edmundo
- **3er. Vocal:** Dr. Arroyo Correa Víctor

#### **Lugar donde se realizó la tesis:**

Programa de Maestría y Doctorado en Ingeniería UNAM Campus Morelos. Jiutepec, Morelos.

TUTOR DE TESIS:

#### **Dr. Nahún Hamed García Villanueva**

-------------------------------------------------- FIRMA

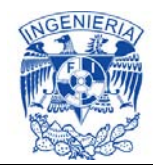

# *Agradecimientos*

Los logros que he alcanzado, gracias a mi incorporación como estudiante al posgrado de la Universidad Nacional Autónoma de México y por el apoyo brindado por Conacyt, se los dedico a mi *familia; a mi madre Mónica Gaxiola Bojórquez, a mi padre Eduardo Chan Valle y a mi hermano Francisco Javier Chan Gaxiola*, quienes me han acompañado y respaldado durante toda mi formación profesional y gracias a ellos me es posible cumplir esta meta, la obtención del grado de maestro en ingeniería.

Le agradezco al *Dr. Nahún Hamed García Villanueva* por permitirme desarrollar mi trabajo de tesis bajo su tutoría, por apoyarme y comenzar a desarrollar en mi capacidades para enfrentarme tanto al mundo de la academia, como en el profesional, por lo que siempre contará con mi respeto y gratitud.

A cada uno de los que integran al personal del Programa de Maestría y Doctorado en Ingeniería UNAM Campus Morelos, quienes me aconsejaron, guiaron y compartieron su conocimiento durante esta etapa, para reforzar mi formación académica y por ende a consolidar mi gusto por la Hidráulica, les doy las gracias.

En conclusión, gracias a todas las personas que aportaron una acción, una palabra en mi desarrollo y por ende esperando que esto solo sea el principio de una meta mucho mayor.

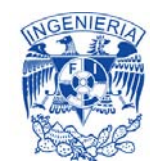

# **Índice**

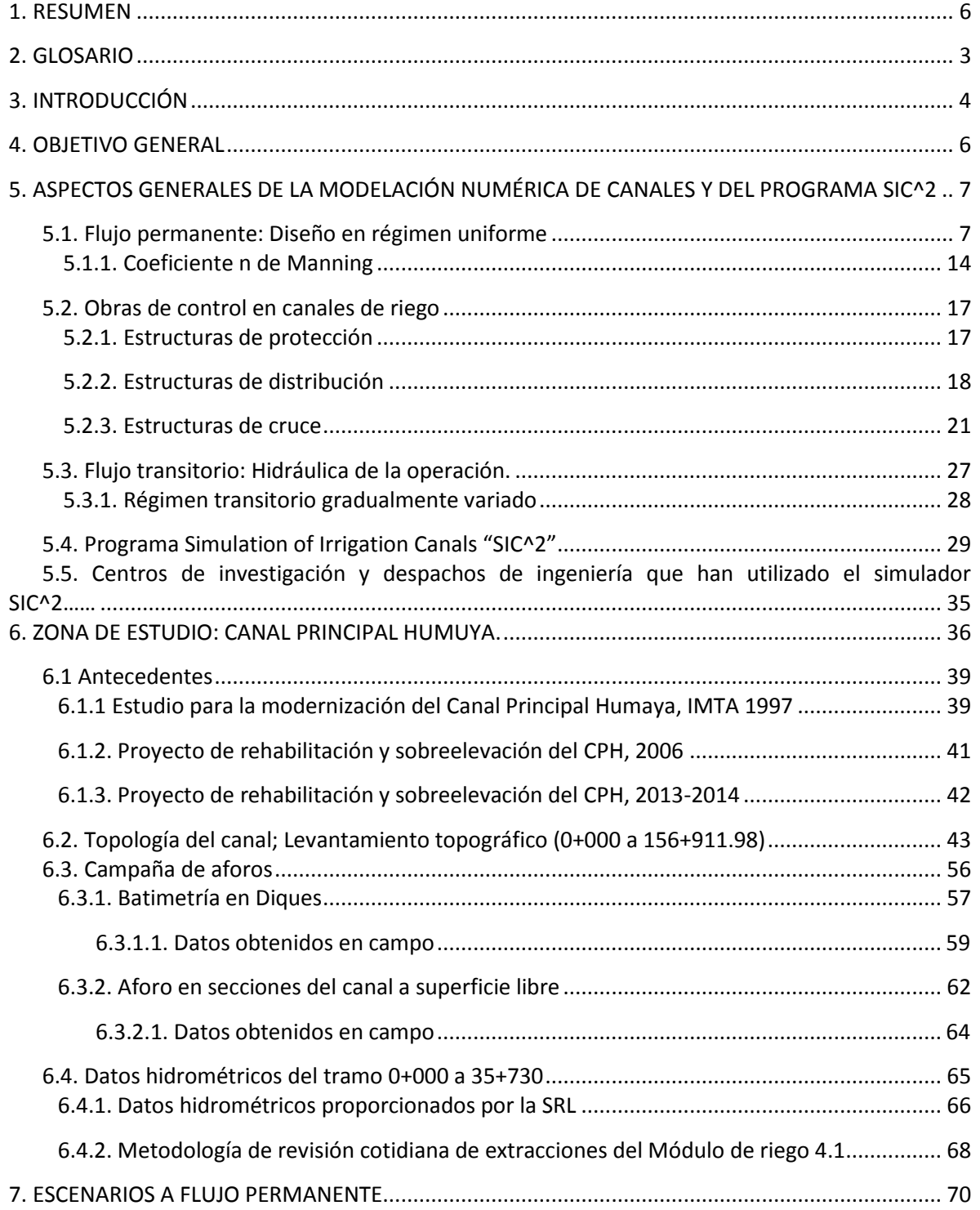

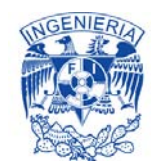

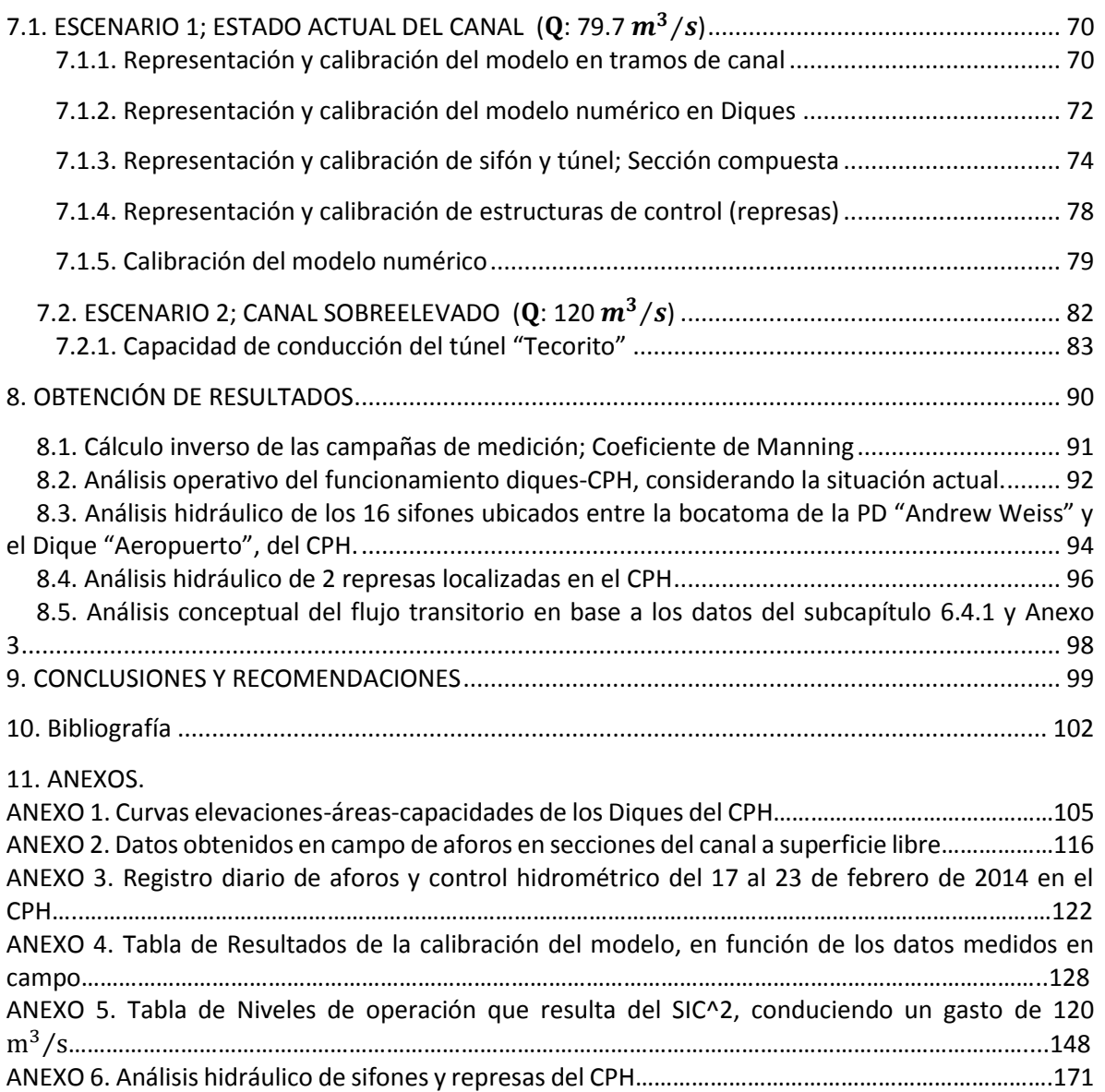

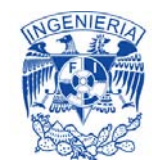

#### <span id="page-6-0"></span>**ÍNDICE DE FIGURAS** PÁGINA

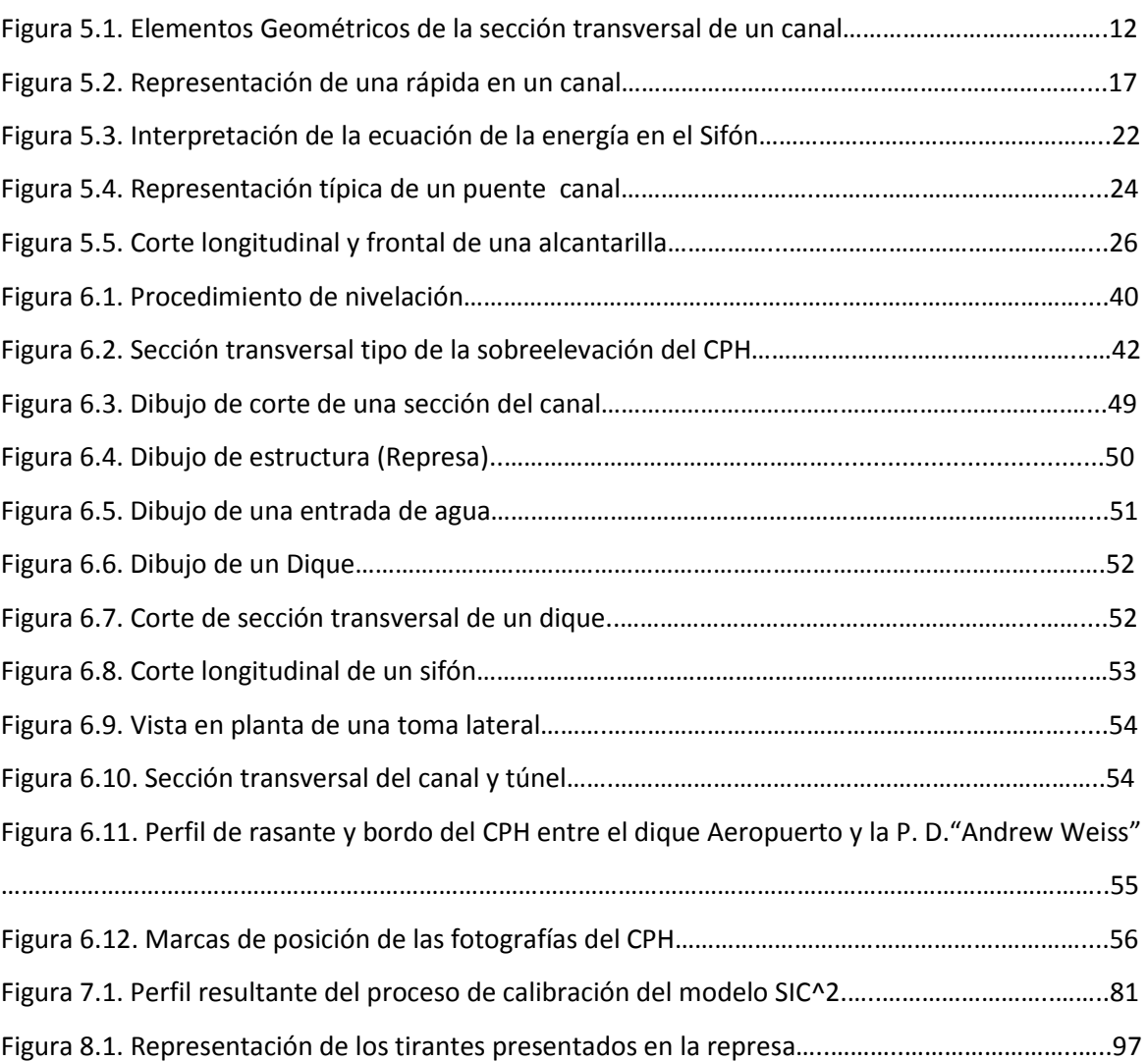

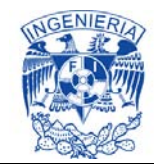

#### **ÍNDICE DE TABLAS** PÁGINA

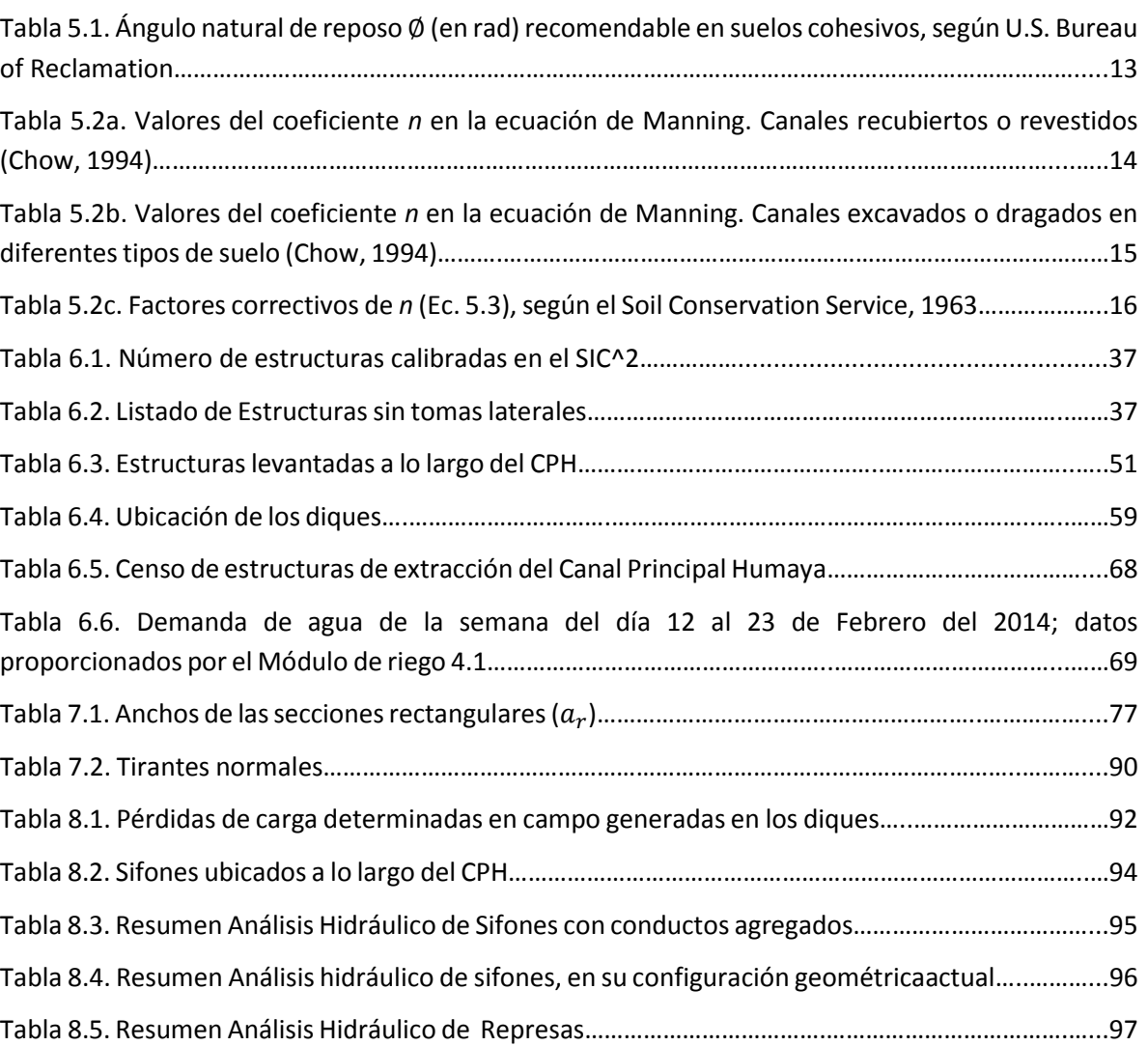

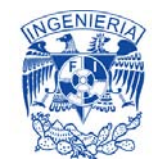

#### **ÍNDICE DE FOTOGRAFÍAS** PÁGINA

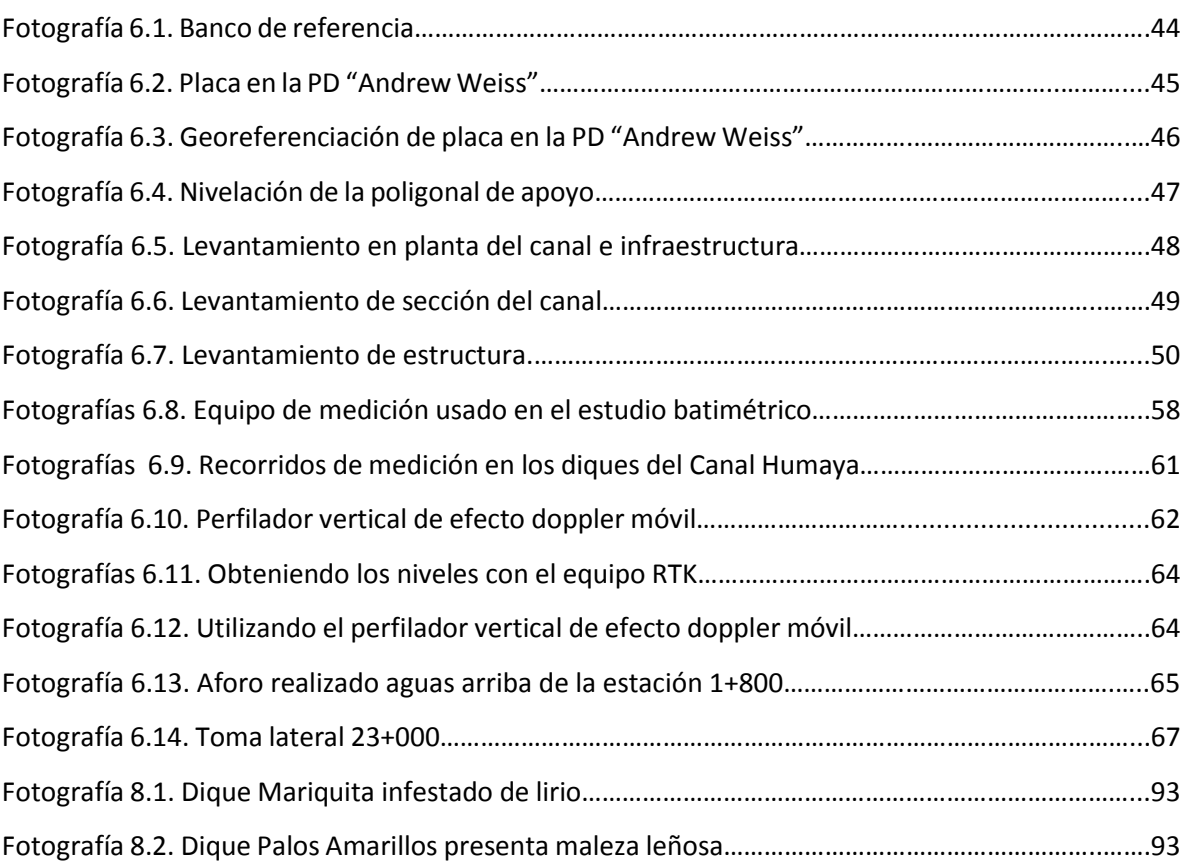

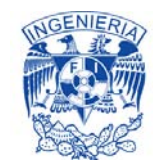

#### **ÍNDICE DE ILUSTRACIONES**

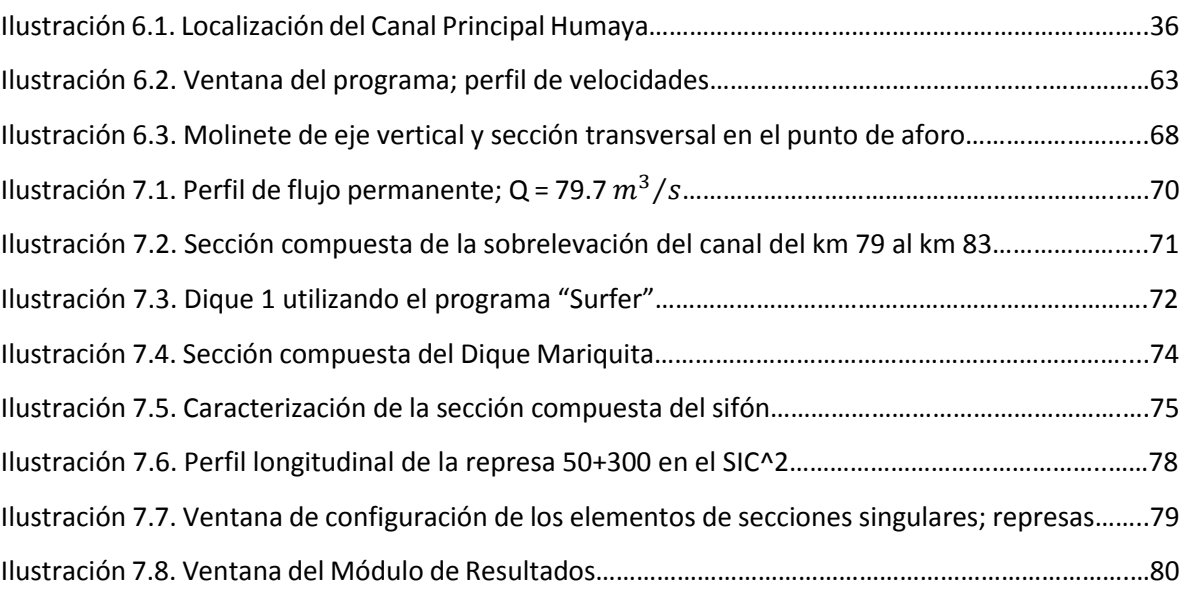

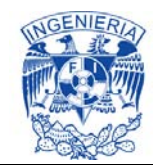

#### **ÍNDICE DE GRÁFICAS** PÁGINA

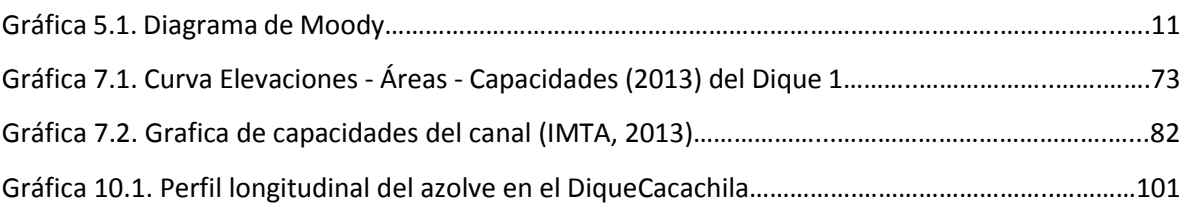

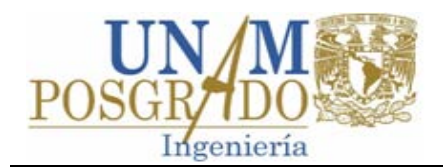

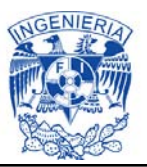

#### **1. RESUMEN**

En algunos distritos de riego de México la infraestructura hidroagrícola y en especial la red mayor de sistemas de conducción, se opera a su máxima capacidad e inclusive invadiendo el bordo libre, es decir en el periodo de mayor demanda se están requiriendo caudales mayores a los previstos en el proyecto de origen, entre otros factores, esto se puede deber a un incremento en la superficie bajo riego o a la implantación de cultivos con requerimientos hídricos superiores a los considerados durante la planeación de la zona de riego. A raíz de este incremento en la demanda en varios canales principales se han identificado deficiencias en su capacidad de conducción, ya que superan la capacidad de diseño. Esta problemática se magnifica o complica cuando se identifican deficiencias que tienen su origen en el propio diseño, en la construcción o cuando surgen y derivan del deterioro normal del canal, de la falta de una adecuada conservación y rehabilitación; o de una combinación de varios de estos factores. Esta situación complica y afecta tanto la conducción, como la distribución y consecuentemente reduce la capacidad de respuesta del canal, en especial durante la demanda pico, situación que reduce la superficie que puede ser atendida y afecta la capacidad y flexibilidad productiva de la zona de riego.

Con el objeto de identificar los diferentes aspectos que se tienen en la operación de una red mayor en un distrito de riego, en este trabajo se analizará a detalle el funcionamiento hidráulico del canal principal de la red mayor del Distrito de Riego 010 Culiacán-Humaya, al cual en la práctica se le conoce como Canal Principal Humaya.

El objeto del estudio es analizar la problemática actual de operación y evaluar su funcionamiento respecto al proyecto de diseño original. Una vez identificados los problemas y limitaciones que prevalecen en su capacidad de conducción, se proponen una serie de modificaciones para atenuar estos problemas, mejorar las eficiencias de conducción y distribución, y aumentar la capacidad de conducción del Canal Principal Humaya. Las medidas para mejorar la eficiencia y la capacidad que se abordan en este trabajo son principalmente del tipo estructural.

En el diseño de un canal de conducción se consideran los siguientes parámetros: caudales máximos circulantes, características geométricas, puntos de control, tipo de regulación del canal, tomas laterales y entradas no controladas (diques, arroyos

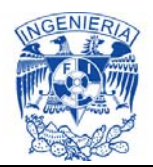

con estrada directa al canal). En teoría se considera que para la demanda máxima se tiene un caudal máximo punta y la elevación de la superficie libre del agua, asociada al tirante normal, en las tomas laterales es similar al nivel del agua requerido en los puntos de derivación (satisfacción de demandas máximas con el mínimo costo de la obra). Con este criterio se deben revisar los niveles de operación para cada tramo y si se tienen estructuras especiales (sifones, contracción, cambios de sección, túneles, diques, etc.), también se debe hacer una revisión del funcionamiento particular de cada estructura. Para un gasto menor al máximo de diseño se tendrá un descenso en los niveles de operación, por lo tanto se habilitan estructuras de control, como lo son las compuertas de regulación.

En algunos diseños de canales, por efectos de cambios fuertes en los niveles topográficos, no es posible mantener el criterio de gasto máximo con tirante normal en flujo subcrítico, entonces se tienen puntos de cambio de régimen (caídas o contracciones laterales muy bruscas), por lo que se tendrán tramos a régimen subcrítico y otros a supercrítico, en estos casos por las características propias de un flujo supercrítico, el diseño se realiza por tramos entre cada sección de control de cambio de régimen.

Como se puede verificar en este trabajo, la revisión hidráulica de un canal se puede elaborar, con las teorías clásicas de flujo gradualmente variado y con una ecuación de resistencia de flujo como la de Chezy-Manninig (Chow, 1994), y sólo para casos muy especiales como son los sifones y lagunas laterales es necesario elaborar una revisión adicional. Para los casos particulares, en el estudio del Canal Humaya, en cada estructura especial se realizó una caracterización física y una campaña de medición hidráulica; con lo que se logró una adecuada caracterización y calibración de las mismas en el modelo de simulación.

En caso de buscar estrategias de mejora en la operación a régimen transitorio se pueden utilizar las ecuaciones de Saint-Venant, para flujo unidimensional, partiendo de una condición inicial e incorporando algoritmos para modificar los tiempos de traslado de ondas para los cambios de caudal en todo el sistema.

Para la revisión de diseño se utilizó la información topográfica y geométrica actualizada (IMTA, 2013), complementada con datos de 2014 así como con la información original disponible de diseño del canal, complementada con campañas de medición de niveles y gastos circulantes realizadas en campo. Con esta información se calibró un sistema de soporte (modelo computacional basado en las

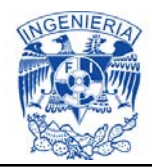

ecuaciones de Saint-Venant) denominado *Simulation of Irrigation Canals* "SIC^2", que resuelve las ecuaciones generales de flujo a superficie libre unidimensionales. Una vez calibrado dicho modelo se utilizó como herramienta de soporte para el análisis del funcionamiento del canal ante diferentes escenarios y condiciones de operación.

Adicionalmente, se utilizó el simulador para identificar los puntos que deben ser mejorados para incrementar la capacidad actual del canal, o sea, para aumentar dimensiones o eliminar las deficiencias o limitaciones en su capacidad tanto en tramos específicos como en las estructuras que lo componen. Derivado de esta revisión y calibración físico-matemática del funcionamiento del canal, se procedió a utilizar el modelo de simulación para establecer un conjunto de recomendaciones para sugerir acciones para mejorar el funcionamiento y la capacidad del canal.

Entre los principales resultados de este trabajo se propone y se describe una propuesta metodológica, tomando como ejemplo el caso del Canal Principal Humaya, para utilizar un modelo de simulación con el fin de analizar y mejorar el funcionamiento hidráulico de un canal; para lo cual se incluyen, entre otras, las siguientes actividades: revisión y comparación del diseño original con respecto al prototipo construido, verificación de la capacidad actual del canal y de los efectos en el gasto circulante por falta de mantenimiento, daños y acumulación de azolve, y generación de medidas estructurales y no estructurales para mejorar la capacidad de conducción y de distribución.

### <span id="page-13-0"></span>**2. GLOSARIO**

CPH ; Canal Principal Humaya SIC ; Simulation of Irrigation Canals D.R. ; Distrito de Riego SRL ; Sociedad Responsable Limitada CUR ; Coeficiente Unitario de Riego  $Q$ ; Gasto o caudal ; Velocidad *A* ; Área hidráulica  $R_h$ ; Radio hidráulico  $y$ ; Tirante de canal  $Y_n$ ; Tirante normal  $P$ ; Perímetro mojado

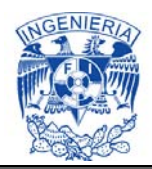

*B.L*. ; Bordo libre

 $h_f$ ; Perdidas de energía

- S ; Pendiente
- *n* ; Coeficiente de Manning
- $R_h$ ; Radio Hidráulico
- $g$ ; Gravedad

*z* ; Cualquier punto de intersección de alguna línea de corriente con el plano de la sección de un canal

PD ; Presa Derivadora

SCS ; Soil Conservation Service

- *L* ; Longitud
- $L<sub>T</sub>$ ; Longitud de transición

IMTA ; Instituto Mexicano de Tecnología del Agua

Conagua ; Comisión Nacional del Agua

m ; metros

UTM ; Universal Transverse Mercator, en español Sistema de coordenadas Universal Transversal de Mercator.

GPS ; Global Positioning System, en español Sistema de posicionamiento global

X,Y,Z ; Coordenadas cartesianas

- CFE ; Comisión Federal de Electricidad
- SCT ; Secretaria de Comunicaciones y Transporte
- S.L.A. ; A superficie libre de agua
- <span id="page-14-0"></span>S.R.H. ; Secretaria de Recursos Hidráulicos

### **3. INTRODUCCIÓN**

En los distritos de riego de México, la mayoría de la infraestructura hidroagrícola y en particular los sistemas de conducción operan a su capacidad máxima de diseño, es decir en los periodos pico se está demandado un volumen y un caudal de agua igual o superior al necesario para cubrir los requerimientos de la superficie total considerada en la planeación original de las zonas de riego.

Ante este escenario en gran parte de los canales principales se ha identificado la presencia de un problema sistemático, que es una falta o déficit de su capacidad de conducción, la cual se explica en la mayoría de los casos, con aspectos relacionados con deficiencias en la operación y el mantenimiento de los canales; y en algunos casos con el diseño de los mismos.

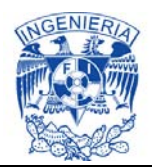

Los caudales de operación de canales de riego dependen de las demandas de riego durante el ciclo de desarrollo de los cultivos en una zona de riego, durante la planeación de la operación se debe verificar que los caudales máximos no rebasen la capacidad de conducción de las redes de canales. Los caudales de operación máximos dependen de la demanda de riego de los cultivos, y la forma de operar la red de canales (se entiende a la eficiencia global de riego de una zona regable como la acumulación multiplicativa de la eficiencias de aplicación en parcela, y de distribución y conducción en los canales). Las demandas de riego se integran por los calendarios de riegos, y estos incluyen los volúmenes de pre-siembra, lavado de suelos, limitación de heladas y suplementos agronómicos para control de plagas y fertilizantes.

Los caudales de operación de una red de control aguas arriba como la del Canal Principal Humaya, se establecen entre el plan de riego definidos por los usuarios y el jefe del Distrito de Riego, y para la operación se solicitan los riegos en forma anticipada o demanda predefinida.

Normalmente, la estimación de caudales de diseño se analiza con base en tres métodos ampliamente utilizados en el mundo: Coeficientes Unitarios de Riego, Clement y Clemmens. La aplicación de uno u otro método debe hacerse en función de las condiciones específicas de las zonas de riego; el método de los CUR o el de Clemmens puede utilizarse en la revisión de la capacidad de conducción de redes de distribución existentes, el de Clement cuando se pretende construir nueva infraestructura, puesto que relaciona la operación del riego parcelario con la red de distribución de agua (De León Mojarro, 2011).

La flexibilidad del riego aumenta en los meses de menor demanda, esto permite reducir las pérdidas debidas a la operación y proporciona seguridad en el sistema de distribución. Es importante destacar que la flexibilidad en el uso del agua se adquiere a medida que aumenta la capacidad de conducción y almacenamiento de los canales, lo cual permite reducir su tiempo de operación, aunque se debe tomar en cuenta el aumento implícito en el costo de construcción de los canales.

La operación de canales consiste en abastecer a los cultivos en la cantidad y oportunidad, minimizando las pérdidas de agua dentro de la red de conducción y distribución. Los encargados de la operación son los responsables de distribuir y regular adecuadamente los caudales.

Los canales de los distritos de riego fueron diseñados para conducir un caudal máximo de diseño con un libre bordo como un factor de seguridad, que evita

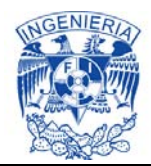

derrames ante una variación excesiva del tirante. Uno de sus rasgos operativos es que se busca mantener en lo posible un tirante constante aguas arriba de las estructuras de control, para alimentar adecuadamente las extracciones laterales y salvaguardar el sistema de conducción (De León Mojarro, 2011).

En el diseño de un canal de riego y de toda la red de distribución se deben establecer puntos de entrega de agua, ya sea a tomas laterales o canales de la red de distribución, estos sitios se definen como puntos de control o de regulación y para cualquier gasto circulante en el canal no debe tener variaciones de nivel significativos. El criterio de diseño básico es para gasto máximo el nivel en el punto de control es igual al tirante normal para este gasto, pero en el caso de tener gastos menores se debe mantener el nivel de operación y para lograr nivel constante para cualquier gasto se incorporan estructuras de control de nivel, las cuales pueden ser vertedores (por ejemplo vertedores pico de pato) o compuertas (por ejemplo planas o radiales).

Por la ubicación de las compuertas y el punto en el que se requiere mantener cierto nivel se tienen dos formas generales de control, la primera es mediante una compuerta aguas abajo del citado punto (denominado control aguas abajo) y otra a través de una compuerta aguas arriba (control aguas arriba). El sistema de control aguas abajo es el más usual y este se puede operar de forma manual, en cambio el de aguas arriba requiere equipos especiales para su implementación, como lo son las compuertas basculantes hidrodinámicas o sistema automáticos de telecontrol.

### <span id="page-16-0"></span>**4. OBJETIVO GENERAL**

Aplicar un modelo de simulación numérica de canales para revisar y realizar un análisis comparativo entre las capacidades y criterios hidráulicos adoptados durante el diseño y los que realmente prevalecen en el canal ya construido. Se incluye un análisis de su estado actual, así como de la condición que debería tener bajo una adecuada conservación. Se complementa con la aplicación del modelo para identificar y determinar los puntos de control y tramos que afectan y reducen la capacidad del canal, además de sugerencias para incrementar su capacidad de conducción. De esta manera se pretende establecer criterios para utilizar la modelación numérica en apoyo a la revisión de la capacidad, del funcionamiento hidráulico y el redimensionamiento de canales.

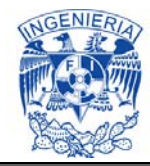

### <span id="page-17-0"></span>**5. ASPECTOS GENERALES DE LA MODELACIÓN NUMÉRICA DE CANALES Y DEL PROGRAMA SIC^2**

#### <span id="page-17-1"></span>**5.1. Flujo permanente: Diseño en régimen uniforme**

En la hidráulica del diseño básico de canales, considerando flujo uniforme, se asume que las fuerzas gravitacionales están en equilibrio con las fuerzas de fricción, lo cual implica que las pendientes de la superficie libre del agua y del fondo del canal son paralelas, para un gasto constante. Esta condición, más teórica que real, se podría cuasi-establecer en canales prismáticos de gran longitud con características geométricas, hidráulicas y físicas uniformes, lo cual en la práctica no es común que ocurra en un canal de riego, esto es debido a que a lo largo de las redes y líneas de canales existen cambios en la geometría, en la rugosidad, en el caudal, así como una serie de estructuras de control, paso y derivación que se pueden considerar como discontinuidades hidráulicas como lo son diques, entradas de agua, extracciones, represas, vertedores, sifones, puentes canal, desfogues, caídas y rápidas que provocan aceleraciones locales y cambios en las características hidráulicas del flujo que vuelven imposibilita el establecimiento del régimen uniforme.

Ecuaciones generales de flujo en una dimensión

Ley de esfuerzo cortante

Las fórmulas de flujo uniforme se pueden expresar en la siguiente forma general:

$$
V = f R^x S^y \tag{5.1}
$$

Donde *V* es la velocidad media; *R* es el radio hidráulico; S es la pendiente de la energía, x e y son exponentes; y *f* es un factor de resistencia al flujo que depende de rugosidad del material de las paredes del canal, turbulencia, temperatura del agua, y la viscosidad.

En la fórmula de resistencia de flujo cuando se adoptan los valores de x=y=1/2, f=C, entonces la ecuación (5.1) se escribe de la forma siguiente:

$$
V = C\sqrt{RS} \tag{5.2}
$$

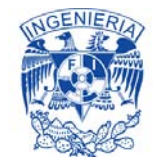

La expresión 5.2 es conocida como ecuación de Chezy, por otra parte, para x=2/3, y=1/2, f=1/n, se tiene la siguientes expresión

$$
V = \frac{1}{n} R^2 / 3S^1 / 2 \tag{5.3}
$$

Expresión conocida como de Chezy-Manning o simplemente Manning, en este caso n, es el coeficiente de Chezy-Manning, la relación entre los coeficientes de Chezy y de Manning se expresan de la forma siguiente:

$$
C = \frac{1}{n} R^{1/6} \tag{5.4}
$$

Principio de conservación de masa para flujo permanente

Por otra parte, en flujo permanente y de acuerdo con la ecuación de continuidad, el gasto se mantiene constante en todo en canal, y se satisface la relación;

$$
Q = AV \tag{5.5}
$$

Donde A, es el área hidráulica de la sección transversal del canal.

Ecuación de la energía o de Bernoulli

La forma para evaluar la variación entre la energía potencial de un flujo a superficie libre y la cinética, se expresa por la ecuación de la energía. En este estado se puede adicionar un término para englobar las pérdidas por rozamiento, efectos de cambios laterales abruptos (por ejemplo la entrada a un sifón o una laguna lateral) y los efectos de turbulencia.

En complemento al recurrir a la ecuación de la energía, se tiene que la energía total por unidad de peso que posee el agua en su movimiento, medida en cualquier punto de intersección de alguna línea de corriente con el plano de la sección de un canal al ser aplicada entre dos secciones de un canal, se expresa de la siguiente forma:

$$
z_1 + y_1 \cos \theta_1 + \alpha_1 \frac{v_1^2}{2g} = z_2 + y_2 \cos \theta_2 + \alpha_2 \frac{v_2^2}{2g} + \Delta h_r
$$
 (5.6)

Donde  $\Delta h_r$  es la pérdida de energía entre las dos secciones e igual a la caída de nivel entre las mismas, o sea, para fines prácticos igual al producto de la pendiente de fricción por la distancia que la separa.

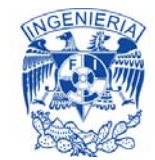

En la ecuación 5.6 para flujo uniforme se tiene que:

$$
S = \frac{z^2 - z^2}{L} \tag{5.7}
$$

$$
d = y \left( L^2 - (Z1^2 - Z2^2)^2 \right)^{0.5} / L \tag{5.8}
$$

Donde d es el tirante, entonces la ley de cortante (5.3) se puede expresar como:

$$
h_f = \left[\frac{Vn}{R_h^{2/3}}\right]^2 L\tag{5.9}
$$

Donde *L* es la longitud entre las secciones consideradas.

Flujo gradualmente variado

El flujo gradualmente variado es un flujo permanente, es decir, que las características hidráulicas del flujo permanecen constantes en el intervalo de tiempo en consideración y cuya profundidad varía de manera gradual a lo largo del canal. En la aplicación para fines prácticos, se tendrán en cuenta las siguientes hipótesis:

- 1. La pérdida de altura en una sección es igual que la de un flujo uniforme con las mismas características de velocidad y radio hidráulico.
- 2. La pendiente del canal es pequeña (<10%). Esto quiere decir que la profundidad del flujo puede medirse verticalmente o perpendicularmente al fondo del canal y no se requiere hacer corrección por presión ni por arrastre del aire.
- 3. El canal es prismático.
- 4. Los coeficientes de distribución de la velocidad y el de rugosidad son constantes en el tramo en estudio.

Considerando el perfil del flujo en la longitud elemental dx de un canal abierto. La altura total sobre el plano de referencia en la sección aguas arriba es:

$$
H = z + d \cos \theta + \alpha \frac{v^2}{2g} \tag{5.10}
$$

Donde H es la altura total; z es la distancia vertical del fondo del canal sobre sobre el plano de referencia; d es la profundidad de la sección del flujo; θ es el ángulo de la pendiente del fondo; α es el coeficiente de energía; y V es la velocidad media del

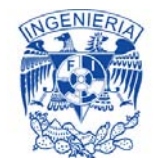

flujo a través de la sección. Se supone que θ y  $\alpha$  son constantes a lo largo del tramo del canal considerado.

La ecuación diferencial general para flujo gradualmente variado, es la siguiente:

$$
\frac{dd}{dx} = \frac{S_0 - S_f}{\cos\theta + \alpha d(V^2/2g)/dd}
$$
(5.11)

Referida como la ecuación dinámica de flujo gradualmente variado, la cual representa la pendiente de la superficie del agua con respecto al fondo del canal. La profundidad d se mide desde el fondo del canal, y el fondo del canal es tomado como el eje x. Así que la superficie del agua es paralela al fondo del canal cuando dd/dx = 0, se levanta cuando dd/dx es positiva, y baja cuando dd/dx negativa.

Tipos de régimen de flujo

El régimen de flujo está definido por la combinación del [efecto de gravedad](http://es.wikipedia.org/wiki/Efecto_de_gravedad) y del [efecto de viscosidad.](http://es.wikipedia.org/wiki/Efecto_de_viscosidad) Existen cuatro regímenes de flujo en los canales abiertos (Chow, 1994). Éstos son:

- Laminar subcrítico: Cuando el [Número de Froude](http://es.wikipedia.org/wiki/N%C3%BAmero_de_Froude) es menor que la unidad, y el [Número de Reynolds](http://es.wikipedia.org/wiki/N%C3%BAmero_de_Reynolds) está en la zona laminar del [diagrama de Moody.](http://es.wikipedia.org/wiki/Diagrama_de_Moody)
- Laminar supercrítico: Cuando el [Número de Froude](http://es.wikipedia.org/wiki/N%C3%BAmero_de_Froude) es mayor que la unidad, y el [Número de Reynolds](http://es.wikipedia.org/wiki/N%C3%BAmero_de_Reynolds) está en la zona laminar del [diagrama de Moody.](http://es.wikipedia.org/wiki/Diagrama_de_Moody)
- Turbulento supercrítico: Cuando el [Número de Froude](http://es.wikipedia.org/wiki/N%C3%BAmero_de_Froude) es mayor que la unidad, y el [Número de Reynolds](http://es.wikipedia.org/wiki/N%C3%BAmero_de_Reynolds) está en la zona turbulenta del [diagrama de Moody.](http://es.wikipedia.org/wiki/Diagrama_de_Moody)
- Turbulento subcrítico: Cuando el [Número de Froude](http://es.wikipedia.org/wiki/N%C3%BAmero_de_Froude) es menor que la unidad, y el [Número de Reynolds](http://es.wikipedia.org/wiki/N%C3%BAmero_de_Reynolds) está en la zona turbulenta del [diagrama de Moody.](http://es.wikipedia.org/wiki/Diagrama_de_Moody)

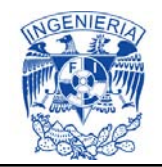

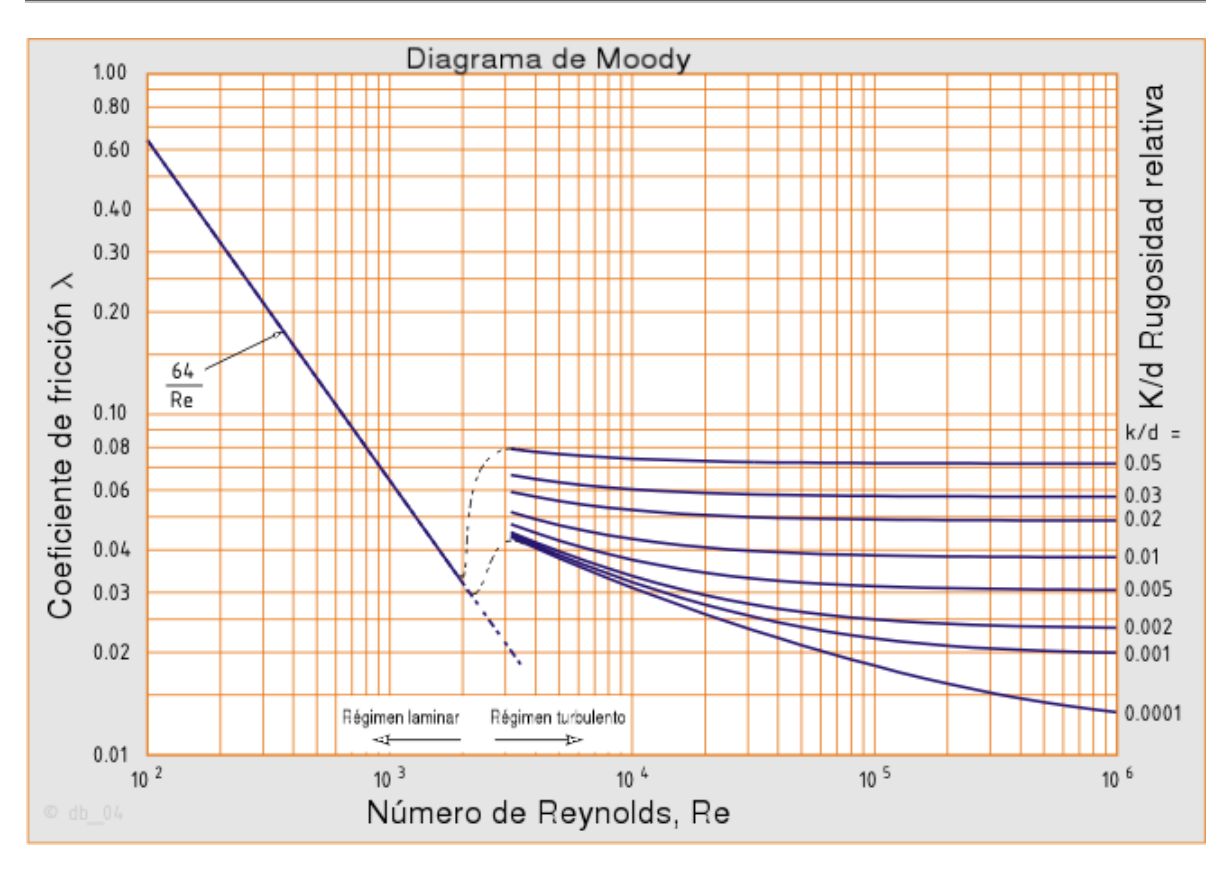

**Gráfica 5.1. [Diagrama de Moody.](http://es.wikipedia.org/wiki/Diagrama_de_Moody)** 

El diagrama muestra el factor de fricción en función del número de Reynolds, para una familia de curvas correspondientes a diferentes valores de rugosidad relativa.

Debido al amplio rango de valores encontrados, la gráfica es del tipo logarítmica en ambos ejes. Asimismo, comprende todos los posibles tipos de flujo que se puedan presentar, a través de diferentes zonas en el diagrama.

Actualmente la metodología más comúnmente usada para el diseño de canales en flujo subcrítico se basa en considerar la presencia de régimen uniforme turbulento.

Características geométricas de una sección prismática:

Antes de proponer la sección hidráulica del canal, se debe conocer el servicio que este tendrá. Si se usará para regar, es recomendable una sección trapecial, como cuneta una sección triangular, como puente canal una sección rectangular, como alcantarilla una sección herradura y como túnel una sección circular.

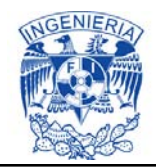

Para sección de canal regular y simple, los elementos geométricos pueden expresarse matemáticamente en términos de la profundidad de flujo y de otras dimensiones de la sección.

La forma más conocida y utilizada de la sección transversal de un canal de riego es la trapezoidal, como la que se muestra en la Figura 5.1

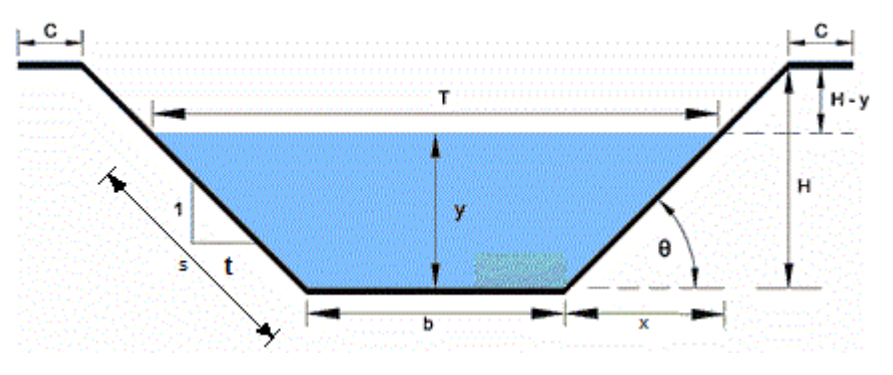

**Figura 5.1. Elementos Geométricos de la sección transversal de un canal.** 

Donde

- $y$ ; tirante de agua, altura que el agua adquiere en la sección transversal
- b ; base del canal o ancho de solera
- T ; espejo de agua o superficie libre de agua
- H ; profundidad total del canal
- *B.L.*;  $H y =$  borde libre
- C ; ancho de corona
- θ ; ángulo de inclinación de las paredes laterales con la horizontal
- t ; talud = 1, Horizontal: Vertical
- $A = (b + Zy)y$ , área hidráulica

 $P = b + 2 y \sqrt{1 + Z^2}$ , perímetro mojado

- $R_h = \frac{A}{R}$  $\frac{A}{P} = \frac{(b+Zy)y}{b+2y\sqrt{1+Y}}$  $\frac{(b+2y)y}{b+2 y\sqrt{1+Z^2}}$ , radio hidráulico
- $\bar{y} = \frac{A}{x}$  $\frac{\pi}{T}$ , tirante hidráulico o tirante medio

Es conveniente seleccionar un talud con estabilidad ligeramente superior a la del terreno natural (Sotelo Ávila, 2002), para que el canal resista el empuje del suelo

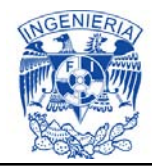

y sea estable tanto en estado húmedo como seco, por lo que es necesario conocer lo mejor posible las propiedades mecánicas del material, el tipo de revestimiento a utilizar y el proceso constructivo a implementar.

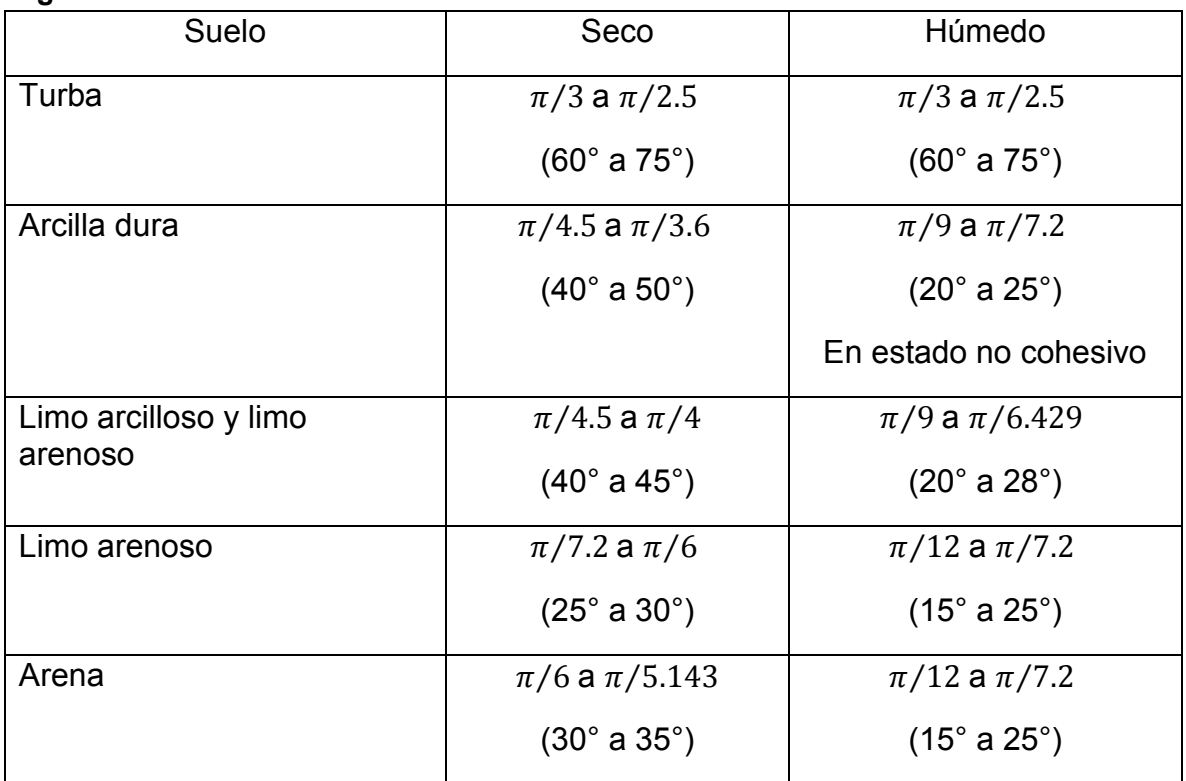

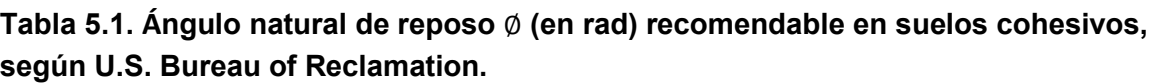

Los taludes 1.5:1 a 2.5:1 son prácticamente la norma para canales excavados en tierra en condiciones ordinarias, aunque puede disminuir en localizaciones en balcón de ladera si el material es resistente, para evitar excavación excesiva. En canales revestidos de concreto el talud típico se adopta entre 1.25:1 y 1.5:1. Sin embargo, en canales más pequeños hasta de 2  $m^3/s$  de capacidad, suele adoptarse el talud 1:1 (Sotelo Ávila, 2002).

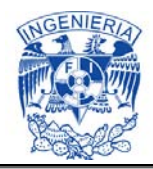

### <span id="page-24-0"></span>**5.1.1. Coeficiente n de Manning**

La precisión en la selección del coeficiente n de Manning es de gran relevancia en el cálculo del gasto de diseño del canal. Al implementar un valor más grande como factor de resistencia al flujo (ecuación 5.1), tanto la velocidad como el gasto resulta mayor, por ende el coeficiente n es menor, por lo que cuando el valor del factor de resistencia (f) es pequeño, tanto la velocidad como el gasto resulta menor, por ende el coeficiente n es grande. Asimismo para su determinación se debe de contar con la mayor información disponible del canal en estudio.

**Tabla 5.2a. Valores del coeficiente** *n* **en la ecuación de Manning. Canales recubiertos o revestidos (Chow, 1994).** 

| Tipo y descripción del canal                  | <b>Mínimo</b> | <b>Normal</b> | <b>Máximo</b> |
|-----------------------------------------------|---------------|---------------|---------------|
| Cemento:                                      |               |               |               |
| 1. Superficie lisa.                           | 0.010         | 0.011         | 0.013         |
| 2. En mortero.                                | 0.011         | 0.013         | 0.015         |
| Concreto:                                     |               |               |               |
| 1. Acabado con llana metálica.                | 0.011         | 0.013         | 0.015         |
| 2. Acabado con llana de madera.               | 0.013         | 0.015         | 0.016         |
| 3. Acabado con grava en el fondo.             | 0.015         | 0.017         | 0.020         |
| 4. Sin acabado.                               | 0.014         | 0.017         | 0.020         |
| Fondo de concreto acabado con Ilana, bordos   |               |               |               |
| de:                                           |               |               |               |
| 1. Piedra acomodada sobre mortero.            | 0.015         | 0.017         | 0.020         |
| 2. Mampostería de piedra mal acomodada sobre  |               |               |               |
| mortero.                                      | 0.017         | 0.020         | 0.024         |
| 3. Mampostería de piedra pequeña, cementada y |               |               |               |
| revocada.                                     | 0.016         | 0.020         | 0.024         |
| 4. Mampostería d piedra pequeña cementada.    | 0.020         | 0.025         | 0.030         |
| 5. Mampostería seca de piedra pequeña.        | 0.020         | 0.030         | 0.035         |
| Fondo de grava con taludes de:                |               |               |               |
| 1. Concreto colado en moldes.                 | 0.017         | 0.020         | 0.025         |
| 2. Piedra mal acomodada en mortero.           | 0.020         | 0.023         | 0.026         |
| 3. Mampostería seca de piedra pequeña.        | 0.023         | 0.033         | 0.036         |
| Mampostería de piedra:                        |               |               |               |
| 1. Pequeña, cementada.                        | 0.017         | 0.025         | 0.030         |
| 2. Pequeña, seca.                             | 0.023         | 0.032         | 0.035         |
| Suelo-cemento.                                | 0.015         | 0.016         | 0.017         |

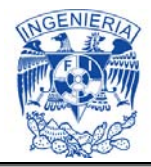

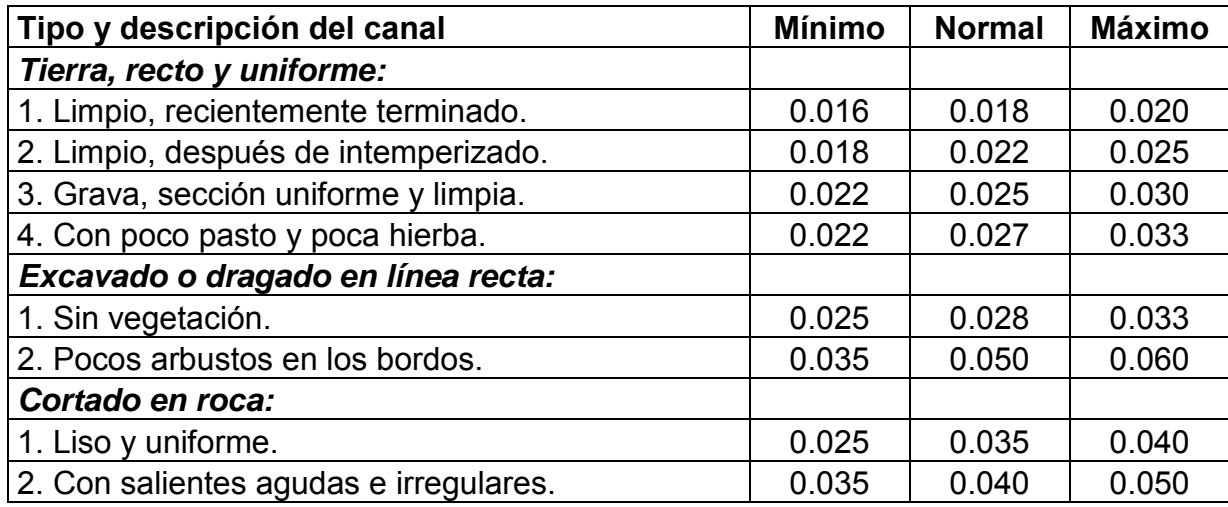

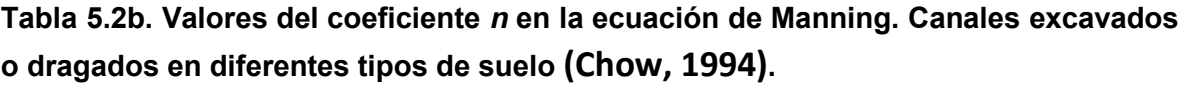

Para el caso de canal con rugosidad compuesta se puede utilizar la siguiente expresión, Cowan; referenciado por Sotelo Ávila, 2002:

$$
n = (n_0 + n_1 + n_2 + n_3 + n_4) m_5
$$
 (5.12)

Donde  $n_0$  es el coeficiente base para un canal recto, uniforme y regular, con el material del sitio y libre de vegetación, obstrucciones, cambios de forma y alineación. El coeficiente  $n_1$  considera el efecto de las irregularidades del canal,  $n_2$ las variaciones en forma y tamaño de la sección,  $n_3$  las obstrucciones del área hidráulica,  $n_4$  la densidad, tipo de vegetación en márgenes y fondo, y las características del flujo, y  $m_5$  es un factor de corrección por efecto de las sinuosidades o curvas que muestra el curso del rio o canal. Los factores mencionados se estiman por la importancia de su efecto crítico y deben evaluarse de manera independiente.

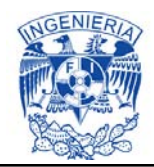

#### **Tabla 5.2c. Factores correctivos de** *n* **(Ec. 5.3), según el Soil Conservation Service, 1963.**

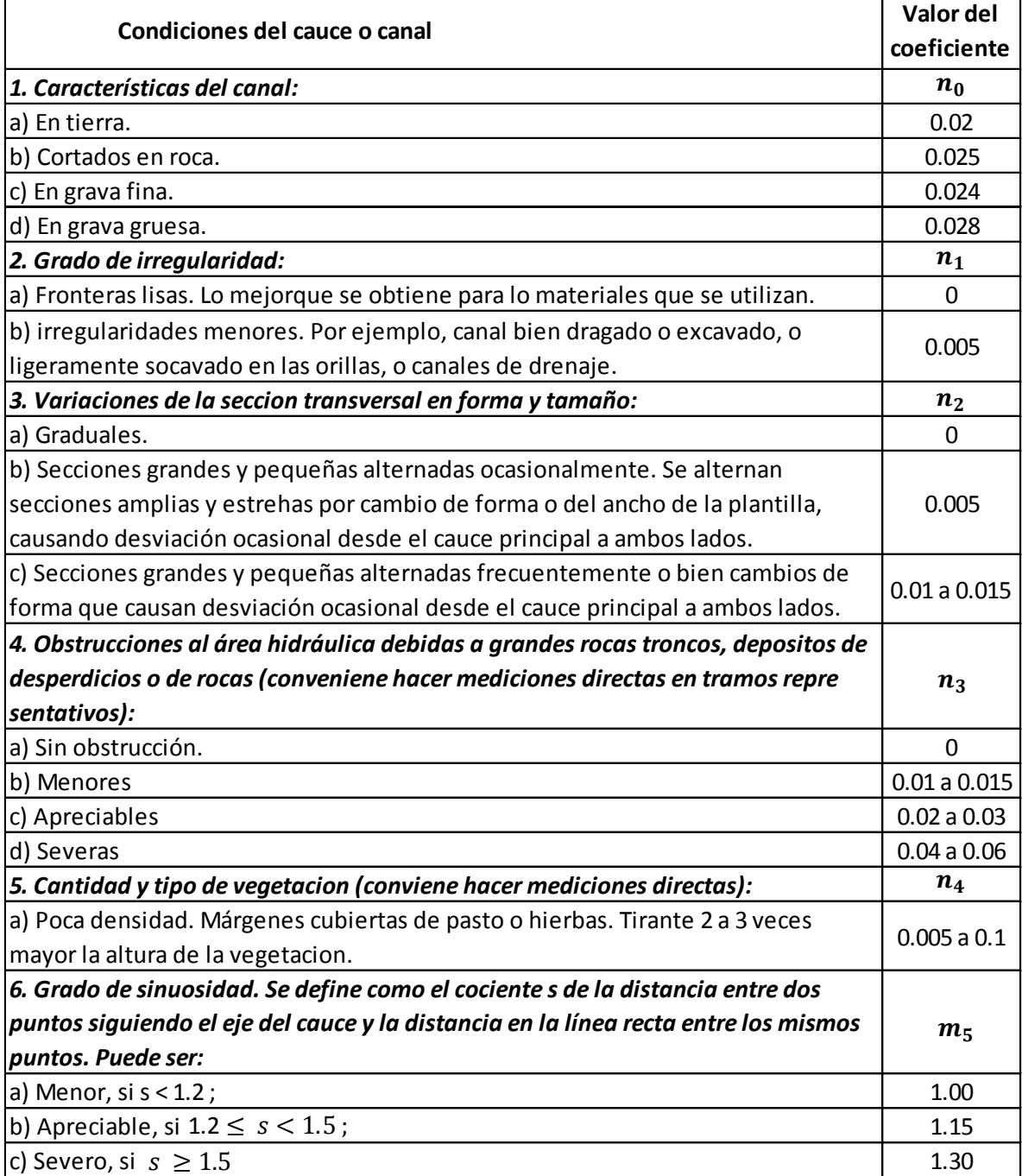

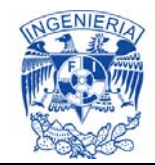

El valor básico de  $n_0$  puede tomarse de la tabla 5.2a y en canales naturales se complementa con los valores dados en la tabla 5.2c, sugeridos por el SCS. Los factores restantes se estiman de la misma tabla 5.2c.

Para obtener la *n* equivalente en la sección transversal, existe la ecuación de Horton y Einstein (Sotelo Ávila, 2002).

$$
n_e = \left[\frac{\sum P_i n_i^{3/2}}{P}\right]^{2/3} \tag{5.13}
$$

#### <span id="page-27-0"></span>**5.2. Obras de control en canales de riego**

Las estructuras de control que se contemplan en el diseño integral de un distrito de riego, son las estructuras de protección, distribución y cruce (UAS, 2011).

#### <span id="page-27-1"></span>**5.2.1. Estructuras de protección**

Las estructuras de protección son colocadas en los sistemas de canales, para evitar problemas ocasionados por altas velocidades, desbordamiento de la sección por aumento de tirante, etc. Las principales estructuras para estos problemas son las rápidas y caídas.

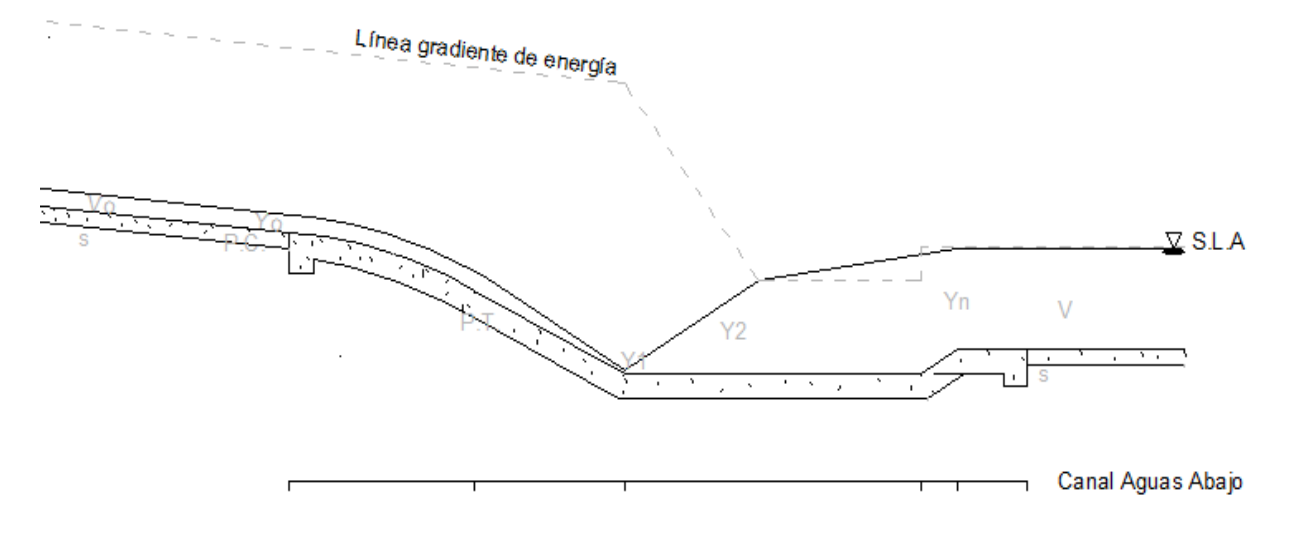

**Figura 5.2. Representación de una rápida en un canal.**

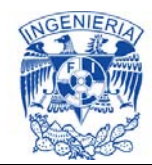

Las rápidas son usadas para conducir agua desde una elevación mayor a una más baja. La estructura puede incluir:

- Una transición de entrada
- **Un tramo inclinado**
- Un disipador de energía
- Una transición de salida

Procedimiento de diseño:

- 1- Contando con los datos del perfil del terreno y la rasante del canal, se proyectan las partes de la rápida en función de las características del suelo (estudios de geotecnia y geológicos).
- 2- Calcular la pendiente con el perfil de la rápida y obtener las respectivas elevaciones.
- 3- Calcular el flujo crítico al inicio de la rápida.
- 4- Calcular los tirantes en la rápida, utilizando algún método de cálculo de perfiles, como el método del paso directo.
- 5- Calcular el bordo libre de la rápida, con la siguiente ecuación;

$$
B. L = 0.61 + 0.0371 V \sqrt[3]{y}
$$
 (5.14)

Donde *V* es la velocidad de la rápida y y es el tirante de la rápida.

Las caídas son estructuras para unir desniveles menores o iguales a 2 m. Se calculan con el mismo procedimiento que se utiliza para el cálculo de la rápida.

Aguas arriba de una rápida o caída se origina la transición de flujo subcrítico a flujo supercrítico y aguas abajo de flujo supercrítico a flujo subcrítico, esto propicia que las características hidráulicas del canal cambien, lo cual no permite que se presente régimen uniforme sino hasta la distancia donde se disipan las fuerzas de inercia y presión tanto aguas arriba, como aguas abajo de la estructura de protección.

### <span id="page-28-0"></span>**5.2.2. Estructuras de distribución**

Las estructuras de distribución proporcionan la suficiente carga hidráulica para cumplir con los niveles de operación del canal de riego, con ello se controla y regula el caudal hacia aguas abajo de dichas estructuras, asimismo proporcionan

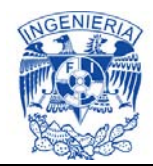

seguridad antes de colocar una estructura de cruce (sifón, puente canal, alcantarilla).

La represa es una estructura que obstruye la sección transversal del canal de riego, constituido principalmente por compuertas que generan un remanso, el cual debe alcanzar el nivel de operación necesario para la distribución del agua. Esta debe colocarse en zonas donde el nivel de operación no alcance a regar, así se podrá regar una determinada zona de riego.

Para el diseño hidráulico de la represa se considera una velocidad máxima de 1.5 m/s.

La distancia entre una represa y otra, se calcula mediante las siguientes ecuaciones (UAS, 2011):

En cualquier tipo de canal (Ec. General);

$$
L_{\text{maxima}} = [Y_n - (0.25Y_n + h_f) - 0.40Yn]/S \tag{5.15a}
$$

En un canal principal;

$$
L_{\text{maxima}} = [Y_n - (0.25Y_n + h_f) - 0.50]/S \tag{5.15b}
$$

En una red de distribución;

$$
L_{\text{maxima}} = [Y_n - (0.25Y_n + h_f) - 0.20]/S \tag{5.15c}
$$

Donde  $Y_n$  es el tirante normal,  $h_f$  es la perdida por fricción (Ec.5.9) y *S* es la pendiente del fondo del canal.

El diseño de una represa consiste en obtener las dimensiones del área transversal donde se colocara dicha represa, número y tamaño de las compuertas y las longitudes de transición tanto aguas arriba como aguas abajo de ella.

La longitud de transición se calcula (UAS, 2011);

$$
L_T = \left(\frac{B-b}{2}\right) \cot 22^\circ 30' \tag{5.16a}
$$

Donde *B* es el ancho de la superficie libre del agua (S.L.A.) del canal aguas arriba de la colocación de la represa, considerando el ancho de las compuertas y de las pilas a utilizar; *b* es el ancho de la S.L.A. del canal aguas arriba de la colocación de la represa.

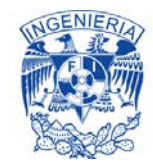

$$
B = b_1 + 2 t Y_n \tag{5.16b}
$$

$$
b = b_0 + 2 t Y_n \tag{5.16c}
$$

Donde  $b_1$  es el ancho de las compuertas, más el de las pilas a considerar en el diseño;  $b_0$  es el ancho del canal aguas arriba de la colocación de la represa y t es el talud del canal de riego.

Vertedores

Los vertedores se clasifican de acuerdo a su sección transversal, por sus contracciones (con contracciones y sin contracciones), por su espesor de la pared (pared delgada, intermedia y gruesa).

La ecuación más general para el cálculo del caudal descargando por un vertedor de cresta delgada y forma cualquiera es (Henderson, 1966):

$$
Q = \sqrt{2g}\mu \int_0^h \left[x\sqrt{h - y + \frac{v_0^2}{2g}}\right] dy
$$
 (5.17a)

La integración de la ecuación anterior, aplicada a la geometría particular de un vertedor rectangular resulta:

$$
Q = \frac{2}{3}\sqrt{2g}\mu b h^{3/2} \tag{5.17b}
$$

Donde Q es el gasto,  $\mu$  es el coeficiente de gasto,  $b$  es el ancho de la cresta del vertedor y h es la carga hidráulica

El coeficiente de gasto se puede obtener por las siguientes ecuaciones (Henderson, 1966):

Ecuación de Hamilton – Smith;

$$
\mu = 0.616 \left[ 1 - \frac{b}{10b} \right] \tag{5.17c}
$$

Ecuación de Rehbock;

$$
\mu = 0.6035 + 0.0813 \left(\frac{h + 0.0011}{w}\right) \left(1 + \frac{0.0011}{h}\right)^{3/2}
$$
 (5.17d)

Donde *w* es la altura del vertedor.

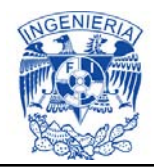

Aguas arriba de un vertedor o de una represa, se produce un remanso y aguas abajo un flujo ya sea de transición o bruscamente variado, lo cual depende de la dimensión de apertura de la compuerta y del tipo de vertedor respectivamente. Esto indica que no se presenta un régimen uniforme, sino hasta la longitud de transición donde se disipan las fuerzas de inercia y presión tanto aguas arriba como aguas abajo de la estructura de distribución.

### <span id="page-31-0"></span>**5.2.3. Estructuras de cruce**

Las estructuras de cruce se necesitan construir, cuando se tienen obstáculos en el desarrollo de un canal, como un arroyo, rio, camino, depresión, elevación. Las principales estructuras son el sifón, puente canal y alcantarilla.

**Sifones** 

Cuando el nivel de la S.L.A es mayor que la rasante del obstáculo, se puede construir un sifón. Se recomienda cuando el obstáculo a cruzar es grande y se transportara un gasto considerable. El sifón de rama invertida se puede proyectar, ya sea por arriba o por debajo del terreno natural.

Aguas arriba del sifón se coloca una compuerta de emergencias, usada para cerrar el conducto cuando se procure dar mantenimiento o reparación a la estructura.

El diseño del sifón se realiza en base a la ecuación de la energía (Ec. 5.6).

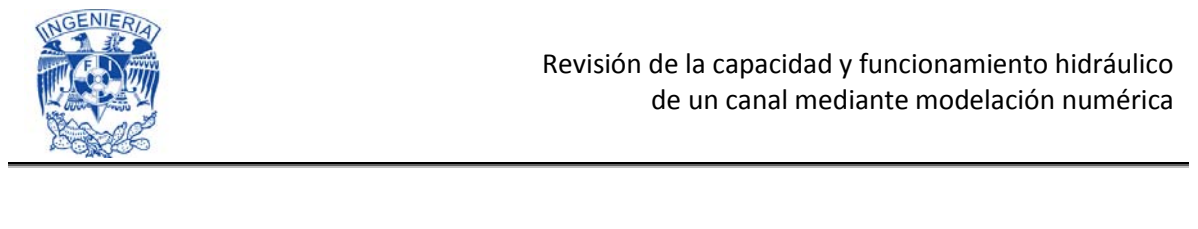

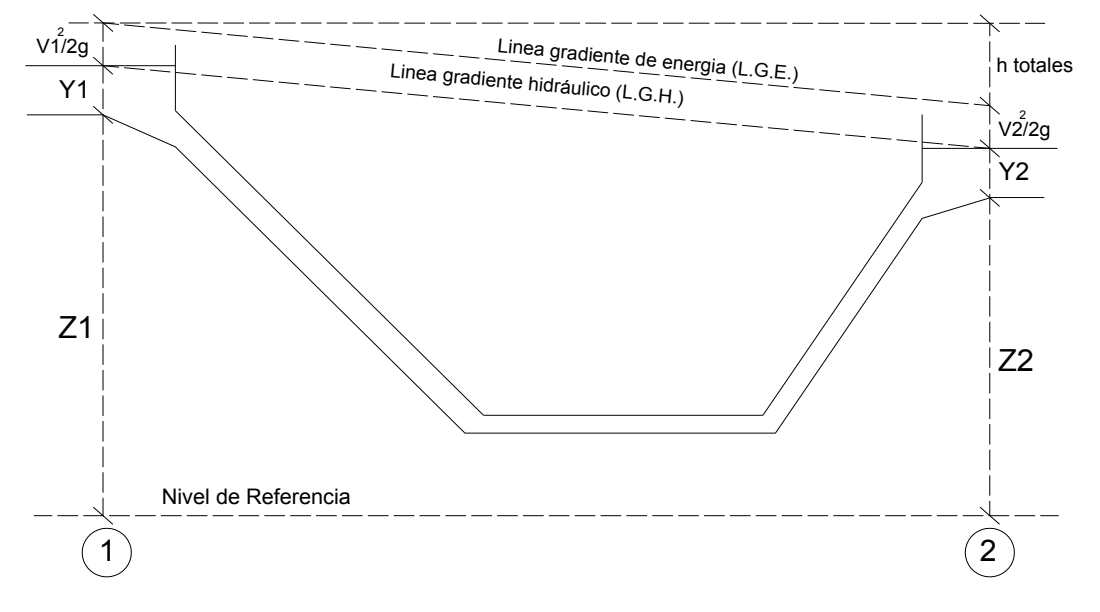

**Figura 5.3. Interpretación de la ecuación de la energía en el Sifón.** 

Especificaciones hidráulicas para diseño de sifones (SRH, 1976):

- $\div$  La velocidad recomendada es de 2 m/s  $\leq v \leq 3$  m/s.
- En la sección rectangular debe haber una relación  $\frac{H}{B} = 1.25$ , donde H es la altura de la sección y B es el ancho. Para obtener el área neta del sifón, al área calculada de la sección transversal se le debe restar el área de los carteles, que miden 0.10 m de alto y ancho.
- Para sección circular el diámetro mínimo es de 80 cm.
- La longitud de transición se calcula (Ec.5.16a);

$$
L_T = \left(\frac{B-b}{2}\right) \cot 22^\circ 30'
$$

- El ahogamiento aguas arriba y aguas abajo del sifón debe ser del 10% de la altura a la entrada del conducto (altura tomada verticalmente), ya que debe trabajar a presión. En caso de que no se cumpla, debe modificarse el ángulo de deflexión del tramo de transición.
- El remanso aguas arriba de la estructura no debe ser mayor de 20 cm (evitar que sea mayor que el bordo libre).
- Las pérdidas de energía se calculan de aguas abajo a aguas arriba, ya que se presenta un flujo subcrítico.

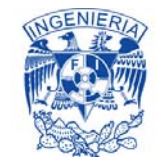

Las pérdidas por transición y entrada ( $h_{TS-E}$ ), se obtienen por medio de la siguiente ecuación (SRH, 1976);

$$
h_{TS-E} = 0.2 \left( \frac{V_{agus arriba}^2}{2g} - \frac{V_{agus abajo}^2}{2g} \right)
$$
 (5.18a)

Pérdidas por salida  $(h<sub>S</sub>)$ ;

$$
h_S = 0.4 \left( \frac{V_{agus arriba}^2}{2g} - \frac{V_{agus abajo}^2}{2g} \right)
$$
 (5.18b)

Pérdida por codos  $(h_c)$ ;

$$
h_c = K_c \sqrt{\frac{\Delta^{\circ}}{90^{\circ}} \frac{V^2}{2g}}
$$
 (5.18c)

Donde  $K_c$  es el coeficiente por codos.

 El relleno del sifón cuando cruza un canal, rio o un camino es de 1.5 m por arriba del conducto inferior.

De manera que para el diseño del sifón debe contarse con:

- 1. La Sección del obstáculo a cruzar (arroyo, rio, camino) con el propósito de proyectar el sifón (conducto y sus ramas). Además debe tenerse el nivel de la S.L.A. de la avenida máxima, características geológicas y de mecánica de suelos.
- 2. Las elevaciones del canal aguas arriba y aguas abajo y sus características hidráulicas (Q, V, y, R<sub>h</sub>, A, P, S, B.L, T). Esto es necesario para calcular las pérdidas de energía.

### Puente Canal

Cuando el nivel de la S.L.A es mayor que la rasante del obstáculo, se puede construir un puente canal. A diferencia del sifón se recomienda cuando el canal y el obstáculo a cruzar son pequeños y cuando se pretenda tener menos perdidas, ya que no se tienen perdidas de carga considerables.

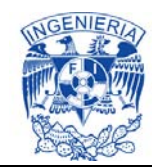

La estructura del puente canal está conformada de dos elementos principales:

1. Superestructura

La superestructura consta de compuerta de emergencia, transición de entrada, cubeta y transición de salida.

2. Subestructura

La subestructura consta de los estribos y pilas.

El diseño del puente canal se realiza en base a la ecuación de la energía (Ec. 5.6);

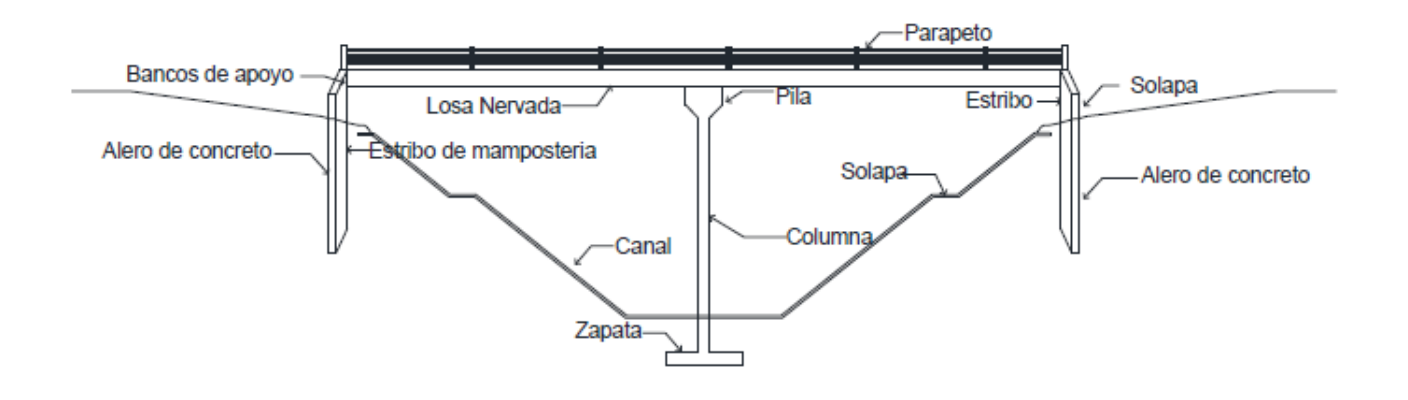

**Figura 5.4. Representación típica de un puente canal.** 

Especificaciones hidráulicas para diseño del puente canal (SRH, 1971):

- $\div$  La velocidad recomendada es de 1 m/s  $\leq$  v  $\leq$  2.5 m/s.
- En la sección que se propone al inicio, corresponde a la sección critica.
- $\div$  Verificar que el remanso a la entrada del conducto sea  $\leq$  20 % del Bordo Libre (*B.L*.), si esto no se cumple, la sección de la cubeta deberá ampliarse a efecto de disminuir el remanso.
- Las pérdidas de energía se calculan de aguas abajo a aguas arriba, ya que se presenta un flujo subcrítico.

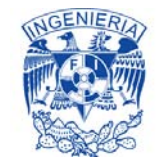

Las pérdidas por transición  $(h_{TS})$ , se obtienen por medio de la siguiente ecuación;

$$
h_{TS} = 0.2 \left( \frac{V_{agus arriba}^2}{2g} - \frac{V_{agus abajo}^2}{2g} \right)
$$
 (5.19a)

Perdidas por fricción, que se presentan en la cubeta;

$$
h_f = \left[\frac{v_m n}{R h_m^{2/3}}\right]^2 L
$$
 (5.19b)

Donde  $V_m =$ Q  $A_m$  $Rh_m =$  $A_m$ 

$$
A_m = \frac{A_{salida de la cubeta} + A_{entrada de la cubeta}}{2}
$$
  

$$
P_m = \frac{P_{salida de la cubeta} + P_{entrada de la cubeta}}{2}
$$

#### Alcantarilla

Cuando el nivel de la S.L.A es menor que la rasante del obstáculo, se puede construir una alcantarilla, la cual es una estructura utilizada para cruzar una vía de comunicación (carretera, ferrocarril).

Cuando es un canal que va a atravesar un camino se diseña para que trabaje a presión, al igual que un sifón. Por lo que su diseño es similar a un sifón.
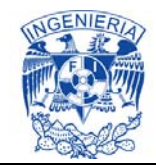

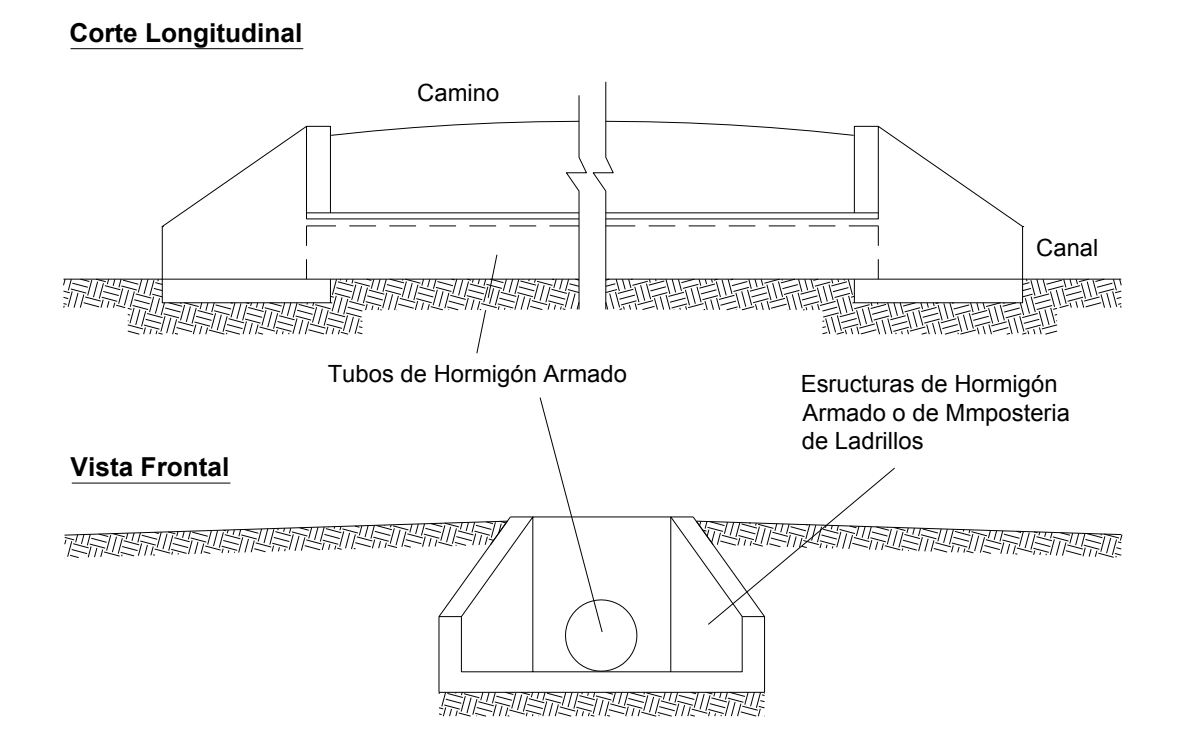

**Figura 5.5. Corte longitudinal y frontal de una alcantarilla.** 

Especificaciones hidráulicas para diseño de alcantarilla (SRH, 1971):

- $\div$  La velocidad recomendada es de 2 m/s  $\leq v \leq 3$  m/s.
- En la sección rectangular debe haber una relación  $\frac{H}{B} = 1.25$ , donde H es la altura de la sección y B es el ancho. Las dimensiones mínimas son: *H =* 1 m y *B =* 0.8 m
- Para sección circular el diámetro mínimo es de 30".
- La longitud de transición se calcula (Ec. 5.16a);

$$
L_T = \left(\frac{B-b}{2}\right) \cot 22^\circ 30'
$$

 Las pérdidas de energía se calculan de aguas abajo a aguas arriba, ya que se presenta un flujo subcrítico.

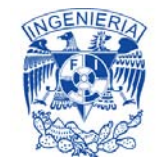

Las pérdidas por transición y entrada (Ec. 5.18a), se obtienen por medio de la siguiente ecuación;

$$
h_{TS-E} = 0.2 \left( \frac{V_{aguas\,arriba}^2}{2g} - \frac{V_{aguas\,abajo}^2}{2g} \right)
$$

Perdidas por salida (Ec. 5.18b);

$$
h_S = 0.4 \left( \frac{V_{agus\, arrival}}{2g} - \frac{V_{agus\, abajo}^2}{2g} \right)
$$

Perdida por codos (Ec. 5.18c);

$$
h_c = K_c \sqrt{\frac{\Delta^{\circ}}{90^{\circ}} \frac{V^2}{2g}}
$$

Donde  $K_c = 0.25$  es el coeficiente por codos.

 $\div$  El relleno de la alcantarilla cuando cruza una carretera es de 1.5 m y de 0.90 cuando cruza una vía férrea por arriba del conducto.

Aguas arriba del sifón, alcantarilla y puente canal, se produce un remanso en la zona de transición de entrada y aguas abajo se acumulan las pérdidas por fricción, por lo que el tirante de salida varía. La velocidad del flujo a circular por dichas estructuras se propone, con la intención de propiciar el flujo subcrítico. Esto indica que no se presenta un régimen uniforme, sino hasta la longitud de transición donde las fuerzas de inercia y presión se disipan en su totalidad tanto aguas arriba como aguas abajo de la estructura de cruce.

#### **5.3. Flujo transitorio: Hidráulica de la operación.**

En la hidráulica de la operación de canales se presentan incrementos o decrementos temporales de caudal y niveles e incluso, por efectos de maniobras en las estructuras de control o por aportaciones no controladas, se llegan a observar alternancias entre los flujos subcrítico, crítico y supercrítico. Esta variación temporal genera regímenes de flujo transitorios gradual y rápidamente variados. El flujo subcrítico se presenta en las zonas de remansos aguas arriba de las estructuras

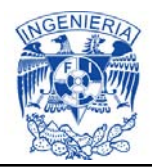

transversales a la sección de los canales como las represas y los vertedores. Mientras que los flujos críticos y supercrítico, se presentan localmente en los cambios bruscos de la geometría o en la vecindad de las estructuras de control. Para el análisis de la hidráulica de la operación se requiere entonces hacer intervenir, además de las fuerzas gravitaciones y de fricción, a las fuerzas de inercia y de presión asumiendo que éstas son variables en el tiempo y en el espacio.

En los canales de riego el flujo transitorio se presenta, ya que existe continuamente tránsito de ondas de avance del agua, producto de la operación de las estructuras de control. Este flujo se caracteriza por que el tirante del agua varía en el tiempo y en la distancia, asimismo participan fuerzas de inercia, presión, fricción y gravedad. Precisamente los elementos de protección, como el bordo libre y las estructuras de desfogue, deben absorber y atenuar los efectos adversos que puede ocurrir por efecto de fenómenos transitorios dentro del canal, condición que debe y puede ser revisada, con suficiente precisión en la práctica ingenieril, con el apoyo de modelos matemáticos basados en las ecuaciones de Saint-Venant.

## **5.3.1. Régimen transitorio gradualmente variado**

El régimen transitorio gradualmente variado es comúnmente generado por la operación de compuertas. Se produce cuando la operación de las estructura de control es lenta, en el la curvatura del perfil de la onda de avance de flujo es suave y la variación del tirante con el tiempo es gradual (Chow, 1994). Las ecuaciones Saint-Venant se basan en el principio de conservación de masa y de cantidad de movimiento, para un flujo unidimensional a superficie libre se expresa:

Continuidad: 
$$
\frac{\partial Q}{\partial x} + T \frac{\partial z}{\partial t} = q
$$
 (5.20)

Dinámica: 
$$
\frac{\partial Q}{\partial t} + \frac{\partial (Q/(xT))}{\partial x} + gA \frac{\partial z}{\partial x} = -gAS_f + kq
$$
 (5.21)

Donde *x* es la distancia horizontal, *t* es el tiempo, *Q* es el caudal, *T* es el ancho del espejo libre del agua, *Z* es la cota de la superficie libre del agua, *q* es el aporte o extracción lateral unitaria,  $A$  es el área hidráulica de la sección transversal,  $S_f$  es la pendiente de la línea de energía, *g* es la aceleración gravitacional y *k* es u coeficiente (adimensional) que toma el valor de cero si *q*>0 y uno si *q*<0.

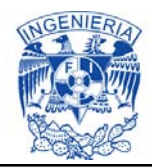

El modelo de Saint – Venant puede usarse para representar la dinámica del flujo en los canales de riego, por que contempla los regímenes de flujo permanentes y transitorios predominantes. Este modelo valora el efecto del remanso hacia aguas arriba, producto de la presencia y maniobra de las obras de control.

# **5.4. Programa Simulation of Irrigation Canals "SIC^2"**

El software Simulation of Irrigation Canals "SIC^2" (Simulación de canales de riego) es uno de los últimos modelos hidráulicos desarrollados por Cemagref (IMTA, 1997), el cual tiene como función la simulación del comportamiento hidráulico de canales de riego y ríos, donde se puede representar su control manual o automático. Los primeros desarrollos en modelización numérica hidráulica comenzaron en Cemagref en la década de 1970, una gran cantidad de versiones mejoradas y actualizadas se han hecho desde este período.

Este nos permite realizar la modelación matemática de la hidráulica de la operación de un canal de riego, el cual calcula niveles del agua en todos los lugares de interés, ya sea para un determinado conjunto de datos de flujo (simulación de flujo permanente), o mediante el encauzamiento de hidrogramas a través del sistema (simulación de flujo transitorio). Es fácil de usar ya que contiene menús, ayuda en línea, editor gráfico, etc.

En este trabajo se manejó la versión 5.30a, 2014, la cual tiene las siguientes características generales:

Aplicación específica en: Riego, ríos, gestión del agua y control automático de canales abiertos.

Hardware: Micro-ordenador

Sistema operativo: Windows 98 o superior (NT, 2000, XP, Vista, 7)

Memoria: 2 GB como mínimo, 4 GB más - Disco duro: 400 MB como mínimo

Distribución: 1 llave USB o CD ROM o en la web descarga

Plotter: Sí (AutoCad formato para algunos productos en los cálculos de flujo estacionario para la versión 4)

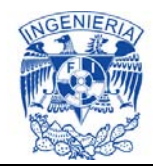

Paso de tiempo: De 0.01 a 999.99 minutos (valor predeterminado: 10 minutos)

Idioma: Inglés, francés (y español para las interfaces, pero no para la documentación)

Documentación:

- Principalmente archivos CHM (HTML compilado) y algunos archivos HLP
- Archivos PDF de Adobe para las ecuaciones de la guía teórica

La simulación de flujos en el modelo se basa en los cálculos hidráulicos unidimensionales en estado permanente y transitorio. Los conceptos teóricos en que se basa el modelo, toma en cuenta la topografía del propio cálculo hidráulico.

El procedimiento básico computacional del SIC^2 para flujo permanente se basa en la solución de la ecuación de energía unidimensional. La ecuación de cantidad de movimiento se puede utilizar en situaciones en las que el perfil de la superficie del agua es rápidamente variado, estas situaciones incluyen saltos hidráulicos, hidráulica de los puentes y los perfiles de evaluación en las confluencias de canales.

Para flujo permanente, el canal se divide en áreas uniformes, en tramos, por lo que el problema se reduce a calcular la línea de la superficie libre del agua (S.L.A) en un tramo de canal con flujo constante.

Se consideran los supuestos clásicos de los canales hidráulicos unidimensionales (Subcapítulo 5.1. Flujo permanente: Diseño en régimen uniforme). La dirección del flujo es suficientemente recta, para que la S.LA se considere en una sección horizontal. Asimismo la velocidad transversal y la distribución de las presiones hidrostáticas son despreciables. Las fuerzas de fricción se obtiene con la ecuación de Manning-Strickler, donde así estudiamos un flujo constante unidimensional y considerando sólo un caudal (Baume, et al., 2013).

La ecuación para obtener la línea de la S.L.A. en un tramo, se puede escribir como:

- 
$$
Sf + (k - 1)
$$

Donde g = 9,81 m/s<sup>2</sup>, n: Coeficiente de Manning, R: Radio hidráulico A: Área de la sección transversal ( $m^2$ ), H: carga total, q: flujo lateral (entrada: k = 0; Salida: k = 1), Sf: pérdidas de carga, Q: Caudal  $(m^3/s)$ .

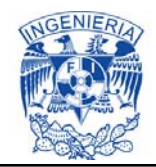

Para resolver esta ecuación, tenemos que saber la condición de la carga de velocidad de aguas arriba y una condición para iterar hasta obtener el dato aguas abajo.

Además, hay que conocer el flujo lateral y el coeficiente de rugosidad hidráulica a lo largo del canal. Esta ecuación no tiene una solución analítica, en el caso general se discretiza para una solución numérica.

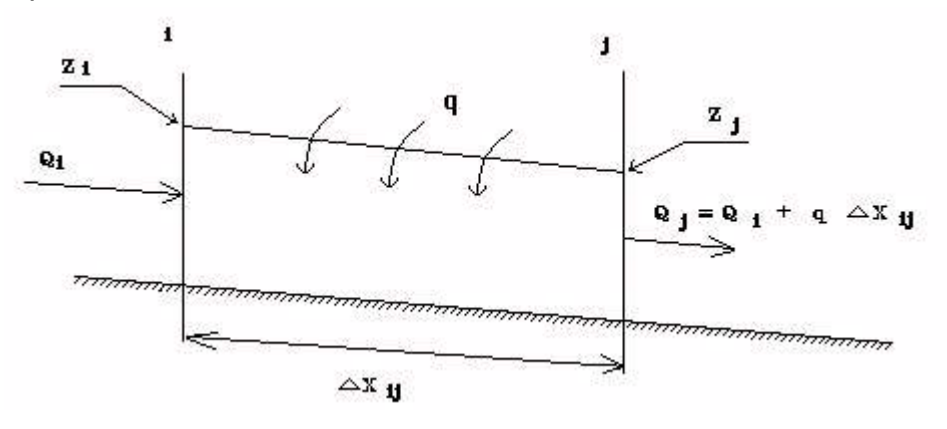

Se Integra la ecuación  $f(Z_j^i, Z_{j+1}^i, Q_j^i) = 0$ ; ecuación de la curva de remanso, entre las secciones i) y j):

$$
Hj - Hi - (k-1) q (+) + Dxi = 0
$$

La ecuación se puede poner en la forma: Hi (Zi) = Hj + DH (Zi), donde la línea de la S.L.A. se calcula de forma sobreestima.

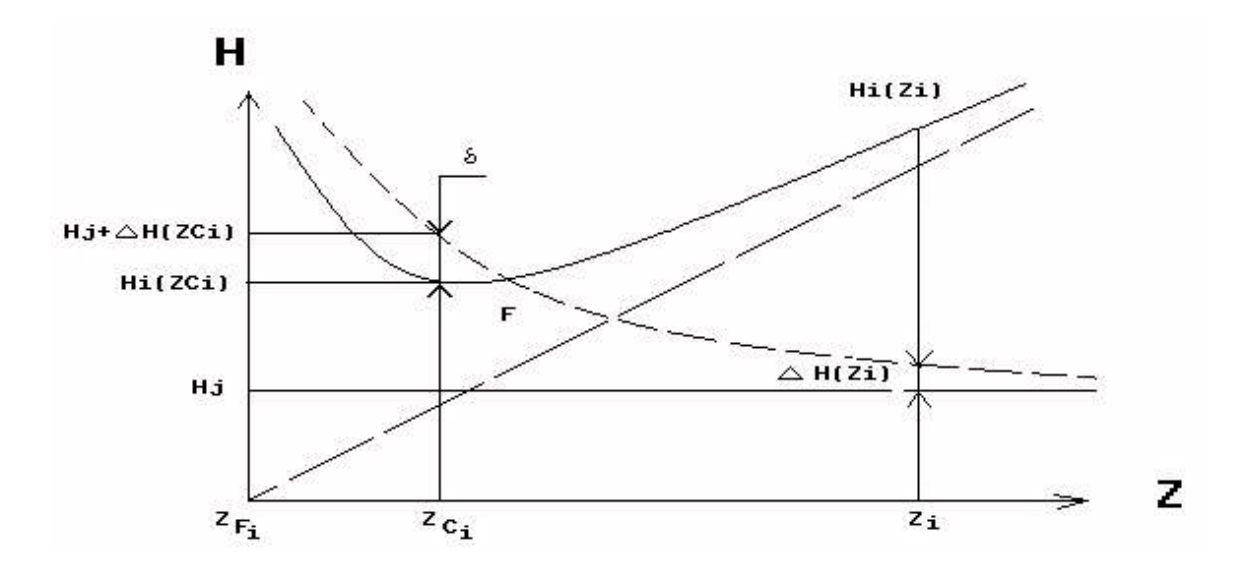

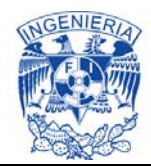

Si existe una solución, por lo que numéricamente se resuelve una ecuación de la forma  $f(z) = 0$ .

Para el flujo transitorio, SIC resuelve la dinámica del flujo con la ecuación de Saint-Venant, utilizando un método implícito de diferencias finitas. La forma unidimensional no permanente aplicable a flujos a S.L.A. de las ecuaciones de Saint – Venant, derivadas del análisis de la conservación de la energía y cantidad de movimiento, se expresa en las ecs. 5.20 y 5.21.

El método de diferencias finitas consiste en una aproximación de las derivadas parciales por expresiones algebraicas con los valores de la variable dependiente en un limitado número de puntos seleccionados. Como resultado de la aproximación, la ecuación diferencial parcial es reemplazada por un número finito de ecuaciones algebraicas, en términos de los valores de la variable dependiente en puntos seleccionados.

Los valores de los puntos seleccionados se convierten en las incógnitas y el sistema de ecuaciones algebraicas debe ser resuelto y puede involucrar un gran número de operaciones aritméticas. En dicho método existen dos grupos; diferencias finitas explicitas y diferencias finitas implícitas.

Protección: Dongle electrónico sólo para la unidad topográfica (Actikey dongle en el puerto paralelo o puerto USB).

Lenguaje de programación: FORTRAN 90 y 2003 para el cálculo, Windev para interfaces.

Unidades: unidades del Sistema Internacional. Algunas extensiones con otras unidades (Imperial, Australia).

Descripción de las funciones del modelo

La versión 5 del software SIC, hace hincapié que el control automático es un componente importante de este programa, y que no sólo a los canales de riego se refiere, sino también a los ríos, los sistemas de alcantarillado, etc. Los principales objetivos de la modelo son:

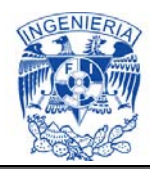

1) Proporcionar una herramienta de investigación para tener un conocimiento en profundidad del comportamiento hidráulico de los canales principales y secundarios de una red abierta de la superficie de riego, o de los ríos.

2) Identificar, a través del modelo, prácticas operativas adecuadas a la regulación de las estructuras con el fin de mejorar el actual canal o las operaciones fluviales.

3) Para evaluar la influencia de posibles modificaciones a algunos parámetros de diseño con el fin de mejorar y mantener la capacidad del canal o río para satisfacer la descarga y objetivos de elevación de agua.

4) Para probar los procedimientos operativos automáticos y evaluar su eficiencia (Tales procedimientos tendrán que ser seleccionado entre los algoritmos existentes o escrito por los usuarios del modelo avanzadas en Fortran, Scilab, WDLanguage o lenguaje MatLab).

De flujo permanente y cálculos de flujo transitorio se pueden realizar en cualquier tipo de redes hidráulicas (lineal, ramificado o bucle). Cualquier tramo puede estar compuesto de un menor, un medio y un ancho de plantilla mayor. Las agrupaciones de almacenamiento de agua también pueden ser modeladas. Sólo los flujos subcrítico se pueden modelar en flujo transitorio, excepto en dispositivos transversales (compuertas, represas). Una opción de modelación simplificada permite los flujos supercríticos locales en tramos, pero deben usarse con cuidado.

Los flujos supercríticos pueden generar resultados a flujo permanente, sin embargo en este caso la curva de remanso precisa este flujo y no se calcula de forma exacta. Para un cálculo más preciso de los flujos supercríticos y saltos hidráulicos, considerando flujo permanente y una geometría simple, puedes apoyarte usando otro software de IRSTEA, anteriormente Cemagref.

El modelo se basa en tres principales programas informáticos (Talweg, FLUVIA y SIRENE) que, respectivamente llevan a cabo la topografía y la generación de la geometría, el cálculo de flujo constante y el cálculo de flujo inestable. Este se divide en tres unidades principales que se pueden ejecutar de forma independiente o en secuencia.

La Unidad I se utiliza para crear los archivos de la topografía y la geometría que se utilizarán además por los programas computacionales de la Unidad II y III. Asimismo

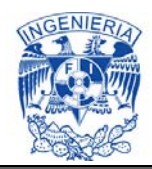

permite introducir y comprobar los datos obtenidos a partir de un levantamiento topográfico del canal o de los documentos de diseño.

La Unidad II se utiliza para llevar a cabo cálculos de flujo permanente. Permite analizar el perfil de las aguas de cualquier combinación de las descargas o los ajustes en extracciones y estructuras transversales. Además permite también calcular los ajustes necesarios en extracciones y estructuras transversales ajustables para satisfacer un plan de distribución dada la profundidad y el mantenimiento de la oferta total, se dirige aguas arriba de las estructuras transversales.

La Unidad III se utiliza para llevar a cabo cálculos de flujo inestable. Permite probar varios planes de distribución de extracciones y operaciones principales de esclusas y estructuras transversales (manual o automático). A partir de un régimen de flujo estacionario inicial, será posible seleccionar la mejor manera de lograr un nuevo plan de distribución entre varias opciones. La eficiencia de las operaciones puede ser evaluada a través de varios indicadores calculados a extracciones.

En resumen se requiere de la siguiente información, para alimentar el modelo SIC^2:

- Datos geométricos; Topología del Canal (características de las secciones transversales, estructuras de control, obras de toma, cambios de sección, puentes, vertedores, caídas, túneles y sifones)
- Datos del flujo permanente (definición y alcance)
- Datos del flujo transitorio (definición y alcance)

Los datos geométricos son necesarios para cualquier tipo de análisis realizado en SIC. Los otros tipos de datos solo son necesarios si se va a realizar un análisis especifico (es decir, los datos del flujo estacionario están obligados para generar un cálculo del perfil en flujo constante). La versión SIC 5.30a puede llevar a cabo cualquiera de los cálculos de flujo permanente o transitorio.

El modelo es una herramienta eficaz que permite administradores del canal, ingenieros e investigadores para simular rápidamente un gran número de condiciones hidráulicas a nivel de diseño o de gestión. El software es controlado por menú para facilitar su uso, Ayuda en Línea; está disponible en cualquier momento.

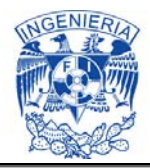

## **5.5. Centros de investigación y despachos de ingeniería que han utilizado el simulador SIC^2**

Principalmente lo utilizan los centros de investigación especializados en la hidráulica de canales, ya que estos son los encargados de diseñar y proponer nuevas tecnologías para un buen funcionamiento. El programa ha sido aplicado en una gran variedad de proyectos lo cual ha permitido su prueba y validación en distintas condiciones de flujo. Entre los centros de investigación y despachos de ingeniería que han utilizado el simulador SIC^2 destacan: la Sociedad del Canal de Provence, SOGREAH, Compañía de desarrollo de las colinas de Gascoña, BRL en Francia, el proyecto central de Arizona, el proyecto del río Salado en Arizona, la Universidad de Colorado, la Universidad de California Berkley en Estados Unidos de America, así como otros centros de investigación y proyecto de riego en China, España, Italia, Portugal, Tunes, Sri Lantka, Mali, Senegal, Bélgica, Indonesia, Pakistán y México.

En México el modelo de simulación SIC^2 se ha usado para estudiar el funcionamiento de los canales principales de los Distritos de Riego 085, La Begoña, 011 Alto Lerma, 041 Río Yaqui, Canal Principal Margen Derecha, Canal Alto Lerma y Canal Alto respectivamente; y de manera particular se ha usado, en dos ocasiones anteriores, para estudiar el comportamiento hidráulico del Canal Principal Humaya por parte del Instituto Mexicano de Tecnología del Agua (IMTA).

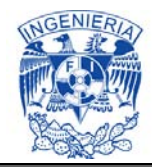

# **6. ZONA DE ESTUDIO: CANAL PRINCIPAL HUMUYA.**

Este análisis se ejemplificará con el diseño del Canal Principal Humaya, Distrito de Riego 010 Culiacán Humaya, localizado en el estado de Sinaloa. Comenzando desde la Presa Derivadora Andrew Weiss (cadenamiento 0+000) hasta el dique Aeropuerto (cadenamienton156+920). Campañas de levantamiento topográfico y de aforos realizadas en dicho canal proporcionaron la información necesaria, para realizar la modelación en el software SIC^2.

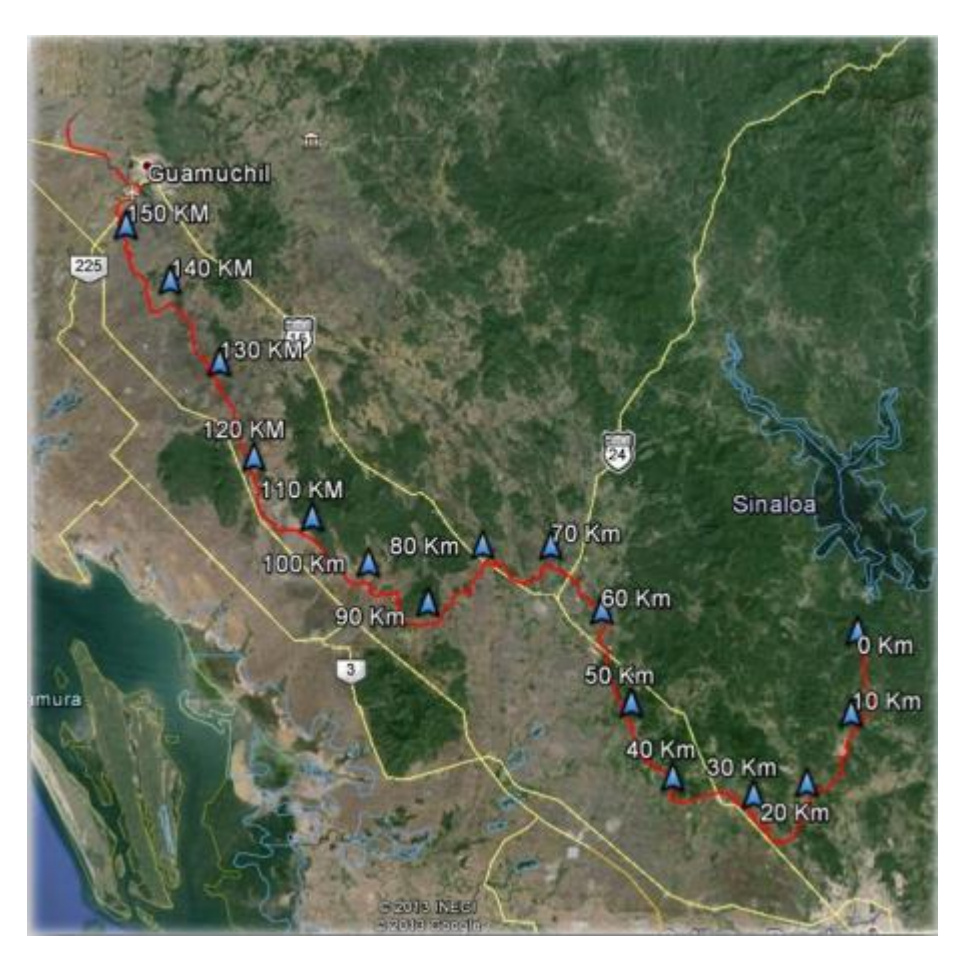

**Ilustración 6.1. Localización del Canal Principal Humaya.** 

El Canal Principal Humaya forma parte del Sistema Hidráulico Agrícola de los ríos San Lorenzo, Culiacán y Mocorito. El canal es abastecido principalmente por la presa Adolfo López Mateos.

Longitud del canal en estudio: 156.920 km.

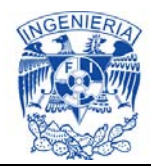

#### **Tabla 6.1. Número de estructuras calibradas en el SIC^2.**

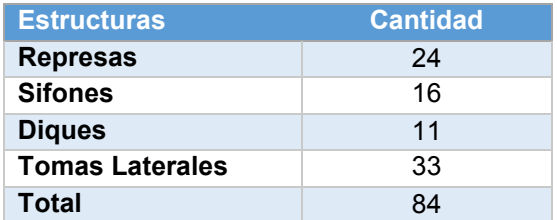

#### **Tabla 6.2. Listado de Estructuras sin tomas laterales.**

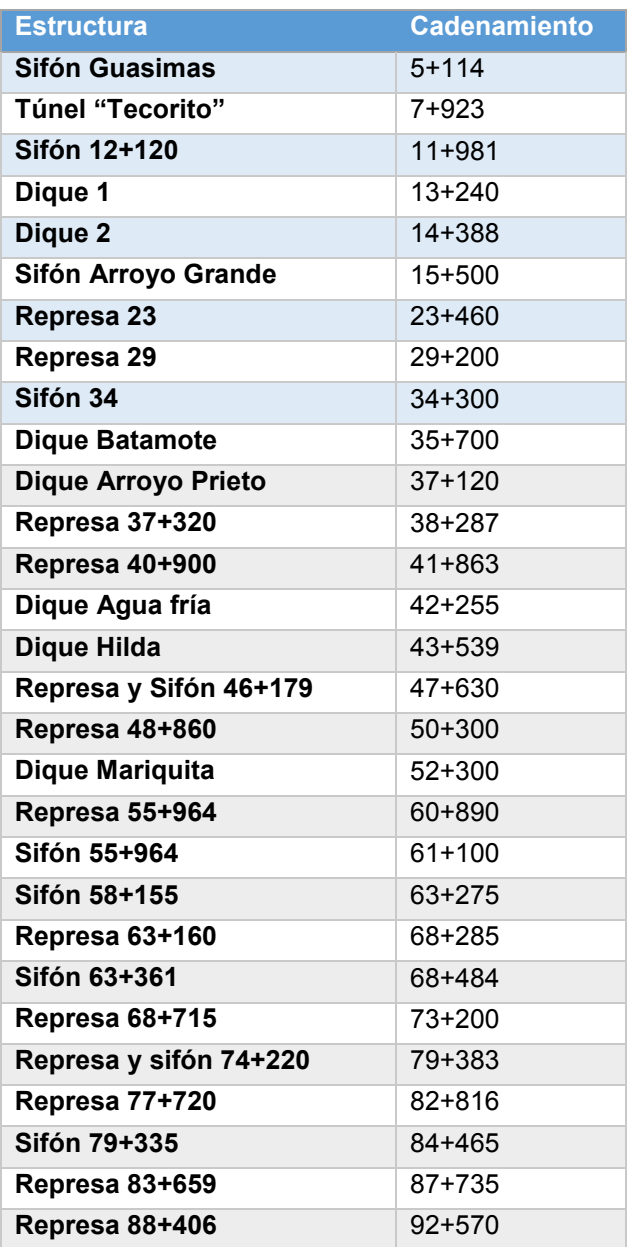

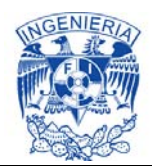

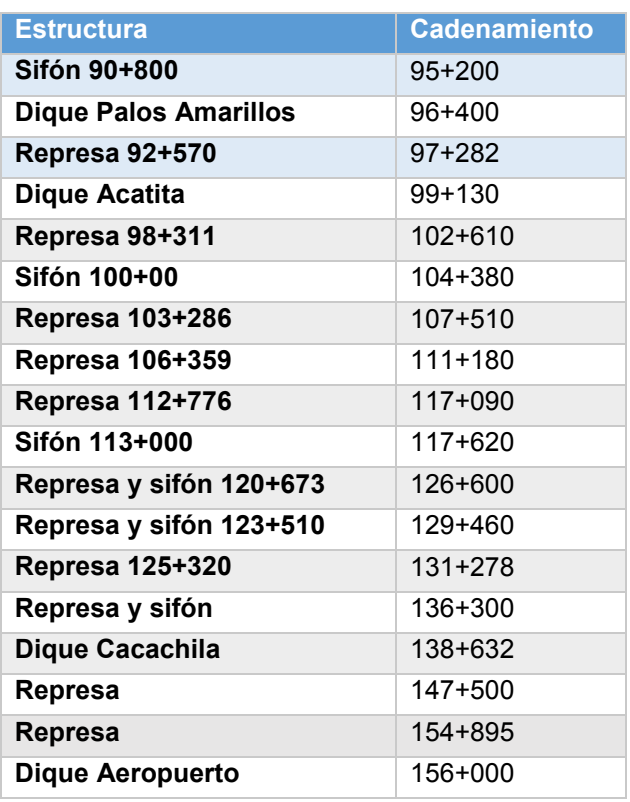

Se llevaron a cabo múltiples inspecciones de campo, donde en la primera que se realizó del día 30 de septiembre al 04 de octubre del 2013, con la participación del Dr. Víctor Manuel Ruiz Carmona, el M.C. José Ramón Lomely Villanueva, el M.I. Ernesto Olvera Aranzolo, investigadores del Instituto Mexicano de Tecnología del Agua y un servidor, se inspeccionó la infraestructura y se tomaron datos de campo (hidrométricos) del Canal Principal Humaya, ubicado en el estado de Sinaloa.

Se inició por la presa derivadora "Andrew Weiss" observándose en condiciones regulares. Los mecanismos de compuertas se encuentran en condiciones de operación manual, ya que el sistema eléctrico no está funcionando.

Durante el recorrido, a lo largo del canal, en general se observaron:

- a) Asentamientos y deslizamientos de lozas en las márgenes del canal.
- b) Filtraciones de agua entre las losas de los taludes, generada por cuerpos de agua localizados al otro lado del bordo.
- c) Socavación en entradas o aportaciones de agua, debido a la incorrecta compactación del talud y diseño estructural.

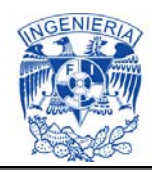

- d) Desinstalación de compuertas en represas, se comenta que por falta de capacidad de conducción del canal, fue necesario remover estas estructuras de su lugar de origen en la obra.
- e) Invasión de parte de las estructuras de los puentes vehiculares, peatonales y de aforo, dentro del área hidráulica de las secciones transversales del canal.
- f) Ampliaciones inadecuadas realizadas en represas.
- g) Deficientes diseños en incorporación de sifones.

#### **6.1 Antecedentes**

En el Canal Principal Humaya ya se han realizado diversos estudios; geotecnia, hidráulicos, estructurales, en los cuales destacan los que se describen brevemente a continuación, por integrar trabajos muy completos.

### **6.1.1 Estudio para la modernización del Canal Principal Humaya, IMTA 1997**

El CPH se ubica cerca de la ciudad de Culiacán estado de Sinaloa. El canal es abastecido principalmente por la presa Adolfo López Mateos, tiene una longitud de 156 km y cuenta con una gran cantidad de estructuras.

El CPH fue diseñado para conducir en su parte inicial un gasto de 100 m<sup>3</sup>/s; sin embargo, en la practica el máximo que se ha logrado transportar es de 85 m<sup>3</sup>/s, situación que se da invadiendo el nivel de bordo libre, deshabilitando las obras de excedencias y retirando compuertas. Con el fin de eliminar estos problemas e incluso incrementar la capacidad del CPH por encima de los 100 m<sup>3</sup>/s, para abastecer nuevas áreas de riego, se han realizado diferentes propuestas y trabajos de entre los cuales destacan: la sobreelevación de bordos del canal en los primeros 5 km y en algunos tramos intermedios, trabajos de limpieza y control del lirio acuático en las lagunas laterales que se forman en los diques, ampliación en represas (puntos de control con compuertas) para ampliar su área hidráulica. De estudios previos realizados por el IMTA en convenios con la Conagua, se aprecia que la capacidad real del canal no es la de diseño, donde el problema de falta de capacidad se agrava en los primeros kilómetros por efecto del sifón Arroyo Grande y el túnel "Tecorito".

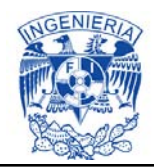

Este estudio tiene por objetivo identificar y priorizar los problemas y acciones que se deben llevar a cabo para mejorar su capacidad de conducción y las prácticas de operación que permitan aprovechar eficientemente la infraestructura existente.

Según los planos proporcionados por la Conagua, el canal comienza en la cota 73.04 m sobre el nivel del mar y termina en la 44.83 m, en los primeros kilómetros la pendiente tiene valores que fluctúan entre 0.0003 y 0.0002 para posteriormente mantener un valor de 0.00015. La sección transversal es trapecial con anchos que varían hacia aguas abajo desde 6 m hasta 4 m con taludes de 1.25. En las secciones en que se alojan las compuertas, el canal es rectangular y su ancho de plantilla es proporcional al ancho de la parte trapecial correspondiente.

Para realizar las propuestas fue necesario el levantamiento topográfico a lo largo de todo el canal. La nivelación fue trigonométrica, debido a las condiciones del terreno, para la cual se utilizaron dos aparatos electrónicos con prismas reflejante (Estación Semitotal CT2 y Teodolito Electrónico). Para llevar a cabo tal actividad se conformaron dos brigadas topográficas.

El procedimiento para llevar a cabo la nivelación consistió brevemente de la siguiente manera: sobre un banco de nivel se colocó la baliza y a una distancia de aproximadamente 250.00 m el aparato electrónico, con el cual se viso a la baliza y se tomó la lectura vertical del aparato (convertida en altura). Se giró el aparato para visar sobre un punto de liga elegido al azar y de igual manera se tomó la lectura vertical con sus distancias entre sí.

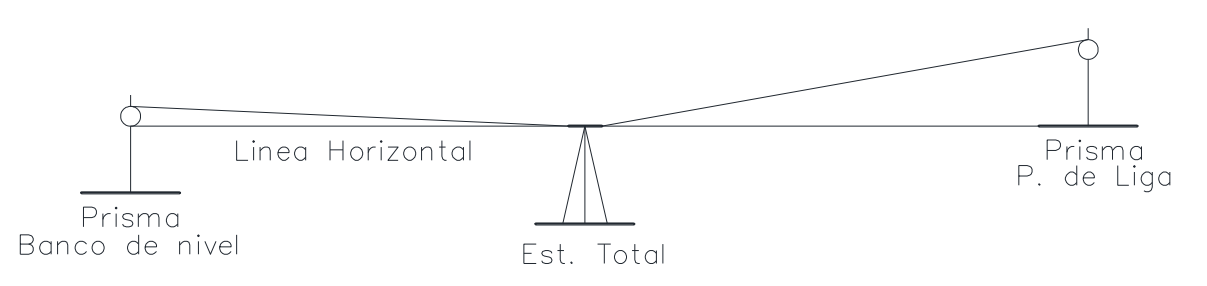

**Figura 6.1. Procedimiento de nivelación.** 

Al avisar hacia el banco de nivel se toman las alturas tanto de la estación como de la baliza con el prisma, se toma la lectura vertical del primas y su distancia. De igual manera se visa hacia el punto de liga y se toman las lecturas correspondientes.

A partir del banco de nivel se calcula la altura de la línea horizontal la cual es igual a [Cota B.N.-Lectura Vertical+ Altura de la baliza].

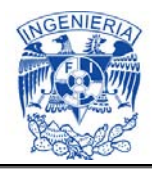

A esta elevación se suma algebraicamente la lectura vertical sobre el punto de liga y se le resta la altura de la baliza, resultando el valor del punto de liga.

Para la campaña de aforos sobre el canal se tuvieron niveles muy bajos, se prestaron las condiciones para hacer casi todos los aforos vadeando a cuerpo limpio. Para gastos mayores a 30 m<sup>3</sup>/s se realizó vadeando con lancha, debido a que los tirantes eran mayores a 3.00 metros.

Aparte de que el canal presenta serios problemas de conservación, es considerablemente distinto del original. Esto se observó al tener el informe del levantamiento topográfico detallado, ya que este perfil real del canal no coincide con los datos de información de diseño del canal.

Durante los trabajos de campo se observó que el canal presenta azolves y caída de losas en varios tramos, en cuanto a las represas se puede decir que presentan muy poco mantenimiento, la mayoría de ellas no están en operación debido a los problemas relacionados con la falta de capacidad que tiene el canal para conducir los gastos demandados. Esta problemática ha afectado el estado fisco de las compuestas, ya que al no utilizarse se van deteriorando.

Del estudio se desprende que con una sobreelevación de un metro, más el bordo libre (al menos medio metro adicional) se solucionaría, desde un punto de vista práctico, una buena parte del problema de la falta de capacidad de conducción en los primeros 30 Km. Es también interesante observar que se detecta un fuerte problema de falta de capacidad en la parte baja del canal, específicamente del kilómetro 123 al kilómetro 151, tramo en el que es necesario elevar los bordos más de 2 metros (IMTA, 1997).

En resumen, de este trabajo se concluye que para lograr que por el CPH circule el gasto de diseño es necesario realizar una serie de sobreelevaciones en diferentes tramos y puntos que quedan claramente identificados.

## **6.1.2. Proyecto de rehabilitación y sobreelevación del CPH, 2006**

En este estudio se observa que por la complejidad del proyecto se tuvieron que desarrollar varias alternativas de sobreelevación, para incrementar la capacidad del canal y satisfacer las demandas de las zonas de riego, después de comparar las diferentes alternativas se llegó a una decisión en base al menor costo y funcionalidad.

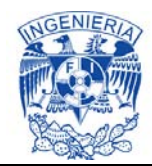

Una de ellas fue aumentar el área hidráulica utilizando un muro en forma de "L" pero al calcular sus P.U. su costo se elevaba mucho a comparación de una opción más tradicional pero con un costo 62% más bajo.

La alternativa con un menor costo es aumentar el área hidráulica de la cubeta del canal, continuando con los taludes laterales del canal con el mismo ángulo de inclinación, conservando la sección trapecial hasta cubrir el tirante resultante de agua más un bordo libre.

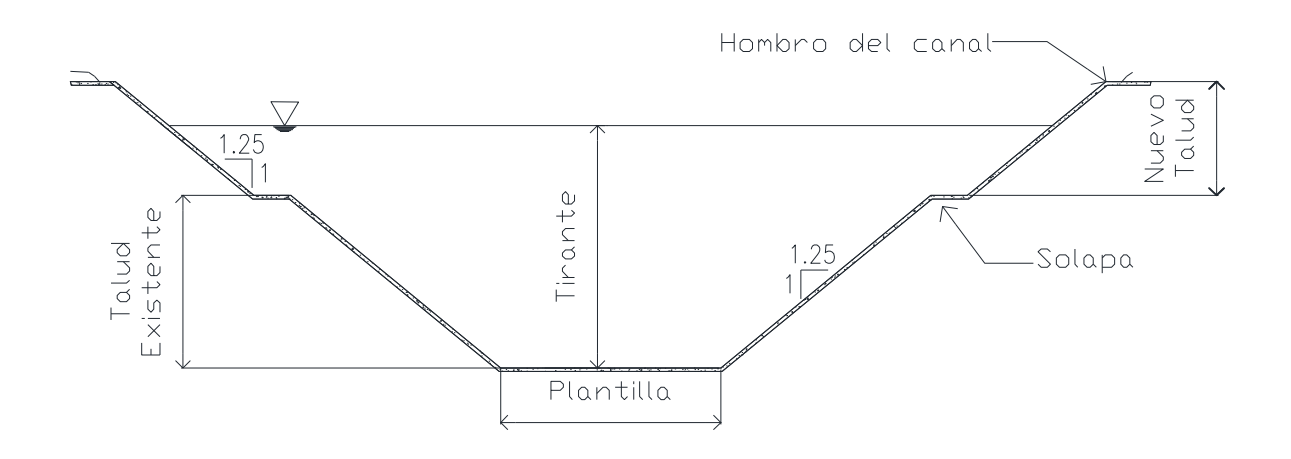

**Figura 6.2. Sección transversal tipo de la sobreelevación del CPH.** 

Solo de secciones se elaboraron 148 planos del km 0+000 al km 126+722.49 con cadenamiento a cada 100 m).

De las diferentes estructuras se realizaron 37 planos en total, para detallar sus características geométricas, representados por plantas, perfiles, cortes transversales, longitudinales y detalles de algunas piezas que no se pueden observar a simple vista.

En la geotecnia del CPH se realizaron varios planos entre ellos destacan el de banco de materiales para ubicar los diferentes tipos de suelos y sus características.

#### **6.1.3 Proyecto de rehabilitación y sobreelevación del CPH, 2013-2014**

En la realización de este proyecto, sobre el cual se desarrolla esta tesis, se llevaron a cabo varios estudios y actividades técnicas a lo largo de todo el canal, desde recorridos para inspeccionar su estado actual y con ello tener la información

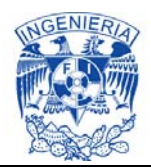

necesaria, para la rehabilitación de los tramos más dañados, así como de las diferentes estructuras que se encuentran a lo largo, hasta trabajos de mayor complejidad; geotecnia, estudio hidráulico, campaña de aforos para obtener el gasto que circula a lo largo del CPH, batimetría en diques para tomar en cuenta el volumen de almacenamiento de estos, levantamientos topográficos de todo el canal, así como de todas las estructuras que lo componen.

Al respecto y como ya se comentó, para el desarrollo de la parte hidráulica, entre otros elementos de cálculo, se utilizó la herramienta computacional denominada "Modelo de Simulación de Canales" (Simulation of Irrigation Canals, SIC^2). Esto represento parte del aporte de este trabajo de tesis.

Ya recopilando toda la información necesaria para la ejecución, es indispensable representarlo con planos para la fácil lectura de los datos obtenidos por los trabajos previos, se elaboraron estudios y trabajos especiales que van desde la planeación de riego, los coeficientes unitarios de riego, los diferentes planos topográficos detallando las secciones de todo el canal.

Todos estos estudios, cálculos y conjunto de planos son para determinar y proyectar la sobreelevación y obras de rehabilitación en ciertas partes del CPH, a fin de que se incremente su capacidad de 90 m3/s a 120 m3/s.

## **6.2. Topología del canal; Levantamiento topográfico (0+000 a 156+911.98)**

Con la finalidad de contar con la topología del canal (configuración topográfica y geométrica a lo largo del CPH), el cual atraviesa los Municipios de Culiacán, Angostura y Salvador Alvarado, desde la presa Derivadora Andrew Weiss (km. 0+000) hasta el Dique Aeropuerto (km 156+911.98) se llevó a cabo un estudio topográfico del canal, a finales del año 2013. Las actividades consistieron en la localización y establecimiento de bancos de referencia para la planimetría y altimetría; el levantamiento planimétrico del canal y sus estructuras de control y la altimetría para obtener secciones del canal, a equidistancias de 100 m en los primeros 126 kilómetros y a cada kilómetro en el tramo final del canal y la nivelación de una poligonal de apoyo (IMTA, 2013). Las actividades del estudio topográfico consistieron en:

- Establecimiento de bancos de referencia para altimetría y planimetría
- Construcción y colocación de mojoneras para vértices de control a cada 500 metros aproximadamente

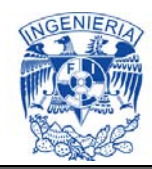

- Nivelación de la poligonal de apoyo
- Levantamiento en planta del canal y la infraestructura que lo forma
- Levantamiento de secciones con un ancho de 40 m a partir del centro del canal
- Procesamiento de información y elaboración de planos

Bancos de referencia para el control vertical y horizontal.

Para los trabajos de topografía se tomó como referencia un banco de nivel construido y nivelado por la Comisión Federal de Electricidad, ubicado sobre la banqueta en la calle de acceso a la obra de toma de la PD "Andrew Weiss". Este banco de referencia se ha utilizado por la Conagua en trabajos anteriores y para mantener la referencia y la relación de los datos, se acordó utilizar el mismo como referencia para los trabajos del levantamiento.

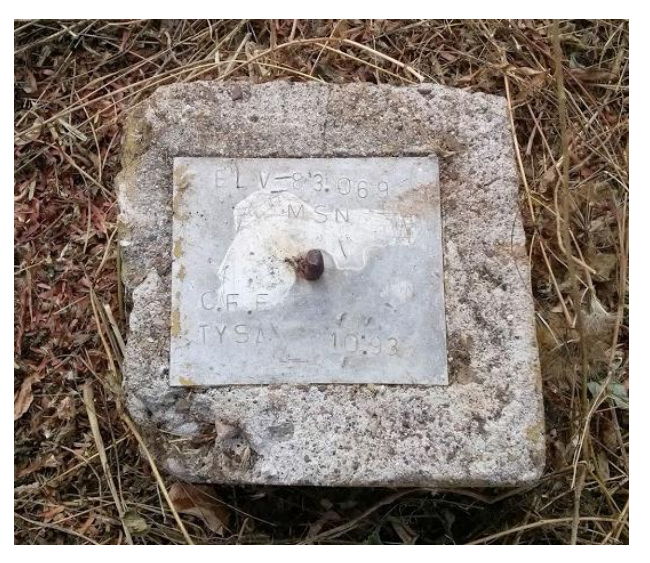

**Fotografía 6.1. Banco de referencia.** 

La cota de elevación del banco es 83.069 proporcionada por la Conagua y coincide con la inscripción en la placa localizada en el sitio. Para obtener las coordenadas X,Y de la placa con precisión y referidas a la proyección cartográfica UTM se georeferenció este banco a través de una corrección diferencial en post proceso con equipo GPS, utilizando como referencia estaciones fijas con coordenadas conocidas.

El método diferencial en postproceso consiste en estacionar un receptor en el punto, del cual se quieren obtener sus coordenadas y uno o más en sitios con coordenadas

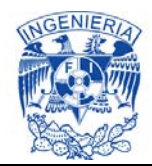

conocidas, almacenar datos un determinado tiempo dependiendo de la precisión que se quiere obtener y posteriormente calcular las coordenadas a través de su procesamiento en algún software especializado. La precisión que se obtiene a través de este método puede llegar a ser de milímetros dependiendo del tiempo de observación, se obtienen coordenadas en la horizontal referidas a una proyección cartográfica y en la vertical al elipsoide utilizado.

El procedimiento para georeferenciar el banco de referencia consistió en estacionar un GPS en la placa tomando lecturas durante una hora y posteriormente a través del procesamiento de los datos con el software TGOTRIMBLE GEOMATICS OFFICE Y ASTECH SOLUTION, se correlacionaron las lecturas con datos de dos estaciones fijas, una de INEGI y una estación propia con coordenadas UTM X= 256,507.231 Y= 2,744,432.380, localizadas ambas en la ciudad de Culiacán.

Como resultado de la triangulación se obtuvieron las coordenadas X, Y del banco de referencia quedando establecido de la siguiente manera:

Banco CFE X= 257,870.922 Y= 2, 772,068.319 Z= 83.069 msnm

Con estos datos se iniciaron los trabajos del levantamiento. Se estableció una placa nueva localizada al pie del monumento de inauguración de la PD "Andrew Weiss", colando en el sitio una placa de metal.

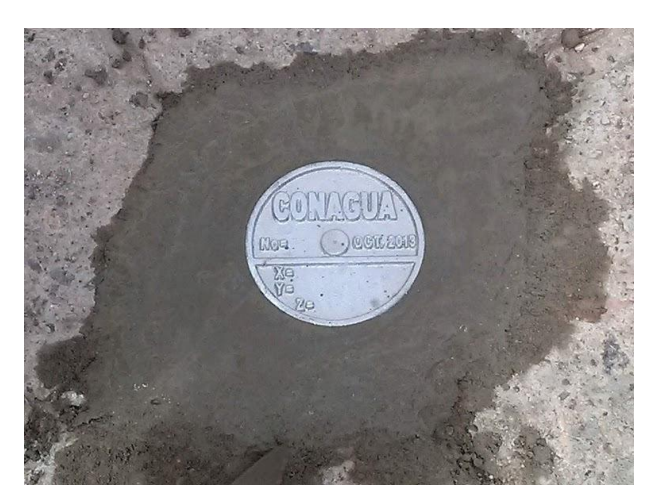

**Fotografía 6.2. Placa en la PD "Andrew Weiss".** 

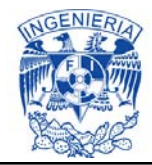

Esta placa fue georeferenciada a través del mismo proceso de triangulación utilizando las mismas referencias para el banco de CFE y obtener sus coordenadas horizontales. Para obtener el valor de la elevación se niveló a partir del banco de CFE con un nivel fijo, quedando establecidos los valores para este banco de la siguiente manera.

Banco 02 X= 257,809.892 Y= 2, 772,068.273 Z= 83.363 msnm

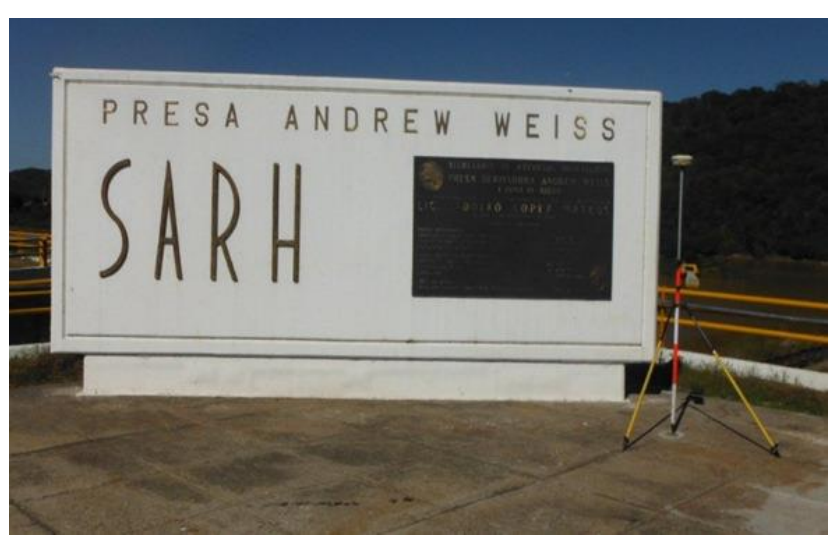

**Fotografía 6.3. Georeferenciación de placa en la PD "Andrew Weiss".** 

Debido a la longitud del levantamiento, y con el objeto de compensar las diferencias por la curvatura de la tierra, se construyeron y georeferenciaron bancos a lo largo del trazo del canal cada 10 km. Se utilizó el mismo procedimiento y equipo descrito para geo referenciarlos y su elevación se obtuvo durante el levantamiento de la poligonal de apoyo.

Para el establecimiento de puntos de control altimétrico y planimétrico, se establecieron un conjunto de bancos de nivel a lo largo del trazo del CPH, los cuales se nivelaron durante el levantamiento de la poligonal de apoyo para obtener su elevación sobre el nivel medio del mar y se obtuvieron sus coordenadas X,Y tomando como referencia los bancos georeferenciados con GPS. Se construyeron bancos (mojoneras) cada 500 metros con el fin de tener un mejor control y minimizar el error en el levantamiento.

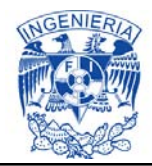

Para la nivelación de la poligonal de apoyo y levantamiento en planta del canal, se tomó en cuenta el banco de referencia en la presa Derivadora Andrew Weiss, donde se niveló con un método diferencial compuesto, el cual consiste en medir los desniveles realizando varias estaciones sucesivas.

La precisión establecida para el levantamiento, basada en las especificaciones de la Conagua para este tipo de estudios, fue de 1 cm en un kilómetro de nivelación o de 10 mm por cada medio kilómetro K0.5, donde K es la distancia en kilómetros.

Para la nivelación se usó un nivel digital de precisión milimétrica, utilizado para las nivelaciones de primer orden, con miras invar que garantiza la precisión requerida.

El equipo se programó para que en cada estación el error máximo permitido fuera de 5 mm, para lo cual se hicieron cambios de estaciones con distancias entre las lecturas de frente y espalda no mayores a 50 metros y con una tolerancia al error de 0.5 mm que está debajo de 1 cm establecido para este tipo de estudio.

Durante el recorrido de la nivelación se nivelaron las mojoneras construidas a lo largo del canal, así como los bancos de nivel, los cuales sirvieron de apoyo como referencia en planimetría y altimetría para el levantamiento del canal y las estructuras.

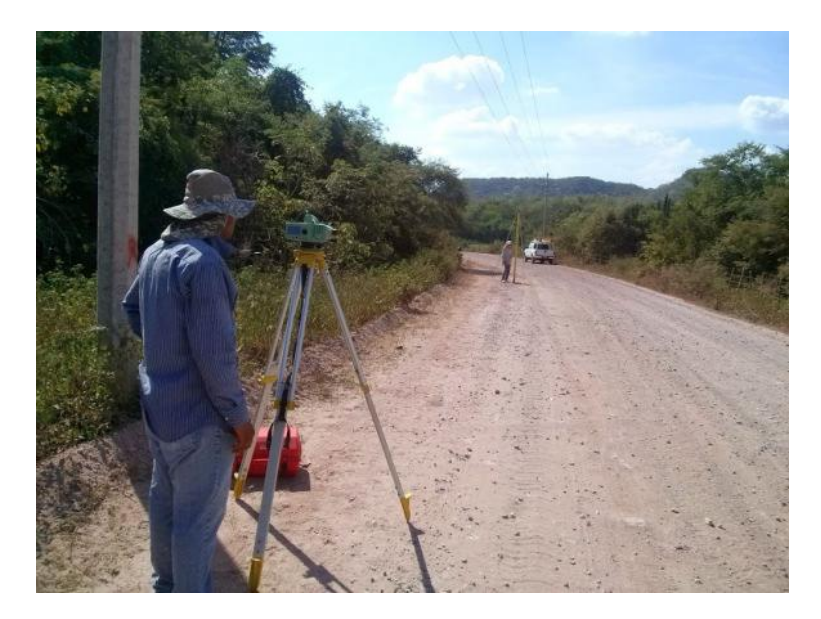

**Fotografía 6.4. Nivelación de la poligonal de apoyo.** 

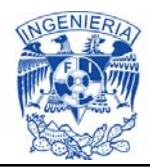

El equipo utilizado en la nivelación de la poligonal de apoyo, es un nivel digital marca Leica modelo DNA 03.

Con los bancos y mojoneras nivelados se inició el levantamiento en planta del canal. Para el apoyo horizontal y obtener la planimetría se utilizó como referencia coordenadas X,Y en la proyección cartográfica UTM del banco geo referenciado de la CFE y los bancos construidos con placas cada 10 kilómetros a lo largo del canal.

Se realizó un levantamiento geométrico utilizando estaciones totales con precisión de 5 segundos de arco para medición de ángulos. El procedimiento consiste en estacionar el equipo en los bancos de referencia nivelados y georeferenciados levantando el detalle del canal para su dibujo en planta, se levantaron vértices para representar el ancho del canal, detallando caminos toda la infraestructura dentro de un ancho de 40 m a cada lado a partir del centro del canal.

Para el levantamiento en planta del canal se utilizó equipo Estación Total Marca Trimble modelo 5600 Robotic Light series DR200+ y Modelo 600 M. Con el levantamiento en planta se trazó un eje auxiliar al centro del canal a partir del cual se obtuvieron estaciones cada 100 m para definir el cadenamiento del estudio.

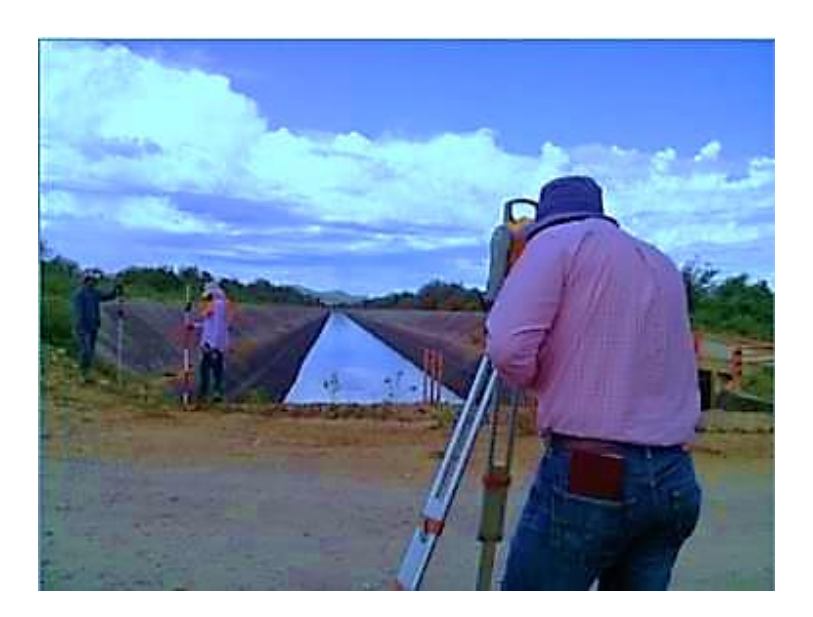

**Fotografía 6.5. Levantamiento en planta del canal e infraestructura.** 

Para los levantamientos en secciones del canal con la nivelación de la poligonal de apoyo, se obtuvo una red de bancos de nivel contra la cual se realizaron todos los otros trabajos del levantamiento. En este levantamiento se especificó que se

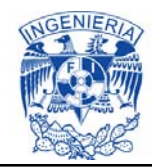

obtendrían secciones equidistantes a 100 m, hasta la represa del km 131 y a partir de ahí a cada kilómetro, se realizó un levantamiento geométrico utilizando estaciones totales con precisión de 5 segundos de arco para medición de ángulos.

El procedimiento consistió en tomar como referencia el banco o mojonera más cercano al sitio donde se levanta la sección, se estaciona el equipo para el levantamiento y a partir de ahí visar con la estación para obtener las coordenadas en el plano y la altura. Se tomaron puntos a lo largo de 80 m, divididos a partir del centro del canal, tomando puntos sobre la banqueta, el hombro, el talud, la plantilla, caminos y el terreno natural de tal manera de representar su configuración topográfica.

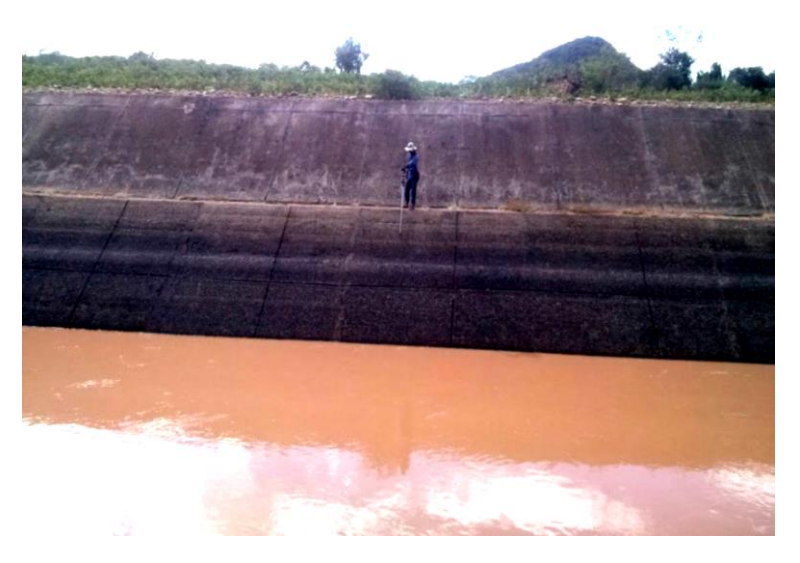

**Fotografía 6.6. Levantamiento de sección del canal.** 

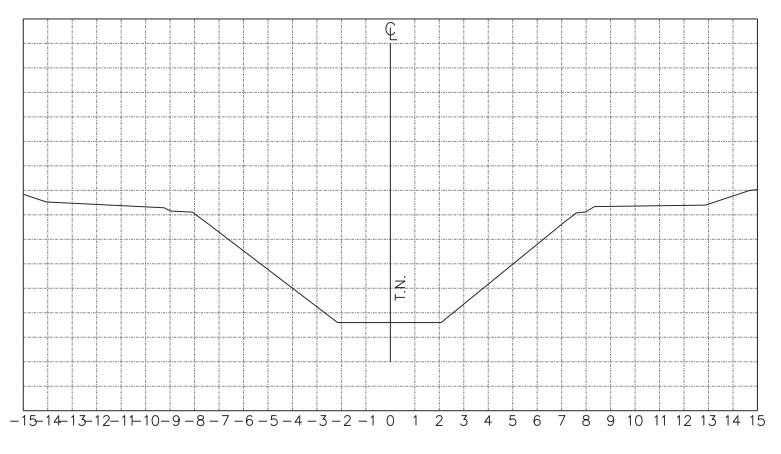

**Figura 6.3. Dibujo de corte de una sección del canal.** 

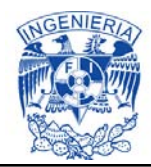

Para el levantamiento se utilizó equipo Estación Total Marca Trimble Modelo 5600 Robotic Ligth Series DR200+ y Modelo 600 M.

El procedimiento para el levantamiento a detalle de las principales estructuras del canal, consistió en tomar como referencia el banco o mojonera más cercana a la estructura a levantar, estacionar el equipo para levantamiento y a partir de ahí visar con la estación para obtener las coordenadas en el plano y la altura. Se levantaron puntos para detallar las partes que conforman la estructura como arrastre, lomo, losas de concreto, claro y diámetro de tubos, según el caso particular de cada estructura, asimismo se levantaron secciones transversales detallando el bordo, talud, plantilla, caminos y terreno natural: una al inicio de la transición, otra en el centro de la estructura y una más en la transición de salida.

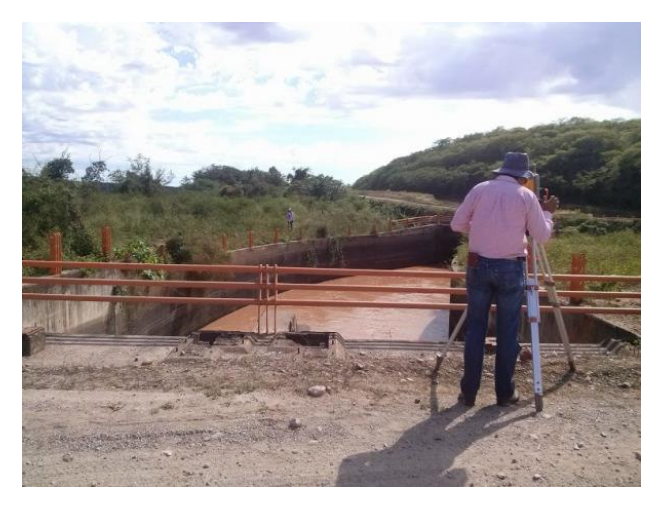

**Fotografía 6.7. Levantamiento de estructura.** 

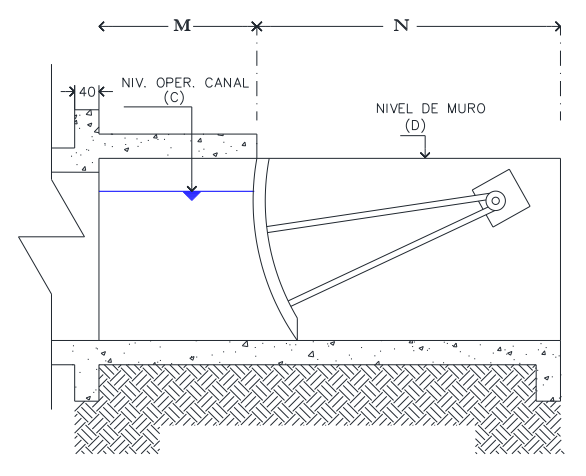

**Figura 6.4. Dibujo de estructura (Represa).** 

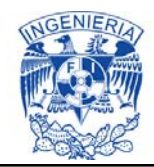

Para el levantamiento de las estructuras se utilizó una estación total marca Trimble modelo 5600 robotic Ligth Series DR200+ y modelo 600 M.

Precisión. Medición de distancias 5 - 200 m: ± (3 mm + 3 ppm) Más de 200 m: ± (5 mm + 3 ppm) Medición de ángulos Precisión: 5" (1,5 mgon)

#### **Tabla 6.3. Estructuras levantadas a lo largo del CPH.**

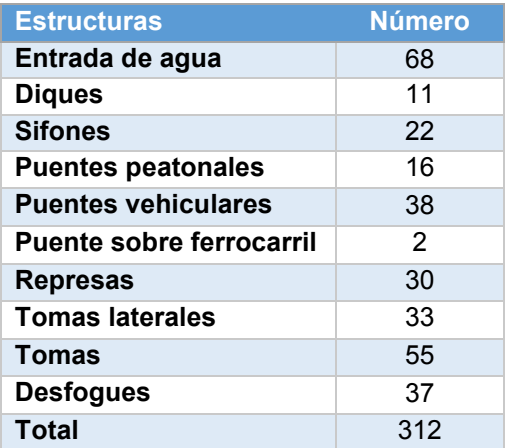

A continuación se muestran los dibujos de las diferentes estructuras del CPH.

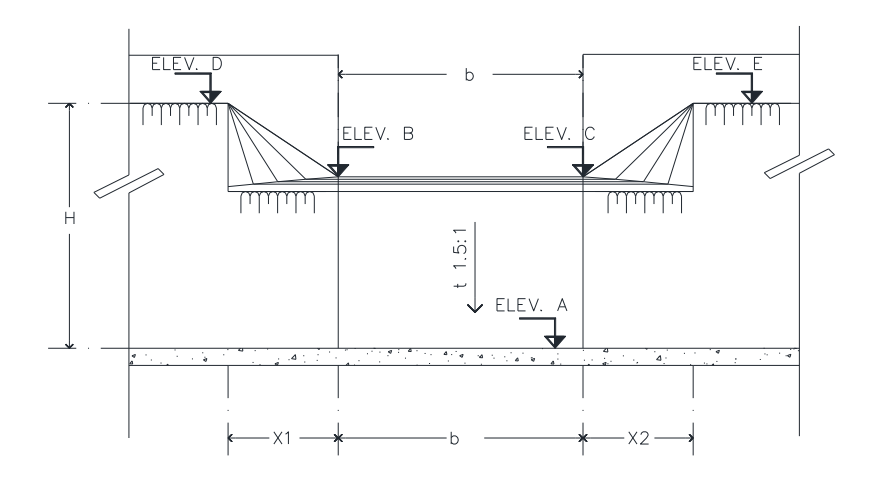

**Figura 6.5. Dibujo de una entrada de agua.** 

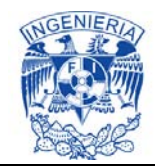

Para tener un mejor estudio de los diques ubicados a lo largo del canal aparte del levantamiento topográfico, se tuvo que hacer un estudio batimétrico para tener la altimetría del fondo de ellos. El procedimiento de la topografía es similar al de las otras estructuras, consistió en tomar como referencia el banco o mojonera más cercana a la estructura a levantar, estacionar el equipo para levantamiento y a partir de ahí visar con la estación para obtener las coordenadas en el plano y la altura.

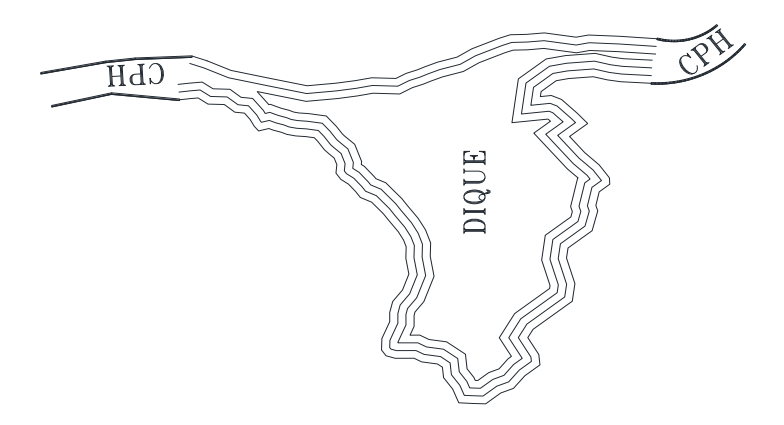

**Figura 6.6. Dibujo de un Dique.**

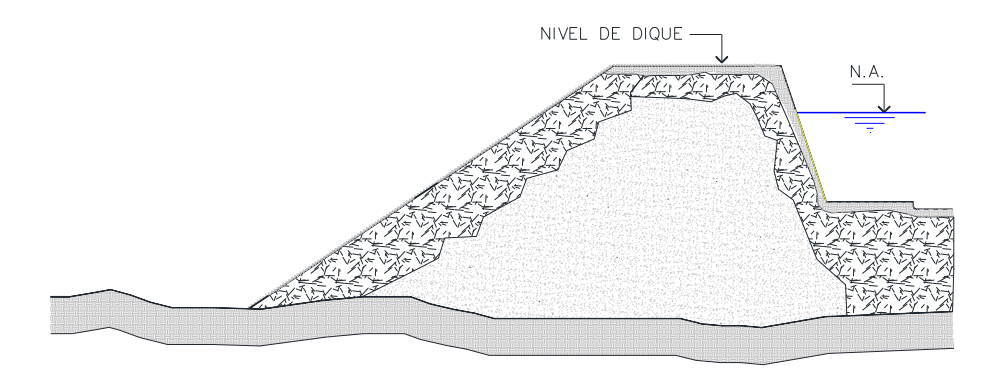

**Figura 6.7. Corte de sección transversal de un dique.** 

Ya que en la actual topografía no se realizaron levantamientos de los sifones, se tomaron los datos, planos, de años previos para su estudio. Sin embargo no difirieron del procedimiento para la obtención de su topografía, así como sus diferentes componentes. A continuación se muestra un corte longitudinal de la mitad de un sifón.

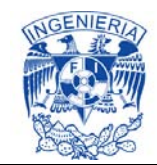

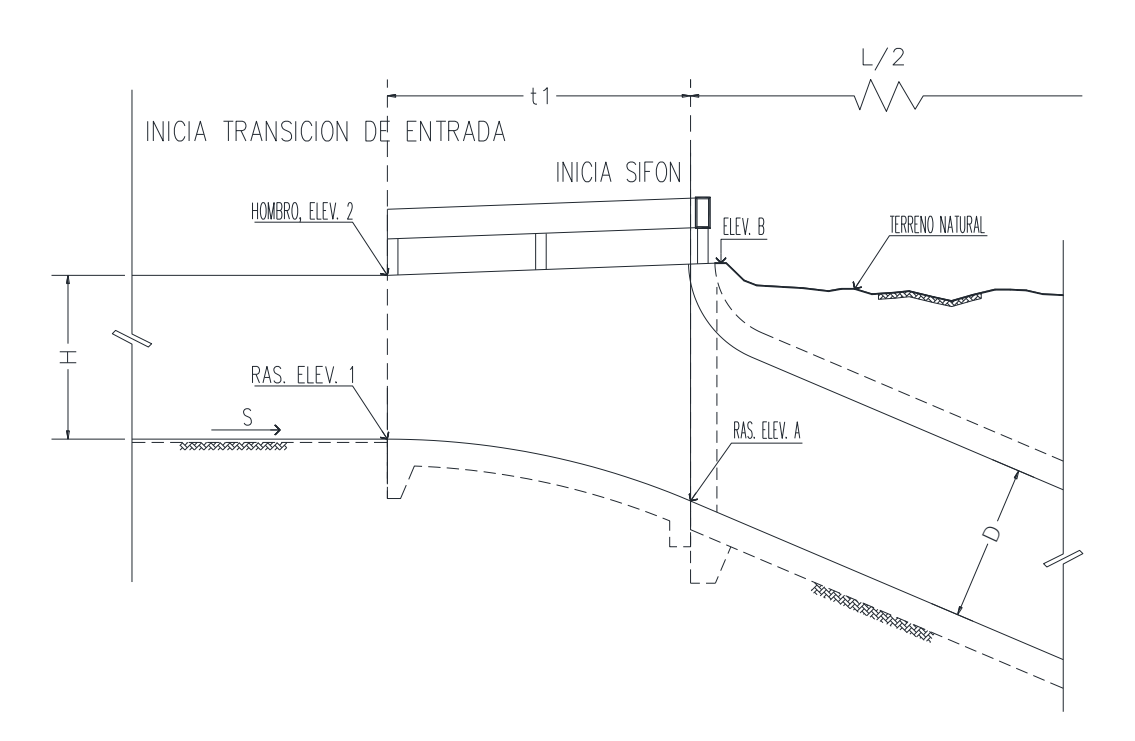

**Figura 6.8. Corte longitudinal de un sifón.** 

Para las 88 tomas de agua entre ellas tomas granja y tomas laterales, el procedimiento no fue diferente a las demas estructuras, no por ser las obras mas pequeñas son las menos importantes, por lo que se tomó como referencia el banco más cercano a la toma a levantar, se estaciono el equipo para levantamiento y a partir de ahí visar con la estación para obtener las coordenadas en el plano y la altura.

A continuación se muestra una planta de una toma lateral con todos sus detalles, se puede observar cómo está ubicada al costado del canal y que sale perpendicular al canal revestido.

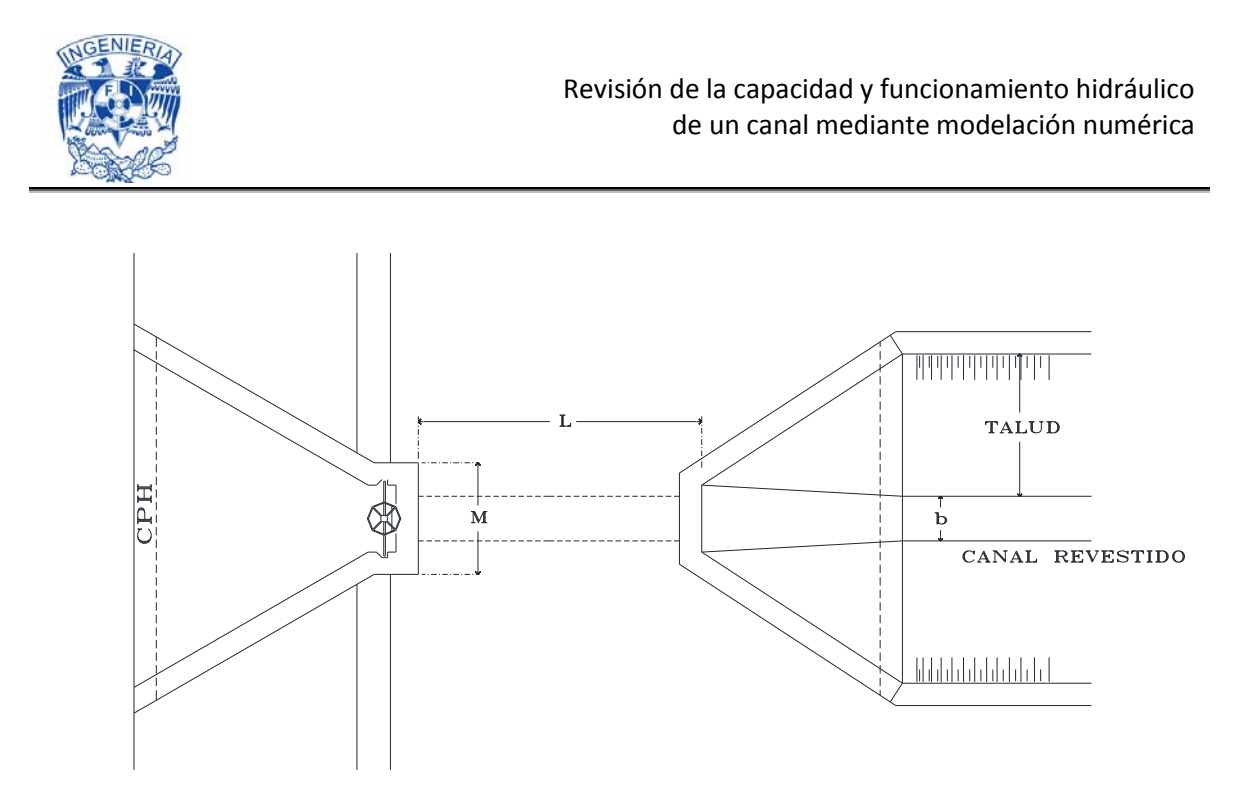

**Figura 6.9. Vista en planta de una toma lateral.** 

El procedimiento para el túnel "Tecorito" ubicado en el km 7+923, consistió en tomar como referencia el banco o mojonera más cercana a la estructura, estacionar el equipo para levantamiento y a partir de ahí visar con la estación para obtener las coordenadas en el plano y la altura. Por la baja profundidad al principio del túnel se avanzó a pie y a como fue aumentando el gasto se tuvo que utilizar una lancha, para llevar acabo el levantamiento, donde se tomó detalle de las fisuras en la estructura, así como del azolve en ciertas partes de este mismo.

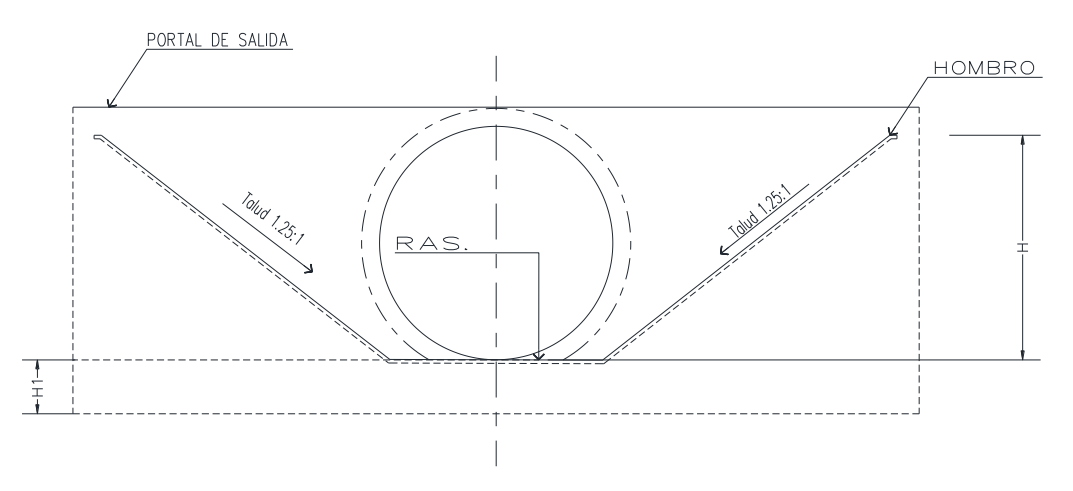

**Figura 6.10. Sección transversal del canal y túnel.** 

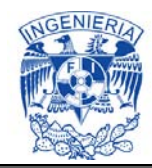

Para cada estructura se elaboró un plano con su detalle en planta y perfil, así como los cortes y vistas necesarias para detallar la estructura.

Como resultado del estudio topográfico del canal, se tiene un conjunto de planos con los niveles a lo largo del canal, secciones transversales y el detalle de sus estructuras, así como una red de bancos de referencia, información necesaria para los trabajos de caracterización geométrica del canal y sus estructuras.

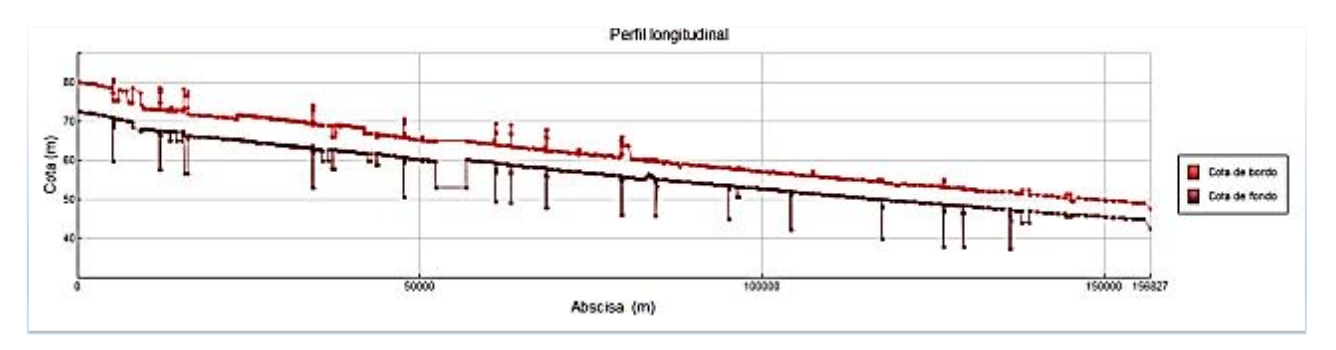

**Figura 6.11. Perfil de rasante y bordo del CPH entre el dique Aeropuerto y la P. D. "Andrew Weiss".** 

En el perfil del canal se observa que la pendiente en general es de 20 centímetros por cada kilómetro, a excepción del primer tramo hasta el túnel "Tecorito" que tiene una pendiente más fuerte de 40 centímetros por kilómetro y el caso de la existencia de una caída de 4 metros en el kilómetro 153 aproximadamente, inmediatamente después del dique Aeropuerto.

Posteriormente se revisó la infraestructura hidráulica, donde se tomaron fotografías representativas del estado del Canal Principal Humaya, por lo que se georeferenciaron en Google Earth; parte de los resultados de este ejercicio se puede apreciar en la figura 6.12.

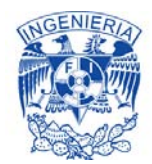

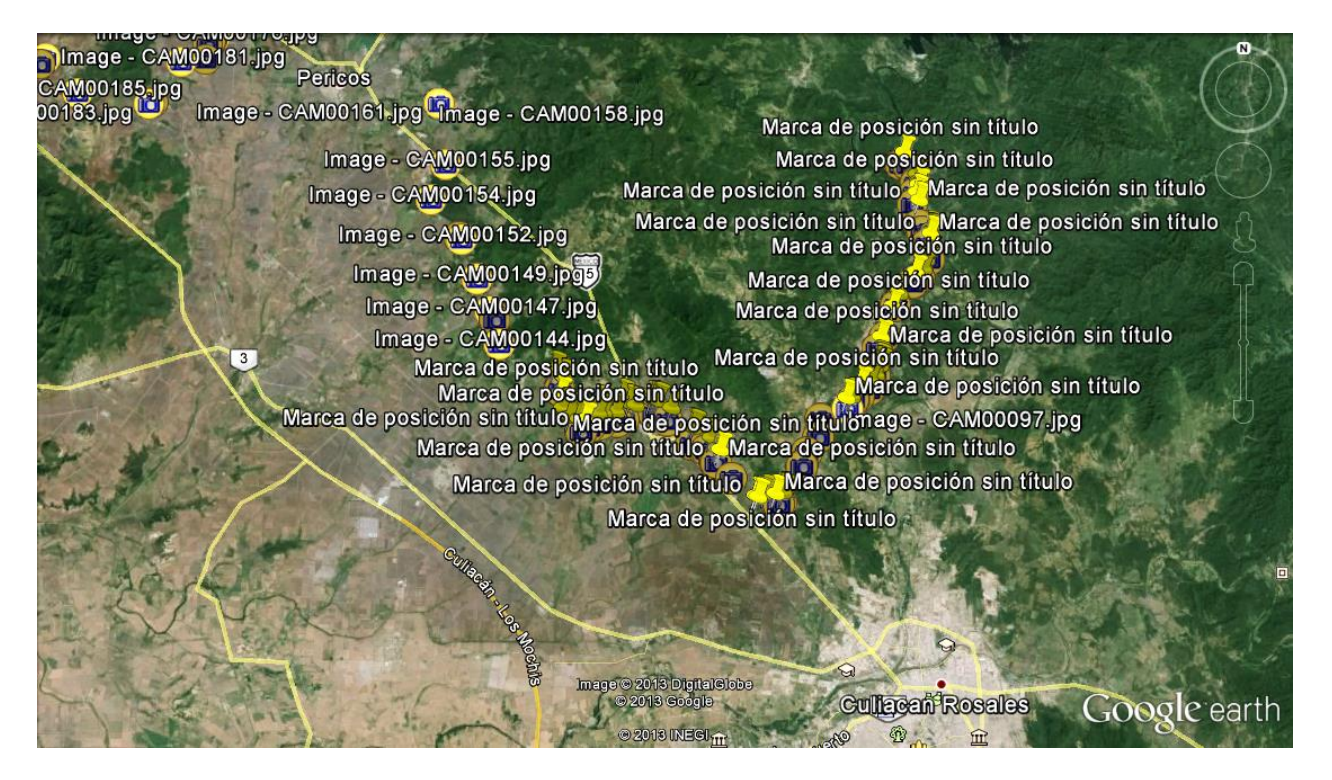

**Figura 6.12. Marcas de posición de las fotografías del CPH.** 

Esto permite adicionar elementos visuales para conocer con mayor detalle la zona de proyecto y caracterizar mejor el modelo computacional, y consecuentemente calibrar y realizar una simulación numérica más apegada a la realidad.

#### **6.3. Campaña de aforos**

Considerando la metodología para realizar hidrometría en canales de riego (Obtención de gasto y niveles de la superficie libre del agua), seguida por los investigadores del IMTA, donde por medio de un sensor que envía ultrasonidos en el agua y que analiza el eco emitido por las partículas en suspensión que se encuentran a diferentes profundidades, se logra determinar perfiles de velocidad del agua y a través de ellos estimar la velocidad media en una sección transversal de un canal, para posteriormente, una vez conocida el área hidráulica, cuantificar los caudales circulantes. Para desplazar dicho sensor sobre la superficie del agua, se monta ya sea sobre un bote pesquero o uno pequeño (tipo catamarán).

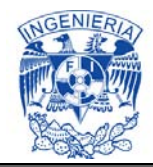

## **6.3.1. Batimetría en Diques**

En topografía se entiende por batimetría al levantamiento del relieve de superficies subacuáticas, tanto los levantamientos del fondo del mar, como del fondo de cursos de agua, de ríos, de embalses, etc. Estos trabajos son denominados también topografía hidrográfica, cartografía náutica, etc. La labor del topógrafo consiste en realizar el levantamiento de los fondos, como si se tratara de un terreno en la superficie.

Para la determinación de las capacidades actuales de los diques del CPH se realizó la medición de las coordenadas X, Y, Z del fondo de los mismos, dando como resultado final tablas de elevaciones-áreas-capacidades.

Para obtener la profundidad (Z) del estudio batimétrico, se utilizó un perfilador vertical de efecto doppler (modelo M9 de la marca Sontek), la posición de cada punto (X,Y) en el dique se determinó mediante un navegador cinético satelital en tiempo real o RTK (Real Time Kinematics) marca TOPCON y una unidad GPS eTrex 10 Garmin. El equipo M9 de Sontek cuenta con una exactitud del 1% del valor medido y una resolución de 0.001 m usando un emisor de ultrasonido de 0.5 MHz. La unidad TOPCON RTK presenta una resolución horizontal de 10 mm + 1.0 ppm haciendo uso de señales GPS,GLONASS, QZSS, SBAS y Galileo.

El equipo GPS eTrex Garmin es una unidad que utiliza las señales GPS y GLONASS con una precisión de +/- 3 m.

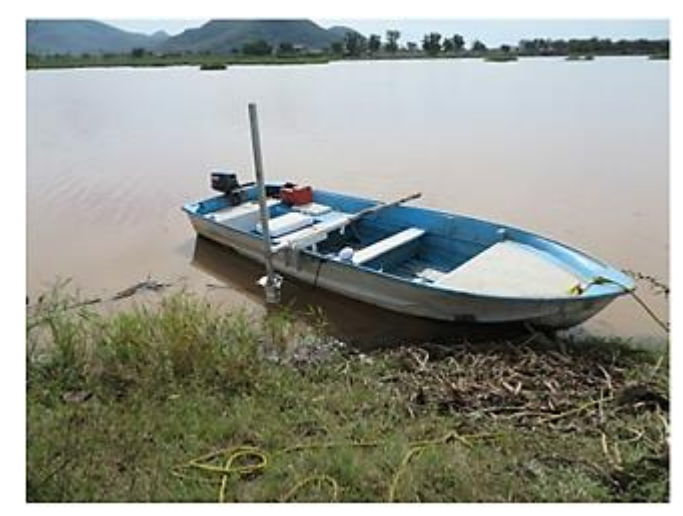

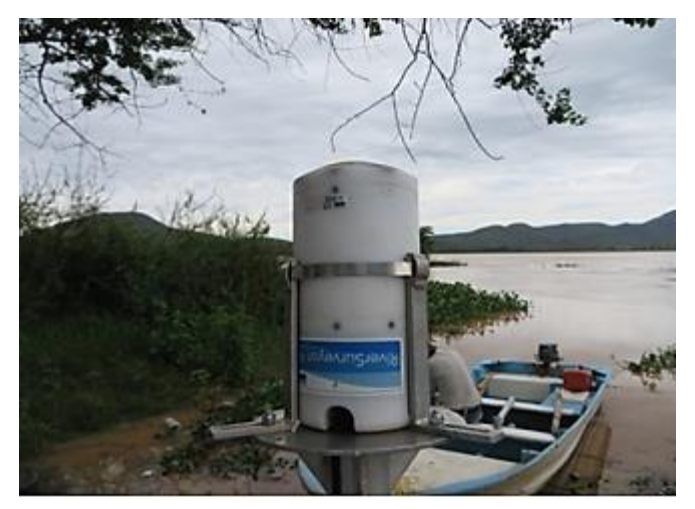

Medidor instalado en lancha M9 Sontek usado para medir

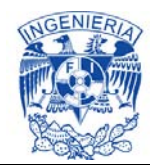

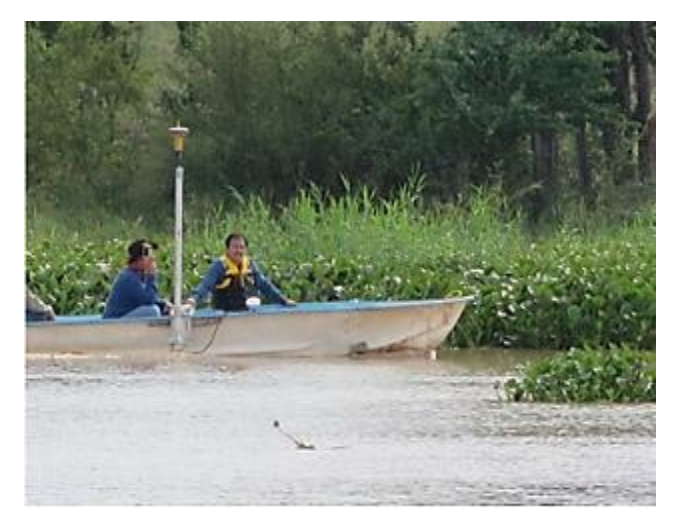

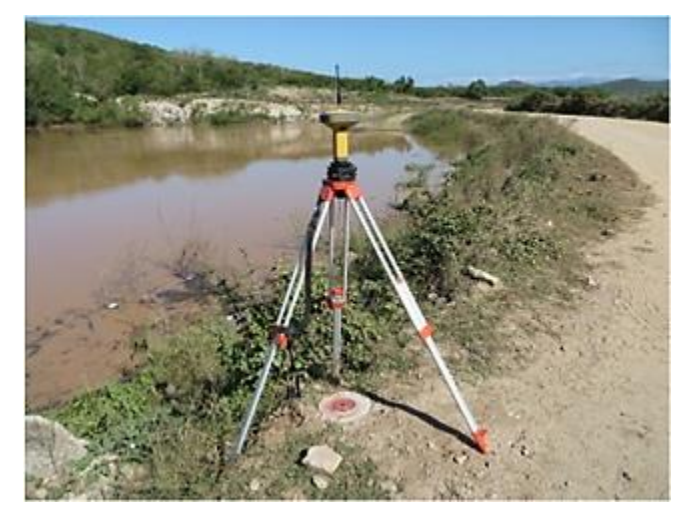

Estación móvil del equipo RTK Estación base del equipo RTK

#### **Fotografías 6.8. Equipo de medición usado en el estudio batimétrico.**

Los equipos M9, RTK TOPCON y eTrex 10 fueron instalados en una lancha, con la cual se realizaron una serie de recorridos a lo largo y ancho de cada dique.

El equipo M9 de Sontek presenta dos programas para su configuración y operación, el HydroSurveyor y el RiverSuveyor. La primera opción es la más completa, sin embargo no proporciona información confiable de la posición del equipo en el dique, por lo anterior se tomó la posición obtenida con los equipos RTK TOPCON y eTrex10 de Garmin y se usó el programa RiverSurveyor para el manejo del equipo M9.

Los datos obtenidos en campo con el M9 son almacenados en la misma unidad. El programa RiverSurveyor se utiliza para descargar los archivos de datos a una computadora. El programa presenta varias ventanas para consulta de la información recabada. En una ventana "samples" se presentan los datos medidos, los cuales se pueden ser exportados como archivos mediante la opción "Save to Clipboard", que permite exportarlos a Excel para su análisis.

Finalmente con los datos exportados a Excel es posible consultar las mediciones de profundidad. Los datos de posición del medidor M9 durante el recorrido en los Diques se obtienen de los equipos RTK de TOPCOM y eTrex 10 de Garmin.

Los datos de profundidad y posición son revisados y analizados usando los programas AutoCAD, Google Earth y ArcVIEW con el objetivo de validar la ubicación de los datos recabados en el dique.

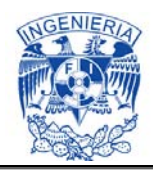

Este análisis se realiza punto por punto, tomando la información proporcionada por el equipo M9, RTK y eTrex 10. Revisada la información, se obtiene una tabla "X", "Y", "Z". En esta "X*"* e "Y*"* presentan la posición en el dique y "Z" la profundidad. Los datos se procesan en el programa Surfer con los cuales se obtienen los planos de batimetría, es decir la elevación del fondo de los diques expresado en msnm, así como los datos de área y volumen en función de la altura del agua en el dique.

Finalmente los datos de área y volumen se procesan en una base de datos (en este caso en Excel) para obtener la gráfica elevaciones-áreas–capacidades.

Para la colecta de la profundidad y posición de los diques, en general se transitó con una lancha la superficie del agua, haciendo un recorrido por la orilla y barriendo a cada 20 metros en ambas direcciones.

## **6.3.1.1. Datos obtenidos en campo**

Con el fin de salvar depresiones y en su oportunidad aprovechar los escurrimientos de algunos de los arroyos que cruzan el CPH, se colocaron diques en diferentes puntos del canal. Los 11 diques presentes en el CPH se encuentran listados en el Cuadro 6.4. Su capacidad está determinada por el volumen que pueden almacenar a diferentes cotas en función de los niveles de operación del canal. Las capacidades originales de los diques fueron determinadas por estudios batimétricos en su construcción, información que data de 1966. Durante el periodo de lluvias los arroyos arrastran material y la baja velocidad del agua en el dique propicia su depósito y acumulación en su lecho (azolve).

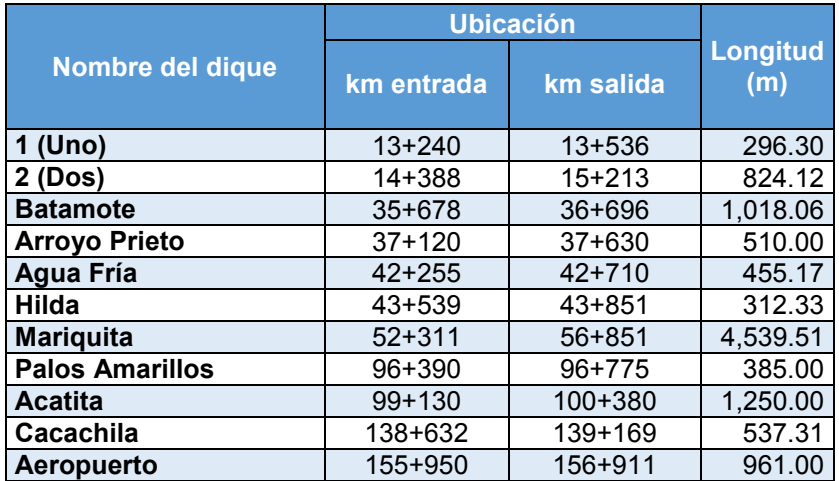

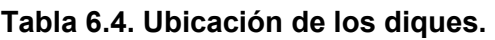

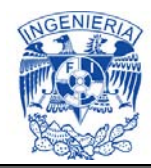

En el anexo 1 se presenta las gráficas de elevaciones-áreas-capacidades actuales (2013).

El año de 1997, el IMTA elaboró el Estudio para la Modernización del Canal Principal Humaya, bajo el convenio HC-9626 con la Comisión Nacional del Agua, en su Anexo D, denominado Diques, citan y presentan las curvas elevación-áreas-capacidades de los diques que se ubican a lo largo del canal (información generada por la Dirección General de Irrigación y Control de Ríos de la Secretaría de Agricultura y Recursos Hidráulicos, en el mes de enero de 1966).

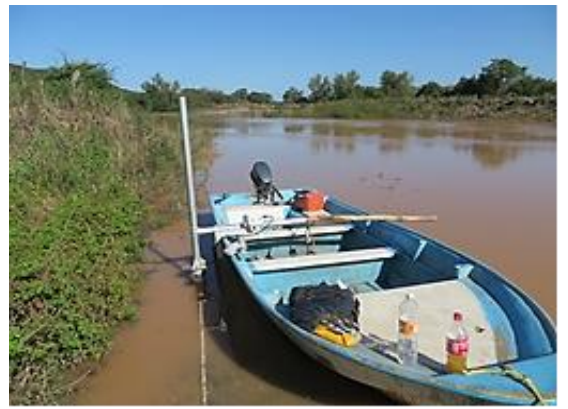

Dique 1

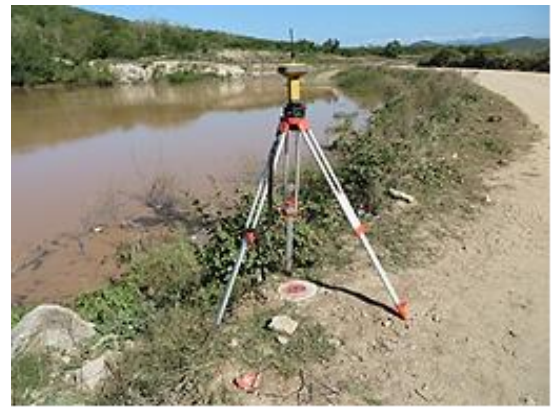

Dique 2

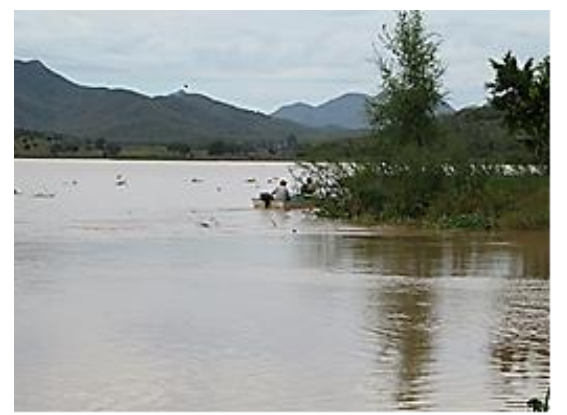

Dique Batamote

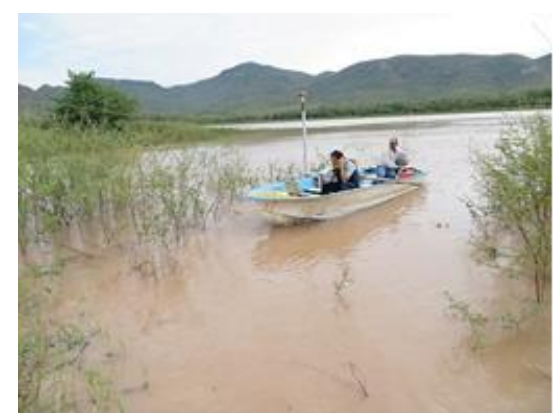

Dique Hilda

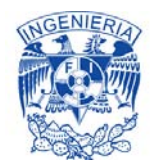

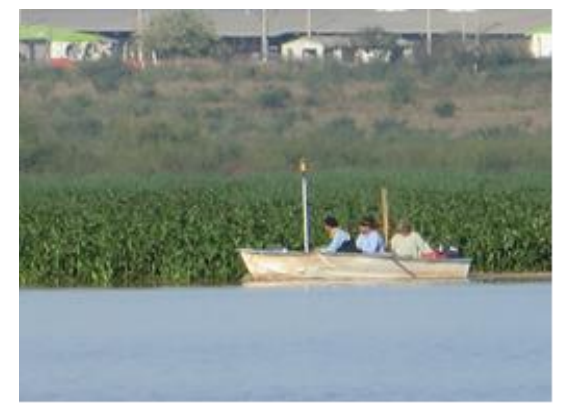

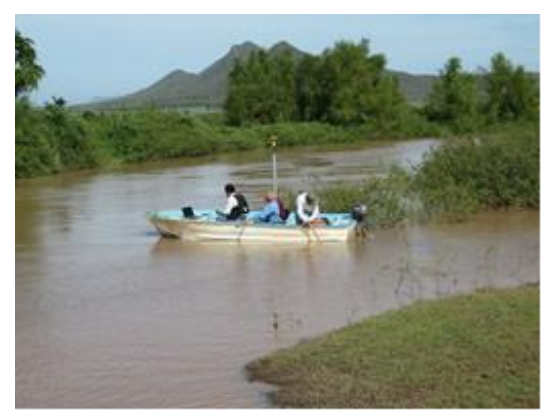

Dique Mariquita **Dique Palos Amarillos** 

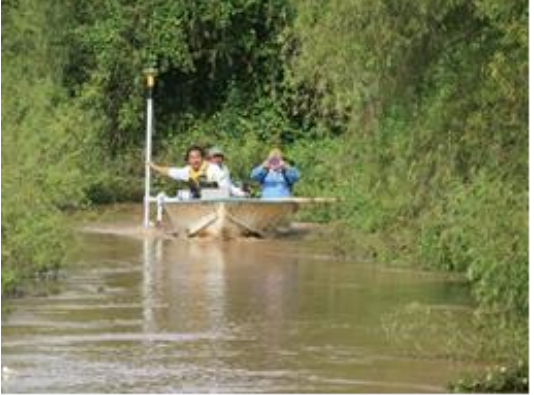

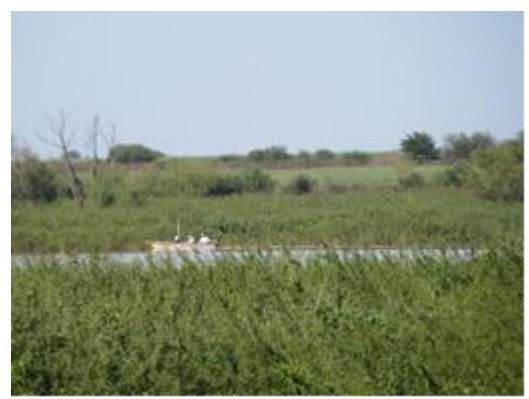

Dique Acatita **Dique Cacachila** 

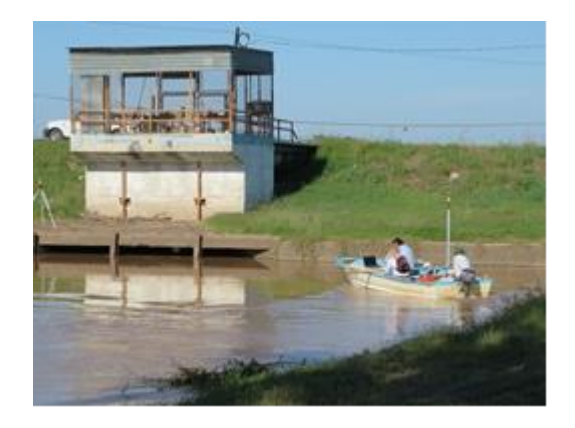

Dique Aeropuerto

**Fotografías 6.9. Recorridos de medición en los diques del Canal Principal Humaya.**
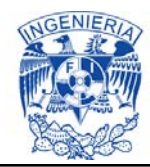

### **6.3.2. Aforo en secciones del canal a superficie libre**

El conocimiento de la variación del caudal que fluye es de suma importancia para medir y regular el flujo de agua de los canales de riego.

En el CPH se realizaron diferentes campañas de aforo donde se recabó información de niveles y gastos a lo largo del canal.

El equipo de medición implementado es el siguiente:

- **Perfilador vertical de efecto Doppler móvil**
- **Estación total o un equipo RTK**
- $\blacksquare$  Bancos de nivel

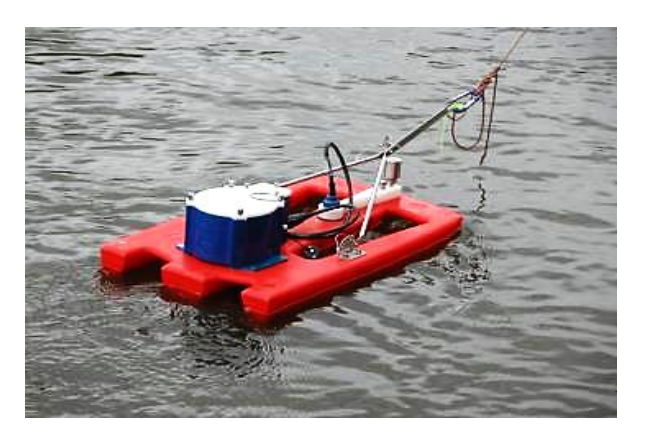

**Fotografía 6.10. Perfilador vertical de efecto doppler móvil.** 

Los perfiladores de Corrientes Acústicos Doppler (ADCP, por sus siglas en inglés), fueron creados originalmente para medir caudales en ríos utilizando la acústica. Con la embarcación se recorre el río de una margen a la otra, mientras el aparato va sumergido emitiendo pulsos de sonido que rebotan en las partículas en suspensión y en el fondo del cauce. Así, la señal vuelve al aparato y en base a un cambio de frecuencia debido al movimiento, determina la velocidad del flujo a diferentes profundidades del agua e intervalos de tiempo. Cuando la embarcación llega al otro lado, el aparato ya registró el tránsito del caudal, algo que tradicionalmente se hacía bajando un molinete y contando las revoluciones de las aspas con respecto al tiempo. Este tipo de tecnología es actualmente ya de uso común en canales de riego.

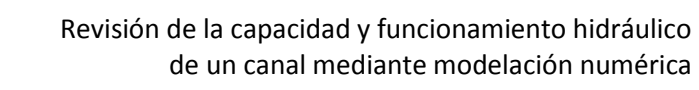

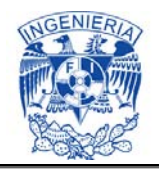

El perfilador vertical de efecto doppler cuenta con el programa para su configuración y operación (Ilustración 6.2), el cual presenta una ventana con dos botones, con uno se activa la unidad para que empiece a tomar muestras "Start Pinging" y con otro para iniciar el barrido de medición "Start Transect", este último botón cambia el valor a "Stop Tansect" el cual se activa cuando se termina la medición en una sección transversal del canal. Este programa se utiliza para descargar los archivos de datos a un servidor, presenta varias ventanas para consulta de la información recabada.

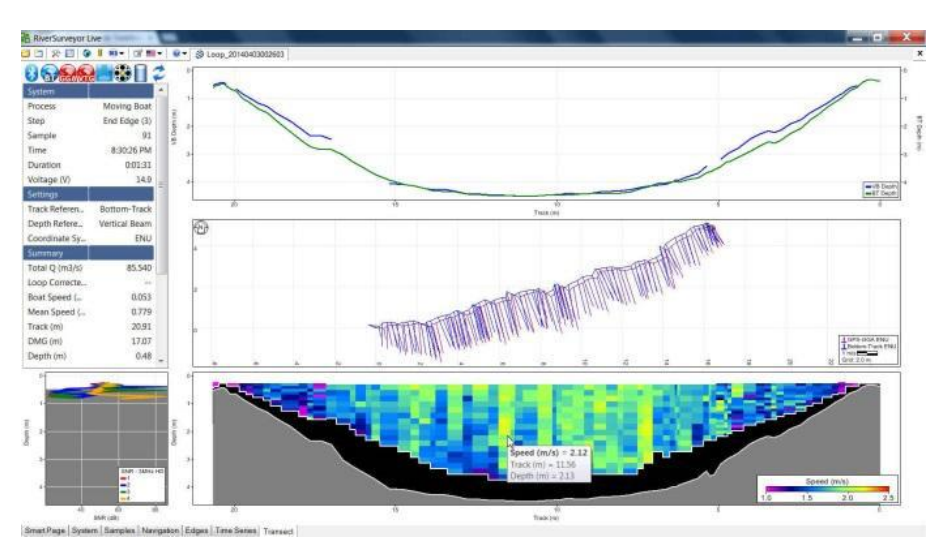

**Ilustración 6.2. Ventana del programa; perfil de velocidades.** 

De esta manera, en el CPH los gastos se midieron mediante un perfilador vertical de efecto Doppler móvil y los niveles con estación total o un equipo RTK usando los bancos de nivel colocados durante el levantamiento topográfico realizado. A continuación se muestra un conjunto de imágenes que ilustran esta actividad.

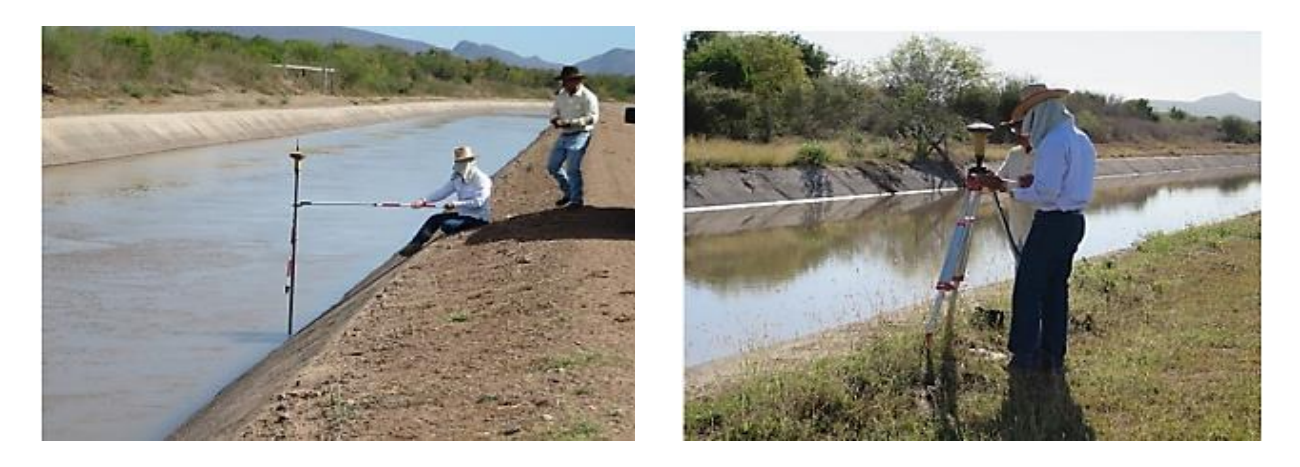

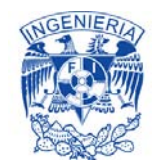

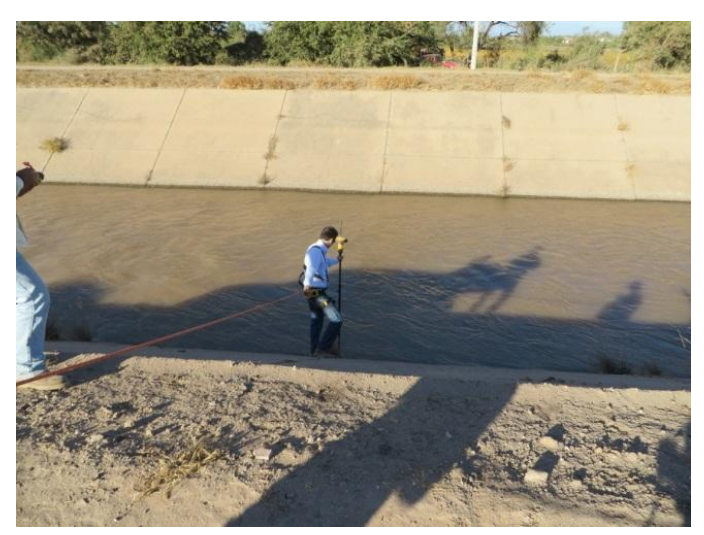

**Fotografías 6.11. Obteniendo los niveles con el equipo RTK.** 

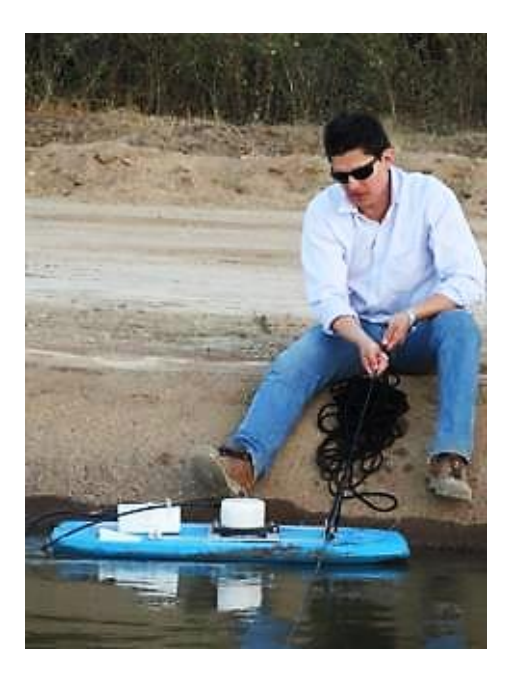

**Fotografía 6.12. Utilizando el perfilador vertical de efecto doppler móvil.** 

#### **6.3.2.1. Datos obtenidos en campo**

En términos generales y metodológicamente hablando, los aforos en el canal se llevaron a cabo con un cable tendido a lo largo del canal, desde puentes vehiculares y peatonales, asimismo aguas abajo y aguas arriba de represas y sifones. La forma implementada para aforar fue la de modo "dinámico", que consiste en mover

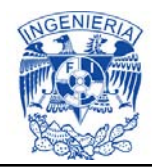

lentamente el equipo a lo largo de una sección de canal, donde el sensor registra automáticamente su posición y determina el gasto a partir de la información adquirida, esta forma de aforar es rápida y cómoda.

El primer aforo se realizó tanto aguas abajo, como aguas arriba del puente vehicular localizado en la estación 1+800, en el talud margen derecho se presentan grietas, asentamientos, vegetación y en el talud margen izquierdo hay levantamientos de la losa, madrigueras, vegetación. Este trabajo de hidrometría se llevó acabo en diversos tramos del canal, asimismo se constató la afluencia de arrastre de sólidos.

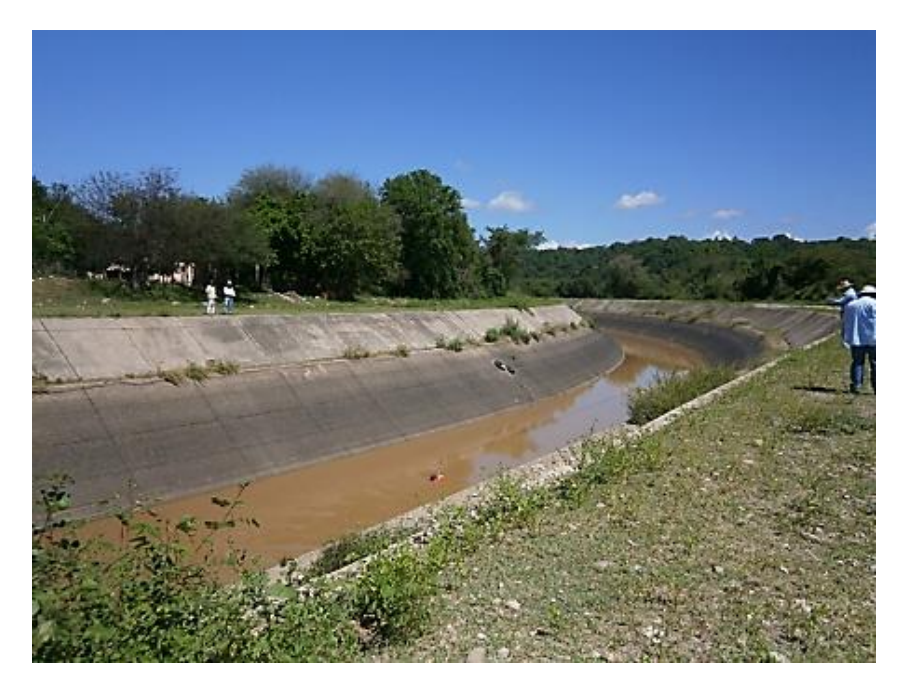

**Fotografía 6.13. Aforo realizado aguas arriba de la estación 1+800.** 

En el Anexo 2 se presentan las tablas, donde se reflejan las mediciones de nivel y gasto realizadas tanto aguas arriba como aguas abajo de las estructuras del Canal Principal Humaya.

#### **6.4. Datos hidrométricos del tramo 0+000 a 35+730**

En términos generales en un Distrito de Riego la Conagua asigna el agua a consumir, la SRL la distribuye y los Módulos de riego (Asociación de usuarios) la consumen. Este esquema tiene su origen alrededor de 1989, año en que se comenzó con la transferencia a los usuarios, ya que anteriormente Conagua se encargaba de todo el proceso, desde el almacenamiento en la presa hasta la entrega de agua a las parcelas, sin embargo se optó por que los usuarios se hicieran cargo de los canales de la red menor, por lo que se crearon asociaciones de agricultores que son los llamados "Módulos de riego". A los cuales se les concesionó la infraestructura de las redes de canales secundarios para que ellos distribuyeran el agua y conservaran los laterales.

Posteriormente algunos módulos se organizaron para formar sociedades de responsabilidad limitada (SRLs), las cuales operan la red mayor (red principal de canales). Para este caso de estudio, es el Canal principal Humaya. De esta manera la Conagua entrega el agua a la SRL en un punto de control, el cual en este caso es el puente de aforo 5+000 localizado aguas arriba del sifón Guasimas.

El tamaño del tramo de canal que le corresponde conservar y operar tanto a la Conagua, SRL y módulos, varía de un distrito a otro. Dependiendo de la organización en conjunto de estos, les toca un cierto porcentaje de la cuota de los usuarios respectivamente.

### **6.4.1. Datos hidrométricos proporcionados por la SRL**

El miércoles 26 de febrero del 2014, se acompañó al represero (represa 29+000) a realizar el registro diario de aforo, quien está encargado de las siguientes extracciones laterales;

- $\blacksquare$  Bombeo 16+800
- $\blacksquare$  Bombeo 17+000
- Toma Lateral 23+400
- Toma Lateral 25+672
- Toma Lateral 26+672
- Toma Lateral 28+140
- $\blacksquare$  Bombeo 29+000
- $\blacksquare$  Bombeo 29+220
- Toma Lateral 29+220
- $\blacksquare$  Bombeo 30+000
- Toma Lateral 31+144
- $\blacksquare$  Bombeo 33+000
- **Bombas; uso doméstico y ganadero**

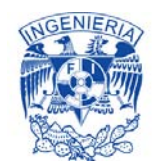

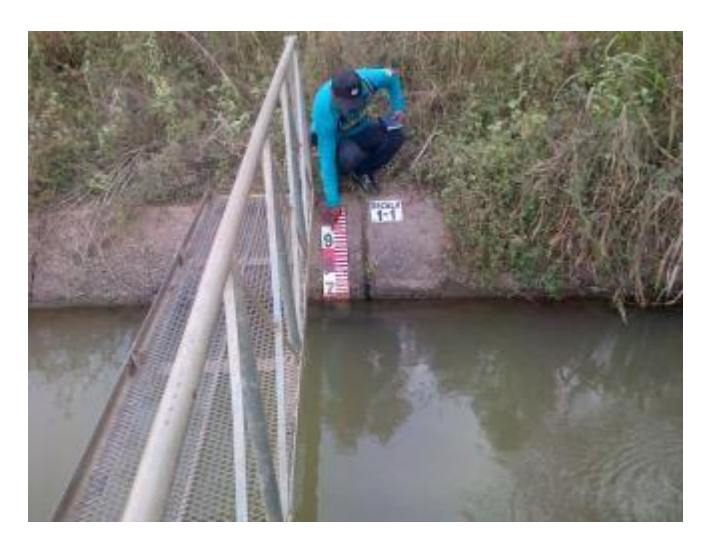

**Fotografía 6.14. Toma lateral 23+000.** 

Durante el recorrido por dicho tramo el represero comentó que alrededor de hace 4 años, entraban grandes cantidades de agua por la margen derecha del canal. Al ser un peligro inminente se realizó una sobreelevación, esto para evitar desbordamientos que pongan en riesgo a los usuarios, asimismo se incorporaron compuertas, estas para permitir la entrada de agua de lluvia durante la temporada que la bocatoma de la PD "Andrew Weiss" libera solamente el caudal para uso doméstico.

Se apreció que la represa 34+000 la deshabilitaron al no ser funcional, ya que no hay ninguna toma lateral aguas arriba cercana a esta, por lo que el remanso generado por la represa 29+000 es el que repercute en el flujo, dicho remanso es el que propicia que a lo largo del canal se manejen distintas secciones transversales tipo (variación en la geometría; profundidad, talud, ancho de plantilla). La toma lateral 25+672 es la de mayor capacidad, se encuentra en el orden de 3  $m^3/s$ .

Si la carga del canal principal se mantiene, no es necesario hacer movimientos de las aperturas en las tomas laterales, a menos que se presente un cambio de la demanda de uno de los canales laterales, por parte del módulo de riego.

En el Anexo 3, se muestra información recopilada con los represeros de la SRL, de la semana del lunes 17 al domingo 23 de febrero del 2014.

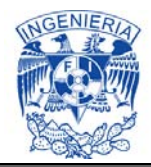

### **6.4.2. Metodología de revisión cotidiana de extracciones del Módulo de riego 4.1**

En la tabla 6.5 se presenta el censo de las 8 tomas laterales, con su correspondiente gasto nominal, que se encuentran en el tramo hasta el dique "Batamote", las cuales pertenecen al Módulo de riego 4.1.

| Nombre de la toma | Ubicación | Q nominal<br>$(m^3/s)$ |
|-------------------|-----------|------------------------|
| Toma lateral 1    | $25+400$  | 1.89                   |
| Toma lateral 2    | 25+672    | 5.7                    |
| Toma lateral 3    | $26+440$  | 2.85                   |
| Toma lateral 4    | $28+140$  | 0.3                    |
| Toma lateral 5    | $29+180$  | 2.75                   |
| Toma lateral 6    | $31+144$  | 0.3                    |
| Toma lateral 7    | $35+345$  | 5.54                   |
| Toma lateral 8    | $35+620$  | 1.89                   |

**Tabla 6.5. Censo de estructuras de extracción del Canal Principal Humaya.** 

El procedimiento de aforo en los canales laterales del módulo 4.1, se lleva a cabo con el molinete de eje vertical. Este método consiste básicamente en medir en un área transversal de la corriente, previamente determinada, las velocidades de flujo con las cuales se puede obtener luego el caudal.

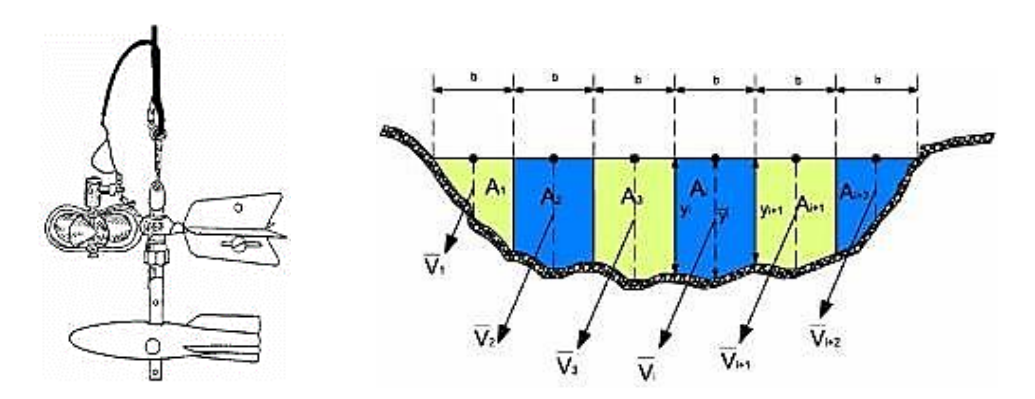

**Ilustración 6.3. Molinete de eje vertical y sección transversal en el punto de aforo.** 

La sección se divide en tramos iguales tal como muestra la Ilustración 6.2. En cada vertical, de las varias en que se divide la sección, se miden velocidades con el molinete a 0.4 de la profundidad total; desde la plantilla del canal hacia la S.L.A). Cada vertical tiene su respectiva área de influencia.

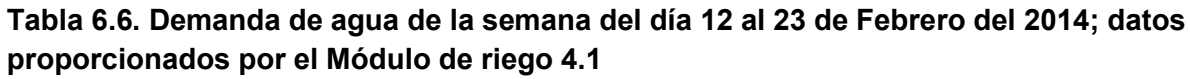

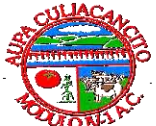

#### A.U.P.A. CULIACANCITO MODULO IV-1

#### **DEMANDA DE AGUA DE RIEGO**

#### Semana 17-23 de febrero de 2013

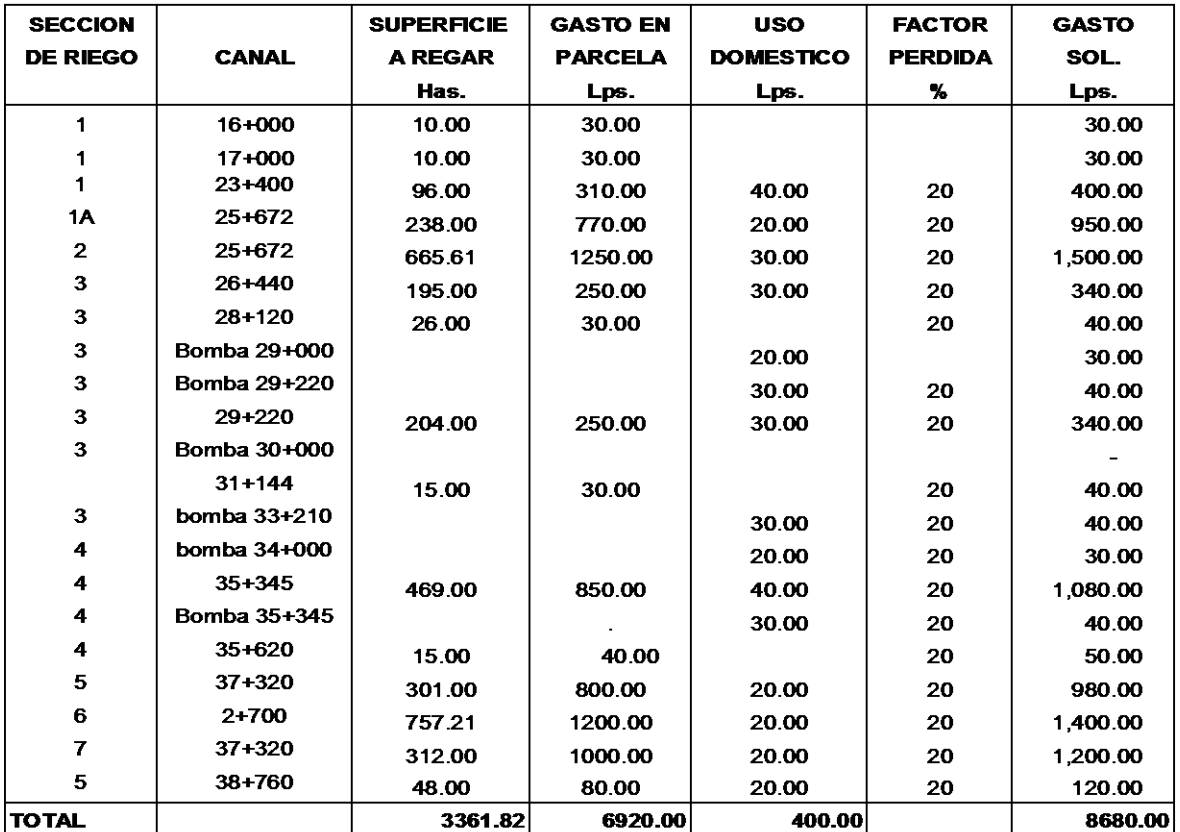

**TOMATE vara TOMATE suelo** 

**FORRAGE** 

 $MAZ$ 

**PEPINO** 

**SORGO** 

SOYA

**TRIGO** 

3361.82

**GARBANZO** 

**HORTALIZAS** 

**TOTAL** 

3295.82

**ENTREGADO** 

**FRUTALES** 

**CARTAMO** 

**CALABAZA** 

**CEBOLLA** 

**CAÑA** 

**CHILE** 

**EJOTE** 

**FRUOL** 

**BERENJENA** 

**ALFALFA** 

**RECIBIDO** 

**HAS** 

118.67

59.7

2844.86

3

146.59

123

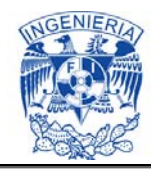

### **7. ESCENARIOS A FLUJO PERMANENTE**

#### **7.1. Escenario 1; estado actual del canal**  $(Q: 79.7 \text{ m}^3/\text{s})$

El modelo del Canal principal Humaya, se realizó hasta el cadenamiento 156+920, donde se localiza el dique Aeropuerto. Se caracterizó considerando todas las mediciones tomadas en campo, más ciertas adecuaciones a dicho modelo.

Para un primer escenario, la modelación se llevó a cabo con un gasto de 79.7  $m^3/s$ , considerando que el canal se encuentra en sus condiciones actuales, con lo que se generó el siguiente perfil de flujo a régimen permanente.

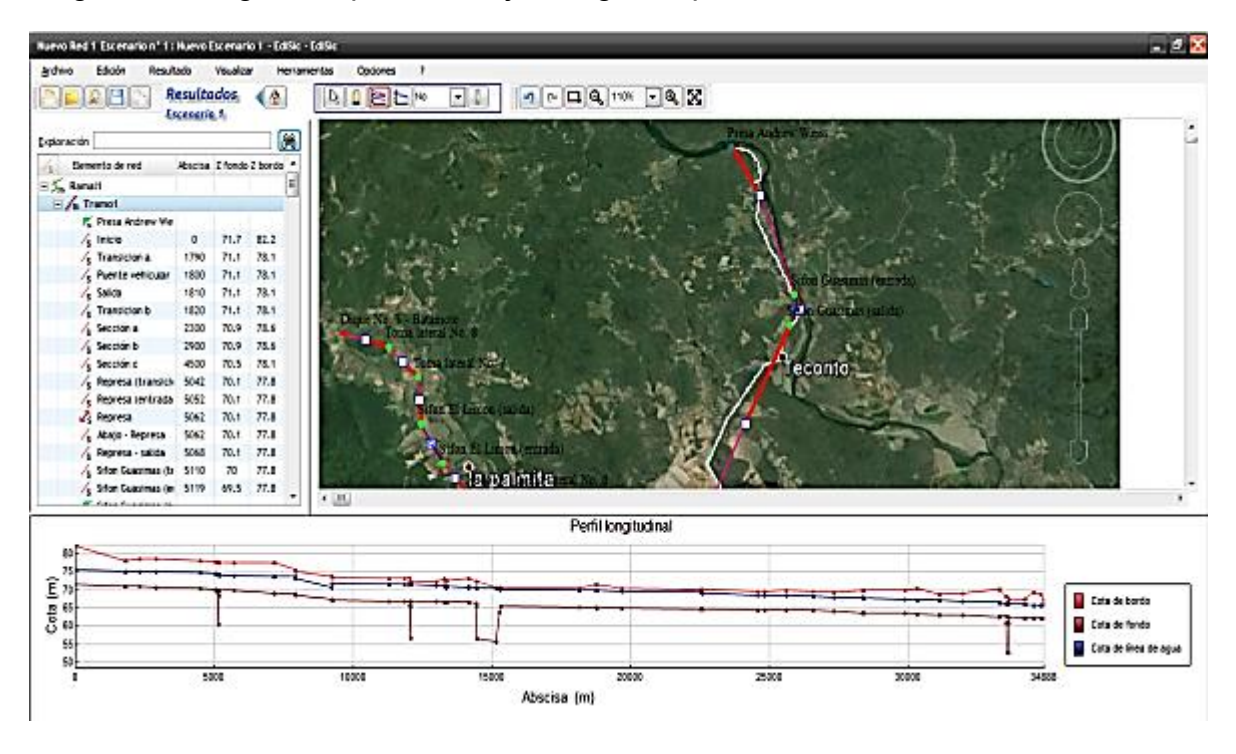

**Ilustración 7.1. Perfil de flujo permanente; Q = 79.7**  $m^3/s$ **.** 

### **7.1.1. Representación y calibración del modelo en tramos de canal**

En el módulo de geometría se ingresan los datos de las características físicas del tramo de canal. En las secciones de canal definidas para cada tramo se capturó el cadenamiento, se establecieron y definieron claramente los casos en los que existe

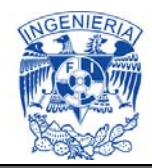

una estructura de control o no (singular), además de proporcionar la cota de la rasante (plantilla), la cota del bordo, y el tipo de sección.

El "SIC^2" permite ingresar diferentes tipos de secciones: trapecial, rectangular, exponencial, alcantarilla, circular, relación ancho vs tirante, altura canal vs posición transversal y sección predefinida. Cada una con sus parámetros propios, como es el caso de la trapecial, donde se solicita el talud, o las secciones compuestas, donde se ingresa el ancho de la sección a diferentes alturas del agua, en cuyo caso solo es necesario ingresar la cota del fondo. Este tipo de sección puede ser usado para describir secciones compuestas de sobreelevación presentes en el canal y los diques.

| Nombre del modelo de Sección<br>÷<br>Utilizado por | SAKM79a83 |      |   |                 |                                                                                                    | -Tipo de cama-<br><b>Q</b> Menor<br>Menor/Medio |
|----------------------------------------------------|-----------|------|---|-----------------|----------------------------------------------------------------------------------------------------|-------------------------------------------------|
| Perfil de Sección                                  |           |      |   |                 |                                                                                                    | Mayor                                           |
| @ Ancho/Cota                                       | Ancho     | Cota | ٠ |                 | <b>SAKM79a83</b>                                                                                             |                                                 |
|                                                    | 13.50     | 3.00 | ٠ | 4               |                                                                                                    |                                                 |
| Abscisa/Cota                                       | 16.00     | 4.00 |   |                 |                                                                                                    |                                                 |
| <b>Circular</b>                                    | 17.75     | 4.70 |   | ۴n              |                                                                                                    |                                                 |
| Alcantarilla                                       | 19.58     | 4.71 |   |                 |                                                                                                    | <b>Second</b>                                   |
|                                                    | 20.30     | 5.00 |   | $-\zeta$ Copiar | $\begin{aligned} \bullet_{\mathcal{F}_{\mathcal{F}_{\mathcal{F}_{\mathcal{F}_{\mathcal{F}}}}}}\end{aligned}$ |                                                 |
| Función Potencia                                   | 22.80     | 6.00 | E | <b>Pegar</b>    |                                                                                                    |                                                 |
| Rectangular                                        | 25.30     | 7.00 |   |                 |                                                                                                    |                                                 |
| <b>Trapedal</b>                                    | 27.80     | 8.00 |   |                 |                                                                                                    |                                                 |
|                                                    |           |      | ٠ |                 |                                                                                                    |                                                 |
|                                                    |           |      |   |                 |                                                                                                    | ↳                                               |
|                                                    |           |      |   |                 |                                                                                                    |                                                 |

**Ilustración 7.2. Sección compuesta de la sobrelevación del canal del km 79 al km 83.** 

En la calibración de tramos de canal, se obtienen los coeficientes de rugosidad (cortante) representativos, para los diferentes tramos que conforman el canal o sistemas de canales en estudio, de tal forma que se reproduzcan los niveles y gastos medidos.

En el módulo de simulación hidráulica se especifican las condiciones aguas arriba y aguas abajo de cada tramo de canal, los gastos que entran o salen en cada nodo, el tipo de estructuras de control, extracción, ingreso o cruce, las pérdidas por

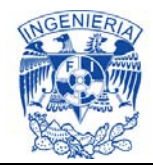

infiltración y el coeficiente de Manning en cada tramo, así como los parámetros para el cálculo en régimen transitorio y permanente.

#### **7.1.2. Representación y calibración del modelo numérico en Diques**

En lo que se refiere a los diques, éstos se representaron como un canal cuya superficie y ancho de sección transversal cambian en función del nivel, por lo que en el simulador se prosiguió a cargar 2 secciones transversales; una de entrada y otra de salida de los diques. Estas secciones se conformaron en el SIC con la relación elevación – ancho, hasta conformar cada sección transversal del dique, está en función del volumen de agua almacenado.

De esta manera se respetan y representan de manera unidimensional las características de las curvas elevaciones-áreas-capacidades, que se determinaron al realizar la batimetría en estos cuerpos de agua, donde se realizó la medición de las coordenadas X, Y, Z del fondo de los mismos.

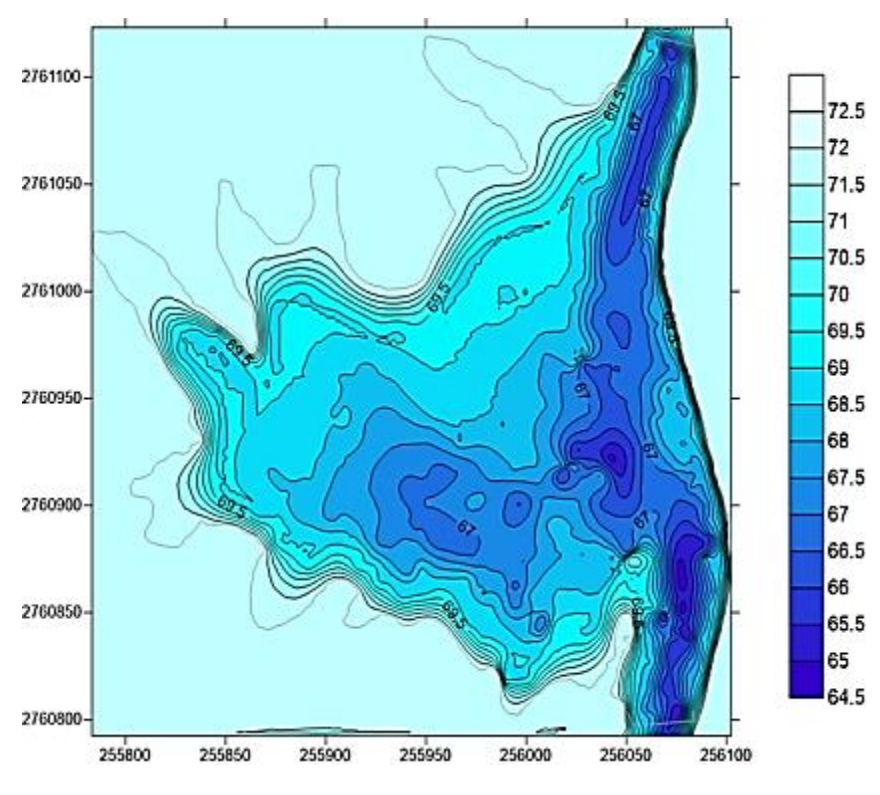

**Ilustración 7.3. Dique 1 utilizando el programa "Surfer".** 

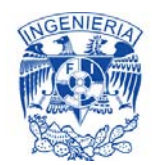

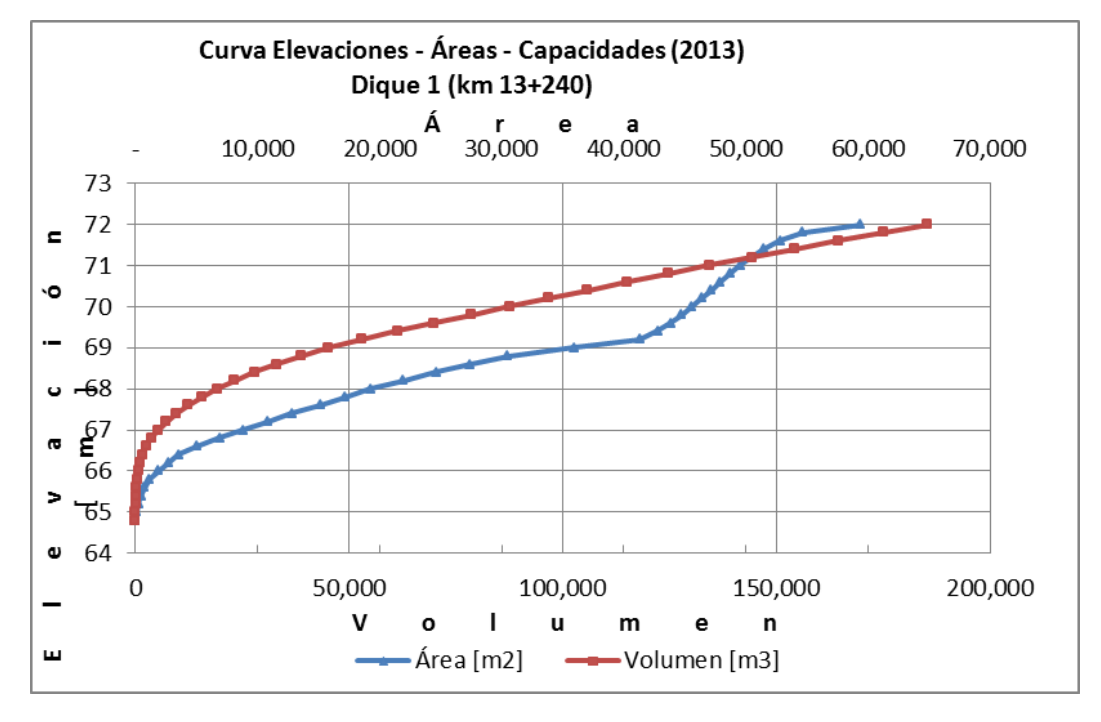

**Gráfica 7.1. Curva Elevaciones - Áreas - Capacidades (2013) del Dique 1.** 

Por consiguiente el ancho del canal para las diferentes cotas se obtiene de la tabla área vs cota (elevación) obtenido del estudio de batimetría que se llevó a cabo como parte de este proyecto. Asimismo las secciones de los diques son tan amplias, que el valor que se le da al talud no afecta a los cálculos hidráulicos.

El dique Acatita es el que presenta mayor pérdida de conducción, ya que se encuentra con mucha maleza (obstrucciones), por lo que en vez de actuar como regulador, constituye un obstáculo que produce que el flujo se remanse aún más. En este caso se genera una pérdida de carga de 1 metro, en 800 metros de largo, por lo que se obtienen coeficientes equivalentes de "manning" muy altos, arriba del 0.5.

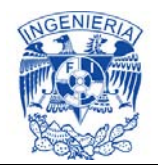

| Nombre del modelo de Sección<br>÷<br>Utilizado por | Dmariquita |       |                  |                     |            | Tipo de cama<br>O Menor<br>Menor/Medio<br>Mayor |
|----------------------------------------------------|------------|-------|------------------|---------------------|------------|-------------------------------------------------|
| Perfil de Sección                                  |            |       |                  |                     |            |                                                 |
| O Ancho/Cota                                       | Ancho      | Cota  | ٠                | a.                  | Dmariquita |                                                 |
|                                                    | 151.49     | 5.00  | $\blacktriangle$ | $\ddot{\mathbf{v}}$ |            |                                                 |
| Abscisa/Cota                                       | 228.57     | 6.00  |                  |                     |            |                                                 |
| Circular                                           | 355.22     | 7.00  |                  | $K_{\Omega}$        |            |                                                 |
| Alcantarilla                                       | 502.94     | 8.00  |                  |                     |            |                                                 |
|                                                    | 696.41     | 9.00  |                  | Copiar              |            |                                                 |
| Función Potencia                                   | 787.41     | 10.00 | Ξ                | Pegap               |            |                                                 |
| Rectangular                                        | 807.33     | 11.00 |                  |                     |            |                                                 |
| <b>Trapecial</b>                                   | 1,017.45   | 12.00 |                  |                     |            |                                                 |
|                                                    |            |       |                  |                     |            |                                                 |
|                                                    |            |       |                  |                     |            |                                                 |
|                                                    |            |       |                  |                     |            |                                                 |

**Ilustración 7.4. Sección compuesta del Dique Mariquita.** 

### **7.1.3. Representación y calibración de sifón y túnel; Sección compuesta**

Una de las adecuaciones se implementa al caracterizar un sifón o un túnel, ya que es necesario proponer que estos trabajen a superficie libre, dado que el simulador "SIC^2" trabaja bajo la ecuación de Saint – Venant, la cual no es funcional para flujos presurizados, por lo que se conforma una sección de canal compuesta por una sección circular y otra rectangular.

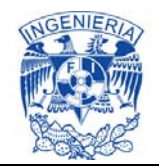

| Nombre del modelo de Sección<br>÷<br>Utilizado por |       | Sifon, D=5m entrada |          |                      | r Tipo de cama-<br>(a) Menor<br>Menor/Medio<br>⊙<br>Mayor<br>⊙ |
|----------------------------------------------------|-------|---------------------|----------|----------------------|----------------------------------------------------------------|
| Perfil de Sección                                  |       |                     |          |                      |                                                                |
| C Ancho/Cota                                       | Ancho | Cota                |          | $\rightarrow$        | Sifon, D=5m entrada                                            |
|                                                    | 4.89  | 2.00                |          | ۰                    |                                                                |
| Abscisa/Cota<br>0                                  | 5.00  | 2.50                |          |                      |                                                                |
| Circular<br>⊙                                      | 4.89  | 3.00                |          |                      |                                                                |
| Acantarilla<br>⊙                                   | 4.58  | 3.50                |          |                      |                                                                |
| Función Potencia<br>⊙                              | 4.00  | 4.00                |          | Copiar               |                                                                |
|                                                    | 3.00  | 4.50                | $\equiv$ | Pegar<br>(11)        |                                                                |
| Rectangular<br>⊙                                   | 0.75  | 5.00                |          |                      |                                                                |
| Trapecial<br>∩                                     | 0.75  | 8.27                |          |                      |                                                                |
|                                                    |       |                     |          | $\blacktriangledown$ |                                                                |

**Ilustración 7.5. Caracterización de la sección compuesta del sifón.** 

Para determinar la sección compuesta (circular más rectangular), como aportación de este trabajo de tesis se propone la adopción de una función equivalente con la misma área y superficie de cortante que la que tiene la sección del sifón original (circular), con lo que se obtiene una pérdida energética similar ante un mismo caudal. Esto se muestra a continuación;

De la ecuación de Manning (Ec. 5.3),

$$
Q = \frac{A}{n} R^{2/3} S_0^{1/2}
$$

Se colocan los términos geométricos a un lado de la igualdad,

$$
\frac{s_0^{-1/2}}{nQ} = \frac{P^{2/3}}{A^{5/3}}\tag{7.1}
$$

Posteriormente se procede a sustituir tanto la geometría de la sección circular, como de la sección compuesta.

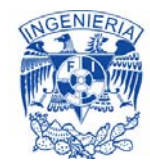

Sección circular;

$$
\frac{s_0^{-1/2}}{nQ} = \frac{(\pi D)^{2/3}}{\left(\frac{\pi D^2}{4}\right)^{5/3}}
$$
(7.2)

$$
\left(\frac{s_0^{-1/2}}{nQ}\right)^3 = \left(\frac{(\pi D)^{2/3}}{\left(\frac{\pi D^2}{4}\right)^{5/3}}\right)^3
$$
\n(7.3)

$$
\left(\frac{s_0^{-1/2}}{nQ}\right)^3 = \frac{(\pi D)^2}{\left(\frac{\pi D^2}{4}\right)^5}
$$
\n(7.4)

$$
\left(\frac{s_0^{-1/2}}{nQ}\right)^3 = \frac{\pi^2 D^2}{\frac{\pi^5 D^{10}}{4^5}}
$$
\n(7.5)

$$
\left(\frac{S_0^{-1/2}}{nQ}\right)^3 = \frac{4^5}{\pi^3 D^8} \tag{7.6}
$$

Sección compuesta;

$$
\left(\frac{s_0^{-1/2}}{nQ}\right)^3 = \frac{(\pi D - a_r + 2h)^2}{\left(\frac{\pi D^2}{4} + a_r h\right)^5}
$$
\n(7.7)

$$
\left(\frac{S_0^{-1/2}}{nQ}\right)^3 = \frac{(\pi D - a_r + 2h)^2}{\frac{1}{4^5}(\pi D^2 + 4a_r h)^5}
$$
\n(7.8)

$$
\left(\frac{S_0^{-1/2}}{nQ}\right)^3 = \frac{4^5(\pi D - a_r + 2h)^2}{(\pi D^2 + 4a_r h)^5}
$$
(7.9)

Por último, se igualan los términos geométricos de la sección circular y sección compuesta;

$$
\frac{4^5}{\pi^3 D^8} = \frac{4^5 (\pi D - a_r + 2h)^2}{(\pi D^2 + 4a_r h)^5}
$$
(7.10)

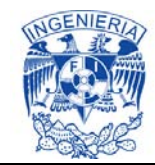

$$
\frac{1}{\pi^3 D^8} = \frac{(\pi D - a_r + 2h)^2}{(\pi D^2 + 4a_r h)^5}
$$
 (7.11)

$$
1 = \frac{\pi^3 D^8 (\pi D - a_r + 2h)^2}{(\pi D^2 + 4a_r h)^5}
$$
 (7.12)

Donde; D = Diámetro del sifón,  $a_r$  = ancho de la sección rectangular y h = profundidad desde la superficie libre del agua hasta el umbral superior del sifón.

Con la ecuación resultante, aplicada con D = 5 m y con los diversos valores de h referentes a cada sifón del canal, resulto la siguiente tabla.

| <b>Sifón</b>                   |      | <b>Entrada</b> |       | <b>Bajada</b>   |       | <b>Subida</b>   |      | <b>Salida</b> |
|--------------------------------|------|----------------|-------|-----------------|-------|-----------------|------|---------------|
|                                | h1   | ar1            | h2    | ar <sub>2</sub> | h3    | ar <sub>3</sub> | h4   | ar4           |
| <b>Guasimas</b>                | 3.27 | 0.80           | 12.09 | 0.72            | 11.82 | 0.72            | 3.84 | 0.80          |
| La Boca                        | 1.66 | 0.74           | 10.49 | 0.70            | 10.46 | 0.74            | 1.67 | 0.74          |
| <b>Arroyo</b><br><b>Grande</b> | 1.83 | 0.75           | 10.86 | 0.73            | 10.06 | 0.74            | 1.90 | 0.76          |
| El Limón                       | 2.36 | 0.78           | 10.36 | 0.74            | 9.72  | 0.74            | 1.59 | 0.74          |

**Tabla 7.1. Anchos de las secciones rectangulares ( );**

Se puede apreciar que los anchos de las secciones rectangulares de los sifones idealizados a superficie libre, no varían mucho respecto a las profundidades a las que se encuentran las secciones de estos. Se encuentran alrededor de 0.75 m.

Esta misma metodología se debe de seguir con los túneles, ya que al comenzar a ejecutar corridas en el simulador, con gastos mayores a la capacidad de conducción del túnel a superficie libre, este comenzara a trabajar presurizado al igual que lo que ocurre con un sifón. En estos puntos donde se tiene varios conductos (llamados ramales en el simulador), o sea, en sifones con más de un conducto, se requiere especificar el porcentaje del gasto que circula por cada uno de ellos.

En el ingreso de la configuración geométrica de un sifón o un túnel, se debe contar con cuatro secciones: transición canal trapecial a rectangular con plantilla a nivel de entrada al sifón/túnel; entrada con sección rectangular a la circular del sifón/túnel; conducto circular; salida con sección rectangular; transición de salida de sección rectangular con cota de plantilla a piso de salida del sifón/túnel a canal trapecial.

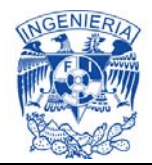

### **7.1.4. Representación y calibración de estructuras de control (represas)**

En el caso de la represa, la cual cuenta con una sección singular, para configurar los elementos de dicha estructura; compuertas, vertedores, donde se selecciona el número de elementos, el tipo de estructura, su tamaño y cotas de fondo, la ecuación usada para describir su comportamiento y el coeficiente de descarga, es importante mencionar que el modelo solo considera el área por el cual circula el canal, por lo tanto las transiciones no deben considerar los muros entre compuertas. Por lo que en las estructuras de control se manejan tres secciones: entrada, compuertas y salida.

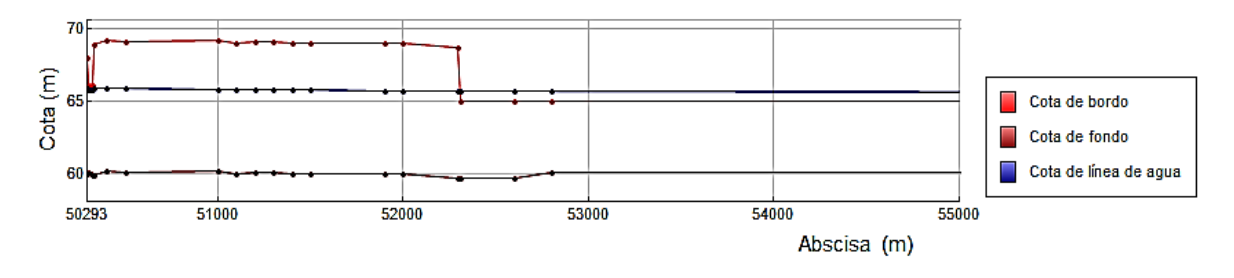

**Ilustración 7.6. Perfil longitudinal de la represa 50+300 en el SIC^2.** 

En el caso de las estructuras de control, haciendo doble "Click" sobre la sección singular se presenta una ventana donde se configuran los elementos de la estructura, compuertas o vertedores. En esta ventana se selecciona el número de elementos, el tipo de estructura, su tamaño y cotas de fondo, la ecuación usada para describir su comportamiento y el coeficiente de descarga.

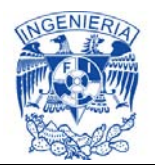

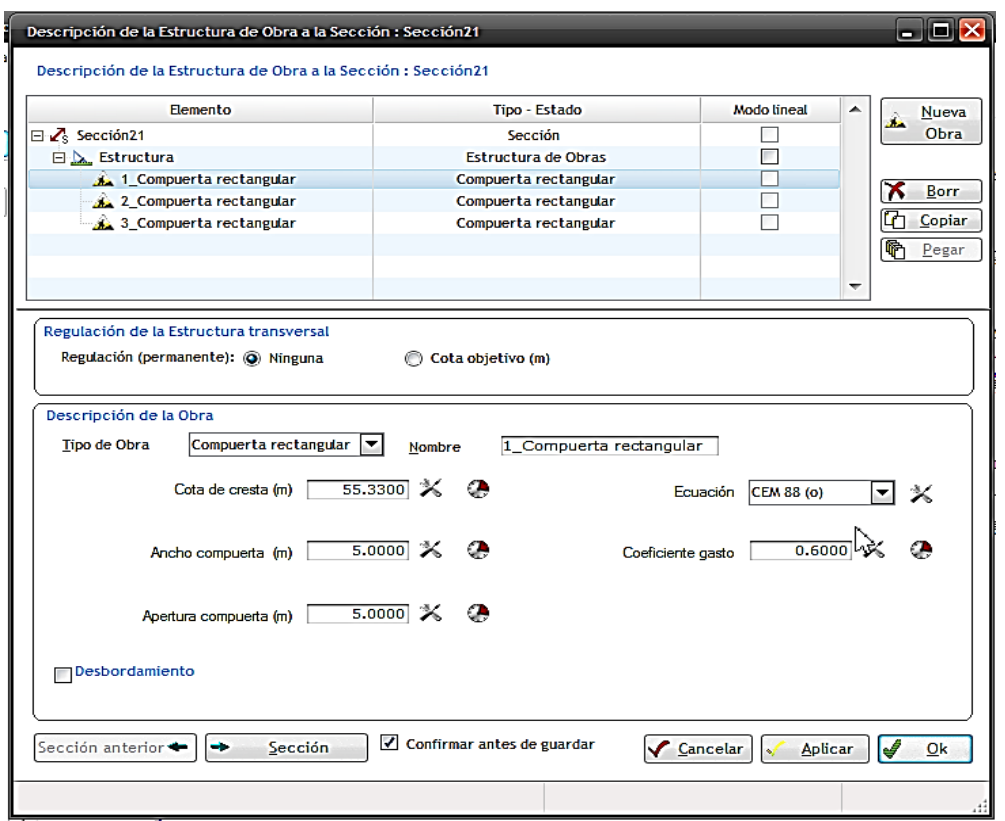

**Ilustración 7.7. Ventana de configuración de los elementos de secciones singulares; represas.** 

#### **7.1.5. Calibración del modelo numérico**

Primeramente se acordó con la Conagua que no se modificará el gasto derivado por la obra de toma de la Presa Derivadora "Andrew Weiss" durante 2 semanas, las cuales fueron la última semana de febrero y primera de marzo, donde se tenía un gasto de 79.7 m $3$ /s más menos 2%-3%. Esta variación del 2%-3% se estimó, ya que al comienzo de cada día se medía el caudal y se comparaba con el ultimo levantado el día anterior, el cual durante dicho periodo presentó variación entre estos porcentajes, los cuales son el margen de error con el que trabaja el equipo ultrasónico de efecto doppler que se implementó para la campaña de aforo.

Lo acordado fue para aforar tanto aguas arriba como aguas abajo de cada estructura, con ello obtener el gasto con su respectivo tirante del comienzo y final de cada tramo entre estructuras (represas, diques, sifones y un túnel). Así al momento de calibrar estos datos en el SIC, jugar con el coeficiente de ficción (n de manning) hasta que el tirante aguas arriba del tramo de canal presente el tirante medido en campo.

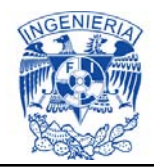

Para llevar a cabo la calibración hidráulica del modelo, primeramente y como ya anteriormente se explicó se consideró la metodología para realizar hidrometría en canales de riego (Obtención de gasto y niveles de la superficie libre del agua), seguida por los investigadores del IMTA, donde por medio de un sensor que envía ultrasonidos en el agua y que analiza el eco emitido por partículas en suspensión que se encuentran a diferentes profundidades, se logra determinar perfiles verticales de velocidad del agua. Dicho sensor para poder desplazarlo sobre la superficie del agua, está montado sobre un bote pequeño (tipo catamarán), el cual fue arrastrado por medio de un cable.

El trabajo de hidrometría se llevó a cabo en diversos tramos, principalmente aguas arriba y aguas abajo de las estructuras que, conforman al canal para verificar que perdida de carga se presenta, como complemento se registró y constató la afluencia de arrastre y el depósito de sedimentos.

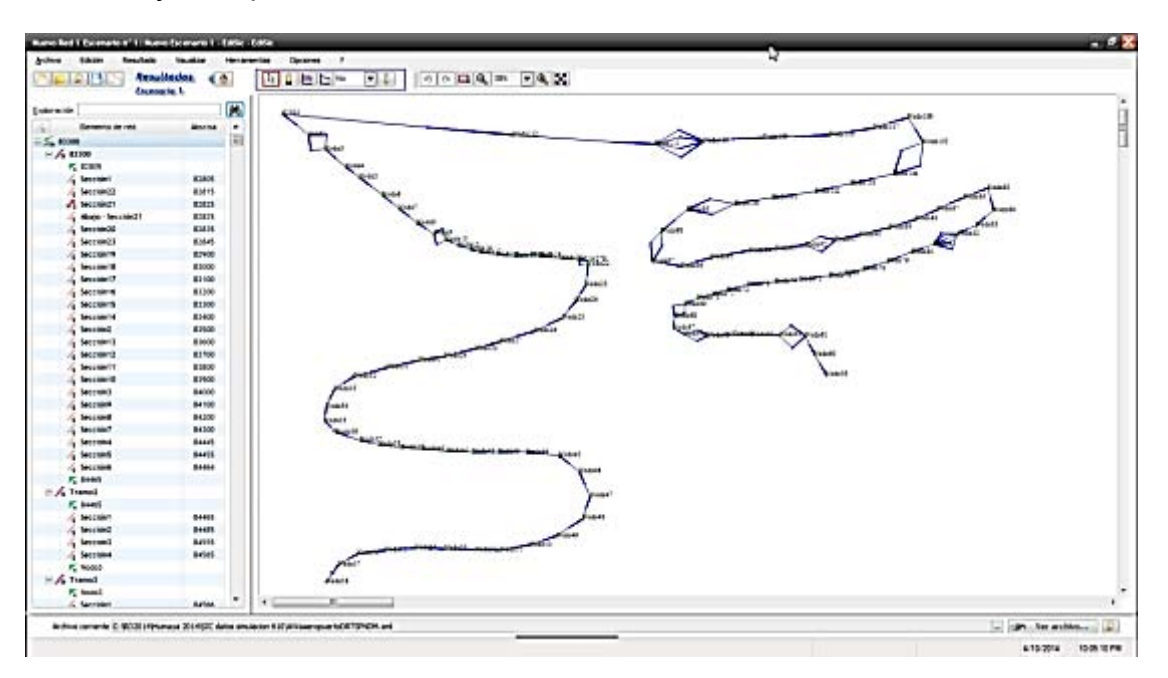

**Ilustración 7.8. Ventana del Módulo de Resultados.** 

La calibración del Modelo SIC^2 consiste en ajustar los parámetros del mismo de tal forma que describa un comportamiento hidráulico similar al observado y medido físicamente en el canal CPH (en este caso nuestro prototipo), es decir se puedan reproducir los tirantes y gastos observados en escenarios similares. Los elementos de calibración en régimen permanente, son las ecuaciones de gasto de las

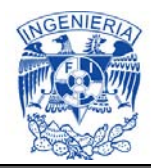

estructuras de control, con sus coeficientes de descarga y los coeficientes de Manning utilizados en las ecuaciones de flujo permanente.

Antes de calibrar la *n* de Manning de aguas abajo a aguas arriba, ya que es flujo subcrítico gradualmente variado, se distribuyó el gasto derivado por la obra de toma de la PD "Andrew Weiss", ya que a lo largo del canal el caudal va disminuyendo debido a las tomas laterales y por toda la problemática en el CPH. Por consiguiente las estructuras de control, gastos en tomas, coeficientes de Manning, condiciones de frontera agua arriba y aguas abajo se ajustan de tal forma que reproduzcan los gastos y tirantes medidos en campo, así con ello se procede a analizar los escenarios u opciones a revisar. En régimen permanente todos los gastos, obra de toma y tomas laterales se consideran como impuestos, es decir fijos.

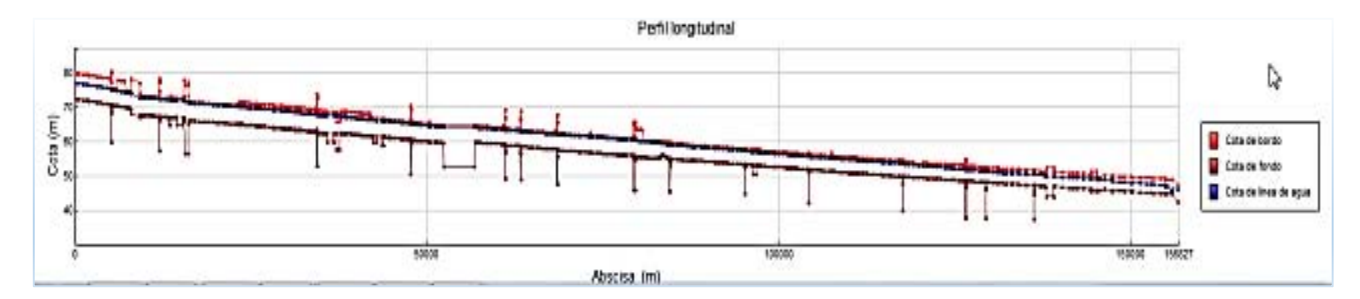

**Figura 7.1. Perfil resultante del proceso de calibración del modelo SIC^2.** 

En la opción de parámetros se tienen cinco ventanas:

- 1- Tiempo,
- 2- Cálculo transitorio,
- 3- Cálculo Permanente,
- 4- Parámetros generales,
- 5- Selección de variables a escribir.

Las dos primeras son usadas para cálculo del régimen transitorio. En régimen permanente se especifica el coeficiente de relajación en las difluencias (0.7), máximo número de iteraciones en el sistema de malla (100), precisión en los nodos en metros (0.001), para el caso de los parámetros generales se seleccionan la opción de "Perdida de carga automática en los alargamientos". Los valores mencionados son los recomendados por el modelo "SIC^2".

Los datos obtenidos de la calibración del modelo en función a los datos medidos en campo, están reflejados en el Anexo 4.

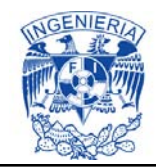

## **7.2. Escenario 2; canal sobreelevado**  $(Q: 120 \text{ m}^3/\text{s})$

En este escenario se presentan los niveles de operación que resultan en el SIC^2, conduciendo un gasto de 120 m<sup>3</sup>/s (Anexo 5). Para tal fin se consideró la distribución de caudales representada en la tabla; área capacidad, 120  $m^3$ /s en la obra de toma del canal (IMTA, 2013).

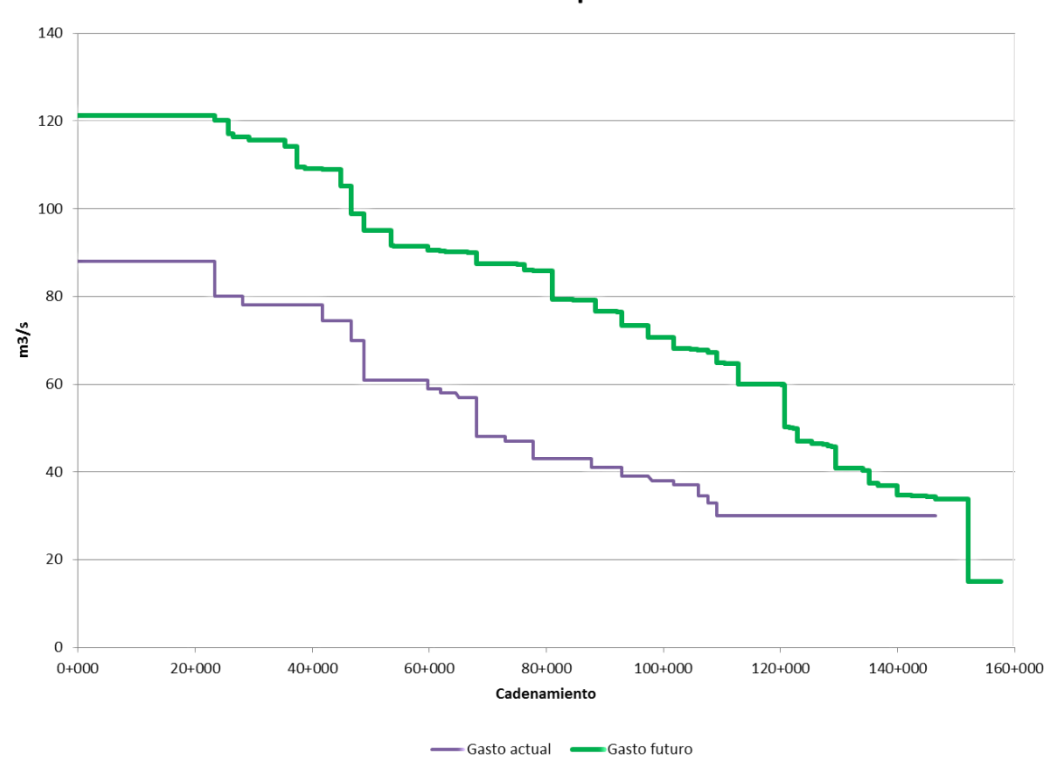

Gráfica de capacidades

**Gráfica 7.2. Gráfica de capacidades del canal** (IMTA, 2013)

La gráfica anterior muestra la capacidad del canal por tramo calibrado y sobreelevado. Las restricciones que tiene es que el mismo patrón de cultivos actual debe cumplirse en proporción en cada uno de los módulos de riego (IMTA, 2013).

Los niveles se han estimado bajo la alternativa de un canal con rehabilitación general de tramos, la cual considera que el canal fue rehabilitado correctamente y se asume un coeficiente de Manning de 0.016 para los tramos de canales en donde no se han identificado pendientes negativas, es decir variaciones significativas de la pendiente a nivel local; y de 0.017 cuando se presentan contrapendientes con variaciones de cota de plantilla mayores a 10 cm en un tramo del canal. Todos los

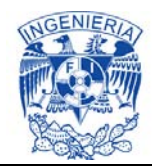

canales son rehabilitados salvo el km 82+900 a km 84+300, donde se presenta un levantamiento de losas en la plantilla muy importante, del orden de un metro, y requiere una revisión más específica. Dicha alternativa asume las siguientes condicionantes:

- 1) Los gastos en los tramos se tomaron a partir de la tabla área capacidad determinada en la actividad 2, donde se presenta un gasto inicial de 120  $m^3$ /s en la Presa Andrew Weiss y un gasto de 35m3/s que ingresa al dique del Aeropuerto (en el km 156+000). Cabe destacar que aguas abajo del km 156+000 no es necesario realizar actividades de sobreelevación.
- 2) Los coeficientes de Manning obtenidos, durante el proceso de calibración, para los Diques y Sifones se toman tal y como resultaron. Esta decisión se adoptó considerado que por el momento no se pretende rehabilitar estas estructuras.
- 3) En el caso de las estructuras de control, estas se asumen totalmente abiertas sin restricciones por parte de las compuertas. Se considera un coeficiente de Manning de 0.019 similar al obtenido durante el proceso de calibración en compuertas totalmente abiertas. Lo anterior reproduce las pérdidas de energía observadas por las transiciones en las estructuras de control.

Al aumentar la capacidad de conducción del canal, es requerida la sobreelevación en cada uno de los tramos que conforman el CPH, hasta el cadenamiento 144+000 (Dique cacachila).

Como caso particular, una vez analizado el comportamiento hidráulico del sistema para 120 m3/s, se propone la presurización del túnel del Tecorito, en lugar de sugerir un nuevo conducto paralelo. Los resultados de la simulación indican que esta propuesta es factible y que las velocidades y esfuerzos a que se verá sometido el túnel no lo ponen en riesgo

Los datos obtenidos de esta simulación del modelo, están reflejados en el Anexo 5.

### **7.2.1. Capacidad de conducción del túnel "Tecorito"**

El estudio de la capacidad de conducción del túnel "Tecorito" es de importancia, ya que es la estructura con mayor influencia en el canal, por lo que se realizaron corridas con diversos gastos; 80, 85, 90, 91.5, 92.5, 95, 100, 105, 110, 115 y 120  $m^3$ /s, considerando que el túnel se encuentra en estado actual de conservación (*n* 

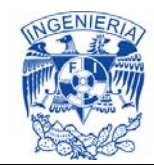

de Manning = 0.0168) y que cuenta con escalón a la entrada y salida de dicho túnel. Por consiguiente se generaron los siguientes perfiles de flujo.

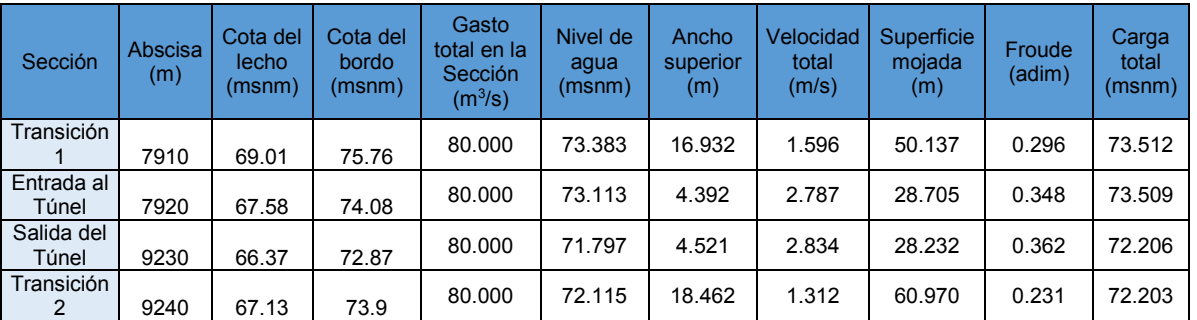

## **a)** Perfil de flujo permanente;  $Q = 80 \frac{m^3}{s}$ ,  $n = 0.0168$

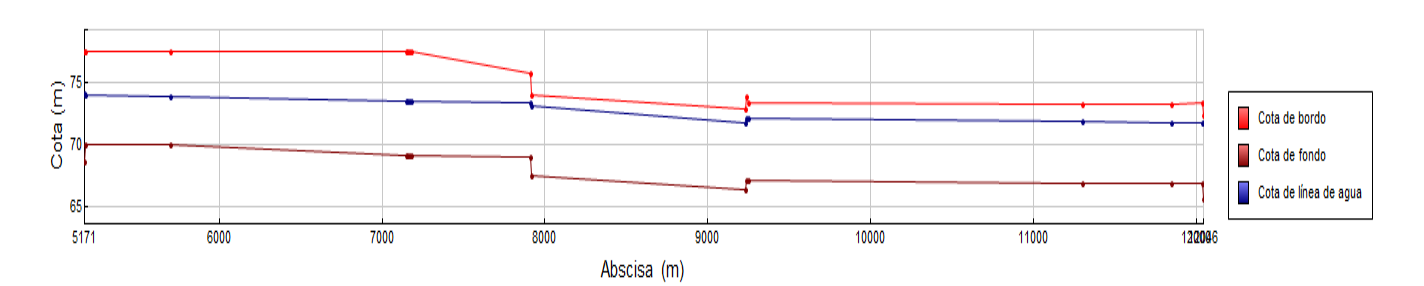

**b)** Perfil de flujo permanente;  $Q = 85 \frac{m^3}{s}$ ,  $n = 0.0168$ 

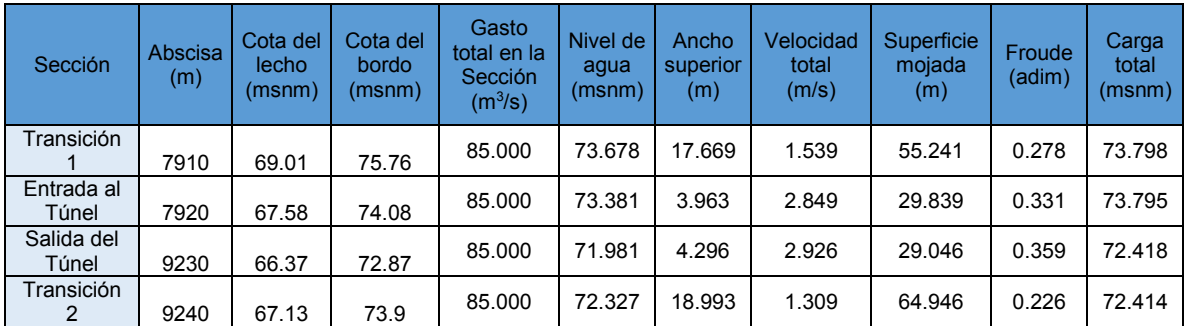

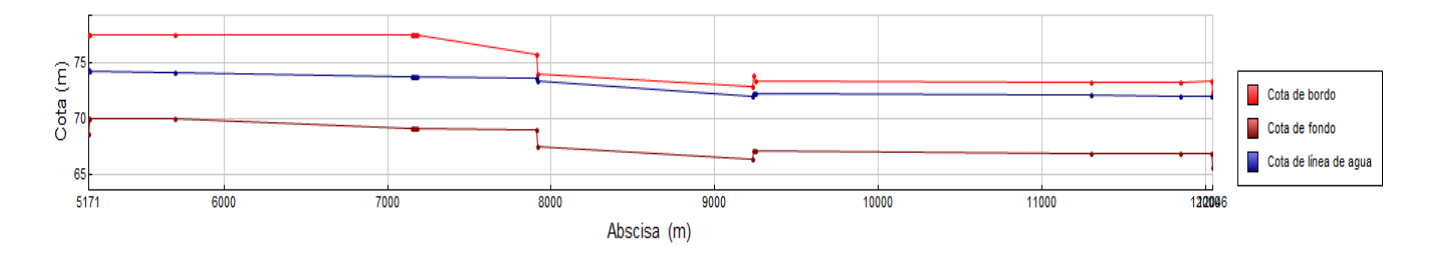

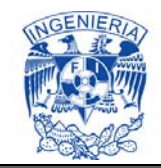

## **c)** Perfil de flujo permanente;  $Q = 90 \ m^3/s$ ,  $n = 0.0168$

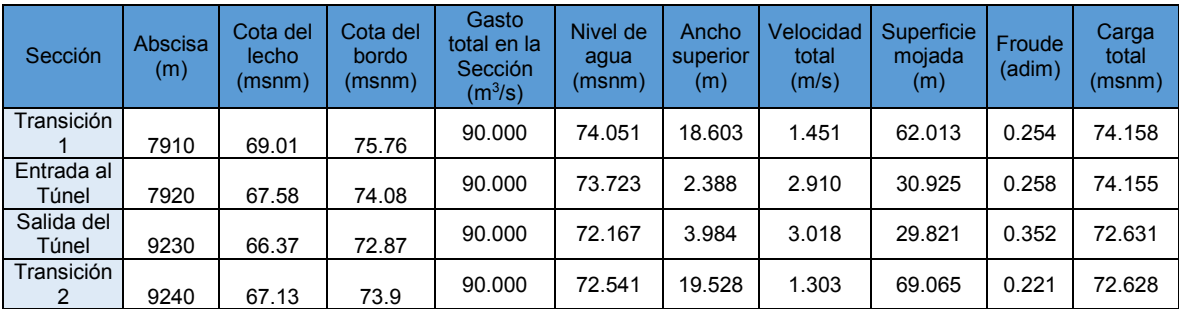

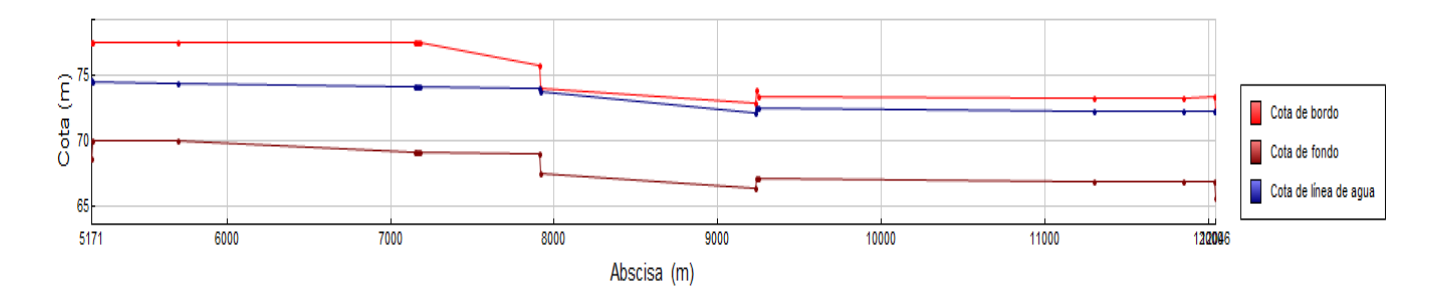

**d)** Perfil de flujo permanente;  $Q = 91.5$   $m^3/s$ ,  $n = 0.0168$ 

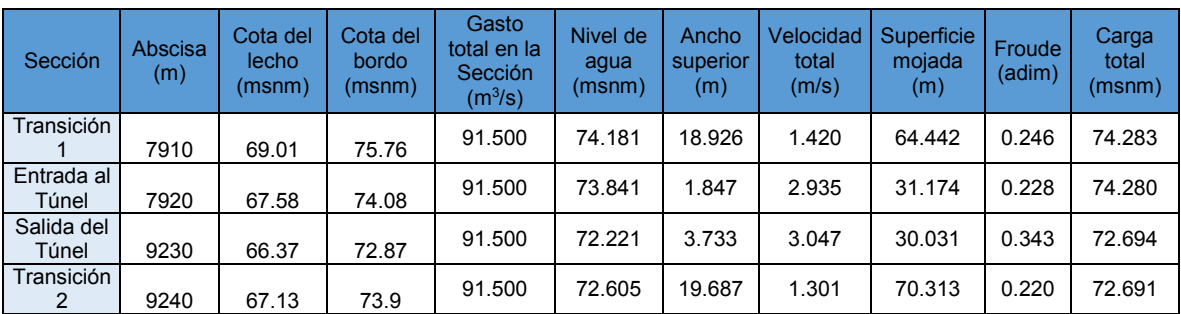

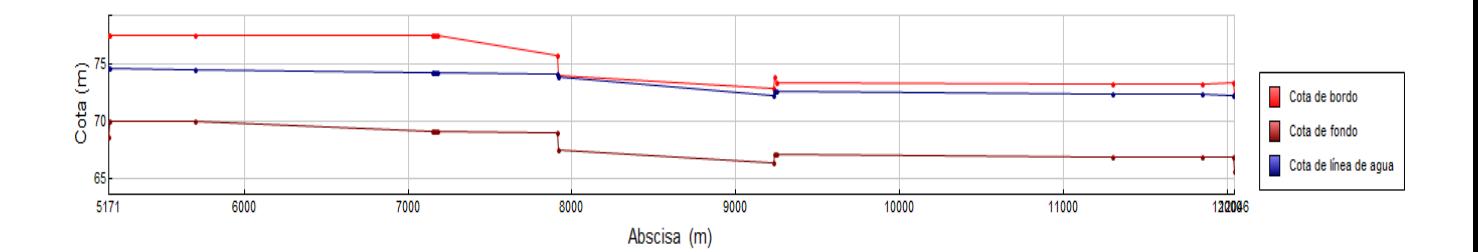

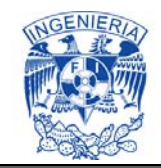

# **e)** Perfil de flujo permanente;  $Q = 92.5 m^3/s$ ,  $n = 0.0168$

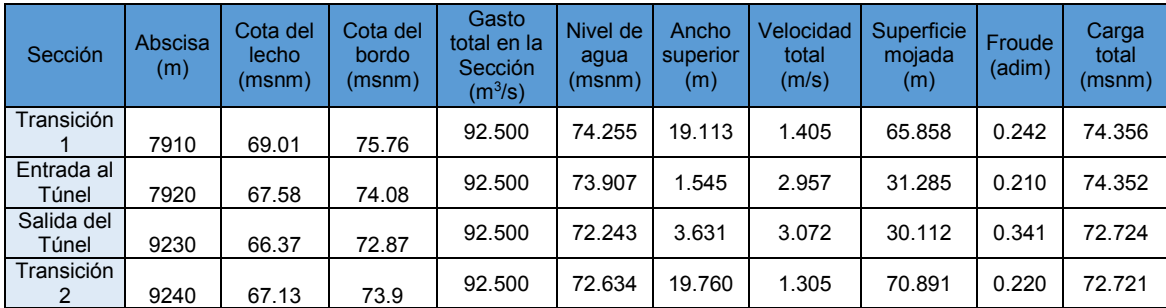

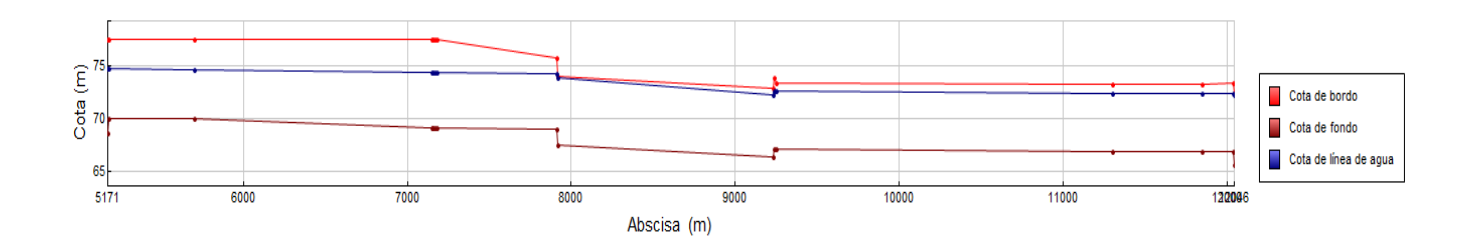

**f)** Perfil de flujo permanente;  $Q = 95 \frac{m^3}{s}$ ,  $n = 0.0168$ 

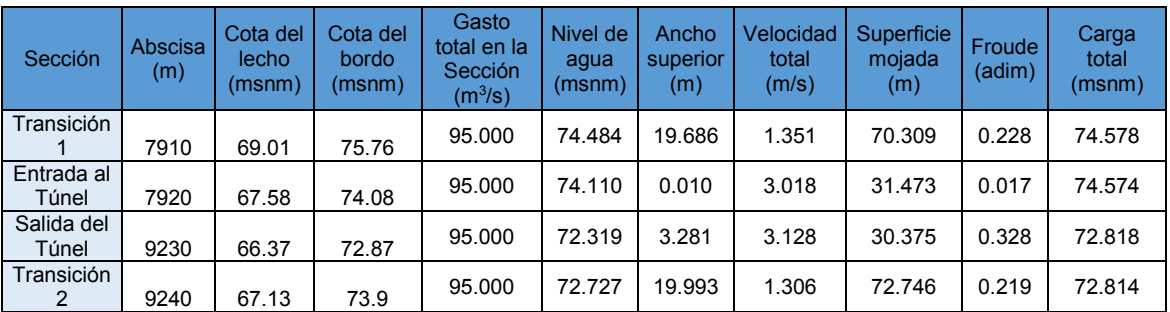

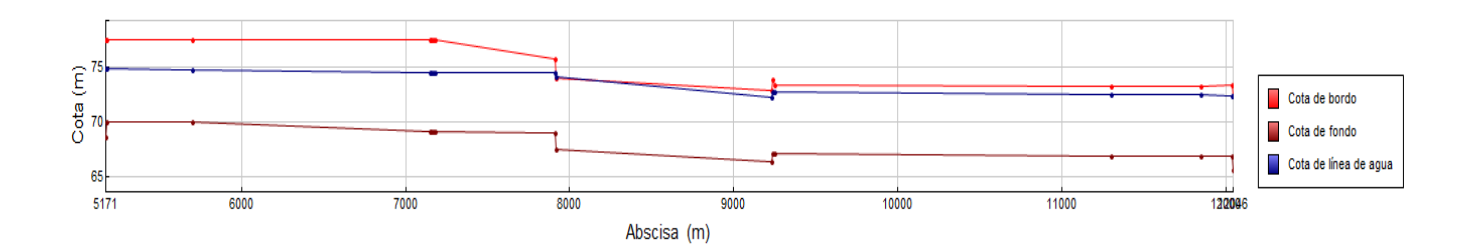

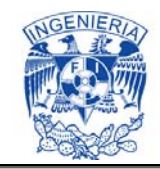

# **g**) Perfil de flujo permanente;  $Q = 100 \ m^3/s$ ,  $n = 0.0168$

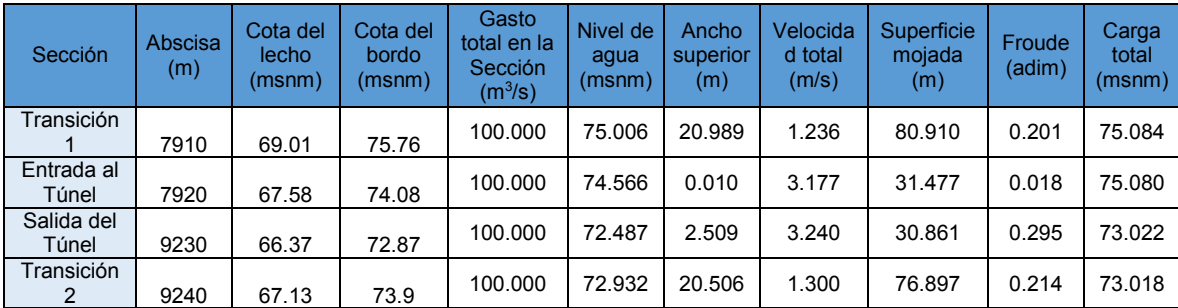

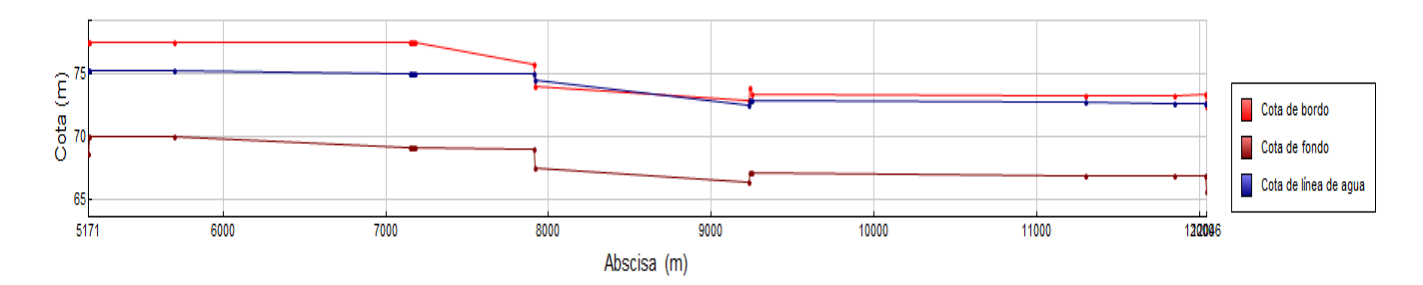

**h)** Perfil de flujo permanente;  $Q = 105 \frac{m^3}{s}$ ,  $n = 0.0168$ 

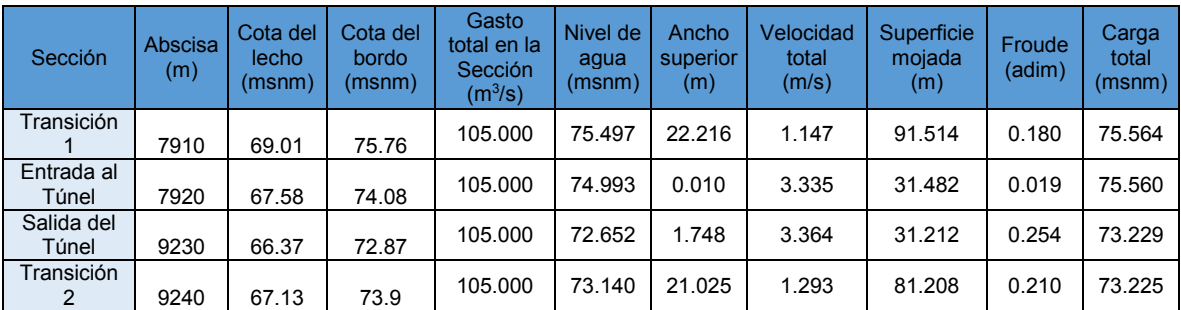

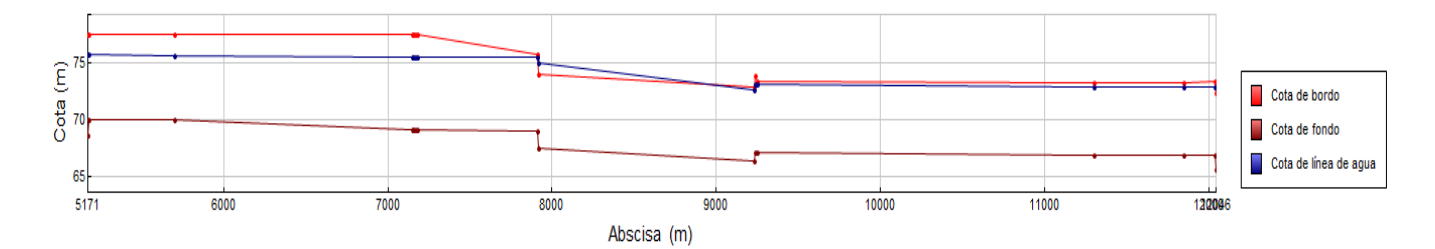

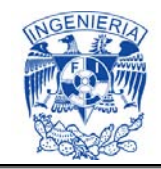

# **i)** Perfil de flujo permanente;  $Q = 110 \ m^3/s$ ,  $n = 0.0168$

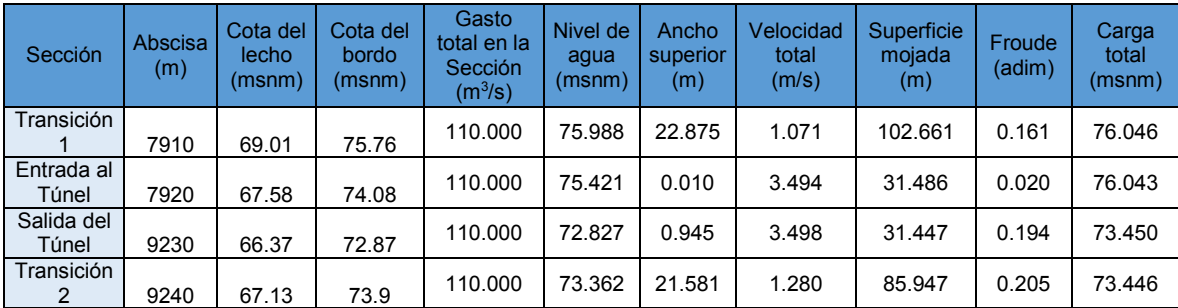

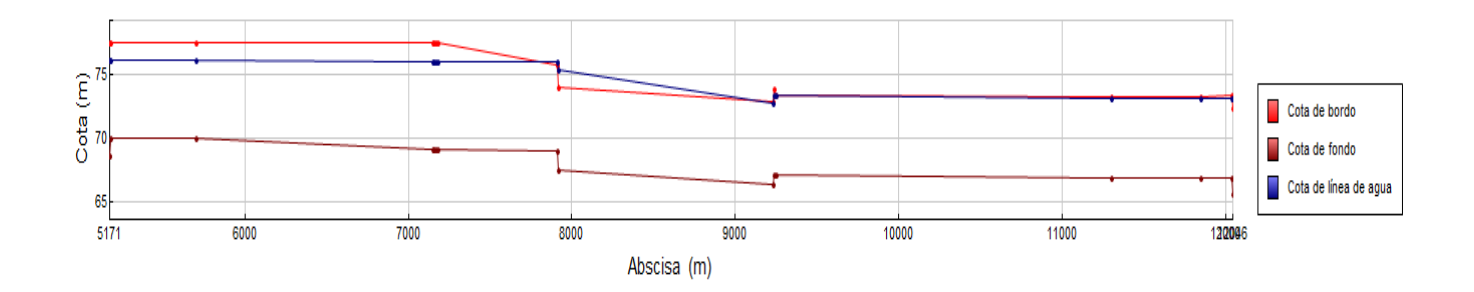

**j)** Perfil de flujo permanente;  $Q = 115 \frac{m^3}{s}$ ,  $n = 0.0168$ 

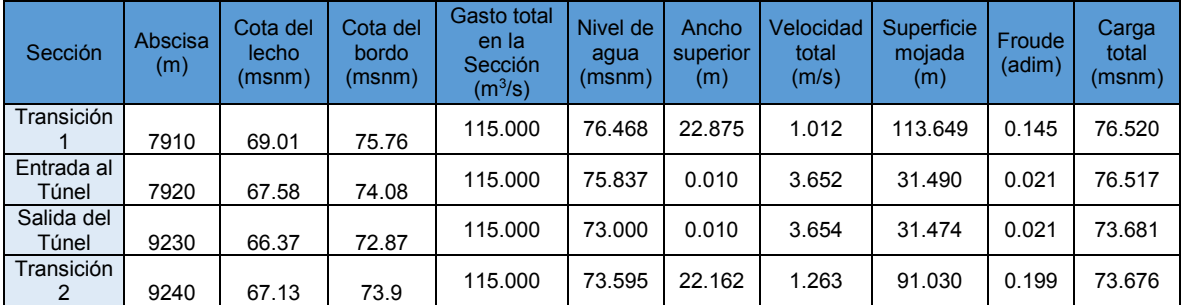

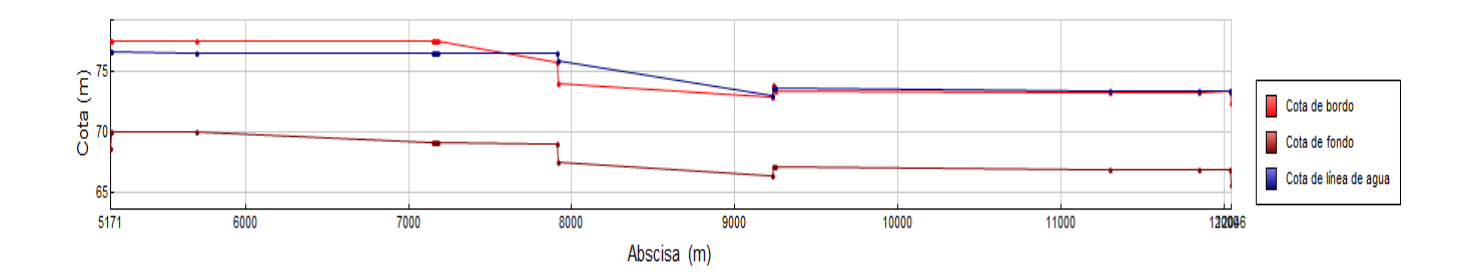

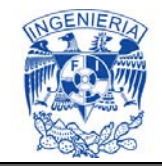

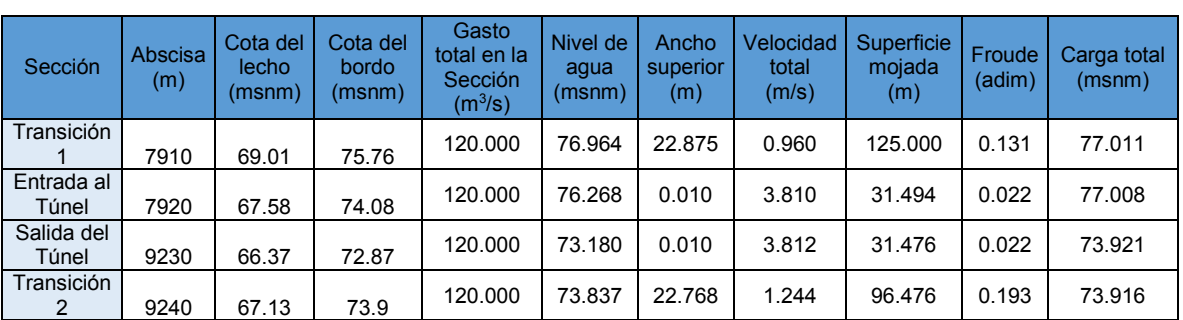

## **k)** Perfil de flujo permanente;  $Q = 120 \frac{m^3}{s}$ ,  $n = 0.0168$

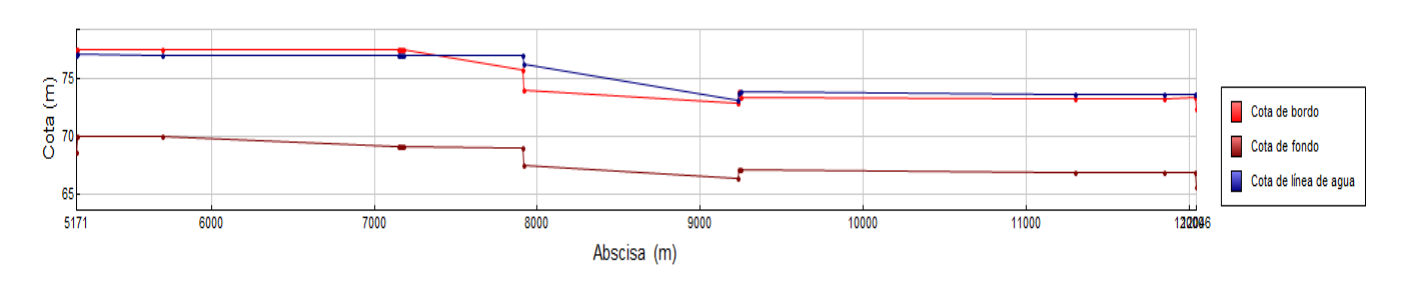

Los tirantes normales  $(Y_n)$  que se presentan dentro del túnel, se obtienen implementando las siguientes ecuaciones:

$$
aB = \cos^{-1}\left(1 - \frac{2Y_n}{D}\right) \tag{7.13}
$$

$$
P = D * aB \tag{7.14}
$$

$$
A = \frac{D^2}{4}(B - \sin aB \cdot \cos aB)
$$
 (7.15)

$$
Q = \frac{A}{n} R_h^{2/3} S^{1/2}
$$
 (7.16)

Donde P es el perímetro mojado (m); A es el área hidráulica (m<sup>2</sup>) y Q es el gasto  $(m^3/s)$ .

A continuación se presentan los respectivos tirantes normales, obtenidos en cada simulación de este segundo escenario (S del túnel = 0.000924).

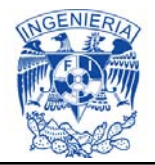

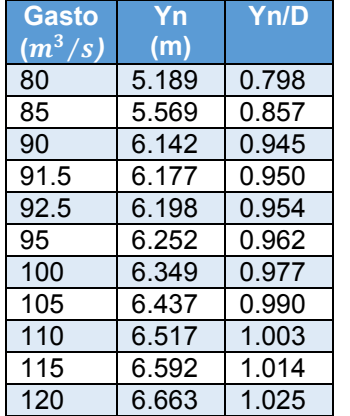

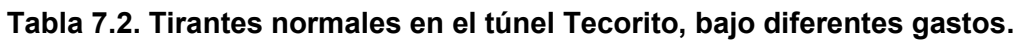

Para la sección circular, Yarnell-Woodward y Bullow determinaron experimentalmente un crecimiento constante del gasto hasta llegar a un máximo, que corresponde a y/D= 0.95, y después disminuye (Sotelo Ávila, 2002).

Por lo tanto el gasto máximo que puede transitar por el Túnel "Tecorito", trabajando a superficie libre es de 91.5  $m^3/s$ , ya que con mayor caudal comenzaría a trabajar a presión. Con lo cual se corrobora que el modelo simuló de forma correcta, ya que hasta dicho gasto no se presenta una carga que sobre pase el umbral superior del túnel.

Una vez que el túnel comienza a trabajar como conducto presurizado, la velocidad del caudal dentro de dicha estructura aumenta, asimismo la velocidad aguas abajo del túnel es mayor. Esto debido que al transitar un gasto mayor al máximo, la carga hidráulica crece más rápidamente.

De la tabla de tirantes normales se puede comentar que, si se pretende hacer transitar mayor caudal que 91.5  $m^3/s$  por el Canal Principal Humaya, sin permitir que el túnel trabaje a presión, es necesario ampliar la sección del túnel, adjuntar otro túnel o canal lateral.

## **8. OBTENCIÓN DE RESULTADOS**

Del análisis comparativo realizado tanto a nivel conceptual, como de simulación en el programa SIC^2, para contrastar la caracterización hidráulica de canales deteriorados y conservados, en base a la configuración del canal principal del

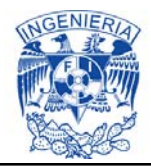

Distrito de Riego no. 010, Cuenca Pacifico Norte. Se aprecia que el flujo uniforme permanente tiene aplicaciones limitadas en la ingeniería, ya que los resultados obtenidos de esta hipótesis se comprende que son aproximados y generales, asimismo se corroborará que el flujo transitorio es más comúnmente encontrado en problemas de ingeniería.

Por lo que es altamente recomendable realizar una revisión integral del sistema ante diferentes escenarios y considerando el efecto de las diferentes estructuras de control, para tal fin no basta un análisis a flujo permanente sino que se debe incluir la revisión en flujo transitorio para conocer la velocidad de respuesta del canal ante la variación de la demanda entre otros factores que influyen en su funcionamiento hidráulico.

### **8.1. Cálculo inverso de las campañas de medición; Coeficiente de Manning**

En general el estado físico del revestimiento observado (50% del total del talud, el resto se encontraba bajo el agua), tomando en cuenta la edad de la infraestructura, se puede considerar como regular, sin embargo esta situación ha provocado que el coeficiente de rugosidad actual, sea notablemente alto con relación a las características de diseño original.

Por consiguiente del análisis a flujo permanente, durante la calibración del modelo, se destaca que la selección del coeficiente de Manning no solo contempla las perdidas por fricción (esfuerzo cortante), sino las perdidas locales, por ampliaciones, reducciones, obstrucciones y por cambios de dirección, entre otras (condición por lo que no se maneja como un coeficiente de fricción). Por lo que es uno de los factores de mayor relevancia en la revisión y estudio del comportamiento de un canal como lo es el Canal Principal Humaya, ya que en él se pueden considerar los efectos que producen diversas estructuras o irregularidades, como lo son:

- a) Grietas, vegetación, levantamientos de la losa y madrigueras,
- b) Asentamientos y deslizamientos en las márgenes del canal,
- c) Socavación, debido a la incorrecta compactación del talud y diseño estructural,
- d) Invasión de parte de las estructuras de los puentes vehiculares, peatonales y de aforo, dentro del área hidráulica de las secciones transversales del canal,
- e) Ampliaciones inadecuadas realizadas en represas,
- f) Los cambios de pendiente de positivas a negativas (contrapendientes).
- g) Reducciones en las secciones transversales

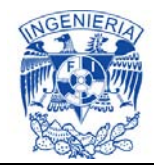

De aquí que los coeficientes de Manning resulten, por lo general, superiores a los que tradicionalmente se utilizan para estimar los efectos de cortante, o sea, la fricción en canales.

### **8.2. Análisis operativo del funcionamiento diques-CPH, considerando la situación actual.**

Los diques carecen de estructuras de control y por los niveles de agua que manejan no es posible llevar a cabo una operación, con excepción del dique Aeropuerto que, por los desniveles que presenta el canal y las estructuras de control instaladas en el mismo es posible llevar a cabo un adecuado manejo.

La presencia de maleza acuática y la acumulación de azolve ocasionan una disminución del nivel del agua permitiendo el desplazamiento de la maleza acuática por maleza terrestre y el posterior establecimiento de malezas de alto porte (árboles). Todo lo anterior ocasiona obstrucción en el tránsito del agua a través del dique, originando pérdidas de carga. Esta condición influye significativamente en la capacidad de conducción y de respuesta del canal, por lo que se debe establecer una política de conservación y limpieza continua de diques, por lo menos en lo que se refiere en la línea de flujo predominante que une el extremo del tramo de canal de ingreso y el inicio del tramo de salida del dique. Las pérdidas de carga medidas en los diques se muestran en la tabla 8.1.

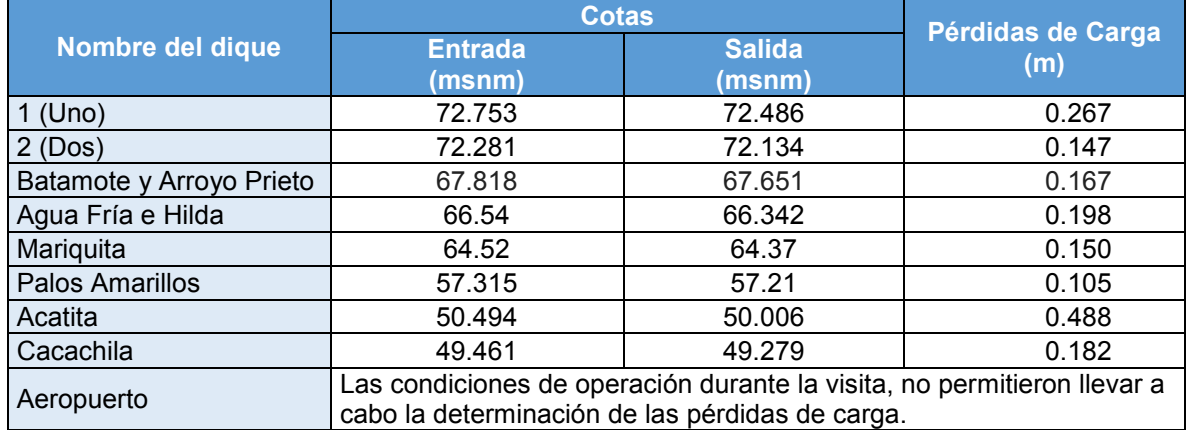

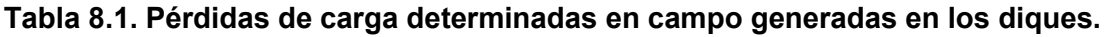

En general en los diques, de acuerdo a sus características propias, además de la acumulación de azolve, se observa que se encuentran infestados de lirio (Fotografía

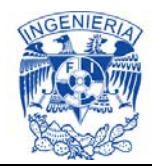

8.1), así mismo en las orillas de los diques se ha desarrollado maleza terrestre fibrosa (Fotografía 8.2), disminuyendo en forma considerable la capacidad de almacenamiento original y por lo tanto propiciando la acumulación de azolve.

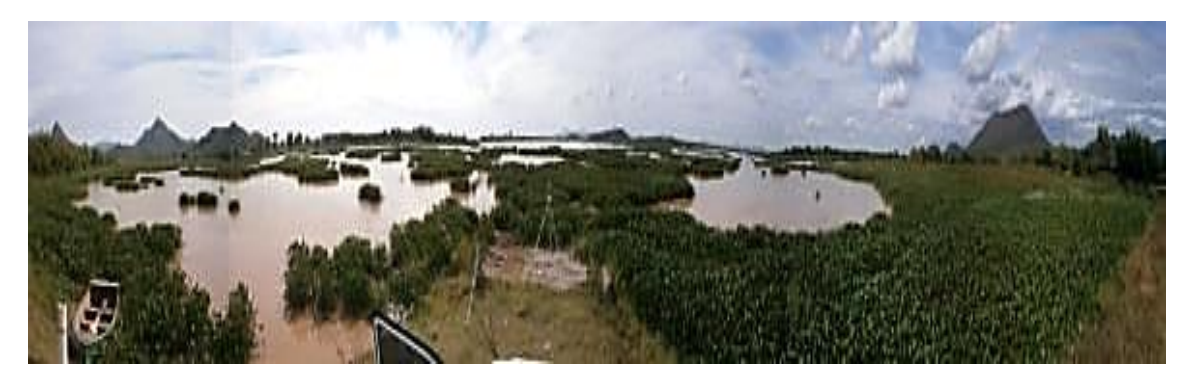

**Fotografía 8.1. Dique Mariquita infestado de lirio.** 

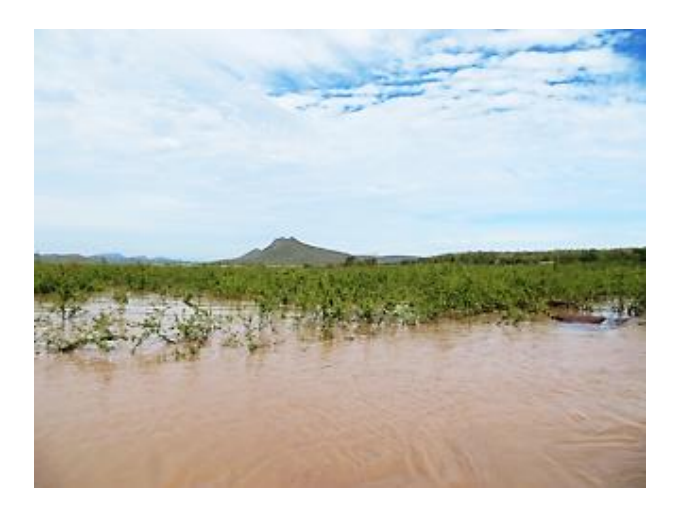

**Fotografía 8.2. Dique Palos Amarillos presenta maleza leñosa.** 

En general las terracerías de los bordos de los diques, se encuentran en buen estado, ya que están constituidos por un corazón impermeable compactado, rodeado de rezaga del producto de la excavación del canal, los taludes tanto aguas arriba como aguas abajo varían entre 1.5:1 y 2:1. Algunos de ellos forman parte de los caminos vecinales revestidos de la región y su mantenimiento es constante por la SCT. Se observó que en algunos de los taludes aguas abajo de los bordos se desarrolla maleza terrestre.

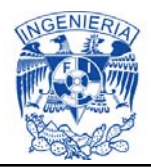

### **8.3. Análisis hidráulico de los 16 sifones ubicados entre la bocatoma de la PD "Andrew Weiss" y el Dique "Aeropuerto", del CPH.**

Se realizó un análisis hidráulico de 16 sifones que se encuentran en el Canal Principal Humaya, entre la bocatoma de la PD "Andrew Weiss" (cadenamiento 0+000) y el dique "Aeropuerto" (cadenamiento 156+920). De los cuales los conductos 2, 5 y 10 de la siguiente tabla cuentan con propuesta de ampliación, esto con el propósito de valorar que tanto apoya en la disminución de la carga, la colocación de más conductos en los sifones.

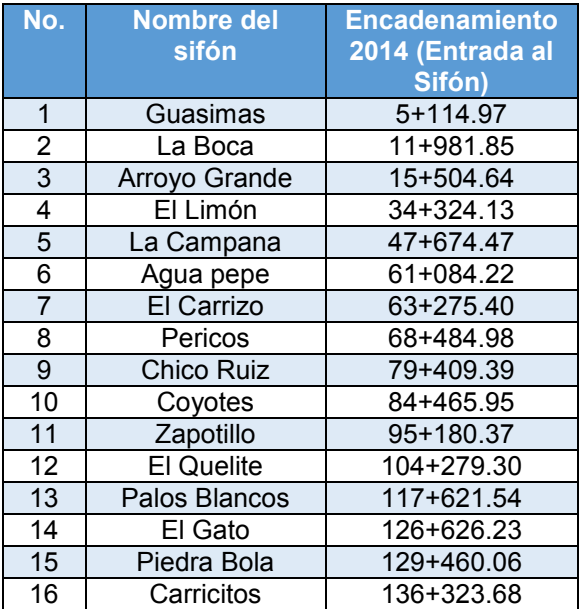

#### **Tabla 8.2. Sifones ubicados a lo largo del CPH.**

Se calcula el tirante aguas arriba de la estructura, donde la suma de pérdidas de carga se consideró de dos maneras:

- 1. Contemplando la perdida por fricción, las perdidas locales por transición y rejilla tanto aguas arriba como aguas abajo, las perdidas locales por el primer y segundo cambio de dirección, perdidas por entrada y salida del sifón.
- 2. Contemplando todas las pérdidas ya mencionadas, a excepción de las pérdidas por rejilla tanto de aguas arriba como de aguas abajo.

Las pérdidas por entrada  $(h_F)$ , se obtiene por medio de la siguiente ecuación:

$$
h_{E} = 0.23 \left( \frac{V_{\text{agus arriba}} - V_{\text{agus abajo}}}{2g} \right)^{2}
$$
 (8.1)

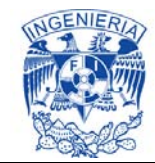

Pérdidas por salida  $(h<sub>S</sub>)$ ;

$$
h_S = 0.1 \left( \frac{V_{\text{agus arriba}} - V_{\text{agus abajo}}}{2g} \right)^2 \tag{8.2}
$$

Pérdida por cambio de dirección  $(h_c)$ ;

$$
h_d = K_c \sqrt{\frac{\Delta^{\circ}}{90^{\circ}} \frac{V^2}{2g}}
$$
 (8.3)

Donde  $K_c$ =0.25, es el coeficiente por cambio de dirección.

La sumatoria de pérdidas de energía se llevó a cabo de las dos formas consideradas, con el objeto de apreciar las diferencias al momento de la operación de la estructura.

Por lo tanto la diferencia entre pérdidas de carga de los escenarios (sin sifones agregados y con sifones agregados), sin y con rejillas respectivamente, resulta;

|                |                        |                                    |                  |                                                      |                  |                        | ANALISIS HIDRAULICO DESIFONES        |                              |                                    |                              |                                                             |              |
|----------------|------------------------|------------------------------------|------------------|------------------------------------------------------|------------------|------------------------|--------------------------------------|------------------------------|------------------------------------|------------------------------|-------------------------------------------------------------|--------------|
|                |                        |                                    |                  | Escenario 1; sin sifones agregados                   |                  |                        | Escenario 2; consifones agregados    |                              | Diferencia entre Pérdidas de carga |                              |                                                             |              |
| Estructura     | Tirante<br>-sección 1- | Suma de<br>pérdidas sin<br>reillas | Tirante<br>menos | Suma de<br>pérdidas<br>pérdidas conrejillas pérdidas | Tirante<br>menos | Tirante<br>-sección 1- | Suma de<br>pérdidas sin l<br>rejilas | Tirante<br>menos<br>pérdidas | Suma de<br>pérdidas<br>con reillas | Tirante<br>menos<br>pérdidas | <b>Entre Escenarios;   Entre Escenario;</b><br>sin rejillas | con rejillas |
| km CNA         | m                      | m                                  | m                | m                                                    | m                | m                      | m                                    | m                            | m                                  | m                            | m                                                           | m            |
| Sifon 12+047   | 6,6870                 | 0.3785                             | 6,3084           | 0.5250                                               | 6.1620           | 6.3934                 | 0.1749                               | 6.2184                       | 0.2425                             | 6.1509                       | 0.2036                                                      | 0.2825       |
| Sifon 46+237.3 | 6.0089                 | 0.4238                             | 5,5850           | 0.5788                                               | 5,4301           | 5.6725                 | 0.1834                               | 5,4892                       | 0.2590                             | 5,4135                       | 0.2405                                                      | 0.3198       |
| Sifon 79+296   | 5,8606                 | 0.6289                             | 5.2318           | 0.8211                                               | 5.0395           | 5.3660                 | 0.2710                               | 5.0951                       | 0.3562                             | 5,0098                       | 0.3579                                                      | 0.4649       |

**Tabla 8.3. Resumen Análisis Hidráulico de Sifones con conductos agregados.** 

En conjunto entre los sifones se puede transitar el caudal requerido, sin embargo la diferencia de pérdida de carga obtenida, entre el no adjuntar mayor número de conductos (Escenario 1; en sifones) y ampliar el área hidráulica (Escenario 2; en sifones), resulta mínima con respecto a las dimensiones del CPH, por lo que la sobreelevación a realizar en el canal absorbe dicha carga.

Con los resultados generados del SIC^2, se obtuvo el valor ingresado como tirante aguas abajo de la estructura (Tirante SIC^2).

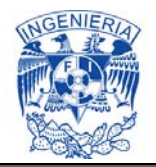

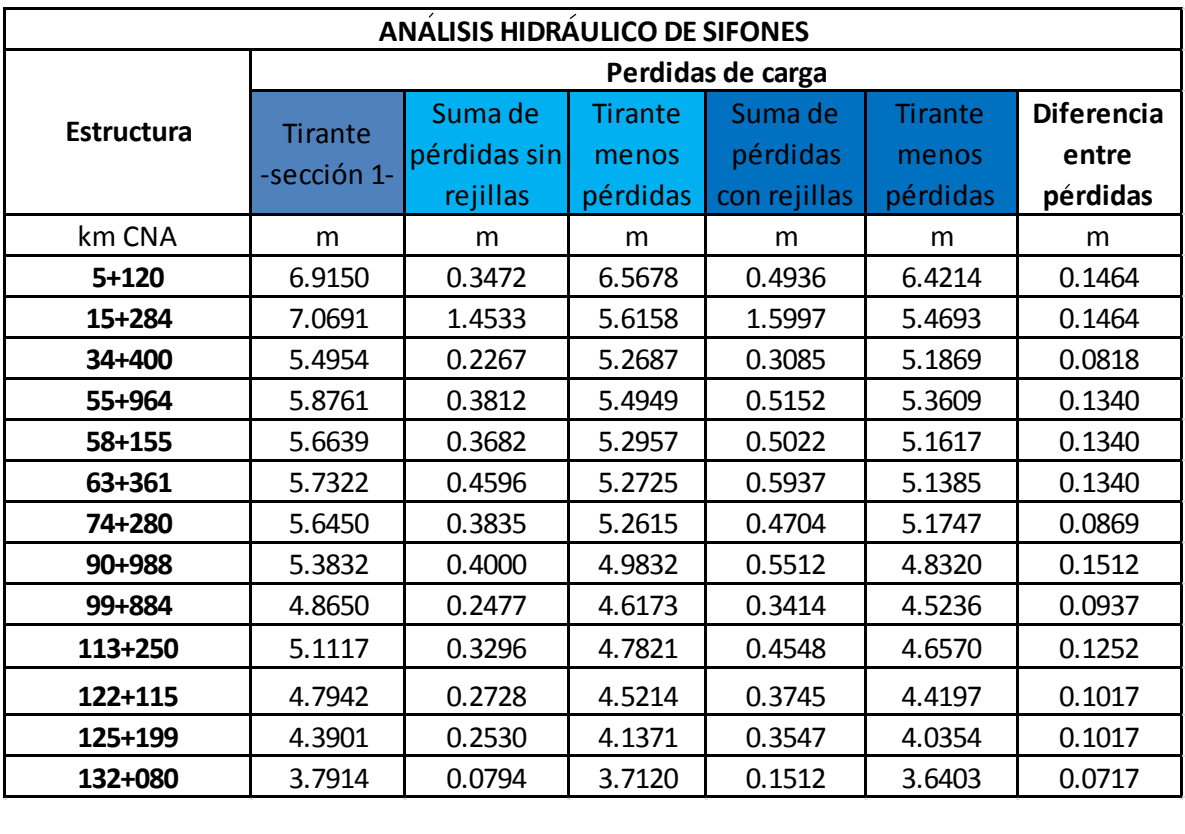

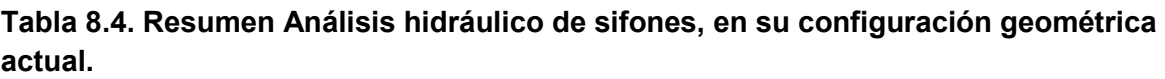

Los datos obtenidos del análisis hidráulico de 2 sifones a calibrar en el modelo, en función a los datos medidos en campo, están reflejados en el anexo 6.

#### **8.4. Análisis hidráulico de 2 represas localizadas en el CPH**

Se realizó un análisis hidráulico de 2 represas que se encuentran en el Canal Principal Humaya; represa 50+300 (CNA 48+000) y represa 87+725.90 (CNA 83+000). Las cuales cuentan con propuesta de ampliación, esto con el propósito de valorar que tanto apoya en la disminución de la carga la colocación de una compuerta más en las represas.

En las represas se logra aumentar la capacidad de este punto de operación a 105  $\rm m^3/s$  y 90  $\rm m^3/s$ , respectivamente. En conjunto entre las compuertas se puede transitar el caudal requerido, sin embargo la diferencia de pérdida de carga obtenida, entre esta solución (Escenario 2; en represas) y el no adjuntar otra

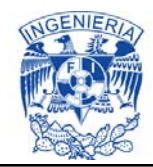

compuerta resulta mínima, por lo que la sobreelevación a realizar en el CPH absorbe dicha carga.

Con los resultados generados del SIC^2, se obtuvo el valor ingresado como tirante aguas abajo de la estructura (Tirante SIC^2). Con lo que se procedió a calcular los tirantes y elevaciones del nivel del agua, de los diversos puntos que conforman la represa;

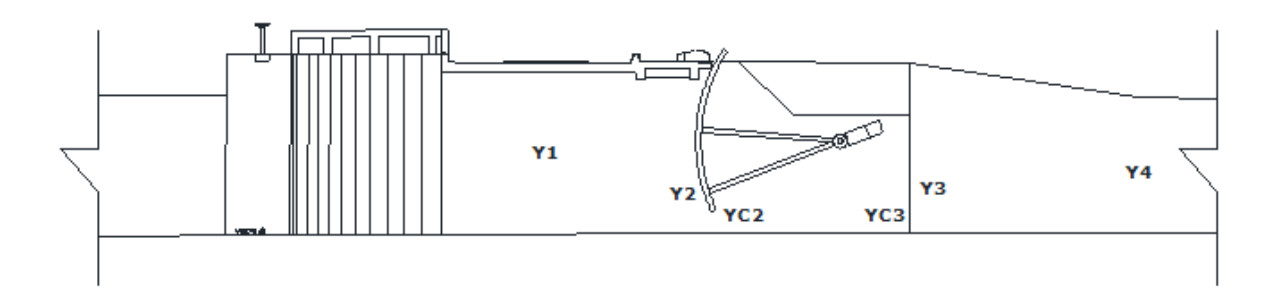

**Figura 8.1. Representación de los tirantes presentados en la represa.**

|                   | ANÁLISIS HIDRÁULICO DE REPRESAS       |       |           |                 |                 |       |           |             |                                       |                 |                 |                   |        |                   |                   |
|-------------------|---------------------------------------|-------|-----------|-----------------|-----------------|-------|-----------|-------------|---------------------------------------|-----------------|-----------------|-------------------|--------|-------------------|-------------------|
|                   |                                       |       |           |                 | <b>Tirantes</b> |       |           |             | <b>ELEVACIONES DEL NIVEL DEL AGUA</b> |                 | Perdida         | <b>Diferencia</b> |        |                   |                   |
| Estructura        | Escenario                             | Y1    | <b>Y2</b> | YC <sub>2</sub> | YC3             | Y3    | <b>Y4</b> | H1          | H <sub>2</sub>                        | HC <sub>2</sub> | HC <sub>3</sub> | H <sub>3</sub>    | H4     | de carga<br>total | entre<br>perdidas |
|                   |                                       | m     | m         | M               | m               | m     | m         | <b>Msnm</b> | msnm                                  | <b>Msnm</b>     | msnm            | <b>Msnm</b>       | msnm   |                   | de carga          |
| Represa<br>48+000 | $1;$ Sin<br>compuert<br>a<br>agregada | 5.349 | 5.272     | 5.204           | 5.193           | 5.154 | 5.207     | 65.559      | 65.482                                | 65.414          | 65.403          | 65.364            | 65.417 | 0.127             | 0.028             |
|                   | $2;$ Con<br>compuert<br>a<br>agregada | 5.317 | 5.242     | 5.346           | 5.342           | 5.154 | 5.207     | 65.527      | 65.452                                | 65.556          | 65.552          | 65.364            | 65.417 | 0.099             |                   |
| Represa<br>83+000 | $1;$ Sin<br>compuert<br>a<br>agregada | 5.193 | 5.183     | 5.138           | 5.174           | 5.158 | 5.271     | 59.983      | 59.943                                | 59.898          | 59.894          | 59.878            | 59.941 | 0.046             | 0.016             |
|                   | 2:Con<br>compuert<br>a<br>agregada    | 5.176 | 5.165     | 5.224           | 5.262           | 5.158 | 5.271     | 59.966      | 59.925                                | 59.984          | 59.982          | 59.878            | 59.941 | 0.029             |                   |

**Tabla 8.5. Resumen Análisis Hidráulico de Represas** 

Los datos obtenidos del análisis hidráulico de una represa a calibrar en el modelo, en función a los datos medidos en campo, están reflejados en el Anexo 6.
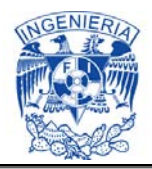

# **8.5. Análisis conceptual del flujo transitorio en base a los datos del subcapítulo 6.4.1 y Anexo 3**

La evolución de los distritos de riego, los cuales ya comienzan a trabajar a su capacidad máxima, ha incrementado la exigencia por diseñar con precisión y por consiguiente estimar con mayor exactitud las características hidráulicas (tirante, gasto, etc.) del canal, para con ello distribuir lo requerido en cada obra de toma que contengan los distritos de riego del país.

En la hidráulica de la operación se presenta el flujo transitorio, ya que se incorporan obras de control (estructuras de protección, distribución y cruce) a los canales de riego, las cuales manejan diversas demandas de gastos. Donde se presentan las fuerzas de inercia, presión, fricción y gravedad, que generan la propagación de ondas de avance tanto a favor, como en contra del flujo, que propicia que la línea de la superficie libre del agua y la base del canal sean anti equidistantes, sin embargo no se diseña bajo estas condiciones, por no existir muchos estudios acerca del flujo transitorio en canales de riego.

Es de gran relevancia enfocarse a detalle a los fenómenos naturales que se presentan aguas arriba y aguas abajo de las ya mencionadas obras de control, para con ello minimizar el grado de incertidumbre en los resultados del diseño del canal de riego, por lo que es necesario investigar la interrelación entre el diseño y la operación de estos.

Al diseñar contemplando la hidráulica de la operación, se toma en cuenta las variaciones que producen las aceleraciones locales y los cambios de las características hidráulicas del canal, lo cual favorece una distribución más precisa del caudal requerido, en cada obra de toma que contengan los distritos de riego en México.

Si bien se trata de un tema que debe ser abordado como parte de un estudio integral del comportamiento hidráulico de un canal, por limitaciones de tiempo para el desarrollo de este trabajo, no se incluyen estos estudios en la modelación numérica, ya que los mismos obtienen valor cuando son contrastados con datos de campo de los cuales solo se dispone, lo que contiene el anexo 3. La obtención de datos requiere de por lo menos un año de trabajo de captura y medición en campo. Por esta razón los alcances de la tesis se acotan al estudio y calibración del canal Humaya en estado permanente y a la aplicación de la modelación numérica para su redimensionamiento.

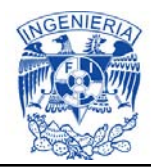

# **9. CONCLUSIONES Y RECOMENDACIONES**

De acuerdo a la experiencia adquirida, se recomienda la utilización de un simulador numérico de flujo unidimensional a superficie libre de canales, como lo es el "SIC^2", ya que el potencial de aplicación que tiene como herramienta de apoyo para la revisión o estudio del comportamiento hidráulico y la capacidad hidráulica de un canal de riego, así como para identificar puntos con deficiencia de capacidad y limitaciones operativas, bajo el régimen permanente es funcionalmente adecuado y destaca por su confiabilidad práctica.

Los datos geométricos son necesarios para cualquier tipo de análisis realizado en el simulador, así que para que el modelo sea confiable hay que ingresar los datos geométricos precisos de las secciones transversales del canal a cada 100 m. Por lo que al realizar el levantamiento topográfico de la cubeta del canal, se debe diferenciar si lo que se está dimensionando es la plantilla o el azolve sobre la misma.

Los datos registrados en campo y los resultados del modelo ponen de manifiesto la urgencia de hacer una revisión y rehabilitación exhaustiva de toda la infraestructura del Canal Principal Humaya (CPH), para posteriormente proseguir con las acciones de sobreelevación.

El diseño basado exclusivamente en régimen uniforme, se debe complementar con un análisis integral del comportamiento del canal en flujo gradualmente variado para incorporar la influencia de obras de control (estructuras de protección, distribución y cruce), ya que la integración de las fuerzas de inercia y presión genera que, la línea de la superficie libre del agua y la base del canal no sean paralelas. No obstante, el diseño de partida sigue siendo el régimen uniforme, con la conciencia de que al idealizar que se presenta un régimen uniforme, no se contemplan los detalles asociados a los efectos que se presentan aguas arriba y aguas abajo de las ya mencionadas obras de control, lo cual propicia un relevante grado de incertidumbre en los resultados, por lo que es necesario e indispensable complementar y afinar el diseño mediante una revisión integral en flujo permanente y en caso de ser factible en flujo transitorio.

Al diseñar bajo este régimen se considera el caudal máximo que fluirá por el canal de riego, esto en cierta medida, toma en cuenta las variaciones que generan las aceleraciones locales y los cambios de las características hidráulicas del canal, sin inmiscuirse en cálculos más difíciles de realizar y comprender, ya que se presenta el desconocimiento de la turbulencia.

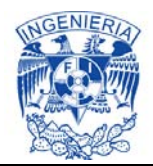

Para el caso de estudio que se abordó en el cuerpo principal de esta tesis, el modelo de simulación SIC^2, una vez calibrado con datos de campo, reproduce adecuadamente el funcionamiento hidráulico del CPH en régimen permanente. Asimismo es posible revisar las condiciones actuales del canal y contrastarlas con las condiciones originales, por lo que se aprecia que el canal presenta sitios donde la capacidad real vista de la capacidad de diseño.

Del análisis a flujo permanente, durante la calibración del modelo, se destaca que la selección del coeficiente de Manning no solo contempla las perdidas por fricción (esfuerzo cortante), sino las pérdidas locales, por ampliaciones, reducciones, obstrucciones y por cambios de dirección, entre otras (condición por lo que no se maneja como un coeficiente de fricción). Por lo que es uno de los factores de mayor relevancia en la revisión y estudio del comportamiento de un canal como lo es el CPH, ya que en él se pueden considerar los efectos que producen diversas estructuras o irregularidades. De aquí que los coeficientes de Manning resulten, por lo general, superiores a los que tradicionalmente se utilizan para estimar los efectos de cortante, o sea, la fricción en canales.

La calidad y representatividad del modelo, con respecto al prototipo, depende en gran medida de la calidad de la información de campo y del proceso usado en su configuración y calibración.

En general, se puede considerar que se presentan daños relevantes en esta obra. El CPH no se encuentra en las condiciones físicas más óptimas. Existe riesgo notable de presentarse mayores fallas, si no se toman medidas en tiempo y forma de mantenimiento, conservación y modernización de dicho canal.

Los datos medidos en campo indican que al calibrar el modelo los coeficientes de pérdida de energía (coeficientes de Manning) obtenidos serán de una magnitud superior a los valores normalmente reportados en la literatura para el caso de la estimación exclusiva de la pérdida por fricción, ya que los coeficientes bajo ciertas circunstancias absorben también las pérdidas locales y otros efectos o elementos de pérdida secundarios. Esta situación pone de manifiesto que es indispensable revisar con mucho cuidado la infraestructura, para que en los casos que se amerite se proceda a su rehabilitación antes de cualquier sobreelevación para aumentar la capacidad del canal. Por consiguiente se recomienda hacer la rehabilitación lo más pronto posible de los diques, ya que con ello, se ganará un poco más de capacidad en el canal.

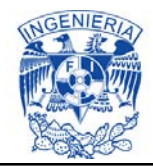

Relativo al túnel "Tecorito" y a los sifones existentes, es conveniente realizar estudios con el propósito de determinar su estado físico real, con la finalidad de prever acciones que permitan su funcionamiento bajo condiciones de seguridad.

Mientras mayor es la pérdida de carga más prioridad se le debe dar a la rehabilitación de la estructura para aumentar la capacidad de conducción del canal. En algunos casos como en las represas, la perdida es introducida por la estructura de control que se encuentra parcialmente cerrada, como el dique Acatita (0.488 m), el sifón del km 5+354 (0.353 m) y la represa-sifón del km 74+200 (0.3 m), cuya perdida de carga es muy alta y es indispensable revisar la estructura para, en caso procedente, proceder a su rehabilitación antes de hablar de un aumento en la capacidad del canal.

Para facilitar el tránsito del agua del canal a través de los diques, se considera necesario eliminar el azolve que se encuentra en la zona aledaña al bordo de la margen izquierda del canal, considerando una sección rectangular de 20 m de ancho, suponiendo un perfil entre las cotas del fondo del canal a la entrada y a la salida, como puede observarse en la siguiente gráfica.

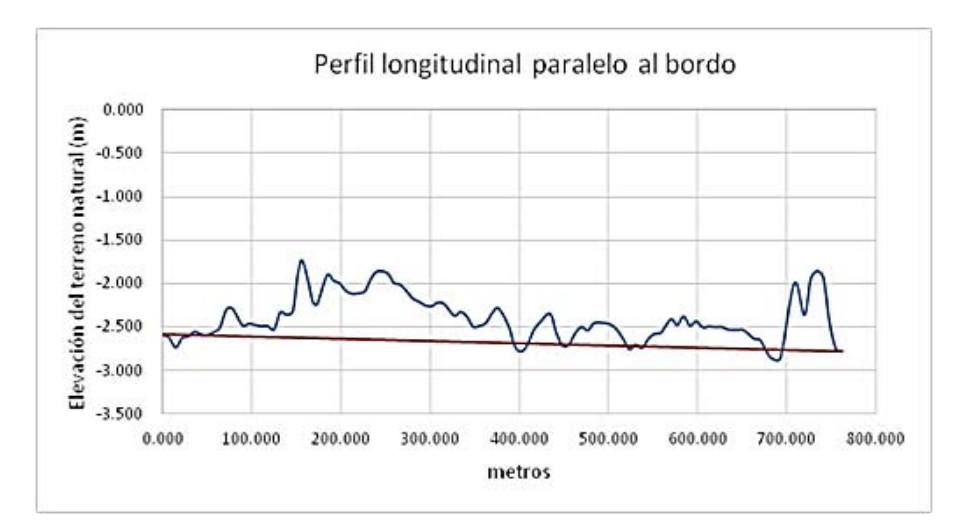

**Gráfica 10.1. Perfil longitudinal del azolve en el Dique Cacachila.** 

La sección del canal debe incluir un bordo libre para absorber las variaciones del nivel del agua, en el caso del CPH, dicho bordo es del orden de 60 cm en concreto más 30 cm en terraplén superior. Por otra parte la velocidad mínima permisible previene la sedimentación del material arrastrado por el agua y desarrollo de vegetación en el canal. En general, una velocidad media de 0.60 m/s en canales

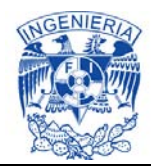

pequeños a 0.90 m/s en los grandes evita la sedimentación de la carga de material en suspensión.

Una velocidad de 0.75 m/s es normalmente suficiente para evitar el crecimiento de vegetación que pudiera efectuar de manera importante la capacidad de conducción del canal. Algunos autores recomiendan no descender debajo de 0.50 m/s para evitar depósitos de arenas y de 0.30 m/s para evitar el depósito de limos (Sotelo Ávila, 2002). Por ende las velocidades en los canales deben limitarse, para evitar el desgaste y la erosión continua del fondo y paredes del mismo y posteriormente la cavitación. En la revisión del CPH, con el apoyo del modelo numérico se revisó que en lo general se cumplan todos estos requisitos, lo que finalmente garantiza que las propuestas de sobreelevación y redimensionamiento cumplan con su función de tener la capacidad de conducir y distribuir los 120 m $3/$ s que se requieren para satisfacer las demandas pico de la zona de riego.

# **10. BIBLIOGRAFÍA**

Ahmad, M.-u.-D., Waijjen, E. v., Kuper, M. & Visser, S., May 1998. *Comparison of different tools to assess the water distribution in secondary canals with ungated,* Pakistan: Pakistan National Program, International Irrigation Management Institute Lahore.

Álvarez, A., Ridao, M. A., Ramirez, D. R. & Sánchez, L., July 17-19, 2013, Zurich, Switzerland. Distributed Model Predictive Control Techniques Applied to an Irrigation Canal. *European Control Conference (ECC),* Issue 978-3-952-41734-8, pp. 3276-3281.

Baume, J.-P., Malaterre, P.-O. & Dorchies, D., 2013. *Manual Simulador SIC^2 versión 5.30a (Simulation of Irrigation Canals),* Fracia: Irstea.

By C.M. Burt, M. A. & G. Gartrell, M. A., 1993. Irrigation-canal-simulation model usage. *J. Irrig. Drain Eng. ASCE,* Issue 119, pp. 631-636.

Chow, V., 1994. *Hidráulica de canales abiertos.* Nueva York: Mc. Grall Hill.

De León Mojarro, B., 2011. *Operación de canales.* Jiutepec, Morelos: Instituto Mexicano de Tecnología del Agua.

Escalante Estrada, M., 2013. *Hidrometría ultrasónica, Aforadores Doppler y tiempo de travesía..*  Edo. de Morelos: Instituto Mexicano de Tecnología del Agua.

Henderson, F., 1966. *Open Channel Flow.* New York: MC. Millen Coo.

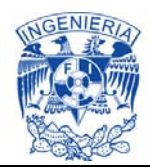

Hussain, M., 70th Annual Session Proceeding. Numerical simulation of canals irrigation systems in Pakisten. *Pakistan Engineering Congress,* Issue 668, pp. 250-262.

Hussain, M., Shakir, A. S. & Khan, N. M., Jan., 2013. Steady and Unsteady Simulation of Lower Bari Doab Canal using SIC Model. *Pak. J. Engg. & Appl. Sci,* Volumen 12, pp. 60-72.

IMTA, 1997. *Estudio para la modernización del Canal Principal Huamaya,* Edo. de Morelos: Coordinación de Hidráulica.

IMTA, 2013. *Levantamiento topográfico del Canal Principal Humaya,* Edo. de Morelos: Coordinación de Riego y Drenaje.

IMTA, 2013. *Obtención del Coeficiente Unitario de Riego (CUR) del Canal Principal Humaya,* Edo. de Morelos: Coordinación de Riego y Drenaje.

Jean-Baptiste, N., 2-4 June 2010. Data assimilation for the real-time update of a 1d hydrodynamic model, fault detection and correction –application to the rhône river. *SimHydro 2010: Hydraulic modeling and uncertainty,* Volumen 1.

Lozano, D. y otros, April 2012. Simulation Study on the Influence of Roughness on the Downstream Automatic Control of an Irrigation Canal. *Journal of Irrigarion and Drainage Engineering. ASCE,*  Issue 138, pp. 285-293.

M., R. & C., A., March, 2005. Hydraulic Performance of a Downstream Controlled Irrigation Canal Equipped with Different Offtake Types. *Agricultural Engineering International: the CIGR Ejournal,*  VII(LW 04 014), p. 17 pages.

Malaterre, P.-O., Baume, J.-P. & Jean-Baptiste, N., 2-4 June 2010, France. Calibration of open channel flow models: a system analysis and control engineering approach. *SimHydro 2010: Hydraulic modeling and uncertainty, Sophia-Antipolis,* p. 10 pages.

Ochieng, G. M., Ojo, O. I. & Otieno, F. O. A., 2010. Irrigation canal simulation models and its application to large scale irrigation schemes in South Africa. *OIDA International Journal of Sustainable Development,* Volumen 1, pp. 55-60.

Pongput, D. K., June 1996. *Unsteady flow simulation of pehur high-level canal including automatic downstream water level control gates,* Pakistan: Pakistan National Program, International Irrigation Management Institute Lahore.

Rabbani, T. y otros, June 13, 2009. Flatness-Based Control of Open-Channel Flow in an Irrigation Canal Using SCADA. *IEE Control Systems Magazine,* Issue 29,5, pp. 22-30.

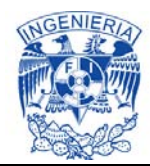

Rabbani, T. S., Meglio, F. D., Litrico, X. & Bayen, A. M., 2009. Feed-Forward Control of Open Channel Flow Using Differential Flatness. *IEEE Transactions on control systems technology,* Issue 1063-6536, p. 9 pages.

Rijo, M. & Arranja, C., january 2010. Supervision and Water Depth Automatic Control of an Irrigation Canal. *Journal of Irrigation and drainage engineering. ASCE,* Issue 136, pp. 3-10.

Sotelo Ávila, G., 2002. *Hidráulica de canales.* Primera ed. Cd. de México: Facultad de Ingeniería, UNAM.

SRH, S. d. R. H., 1971. *Proyectos de zona de riego.* Cd. de México: Talleres Gráficos de la Nación.

SRH, S. d. R. H., 1976. *Estructuras en zonas de riego, sifones.* Cd. de México: Talleres Gráficos de la Nación.

Steve Deering, P., Jepsen, S., Alberto Acevedo, P. & Mandy Taylor, P., 2006. Sewer siphon assessment and air jumper design. *Water Environment Foundation,* pp. 3630-3653.

Tariq, J. A. & Latif, M., January 2010. Improving Operational Perfomance of Farmers Managed Distributary Canal using SIC Hydraulic Model. *Water Resour Manage,* Issue 24, pp. 3085-3099.

UAS, F. d. I., 2011. *Notas de clase - Obras Hidroagrícolas.* Culiacán(Sinaloa): Universidad Autonoma de Sinaloa.

Yanbo Huang, A. R. S. G. F. P., 27-30 July 2003, Las Vegas, Nevada, USA. Modeling Flows in Irrigation Distribution Networks - Model Description and Prototype. *ASAE Annual International Meeting,* Issue 032146, p. 15 pages.

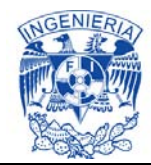

### **ANEXO 1. Curvas elevaciones-áreas-capacidades de los diques del CPH.**

Durante la primera semana de diciembre del 2013, se realizó la campaña de levantamiento batimétrico en los diques, donde se obtuvo como resultado las siguientes curvas elevaciones-áreas-capacidades.

## **Dique 1 (uno)**

A continuación se presenta la gráfica elevaciones-áreas-capacidades obtenidas en este estudio para el Dique 1. En ella se puede observar que considerando una elevación de referencia de 72 msnm, que corresponde a la corona del terraplén del camino, la capacidad de almacenamiento del Dique 1 es de 170,000 m<sup>3</sup> con un área inundada de 5.41 ha.

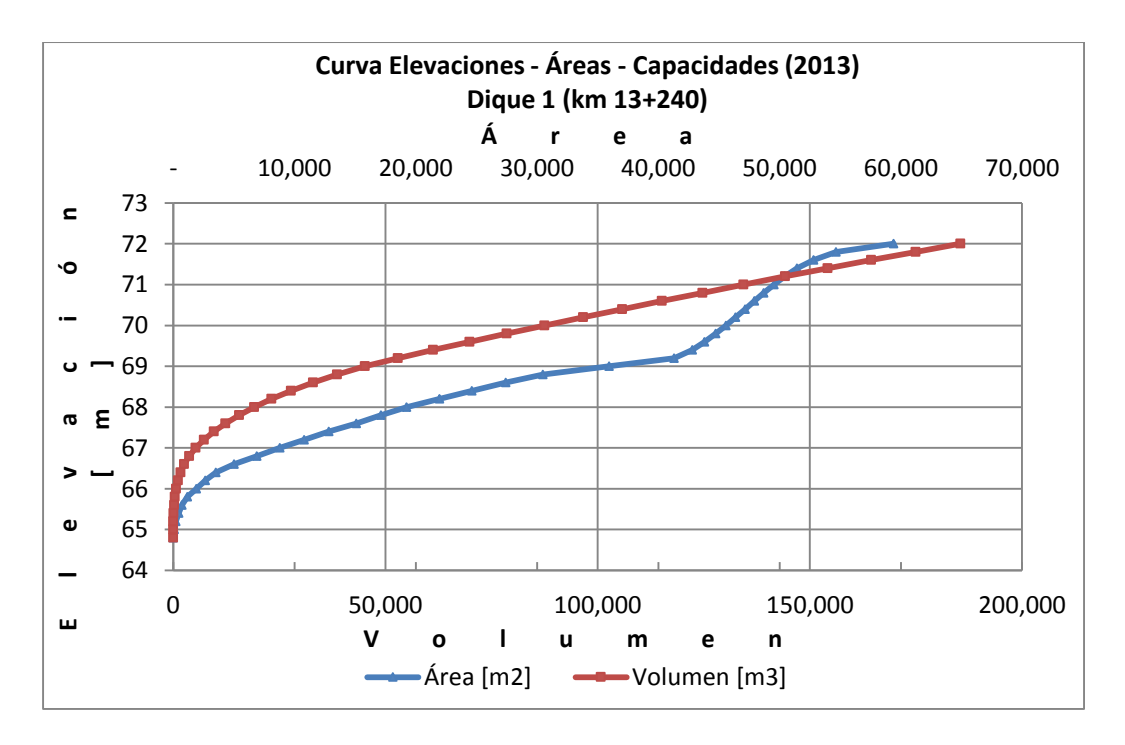

**Gráfica 1.1. Curva Elevaciones - Áreas - Capacidades del Dique 1 (2013).**

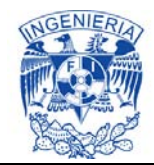

# **Dique 2 (dos)**

Se presenta la gráfica elevación-área-capacidad obtenida en el presente estudio, donde se puede observar que el dique tiene una capacidad de almacenamiento de 706,905 m<sup>3</sup> con un área inundada de 227.84 ha.

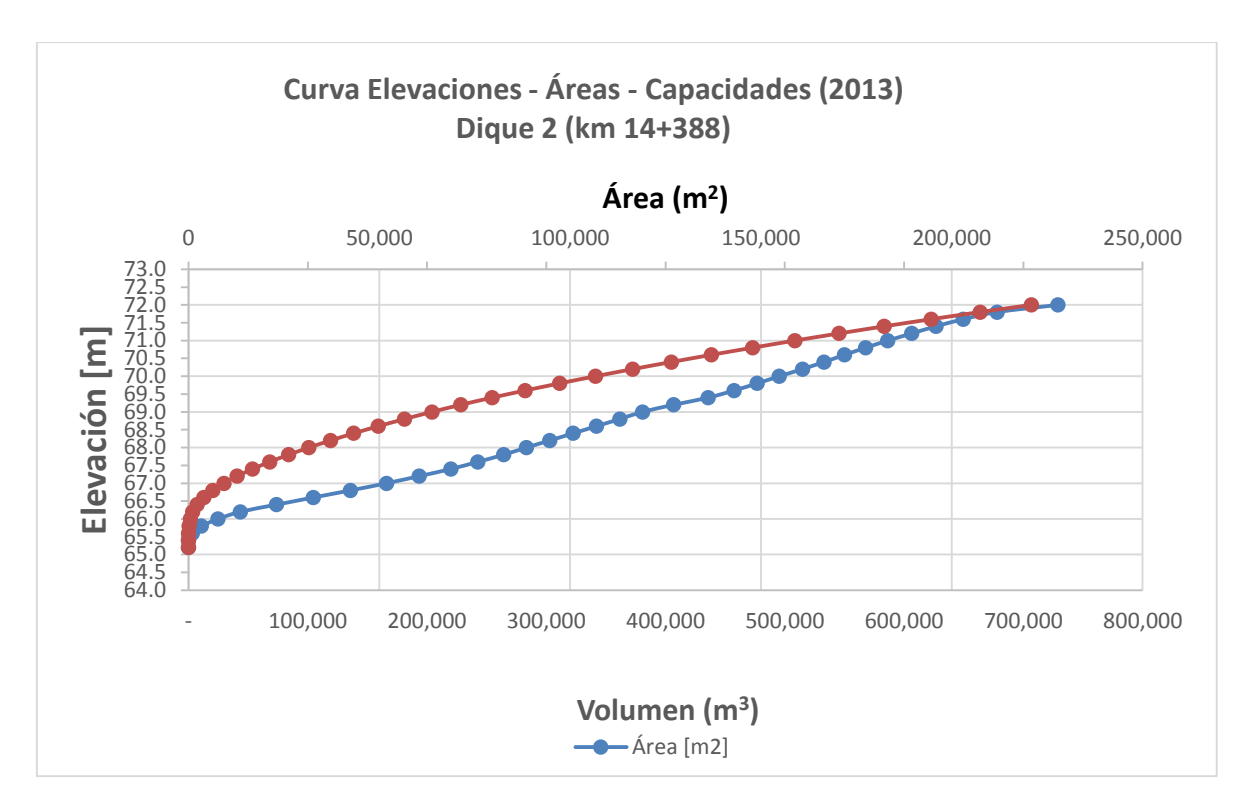

**Gráfica 1.2. Curva Elevaciones - Áreas - Capacidades del Dique 2 (2013).**

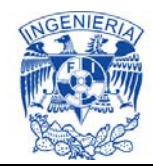

# **Dique Batamote**

Los Diques Batamote y Arroyo Prieto, están unidos por un tramo de canal de 364 m de longitud, como puede observarse en la Ilustración 1.3.

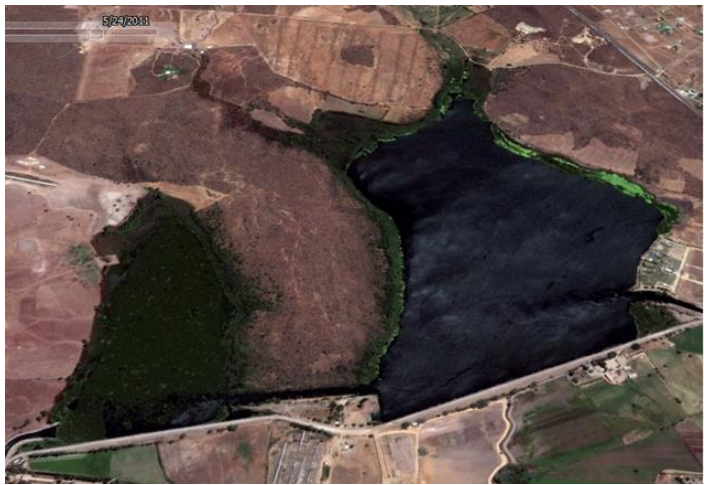

**Ilustración 1.1. Diques Batamote y Arroyo Prieto**.

Se presenta la gráfica elevaciones-áreas-capacidades obtenida en el presente estudio, donde se puede observar que el dique tiene una capacidad de almacenamiento de 4,414,376 m<sup>3</sup> con un área inundada de 130 ha y una profundidad máxima de 7.2 m.

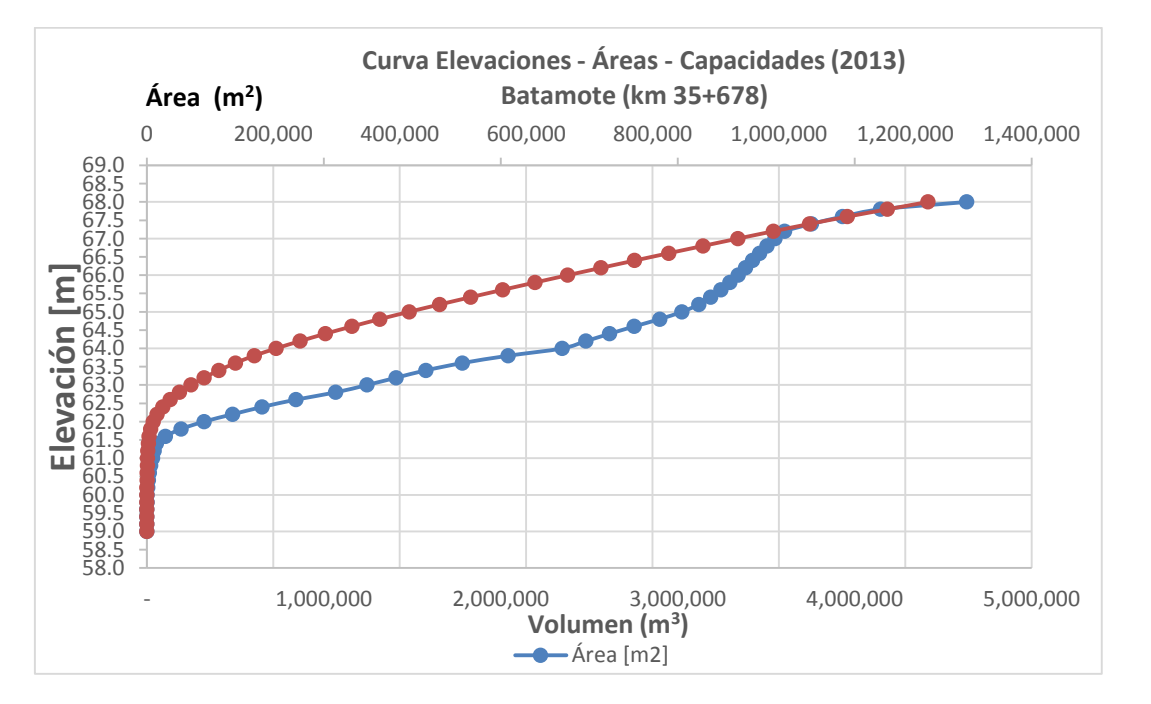

**Gráfica 1.3. Curva Elevaciones - Áreas - Capacidades del dique Batamote (2013).** 

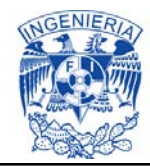

# **Dique Arroyo Prieto**

La información recopilada in-situ permite inferir que, el dique arroyo prieto presenta un área inundada de 33 hectáreas, un volumen de almacenamiento de 1,020,000 m<sup>3</sup> y una profundidad máxima de 7.8 m. Su curva de elevaciones-áreascapacidades se muestra en la gráfica 1.4.

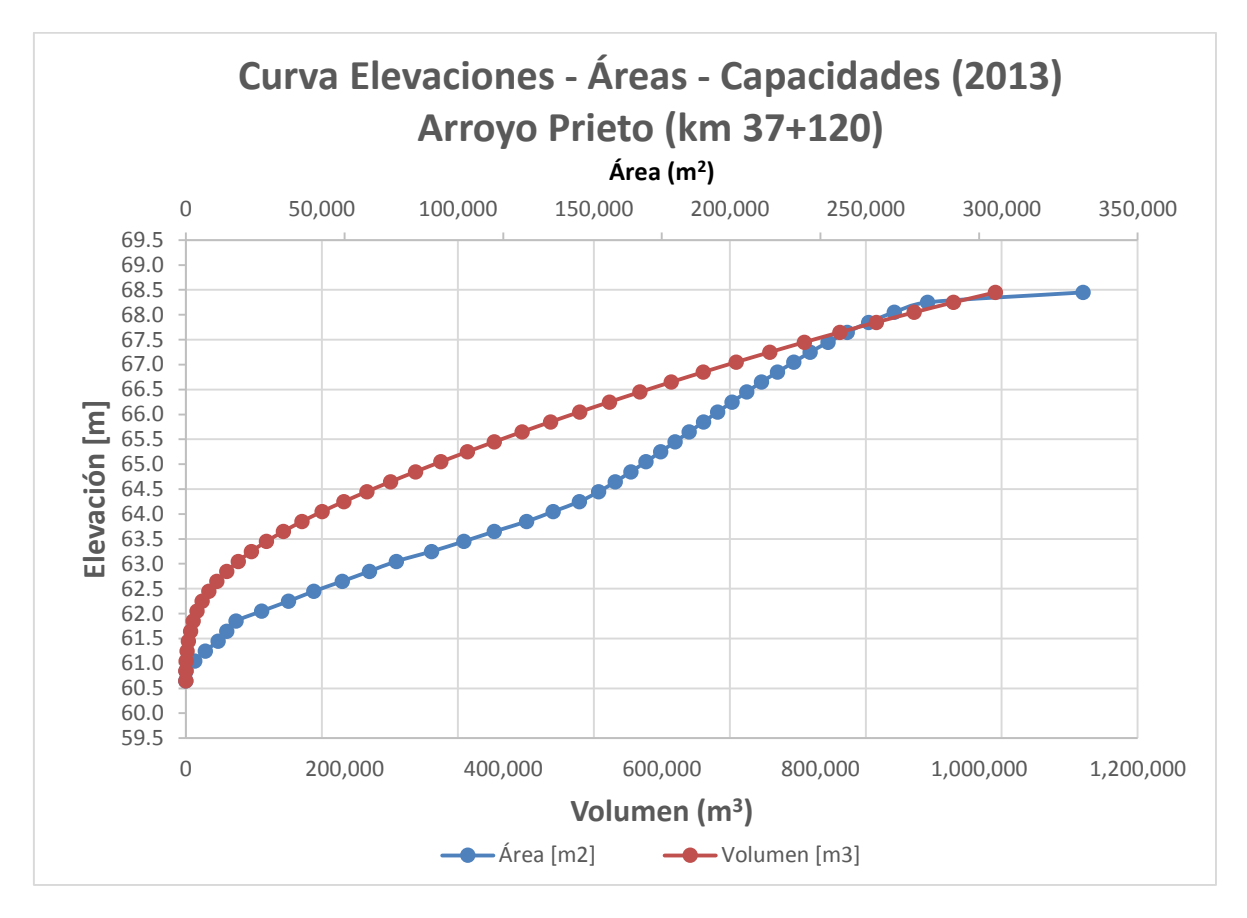

**Gráfica 1.4. Curva Elevaciones - Áreas - Capacidades del dique Arroyo Prieto (2013).** 

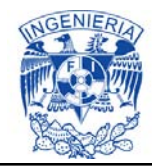

# **Dique Agua Fría**

Los Diques Agua Fría e Hilda, están unidos por un tramo de canal de 829 m de longitud, como puede observarse en la Ilustración 1.2.

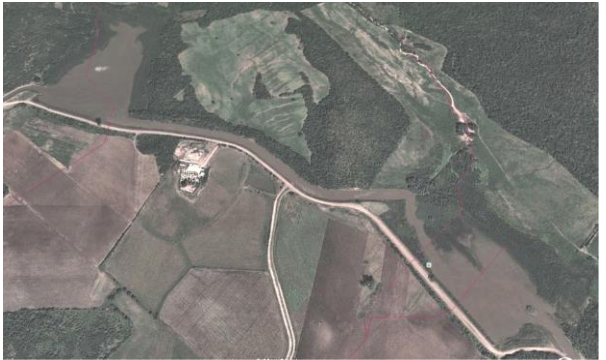

 **Ilustración 1.2. Diques Agua Fría e Hilda.** 

En la Gráfica 1.5, se puede observar que el dique tiene una capacidad de almacenamiento de 268,951 m<sup>3</sup>, con un área inundada de 15.60 ha y una profundidad máxima de 5.6 m.

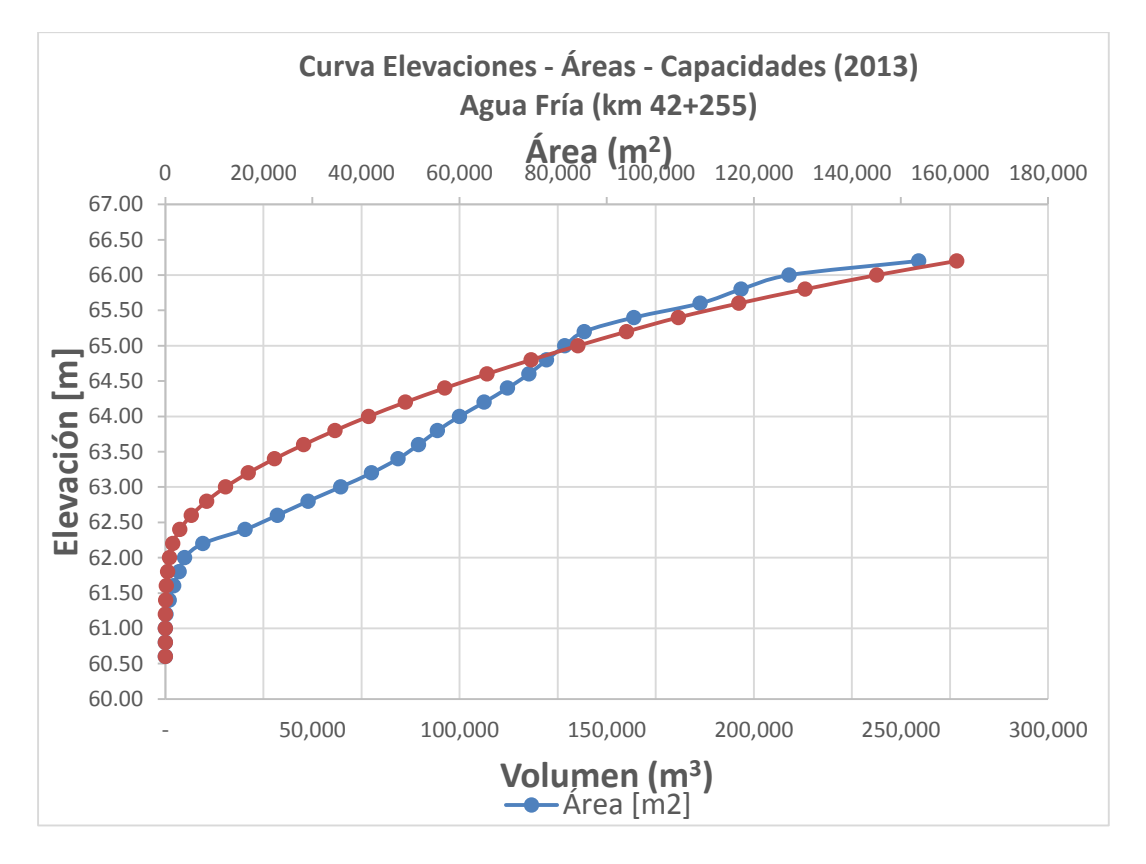

**Gráfica 1.5. Curva Elevaciones - Áreas - Capacidades del dique Agua Fría (2013).**

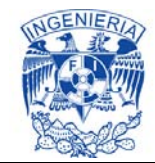

### **Dique Hilda**

En la Grafica 1.6, se puede observar que el dique tiene una capacidad de almacenamiento de 372,522 m<sup>3</sup>, con un área inundada de 13.55 ha y una profundidad máxima de 5.75 m.

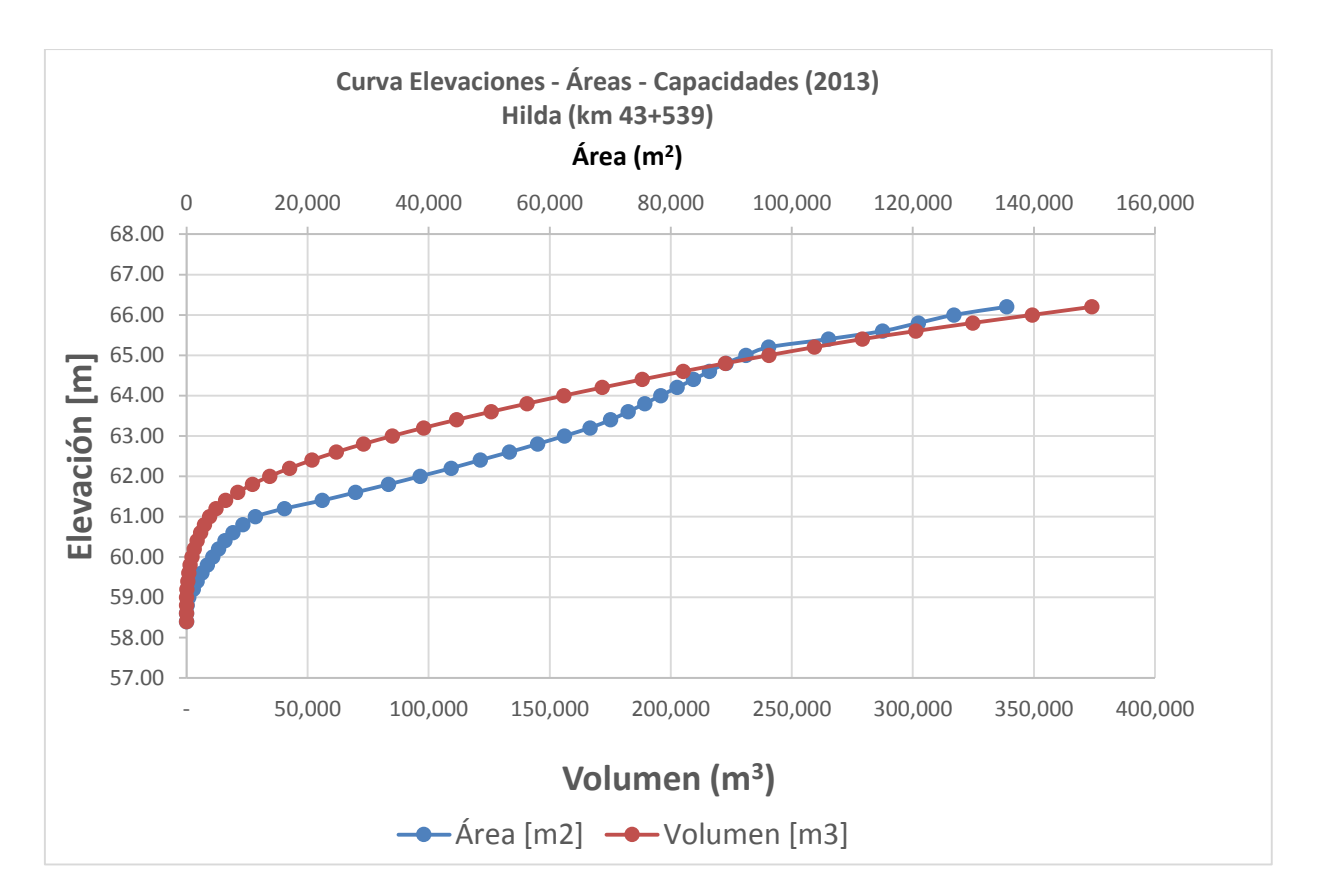

**Gráfica 1.6. Curva Elevaciones - Áreas – Capacidades del dique Hilda (2013).** 

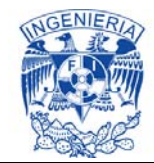

## **Dique Mariquita**

En la Gráfica 1.7, se puede observar que el dique tiene una capacidad de almacenamiento de 17,255,513 m<sup>3</sup> con un área inundada de 445.47 ha y una profundidad máxima de 11.50 m.

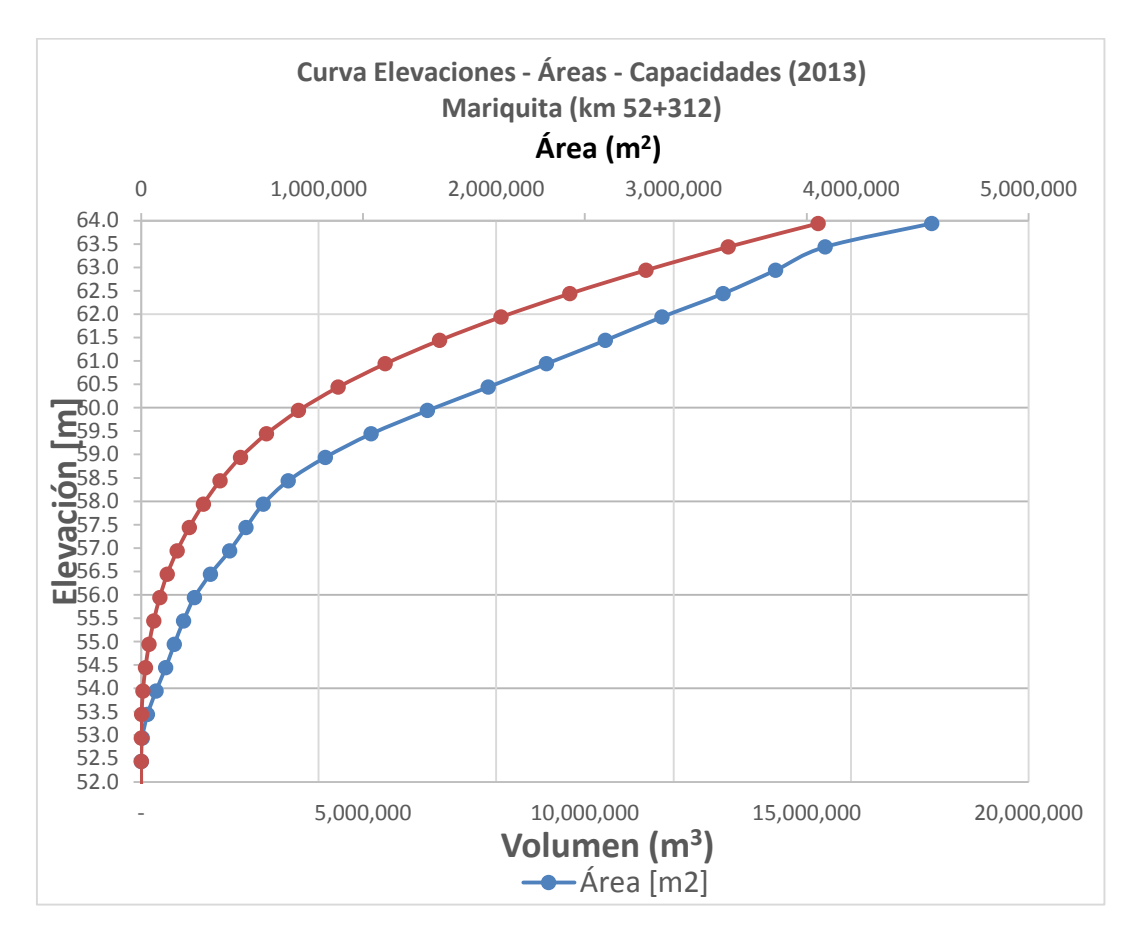

**Gráfica 1.7. Curva Elevaciones - Áreas - Capacidades del dique Mariquita (2013).** 

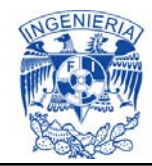

# **Dique Palos Amarillos**

La información recopilada in situ permite inferir que el dique palos amarillos presenta un área inundada de 22.83 hectáreas, un volumen de 495,667 m $^3$  y una profundidad máxima de 4.0 m. Su curva de elevaciones-áreas-capacidades se muestra en la gráfica 1.8.

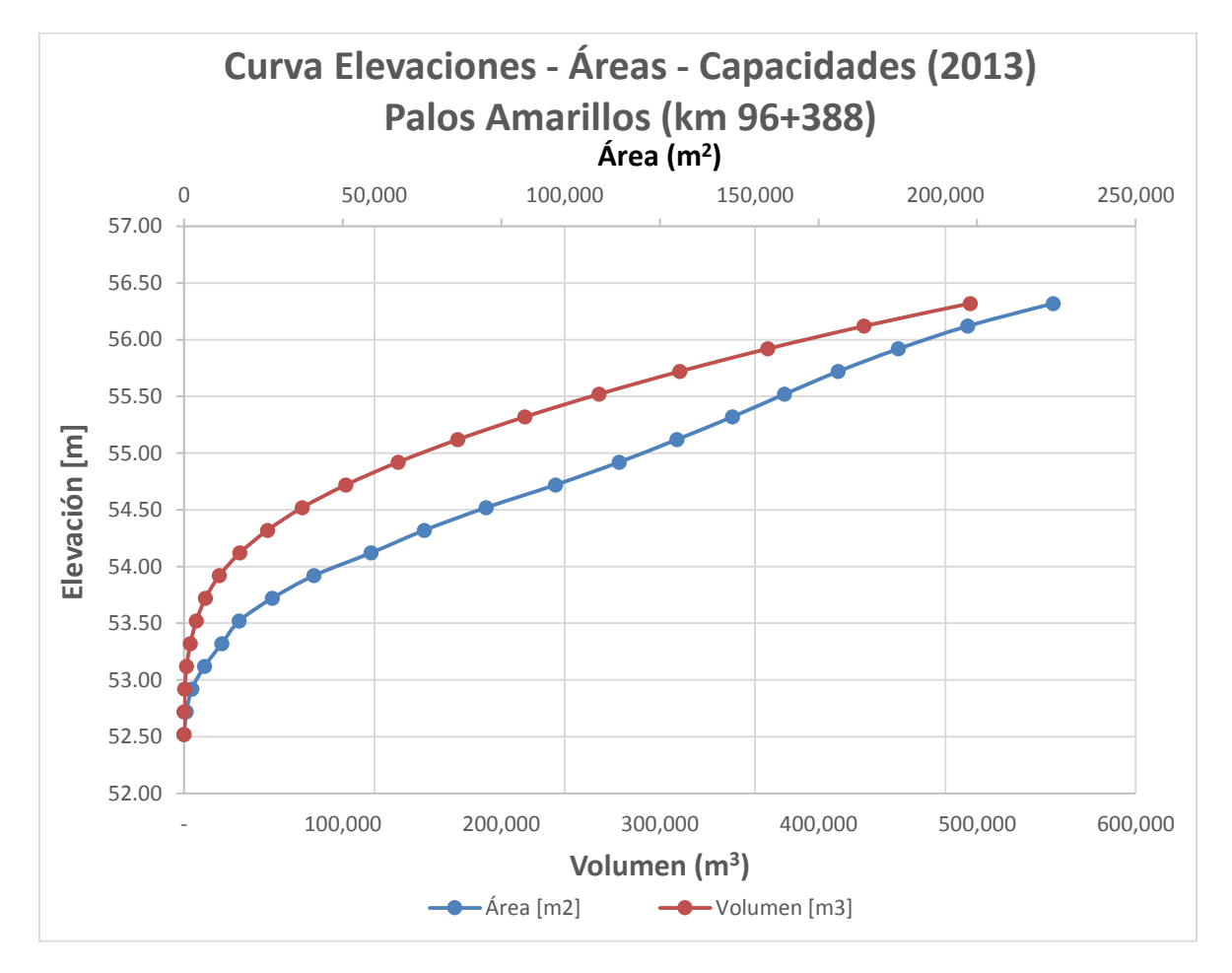

**Gráfica 1.8 Curva de elevaciones-Áreas-Capacidades del dique Palos Amarillos (2013).** 

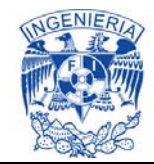

# **Dique Acatita**

La información recopilada in-situ permite inferir que el dique Acatita presenta un área inundada de 42 hectáreas, un volumen de 750,000 m<sup>3</sup> y una profundidad máxima de 4.2 metros. Su curva de elevaciones-áreas-capacidades se muestra en la gráfica 1.9.

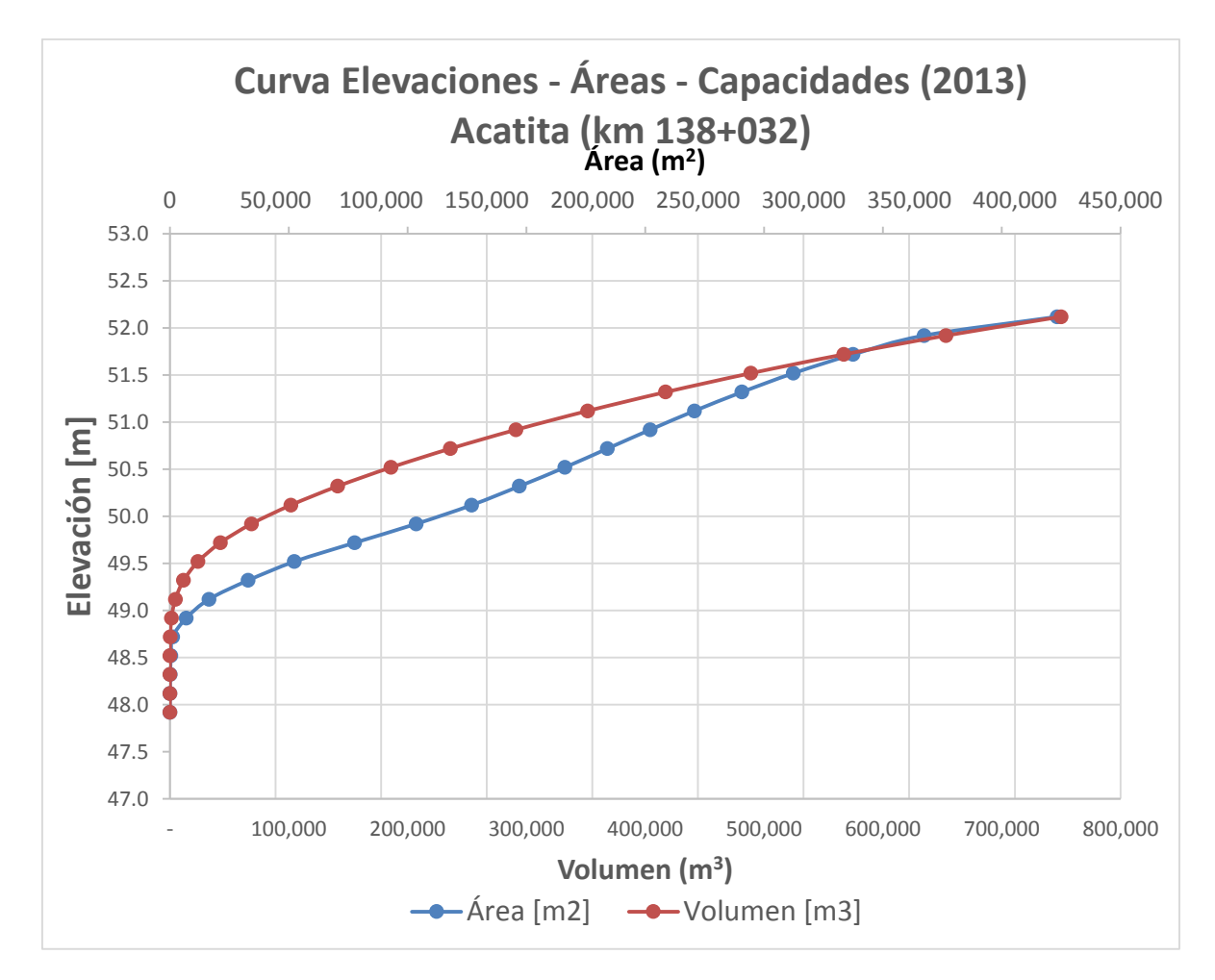

**Gráfica 1.9. Curva de Elevaciones-Áreas-Capacidades del dique Acatita (2013).** 

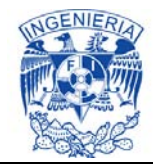

## **Dique Cacachila**

La curva de elevaciones-áreas-capacidades se muestra en la gráfica 1.10 (para el año 2013), donde se puede observar que el dique tiene una capacidad de almacenamiento de 1,223,892 m $^3$  con un área inundada de 69 ha y una profundidad máxima de 4.6 m.

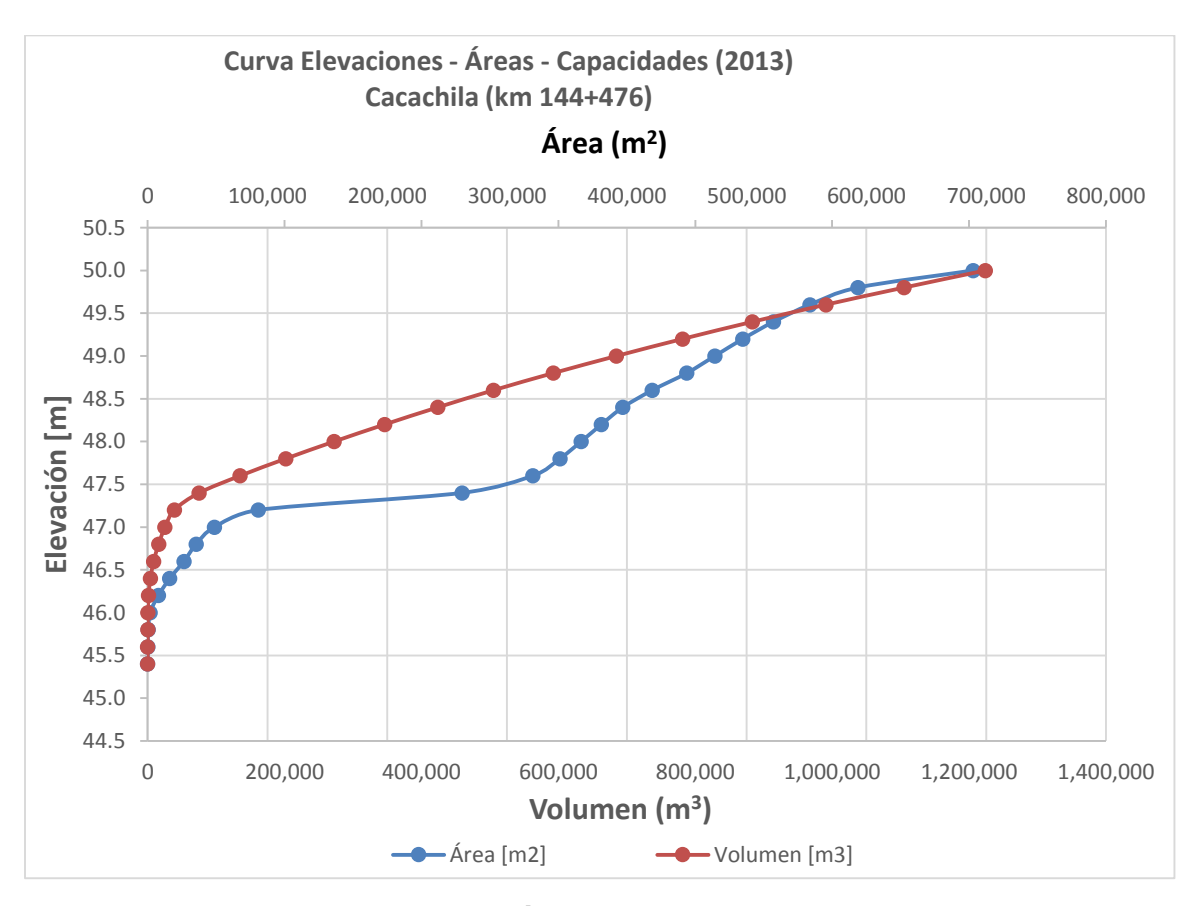

**Gráfica 1.10 Curva de elevaciones-Áreas-Capacidades del dique Cacachila (2013).**

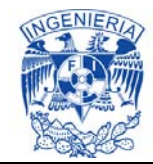

### **Dique Aeropuerto**

En la Gráfica 1.11, se puede observar que el dique tiene una capacidad de almacenamiento de  $977,406$  m<sup>3</sup>, con un área inundada de 76.72 ha.

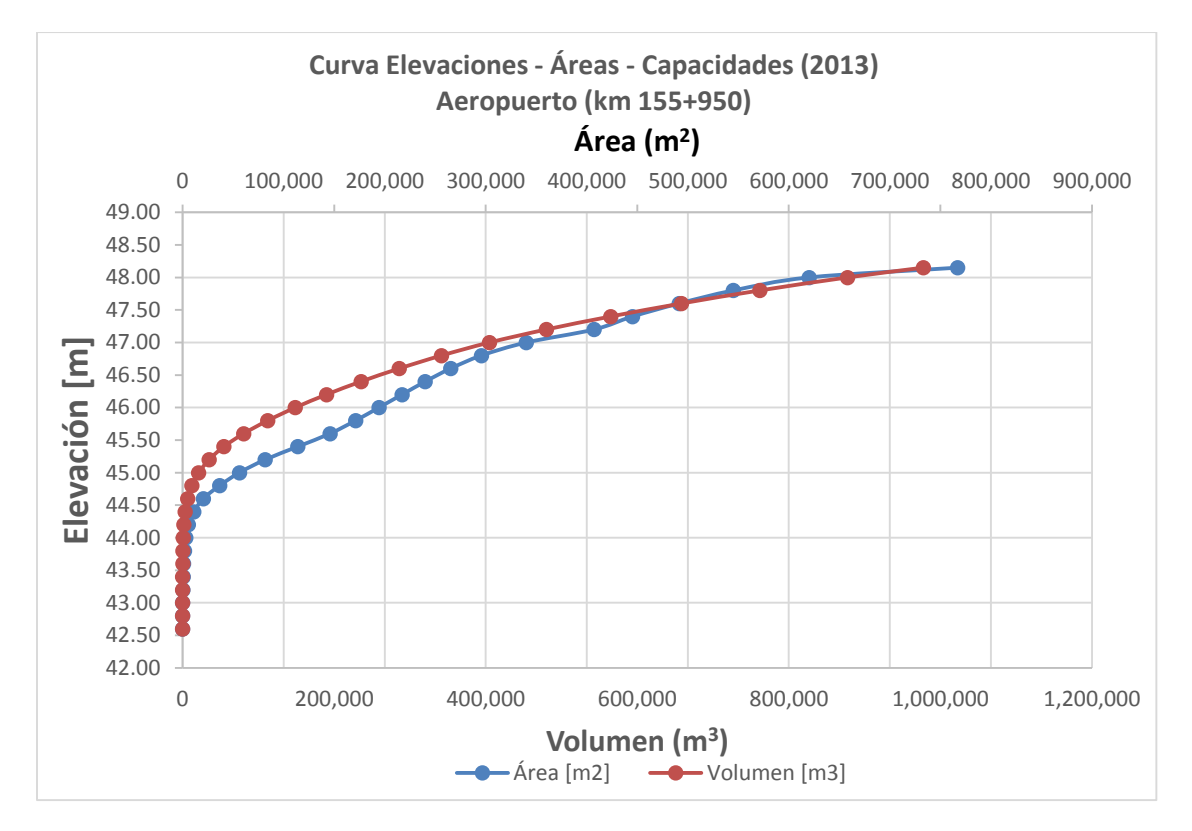

**Gráfica 1.11. Curva Elevaciones - Áreas - Capacidades del dique Aeropuerto (2013).**

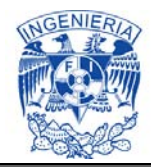

# **ANEXO 2. Datos obtenidos en campo de aforos en secciones del canal a superficie libre.**

Es importante hacer notar que los aforos se realizaron en diferentes fechas y bajo diferentes condiciones de operación, razón por lo que en el registro, en algunos casos, se presentan caudales mayores aguas abajo entre un punto de aforo y otro. De hecho, en la práctica no es factible aforar todo el canal simultáneamente ni tampoco mantener caudales permanentes durante mucho tiempo a lo largo del mismo. No obstante, la información es suficiente para hacer la calibración del modelo mediante el análisis del comportamiento del canal por tramos y entre las principales estructuras de control, derivación, transición y desfogue.

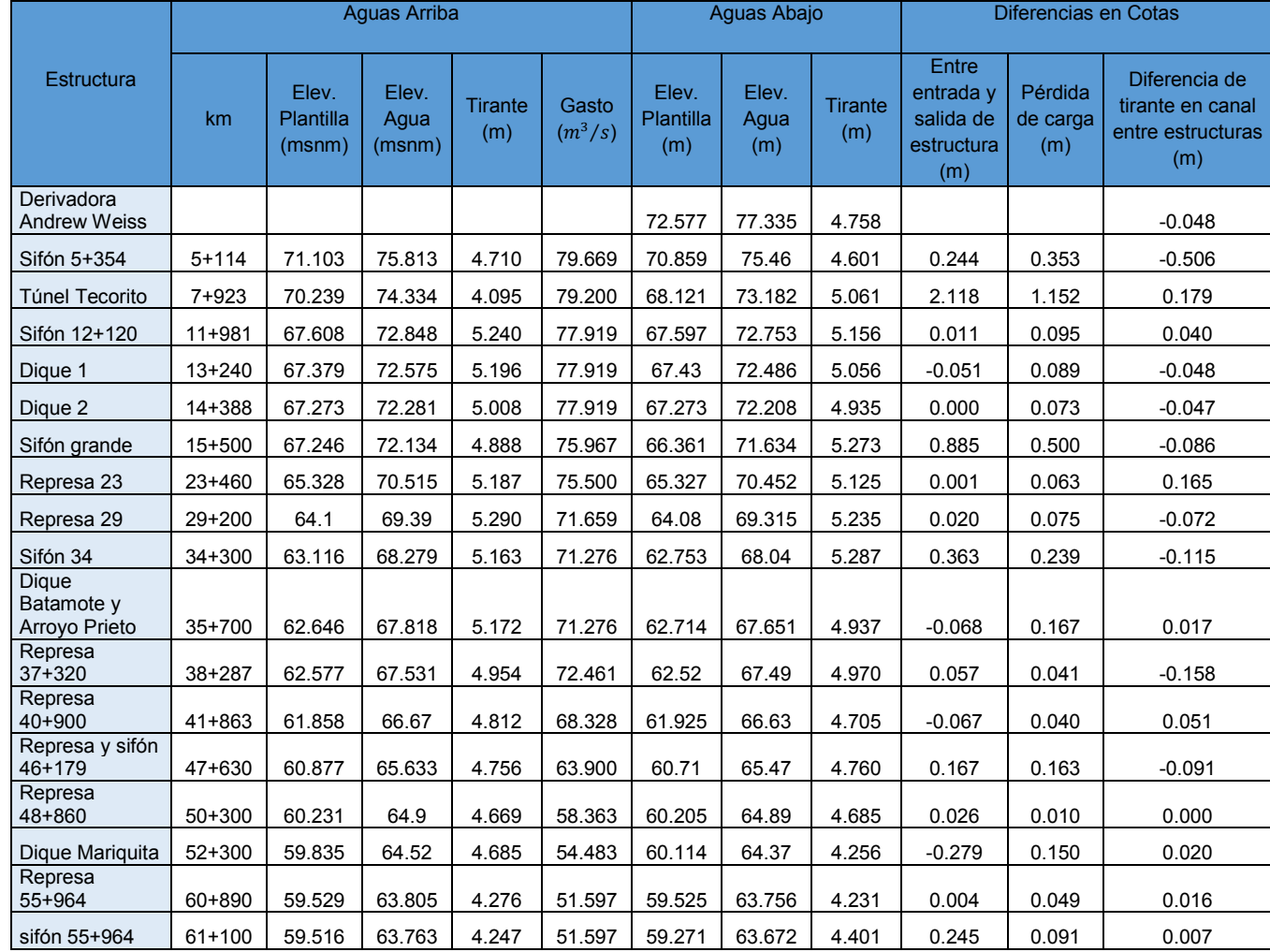

### **Tabla 2.1. Mediciones de nivel y gasto realizadas en las estructuras del Canal Principal Humaya.**

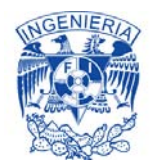

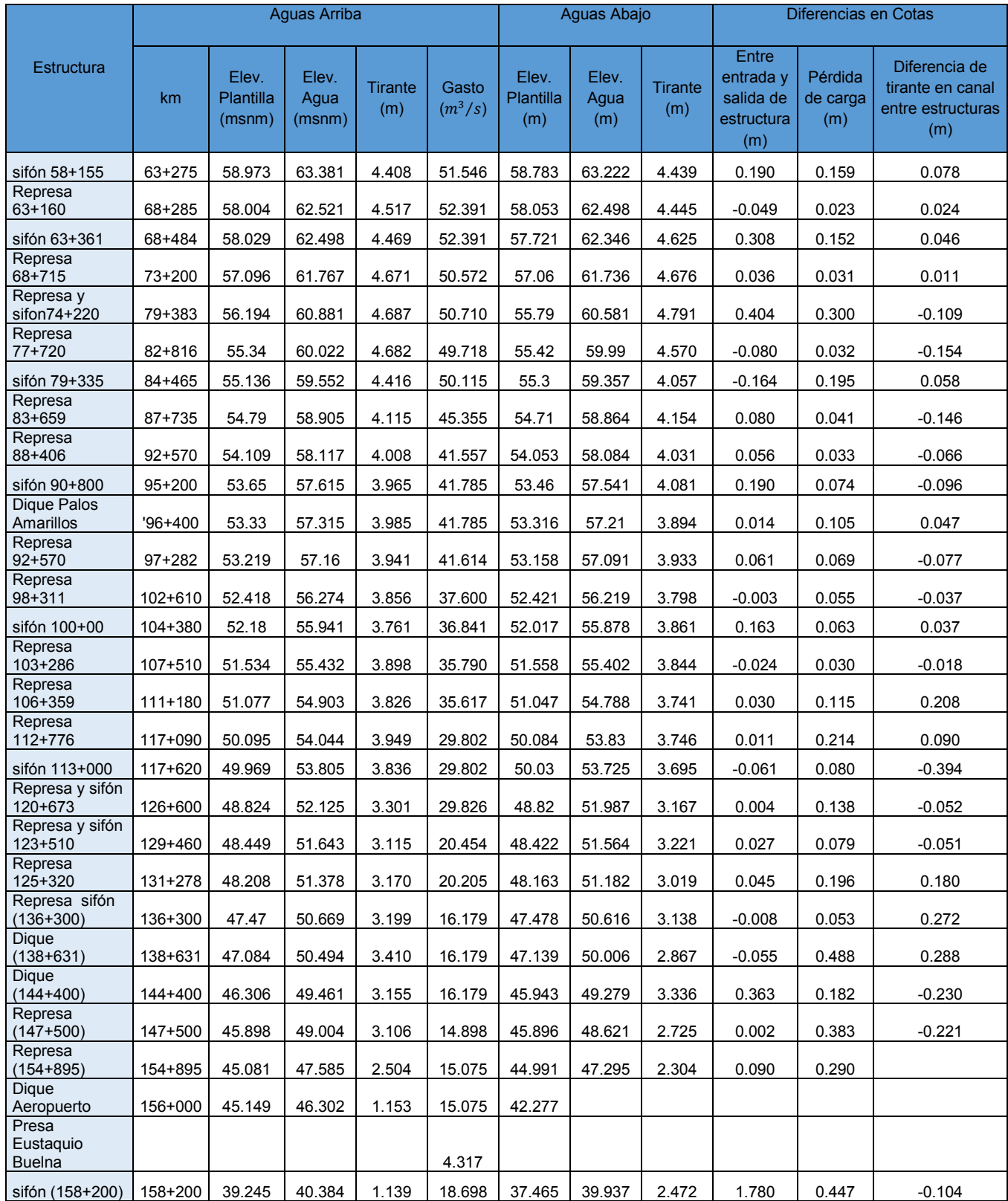

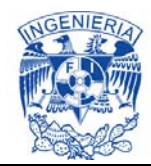

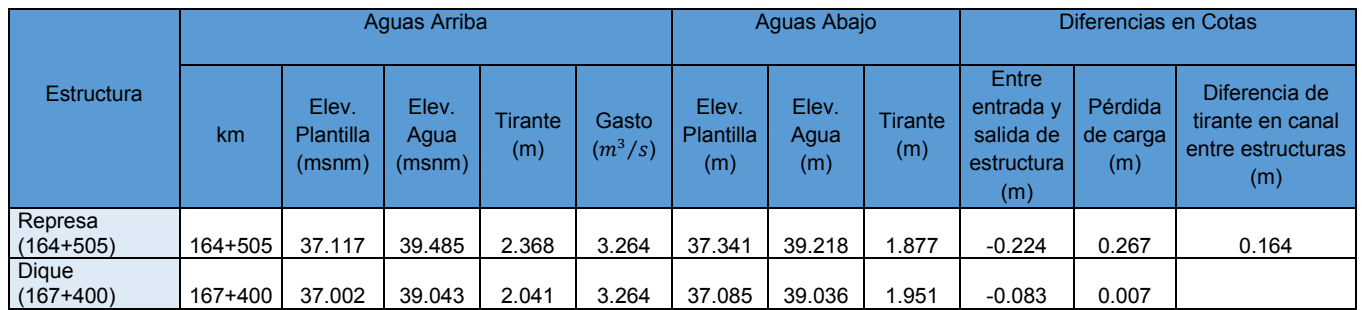

#### **Tabla 2.2 Estructuras de canal ordenadas de mayor a menor pérdida de carga medida en campo.**

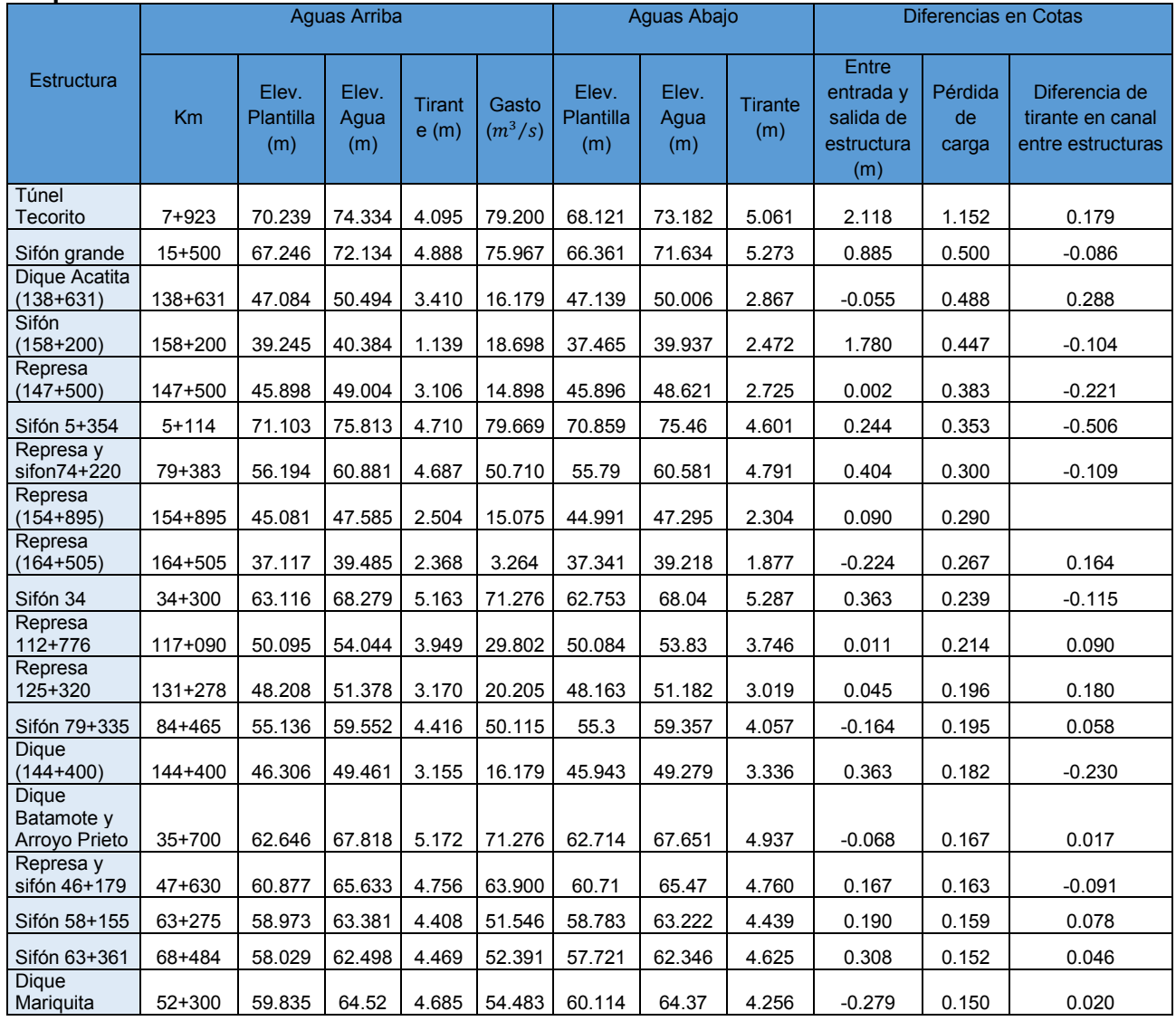

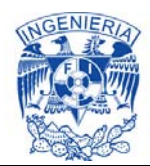

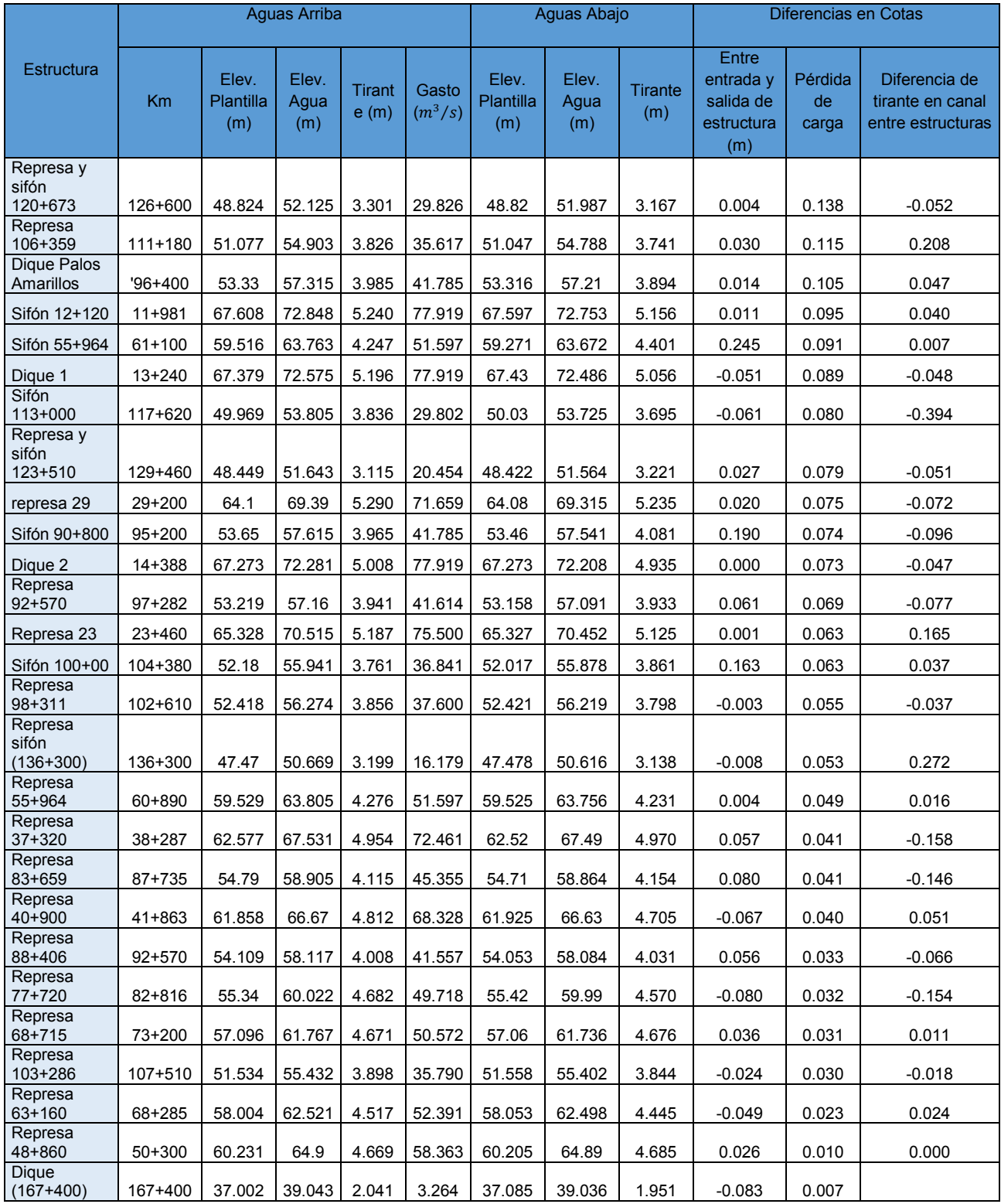

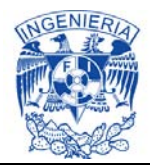

#### **Tabla 2.3 Estructura del canal orden de mayor a menor cambio en tirante en el canal aguas abajo.**

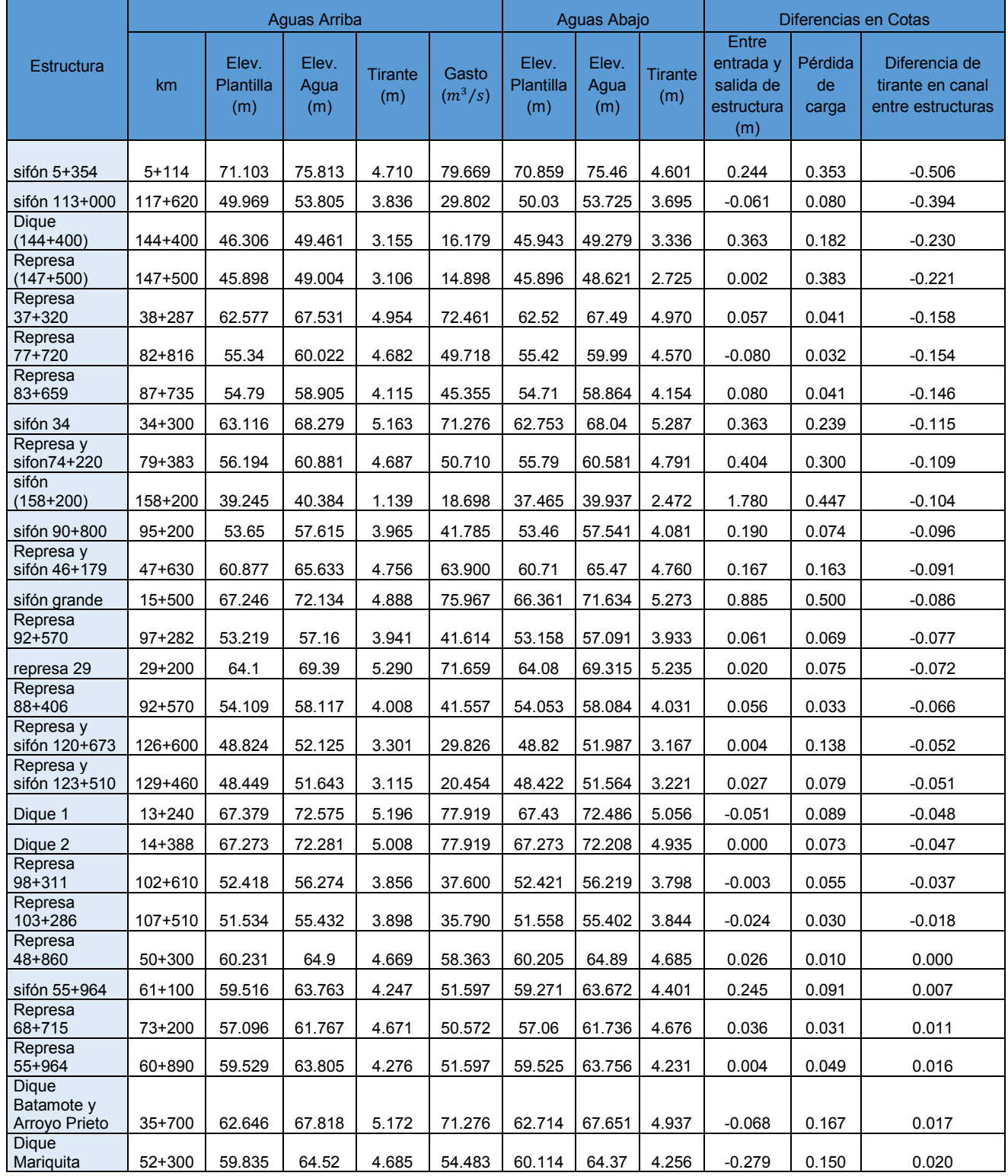

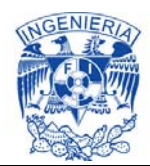

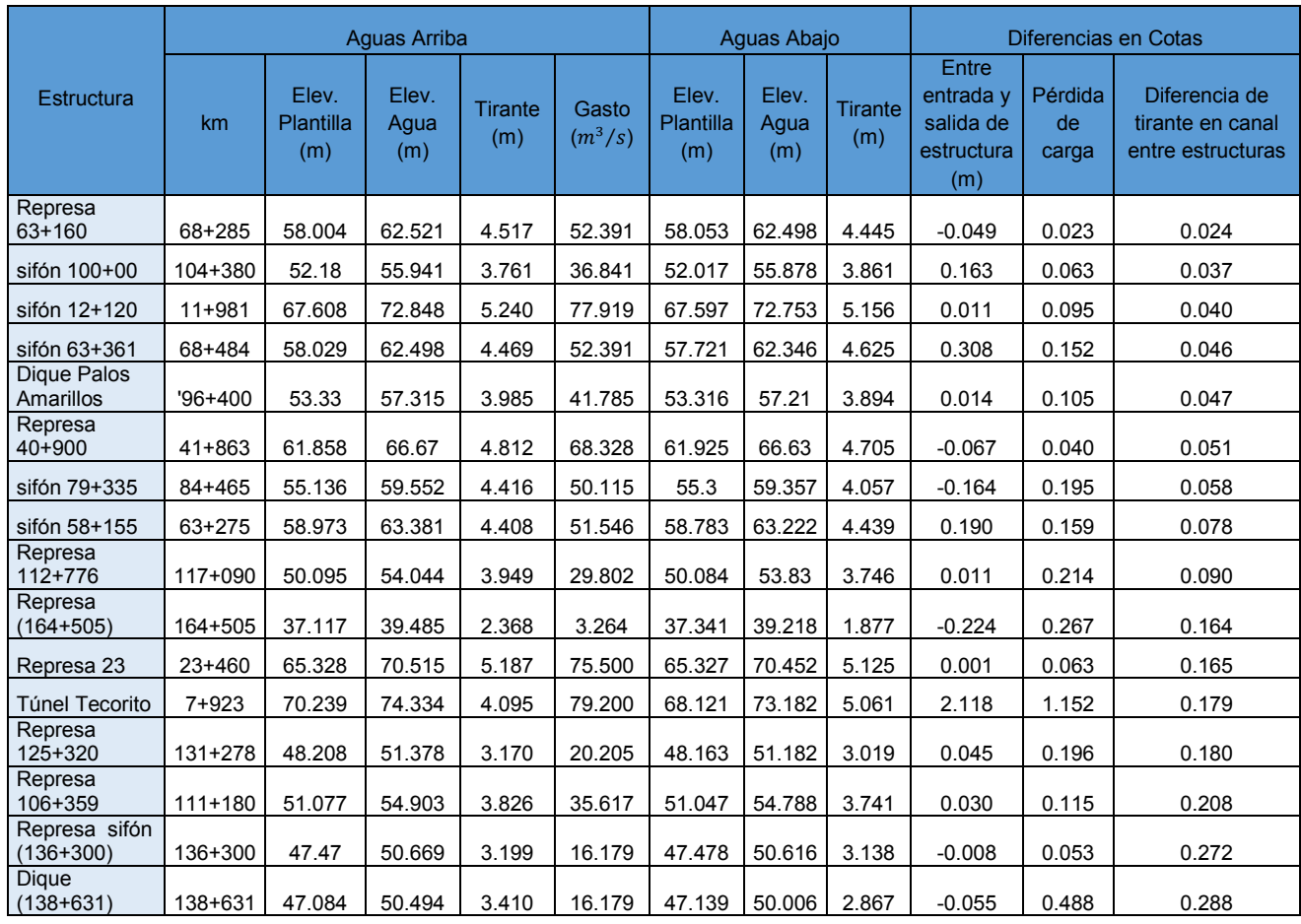

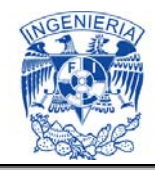

# **ANEXO 3. Registro diario de aforos y control hidrométrico del 17 al 23 de febrero de 2014 en el CPH.**

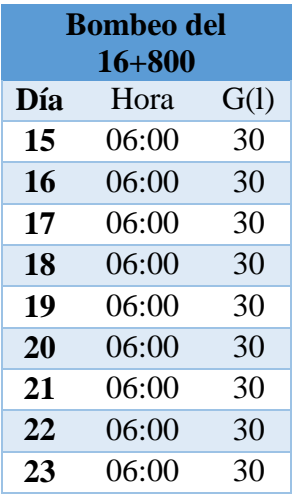

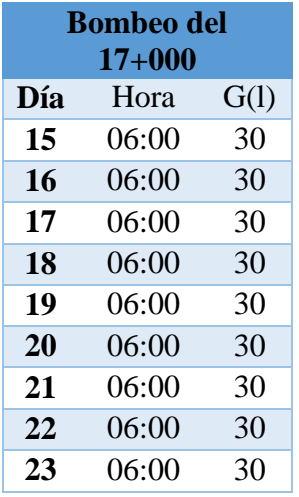

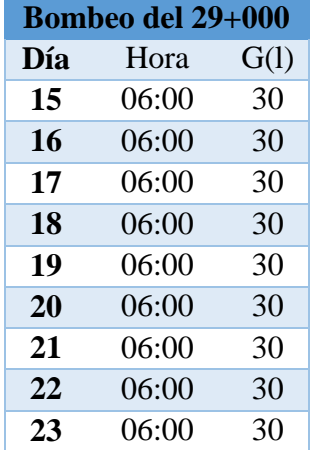

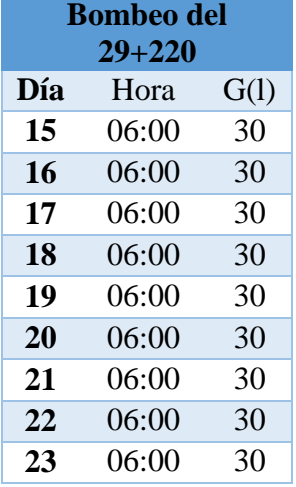

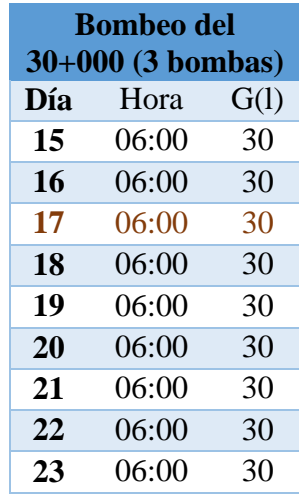

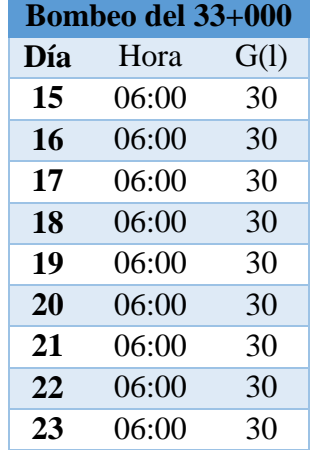

El aforo de 30 l/s es un promedio que se ha manejado en el Canal<br>Principal Humaya, Humaya, para llevar un conteo aproximado del gasto bombeado.

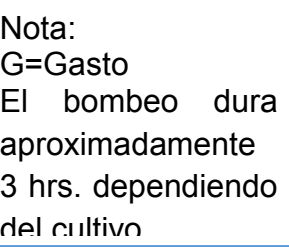

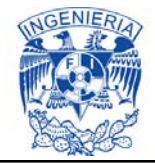

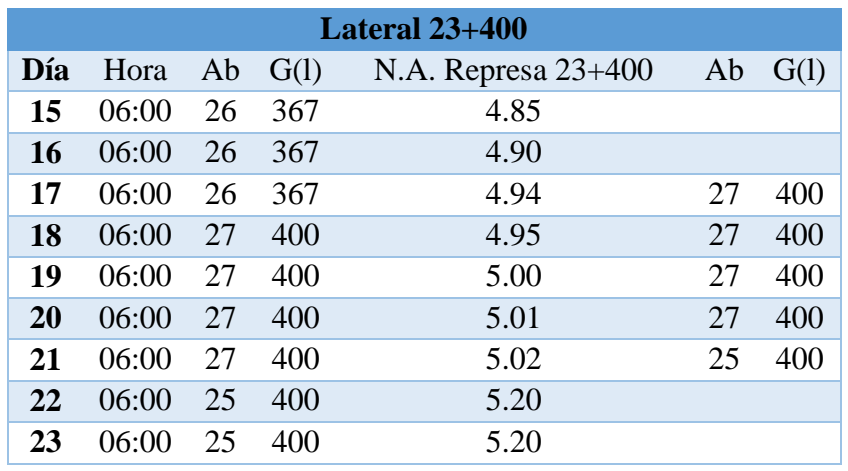

Hasta presentarse una variación de 8 cm en la carga, hubo cambios en apertura (Ab) de la compuerta. Aunque había más carga, el flujo iba a menor velocidad.

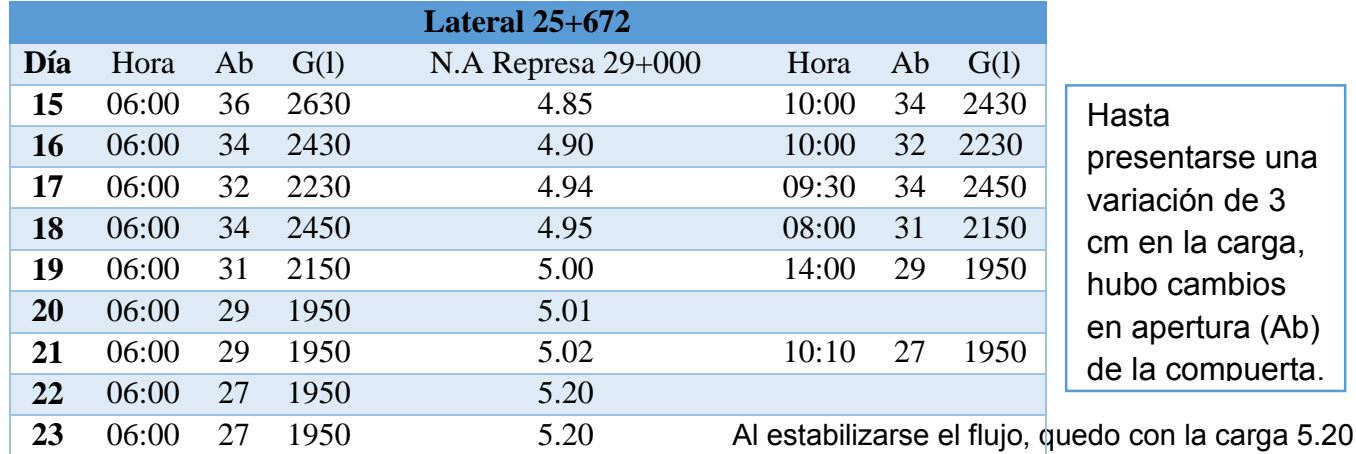

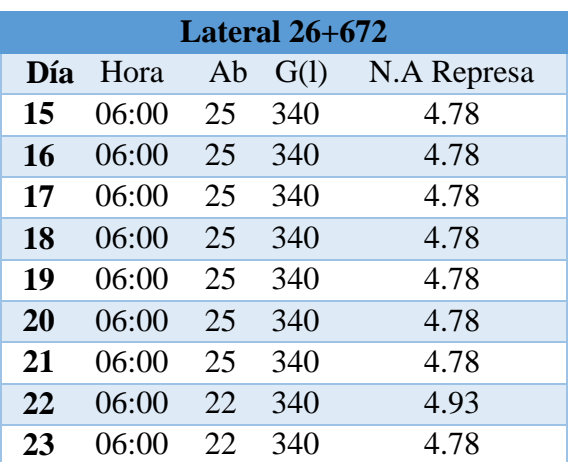

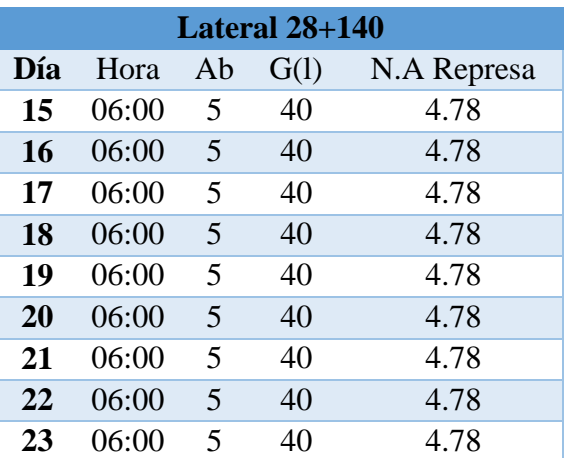

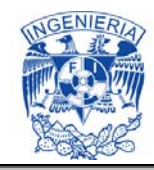

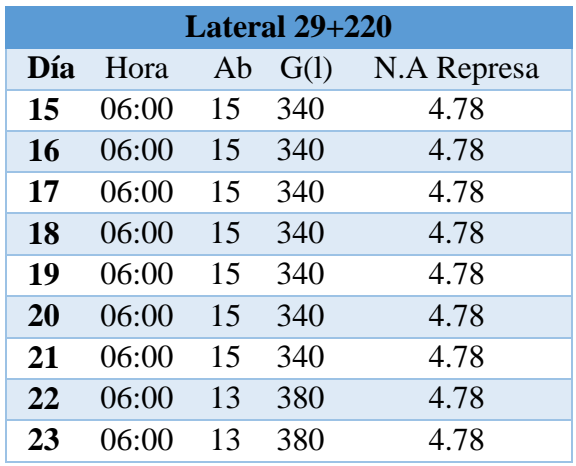

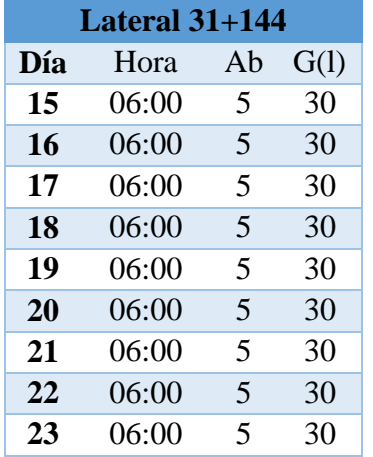

El Lateral 31+310 no es común que derive agua

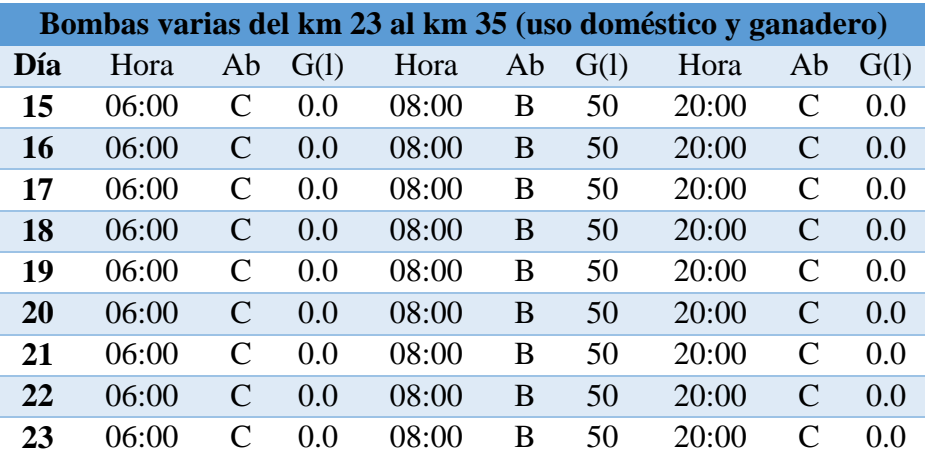

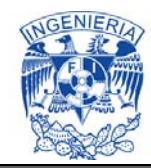

### Control Hidrométrico del 16 de Febrero de 2014

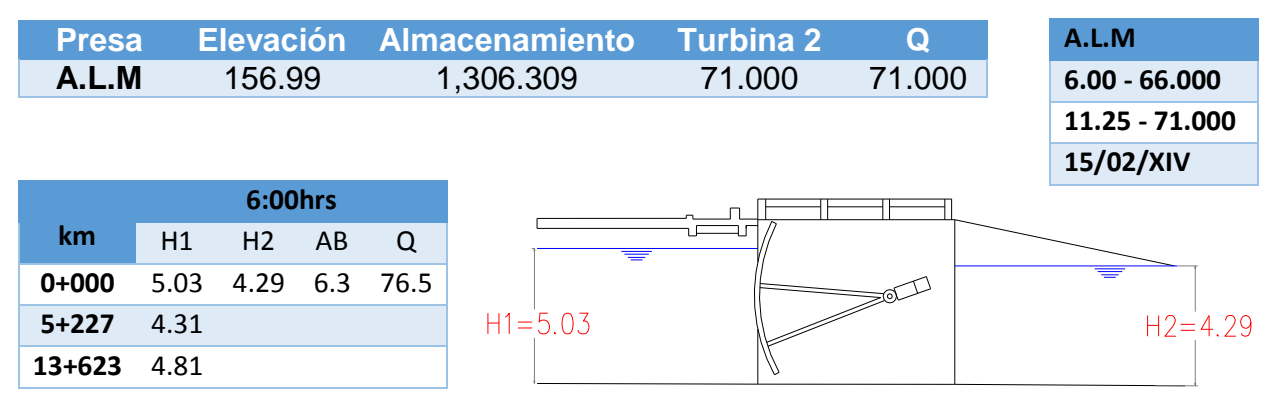

### Control Hidrométrico del 17 de Febrero de 2014

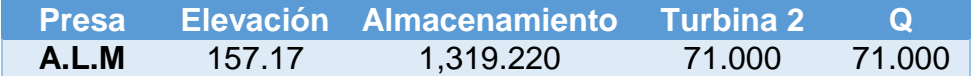

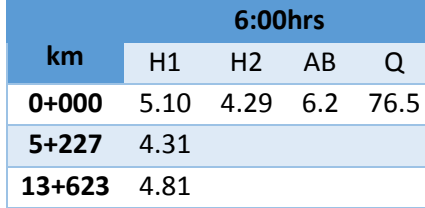

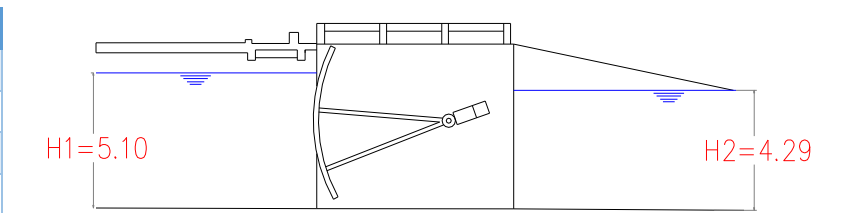

### Control Hidrométrico del 18 de Febrero de 2014

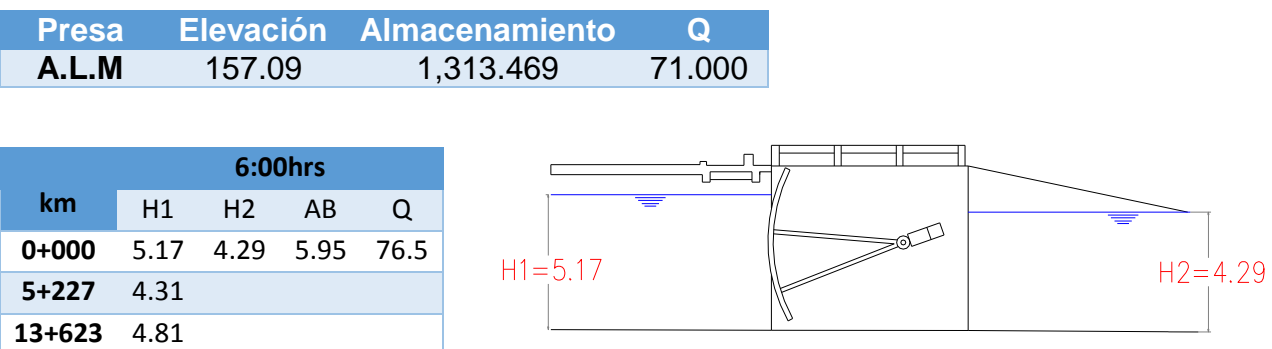

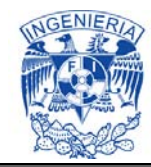

### Control Hidrométrico del 19 de Febrero de 2014

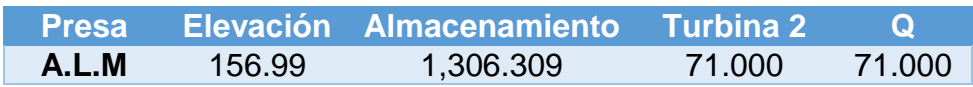

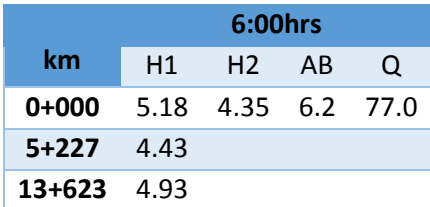

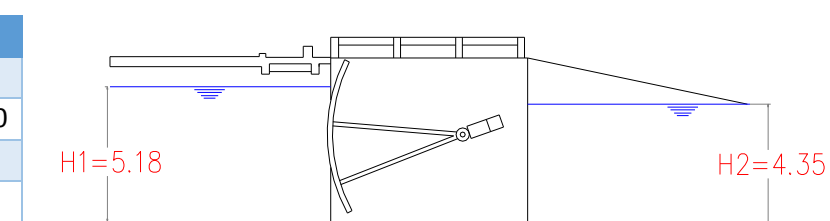

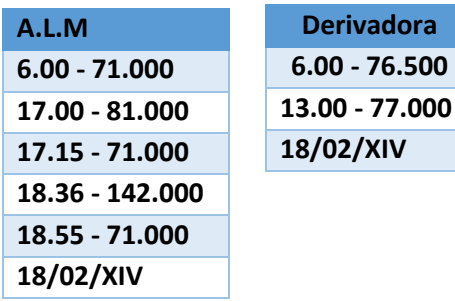

## Control Hidrométrico del 20 de Febrero de 2014

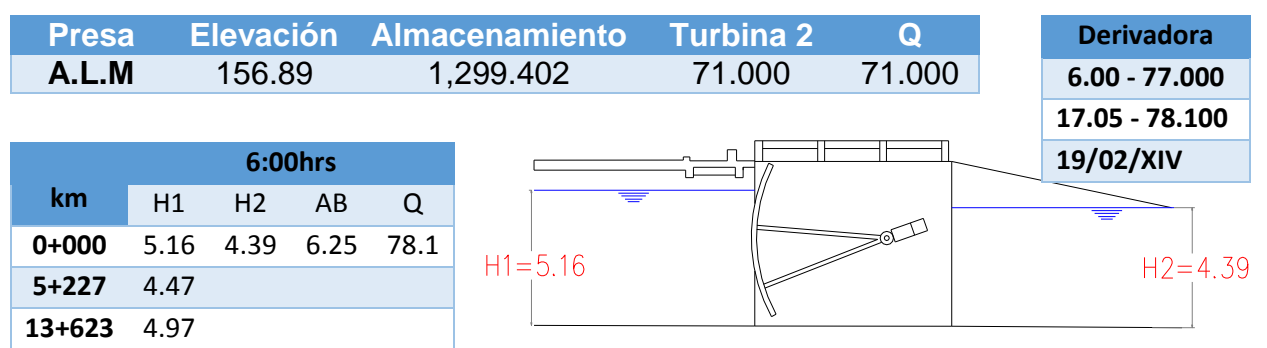

# Control Hidrométrico del 21 de Febrero de 2014

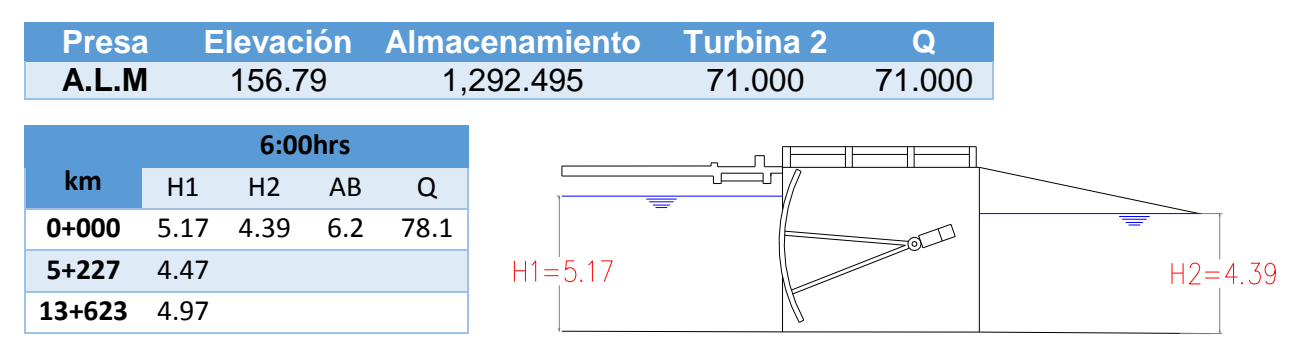

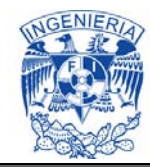

Control Hidrométrico del 22 de Febrero de 2014

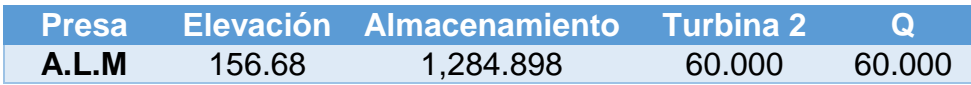

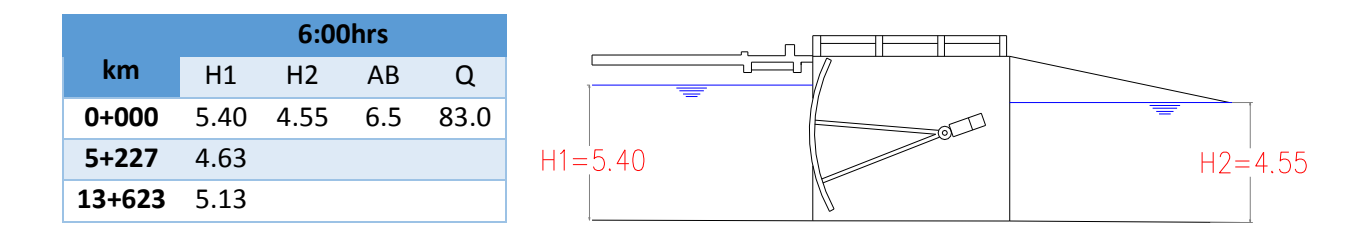

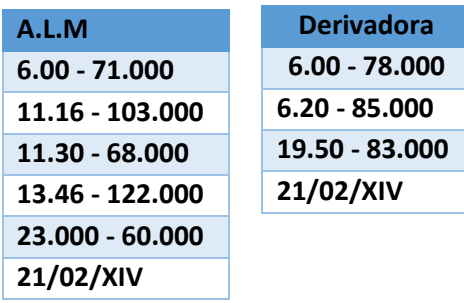

Control Hidrométrico del 23 de Febrero de 2014

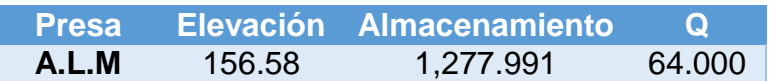

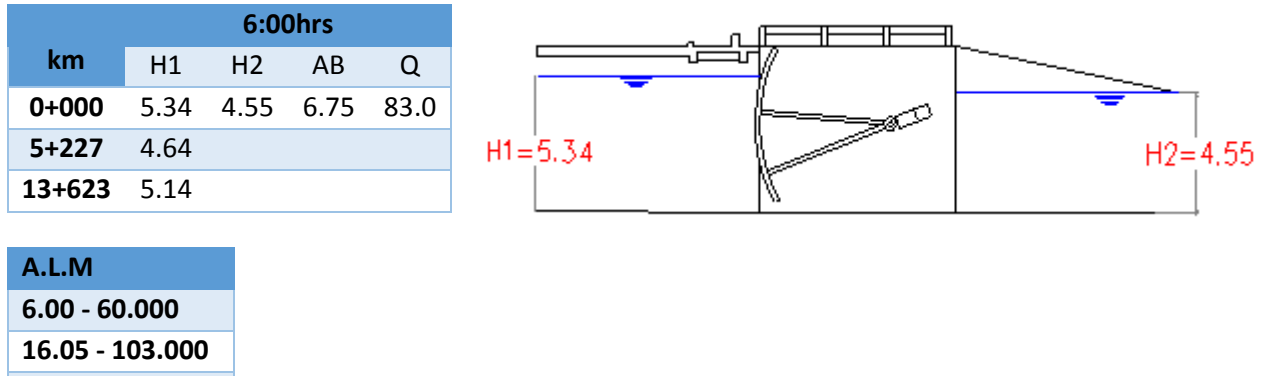

**16.14 – 134.000 23.00 – 64.000**

**22/02/XIV**

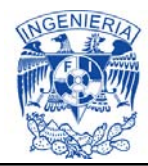

## **ANEXO 4. Tabla de Resultados de la calibración del modelo, en función de los datos medidos en campo.**

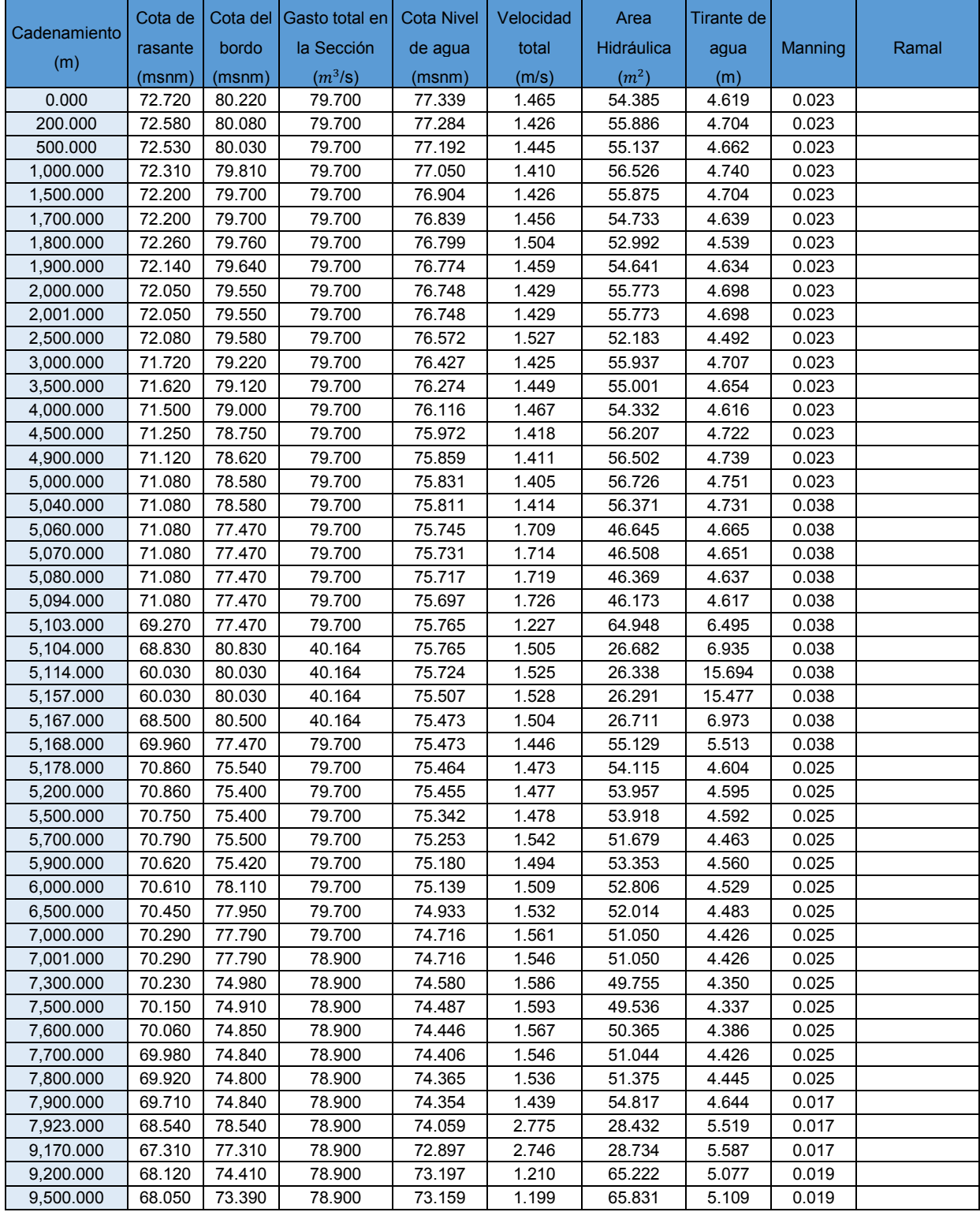

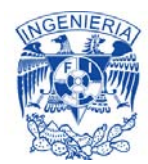

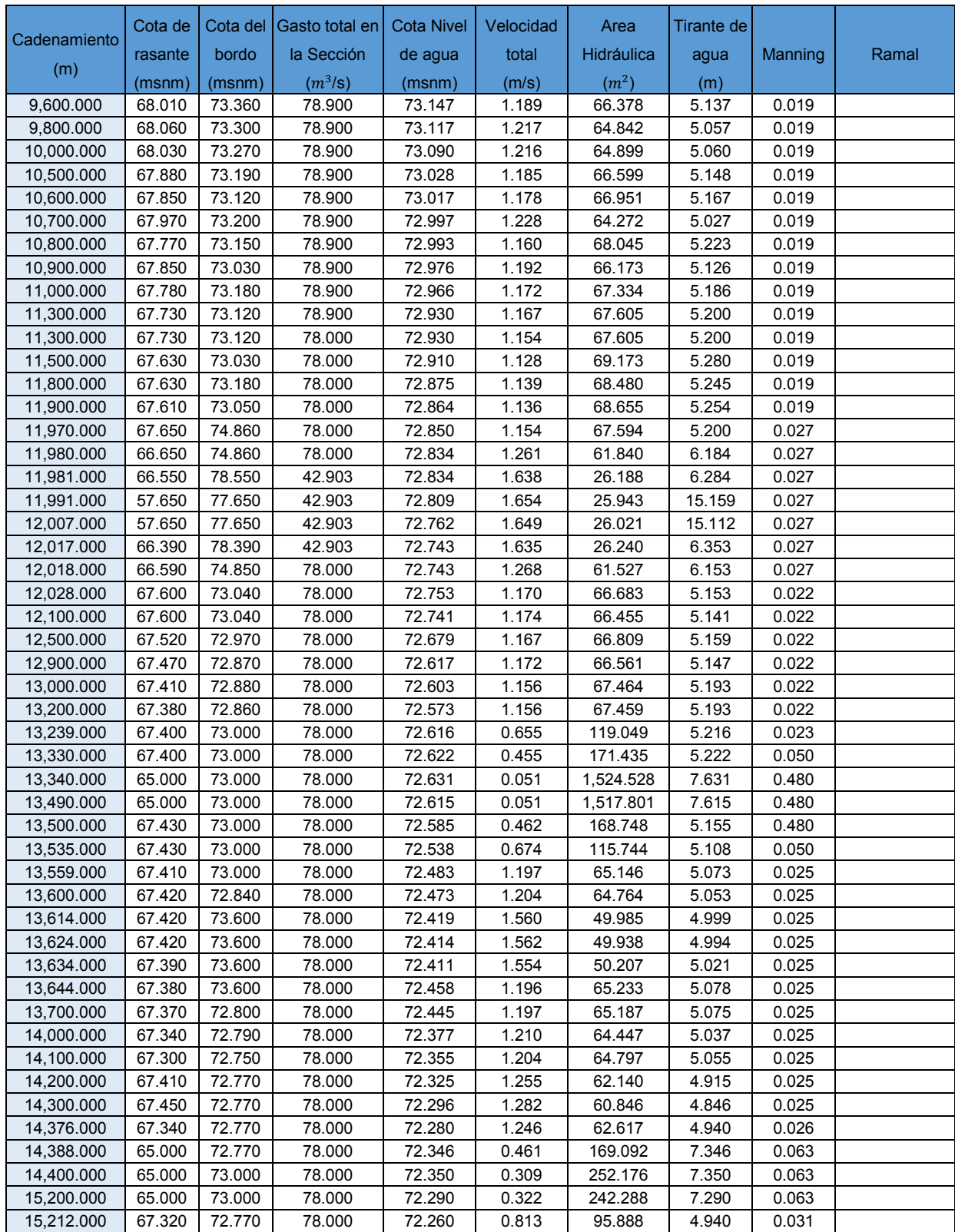

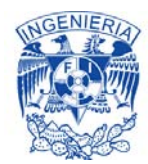

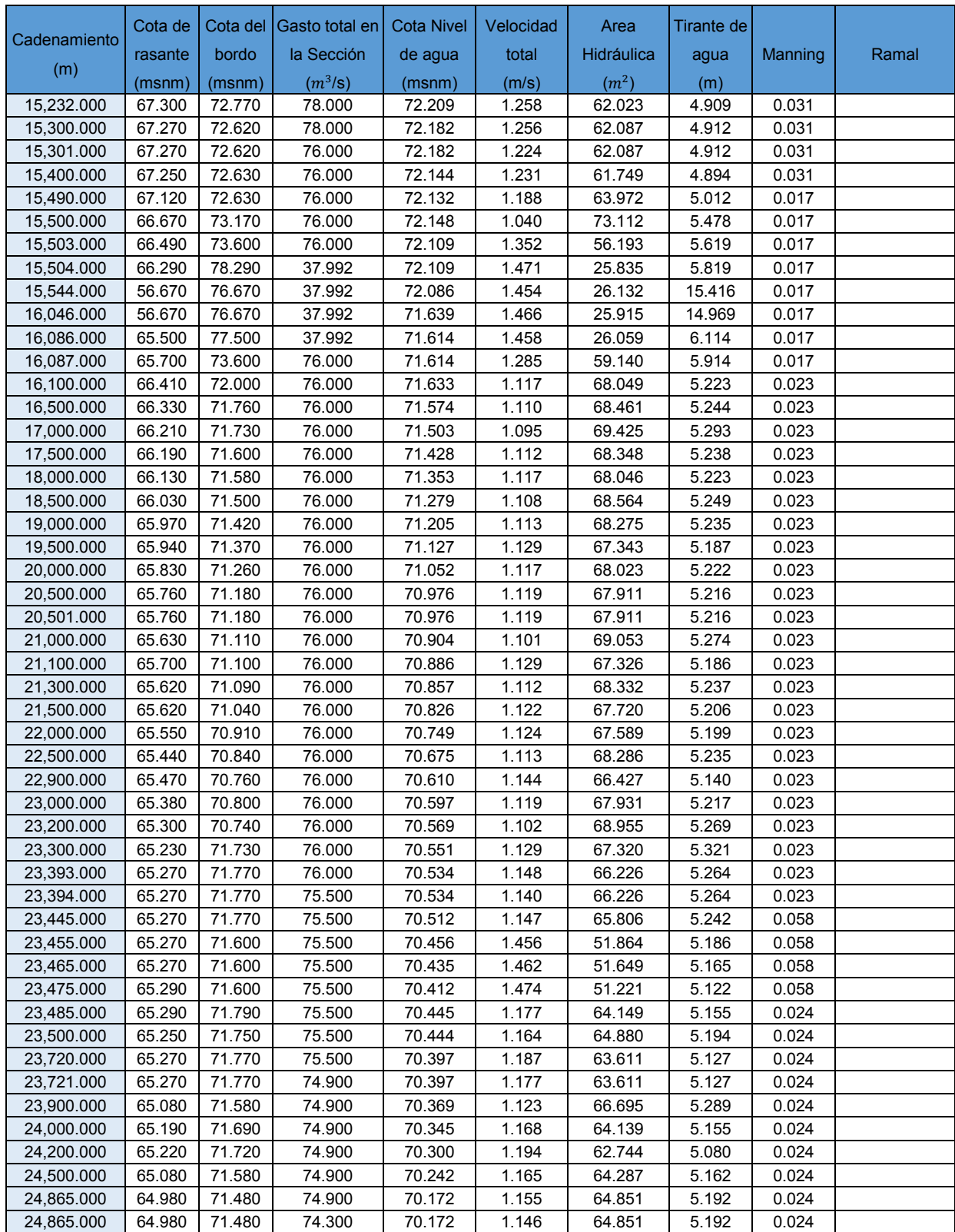

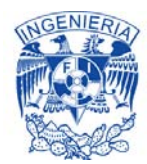

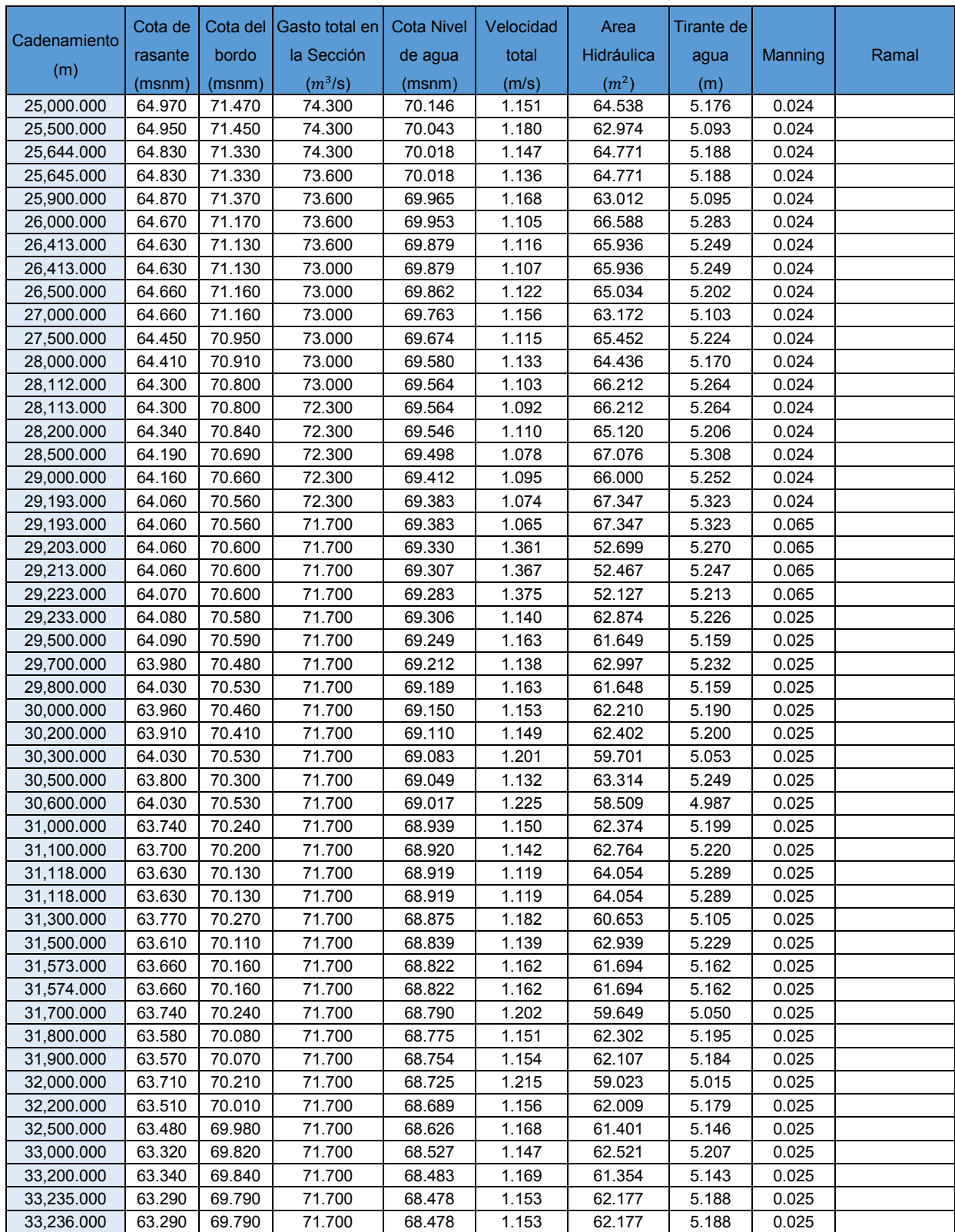

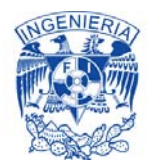

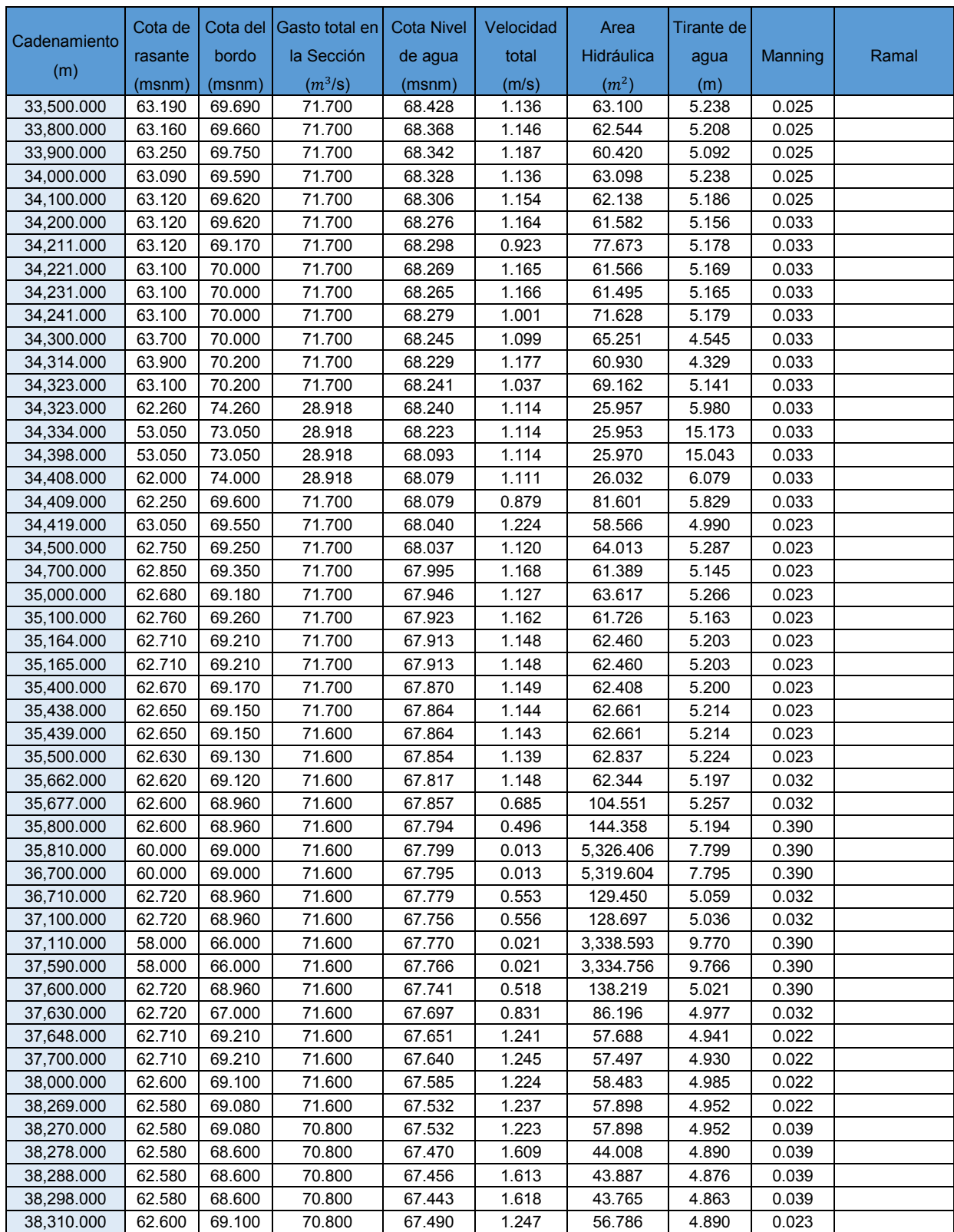

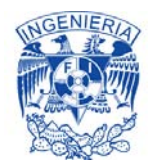

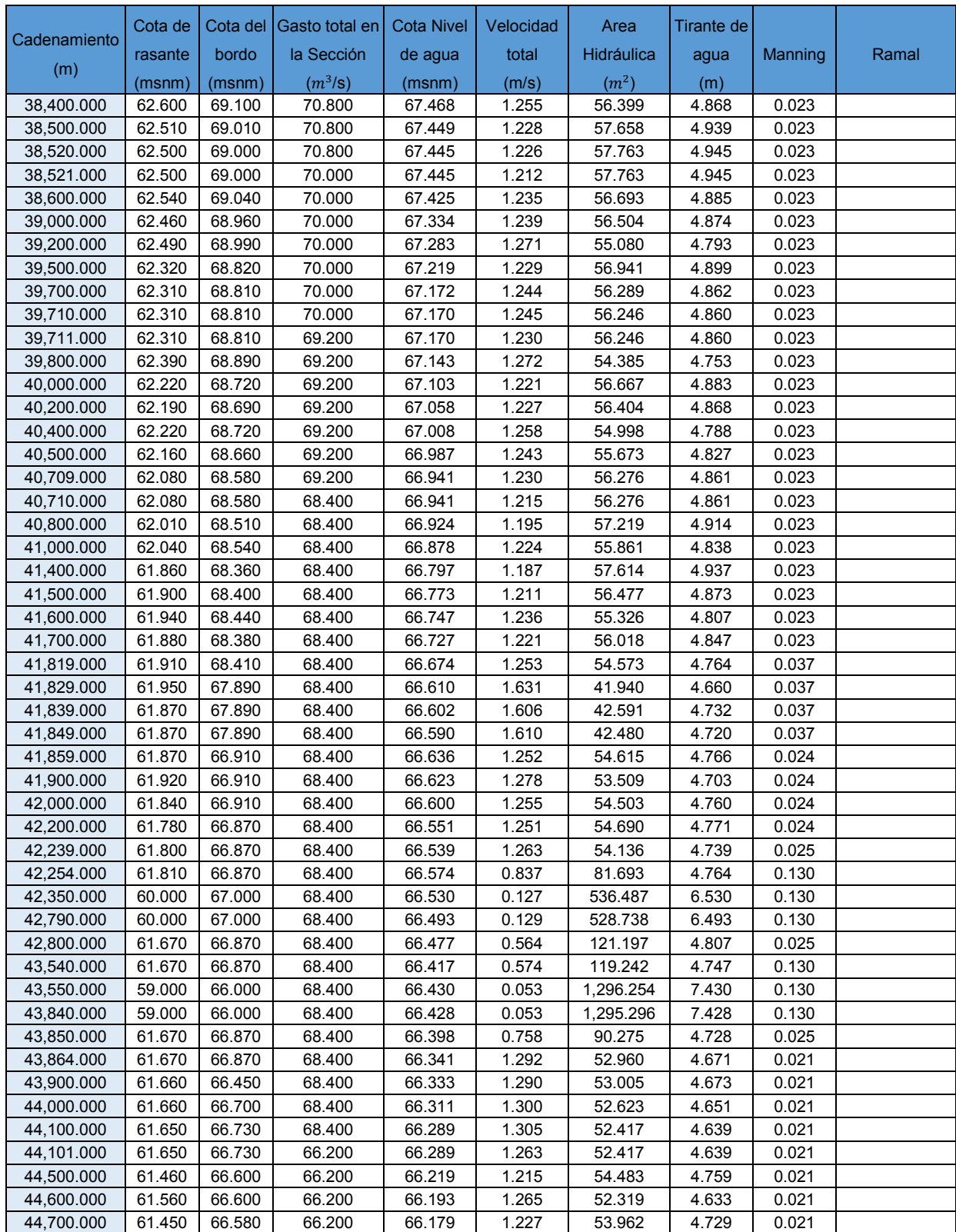
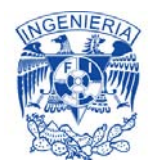

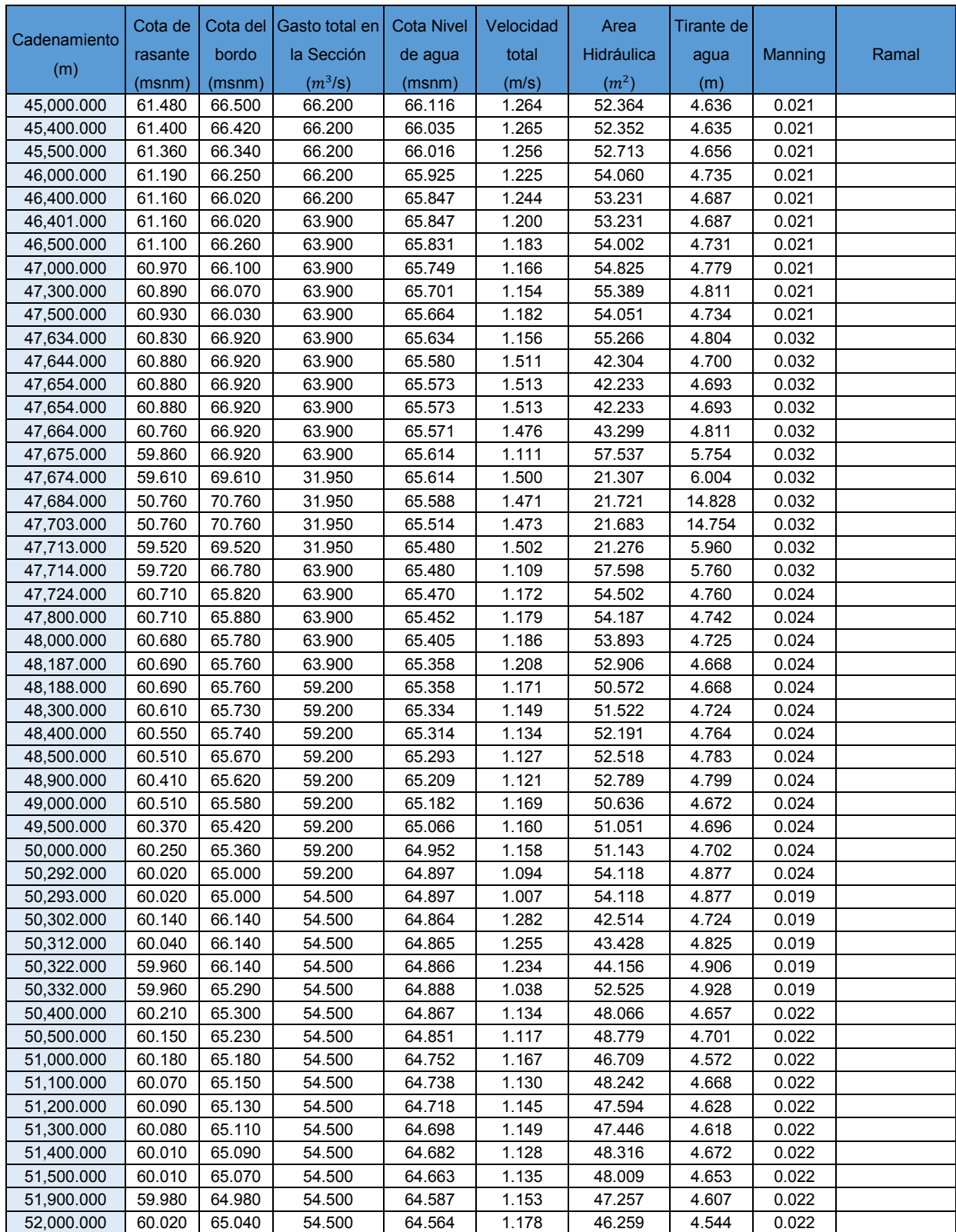

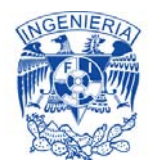

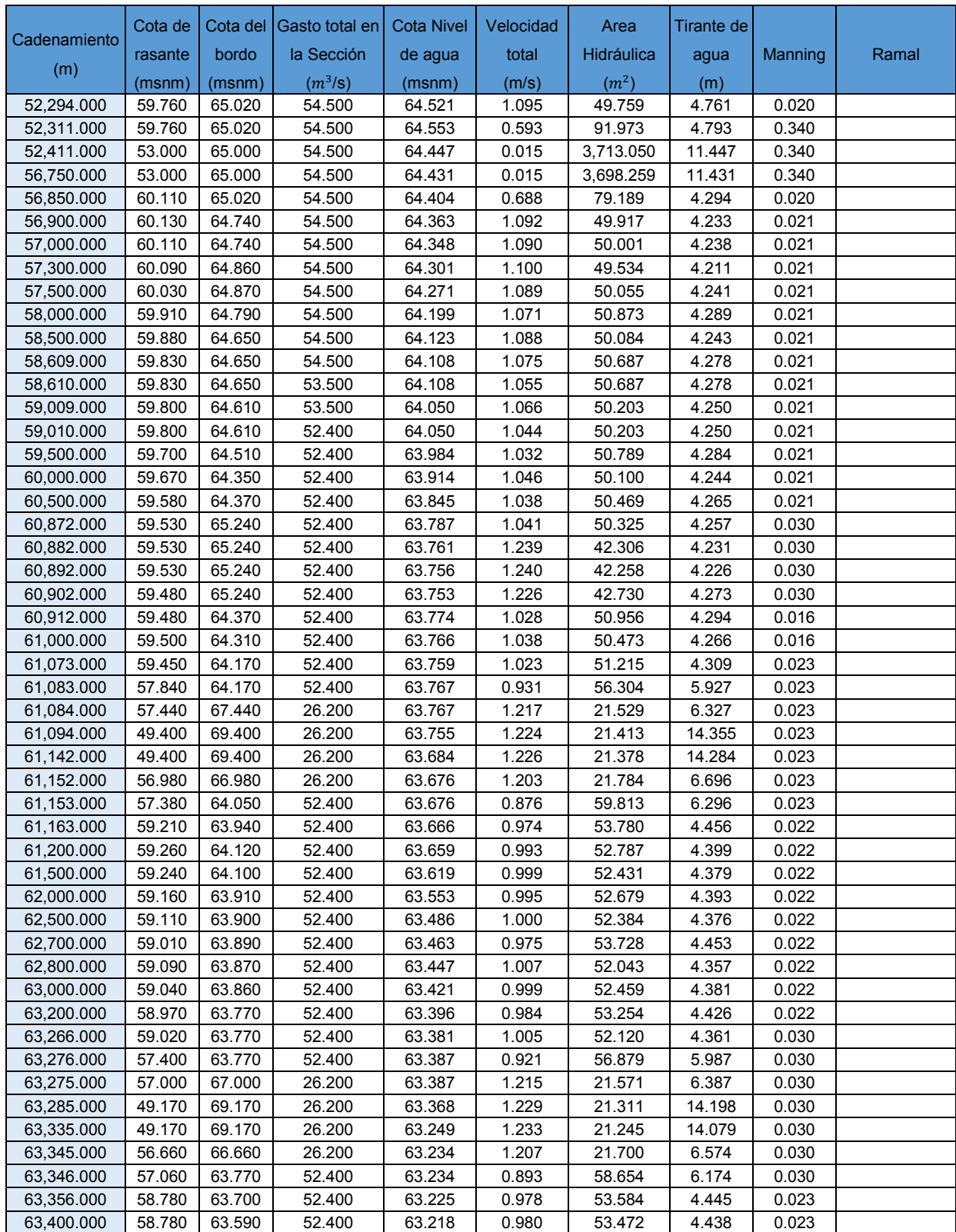

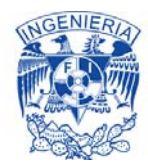

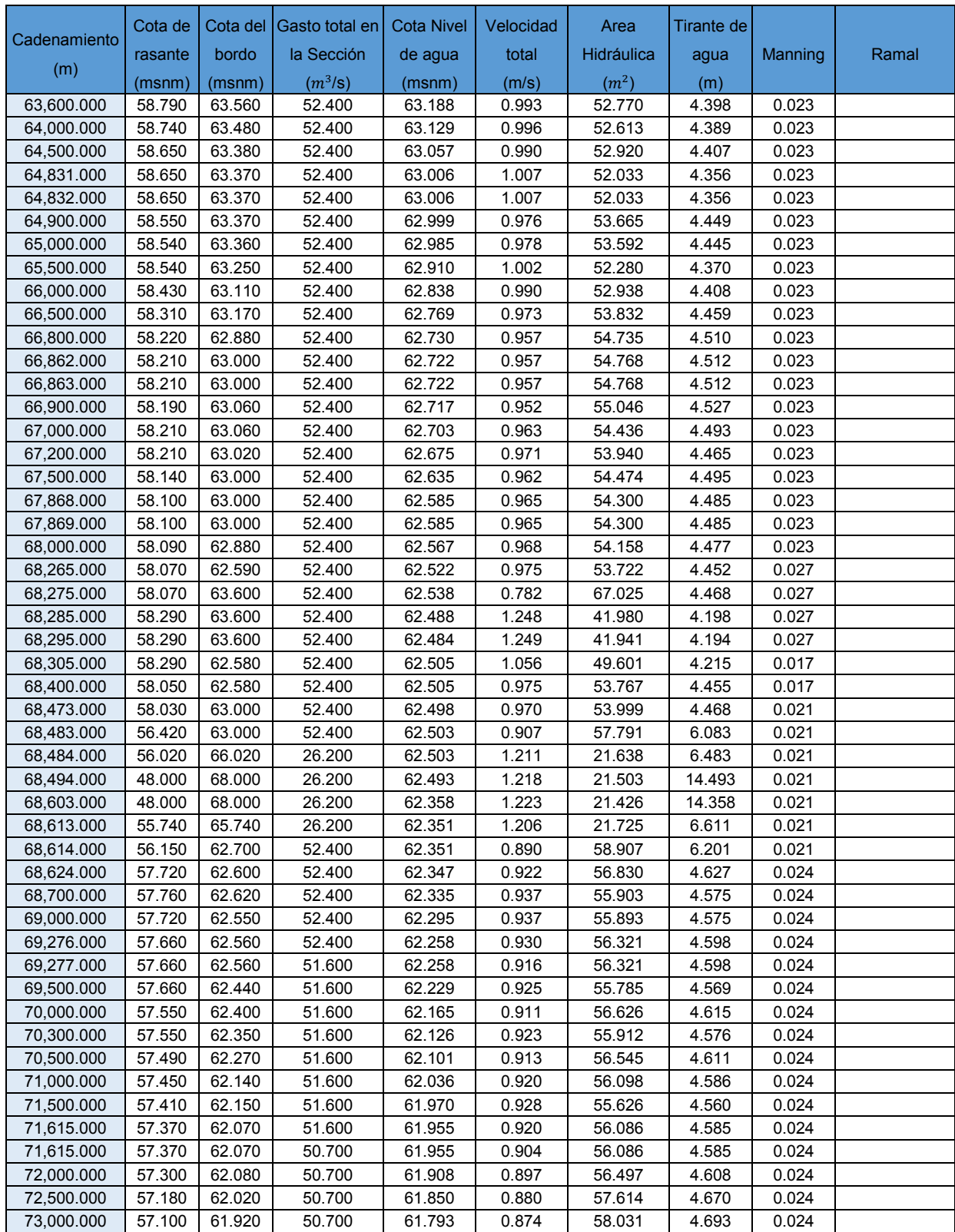

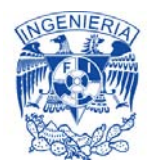

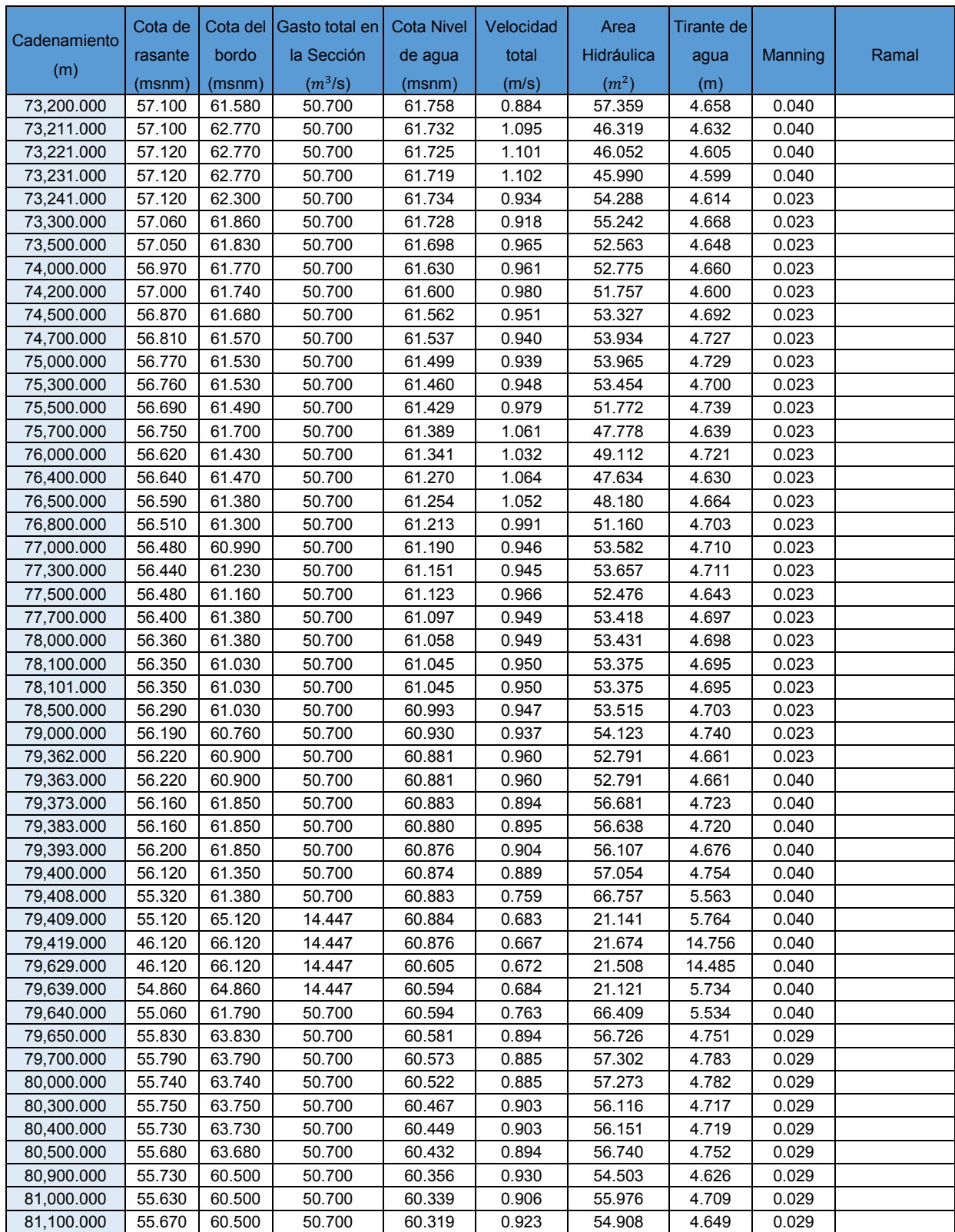

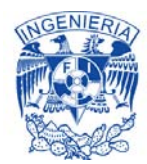

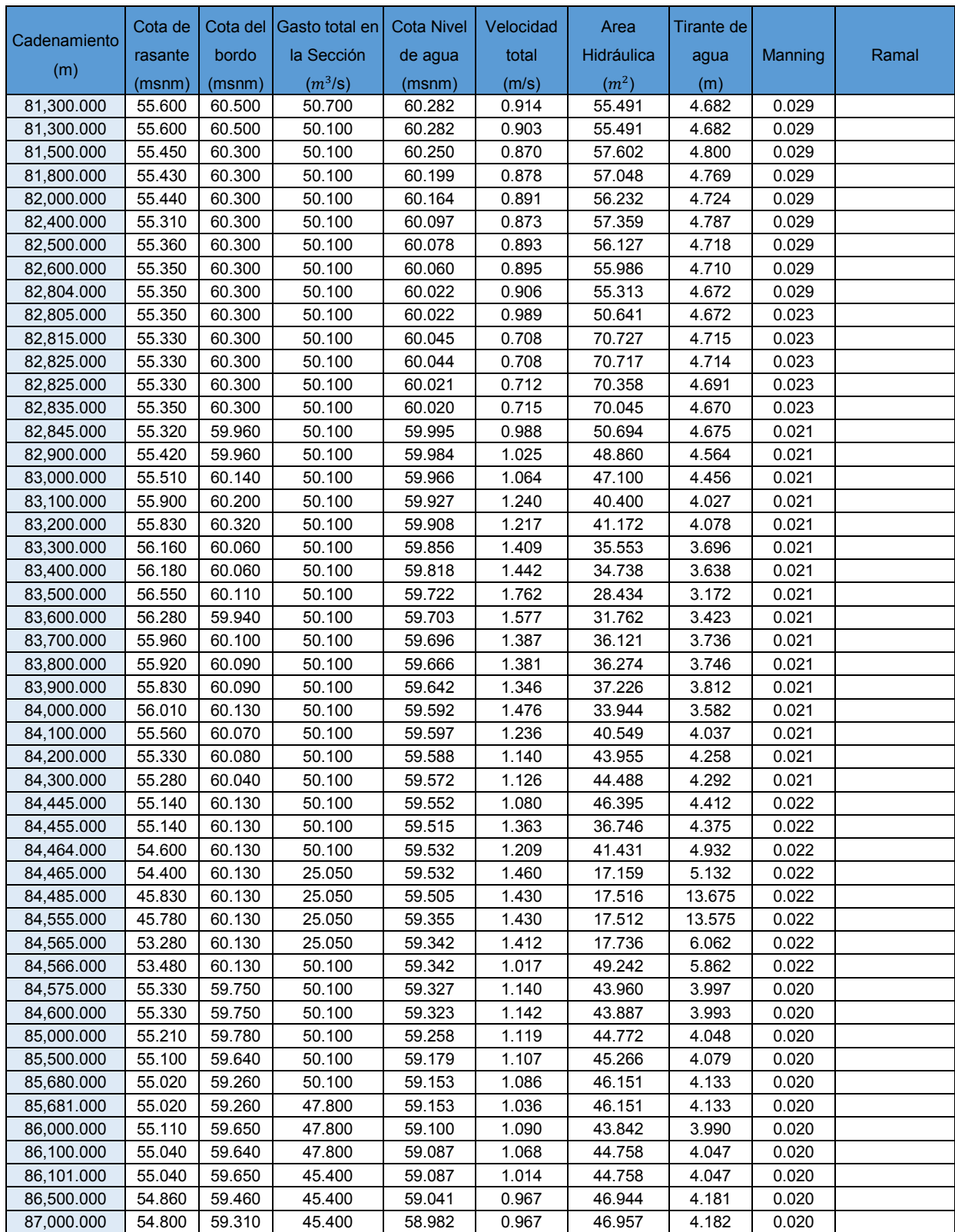

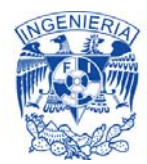

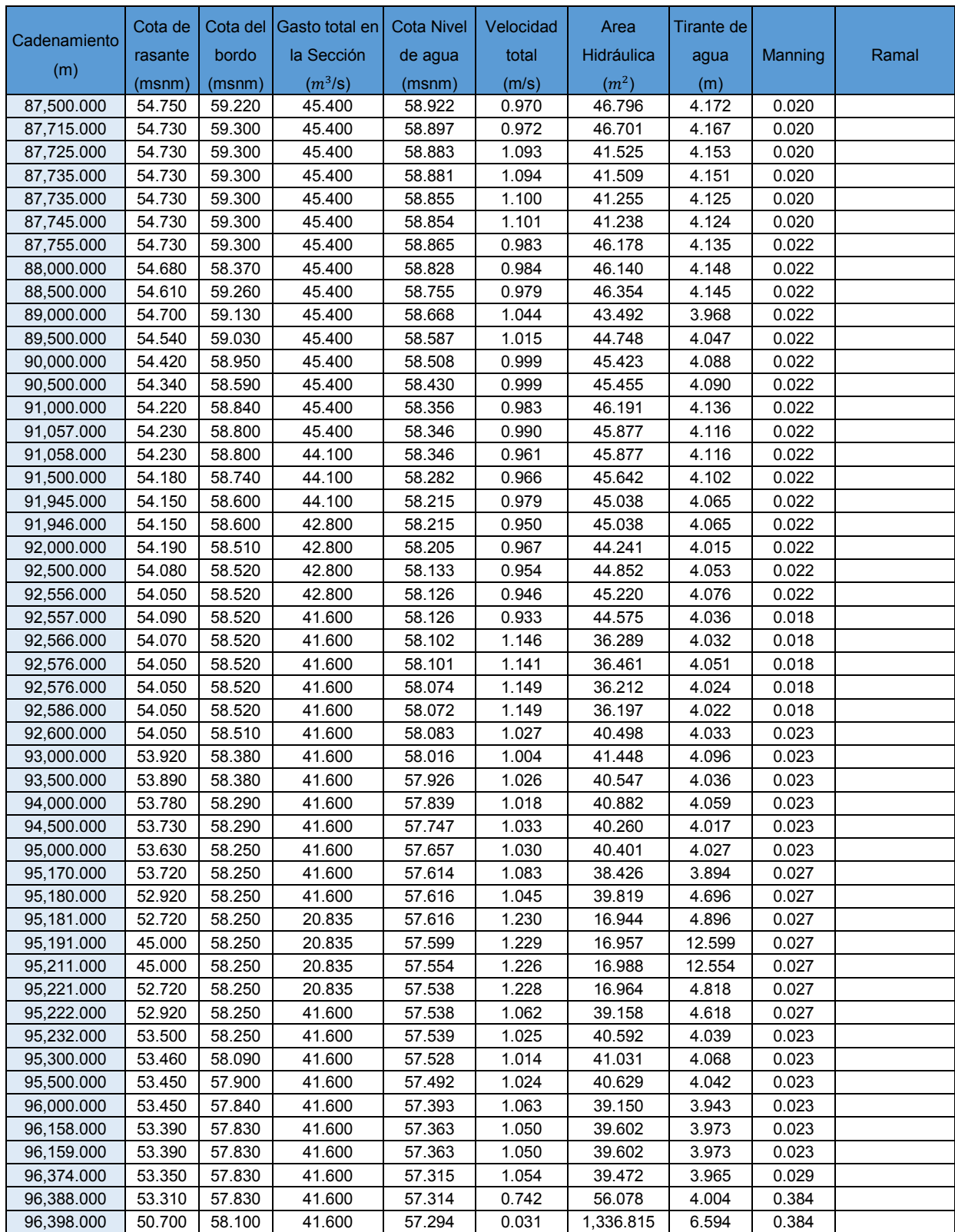

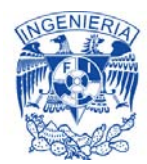

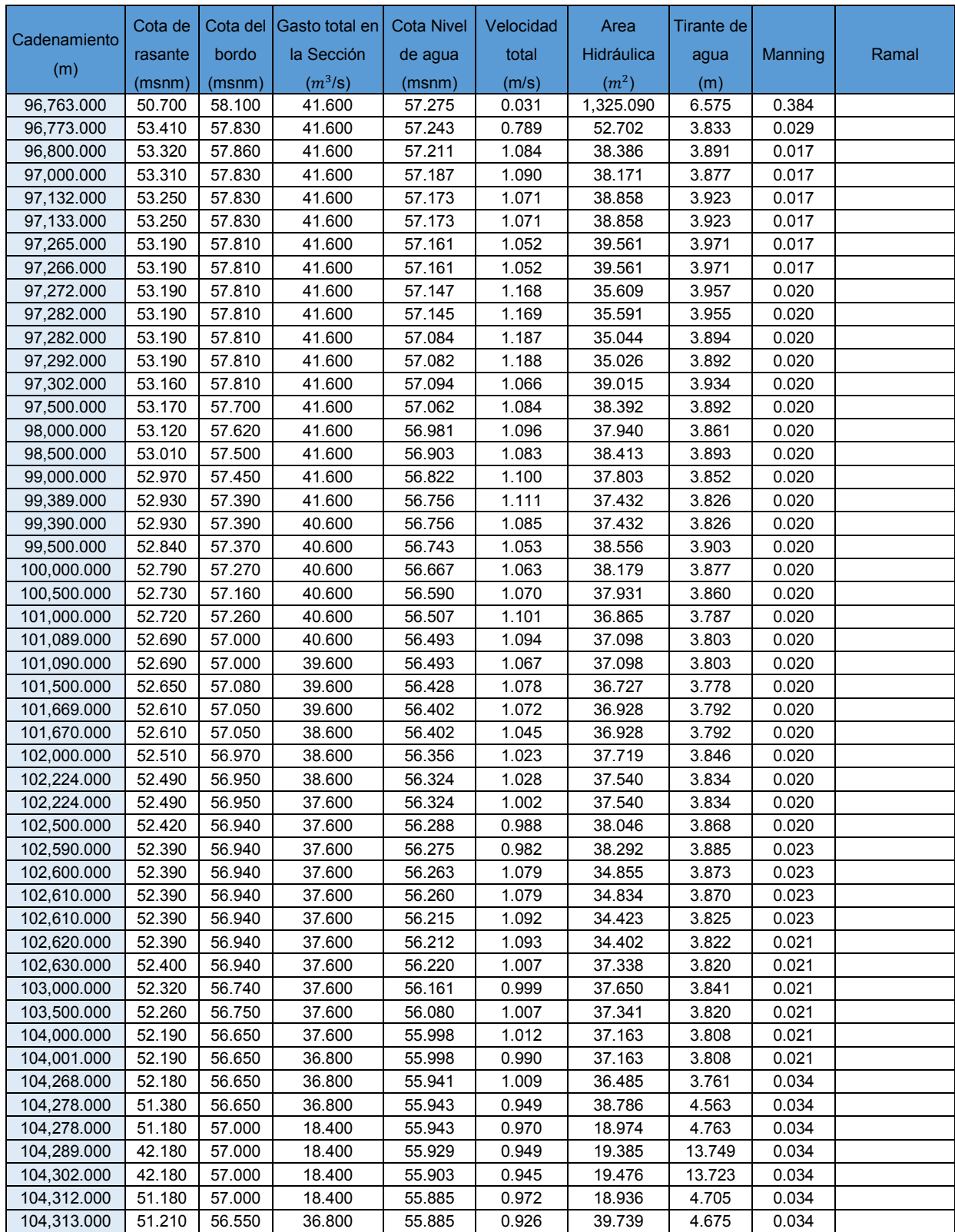

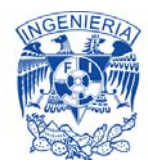

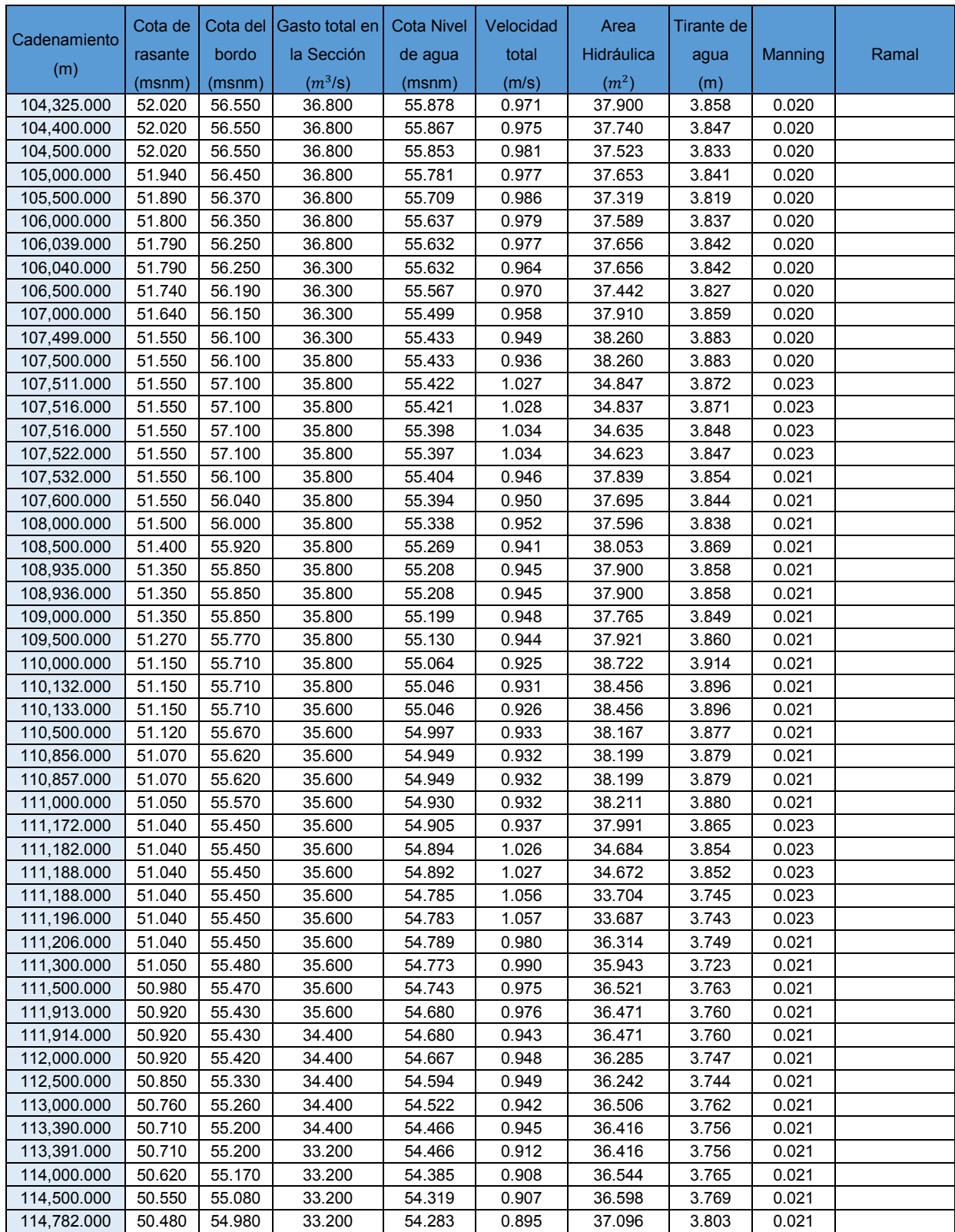

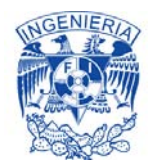

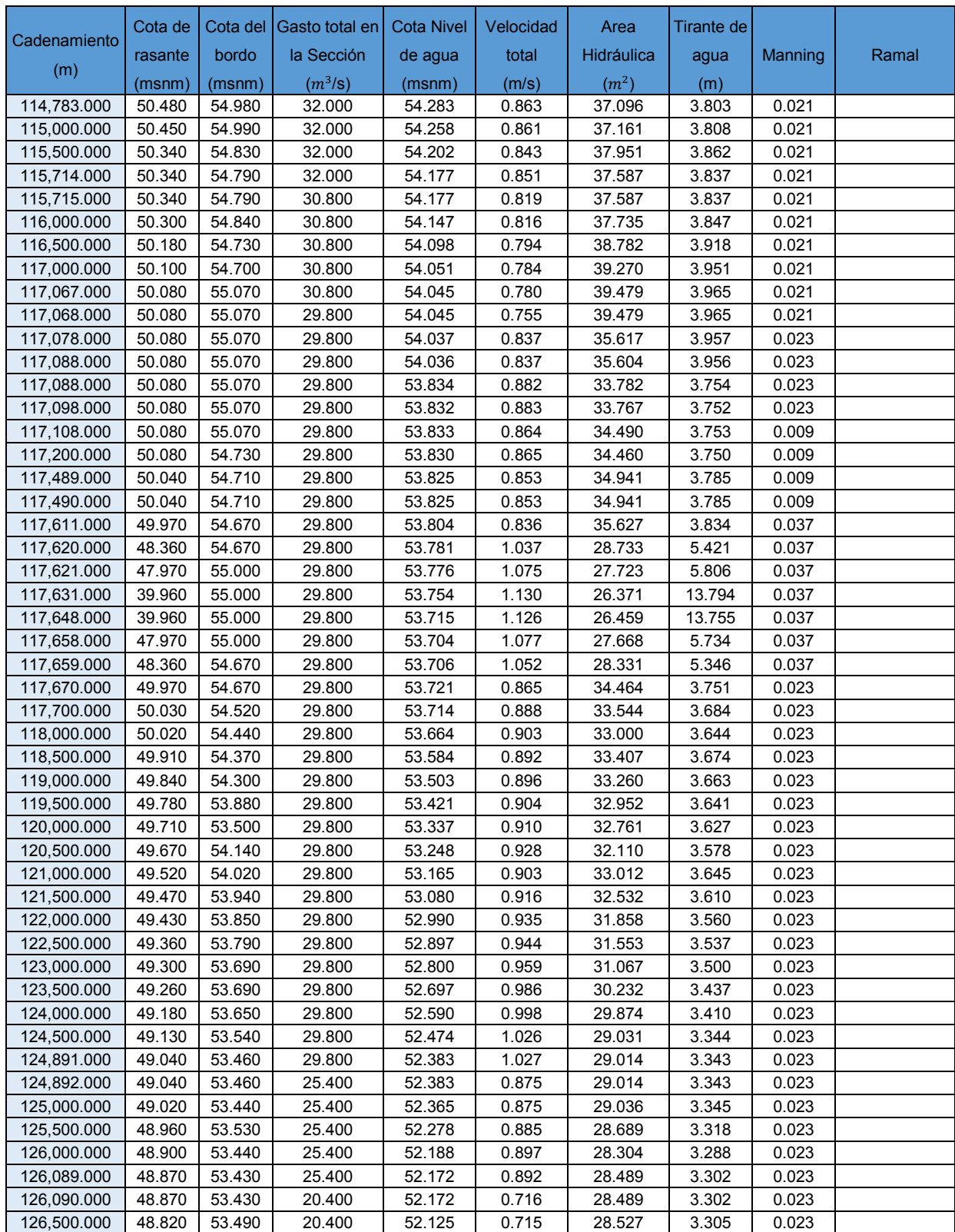

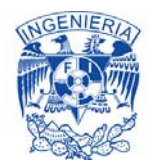

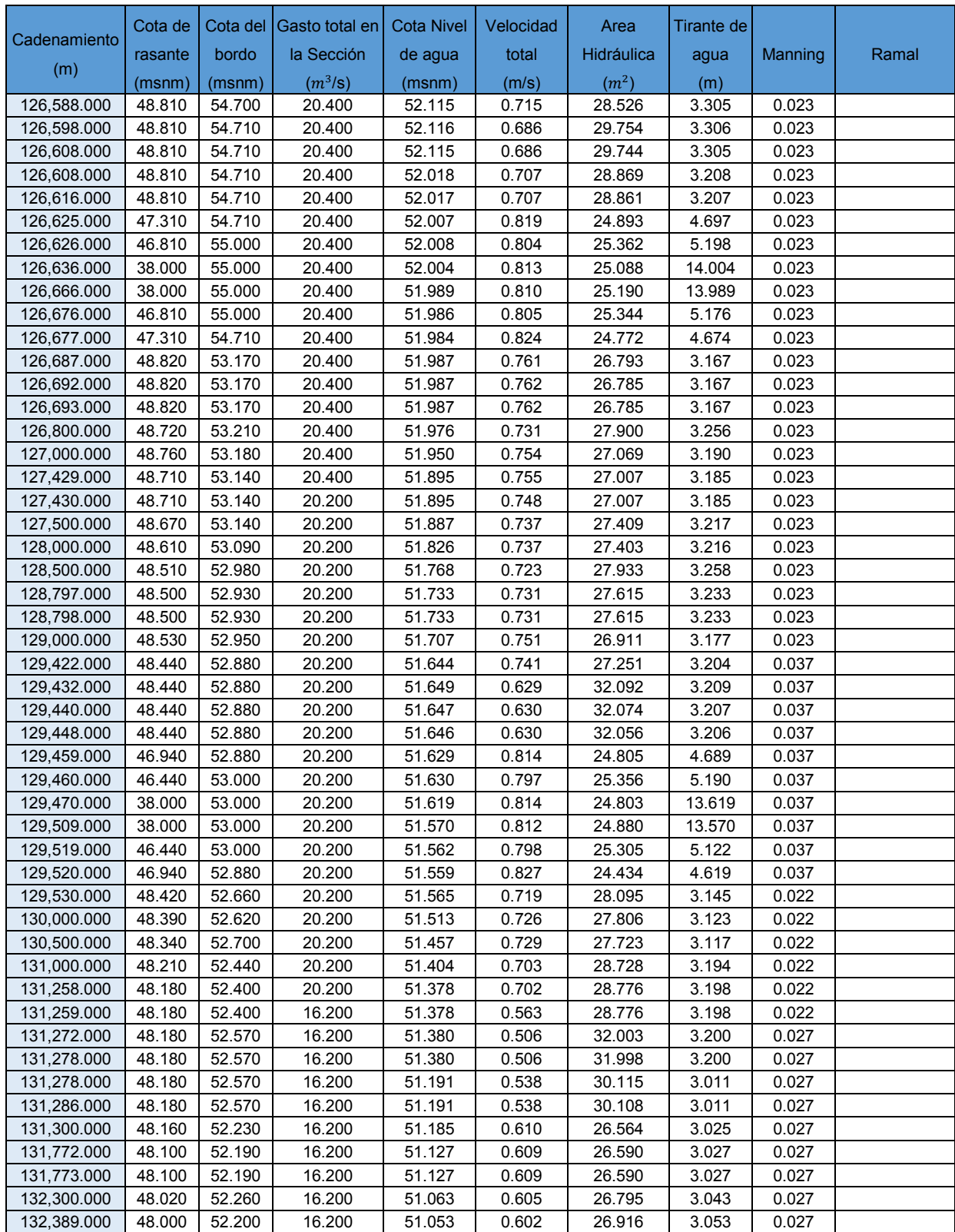

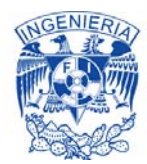

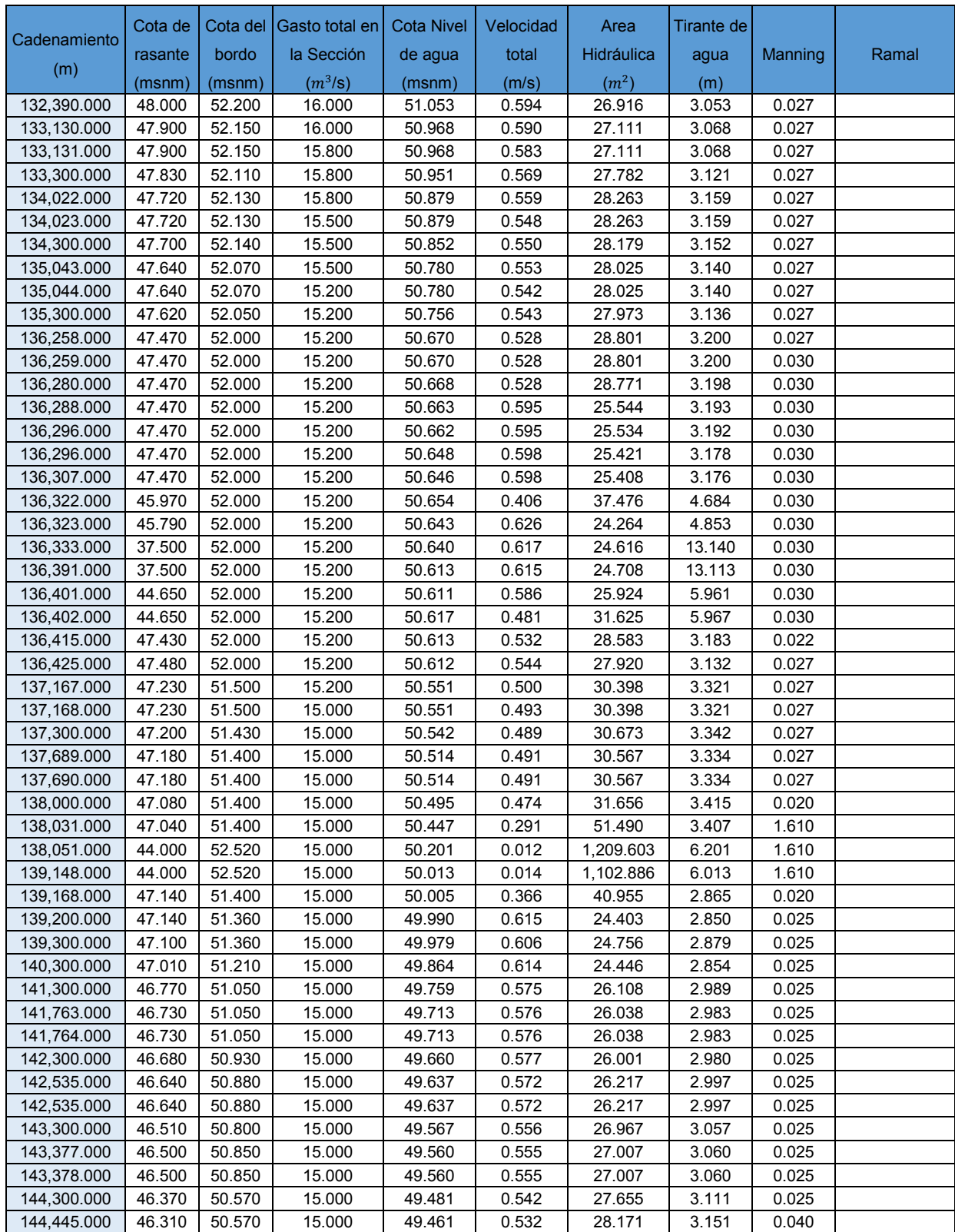

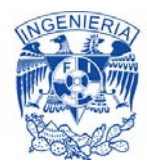

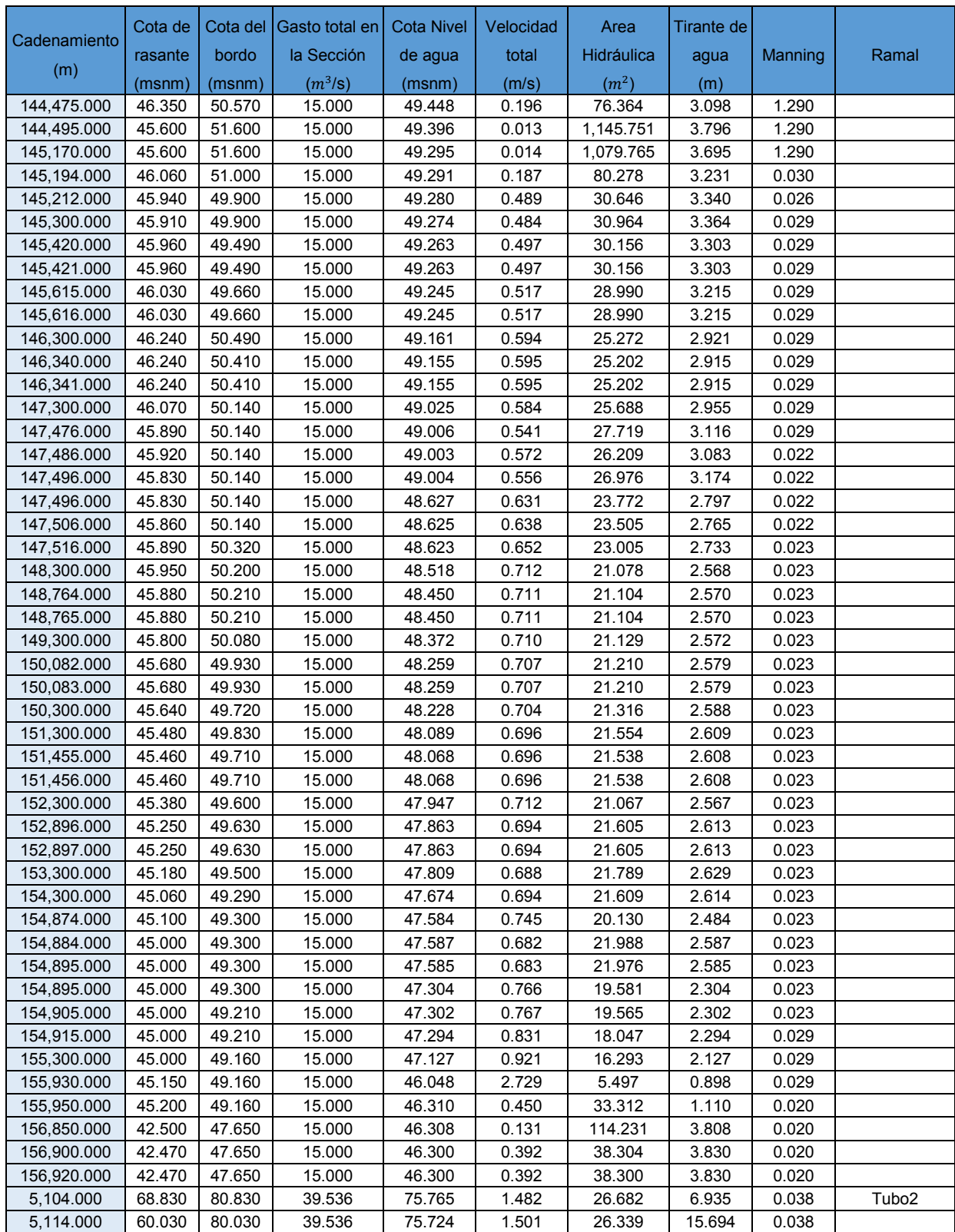

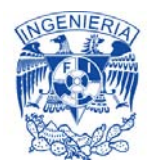

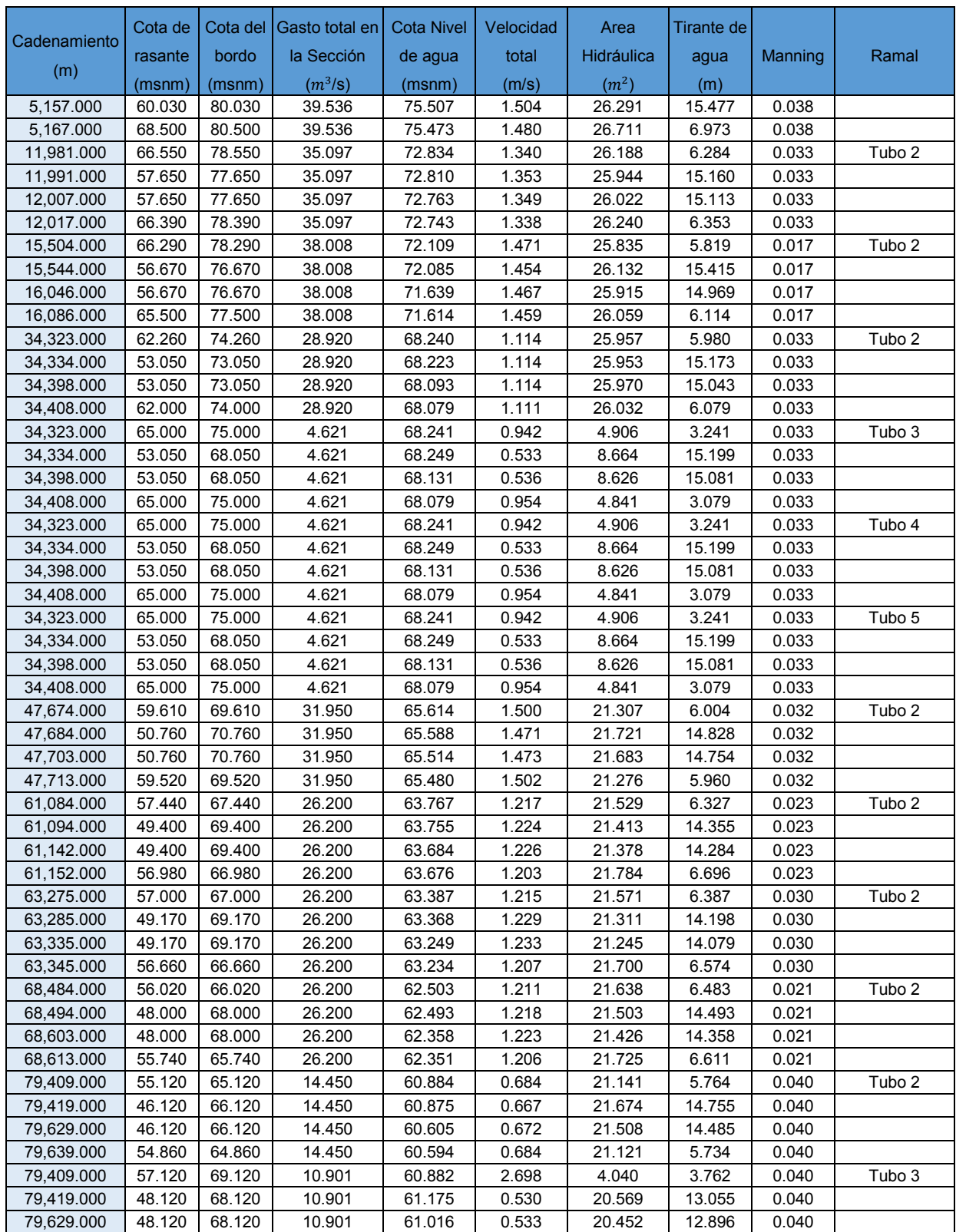

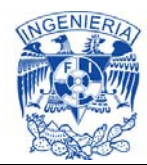

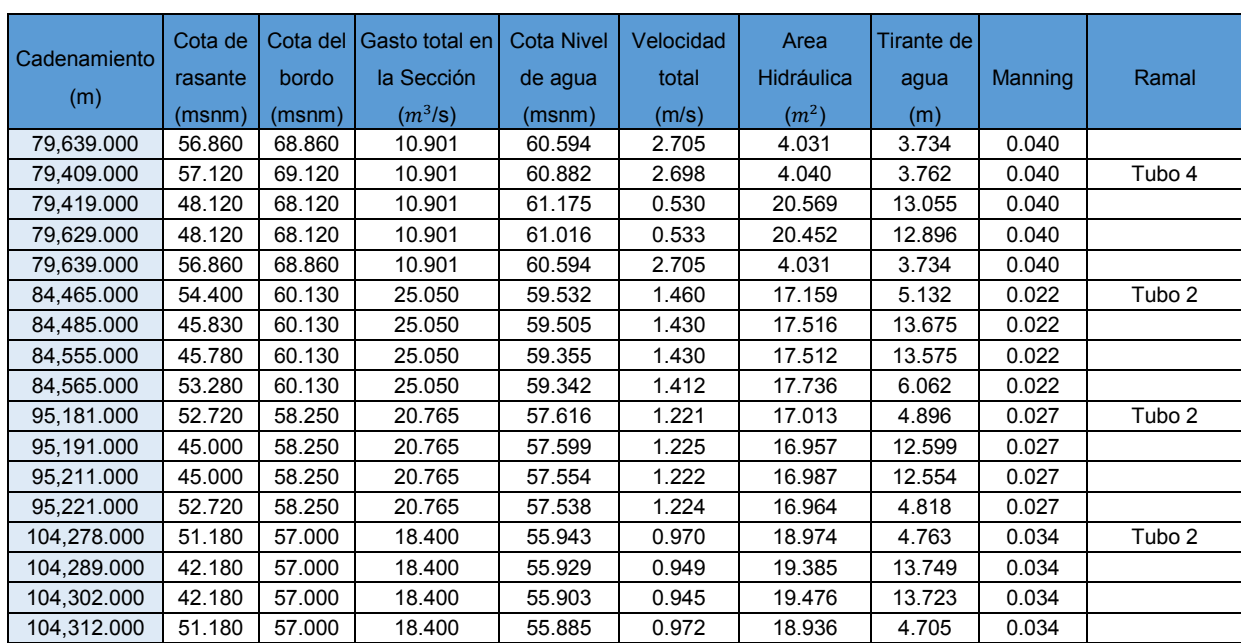

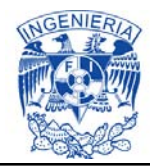

## **ANEXO 5**. **Tabla de Niveles de operación que resulta del SIC^2, conduciendo un gasto de 120 m<sup>3</sup>/s.**

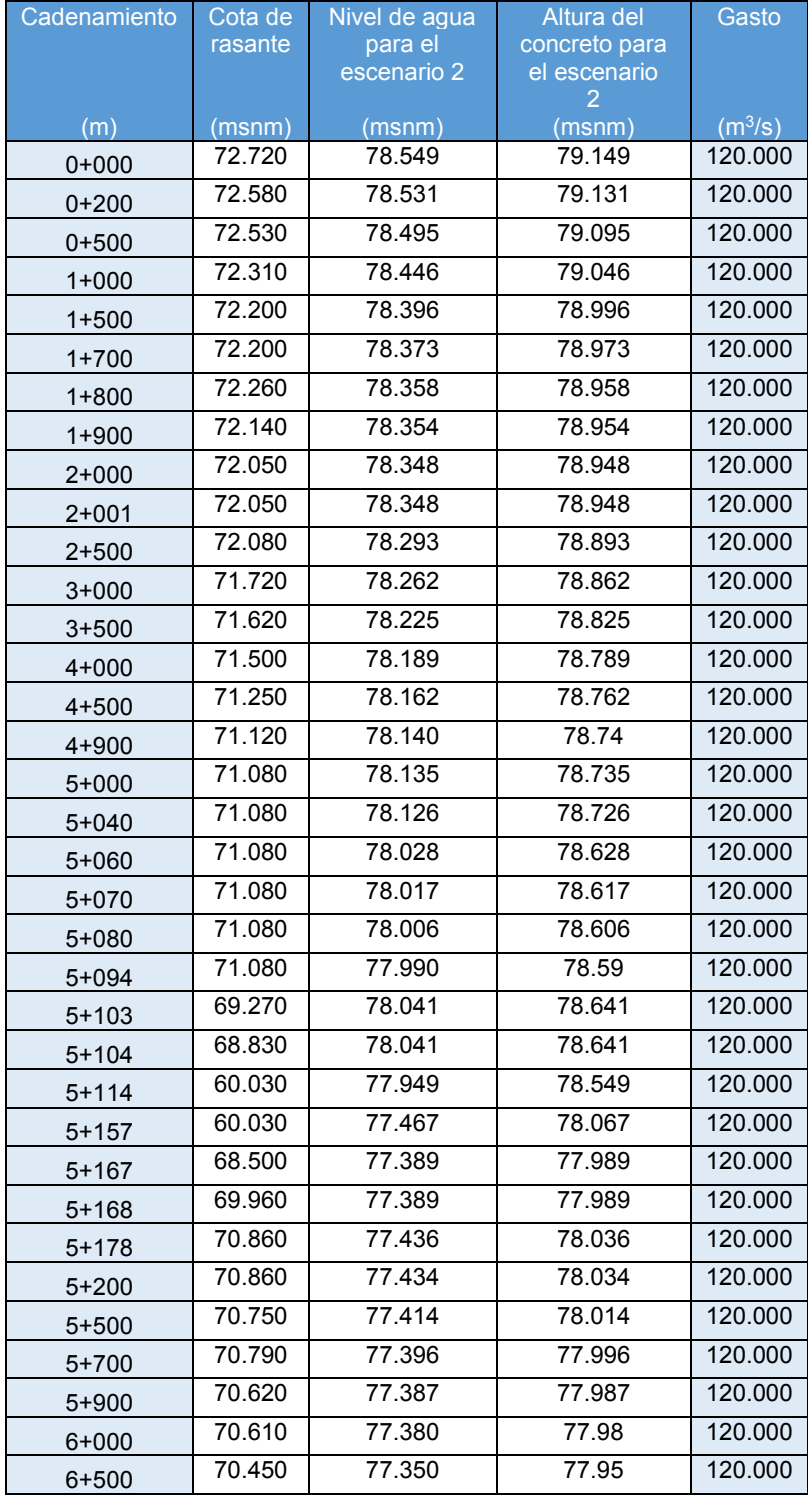

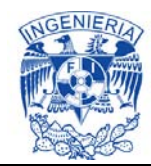

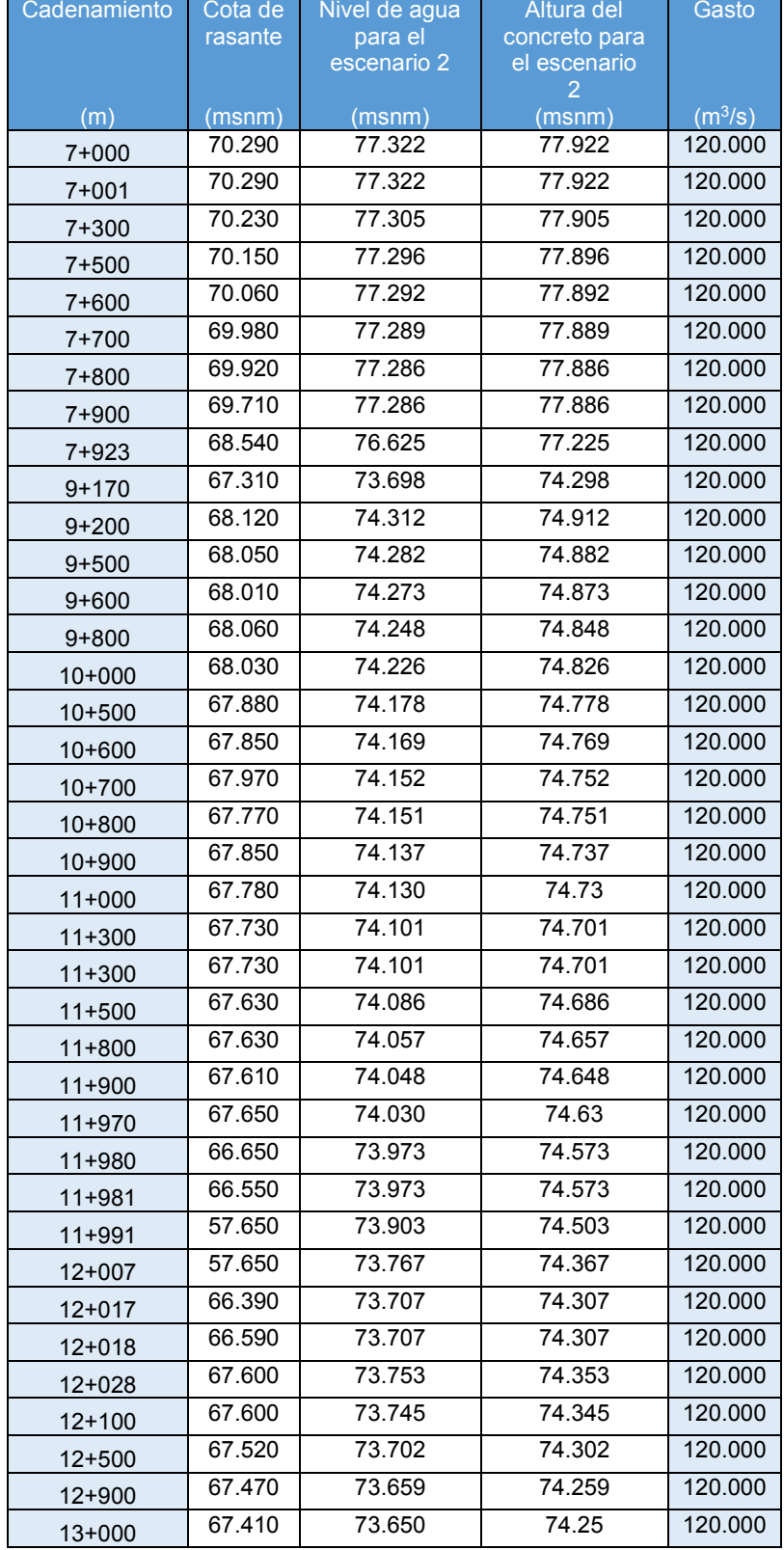

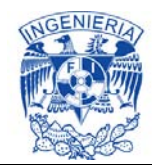

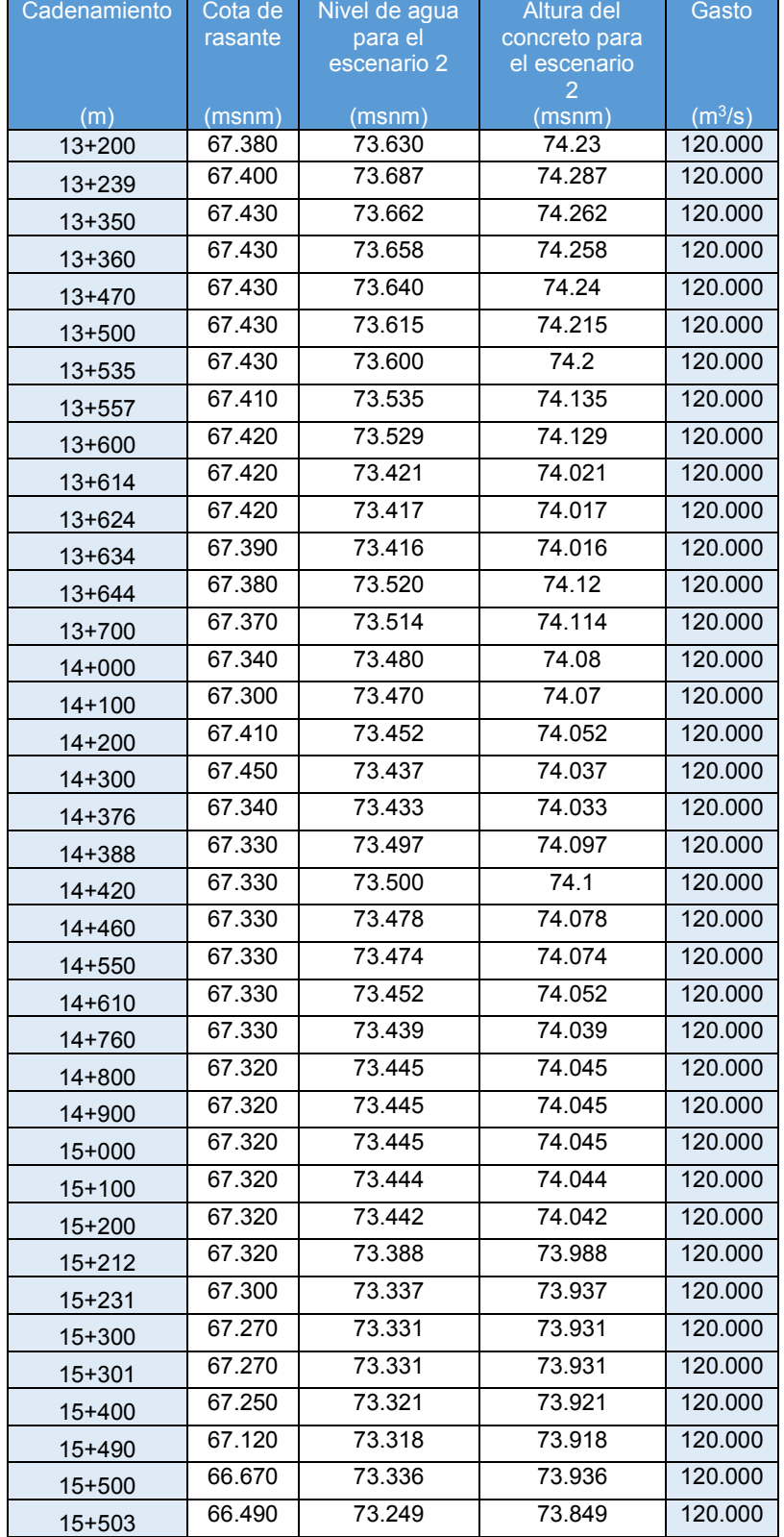

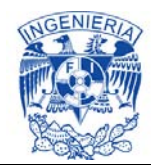

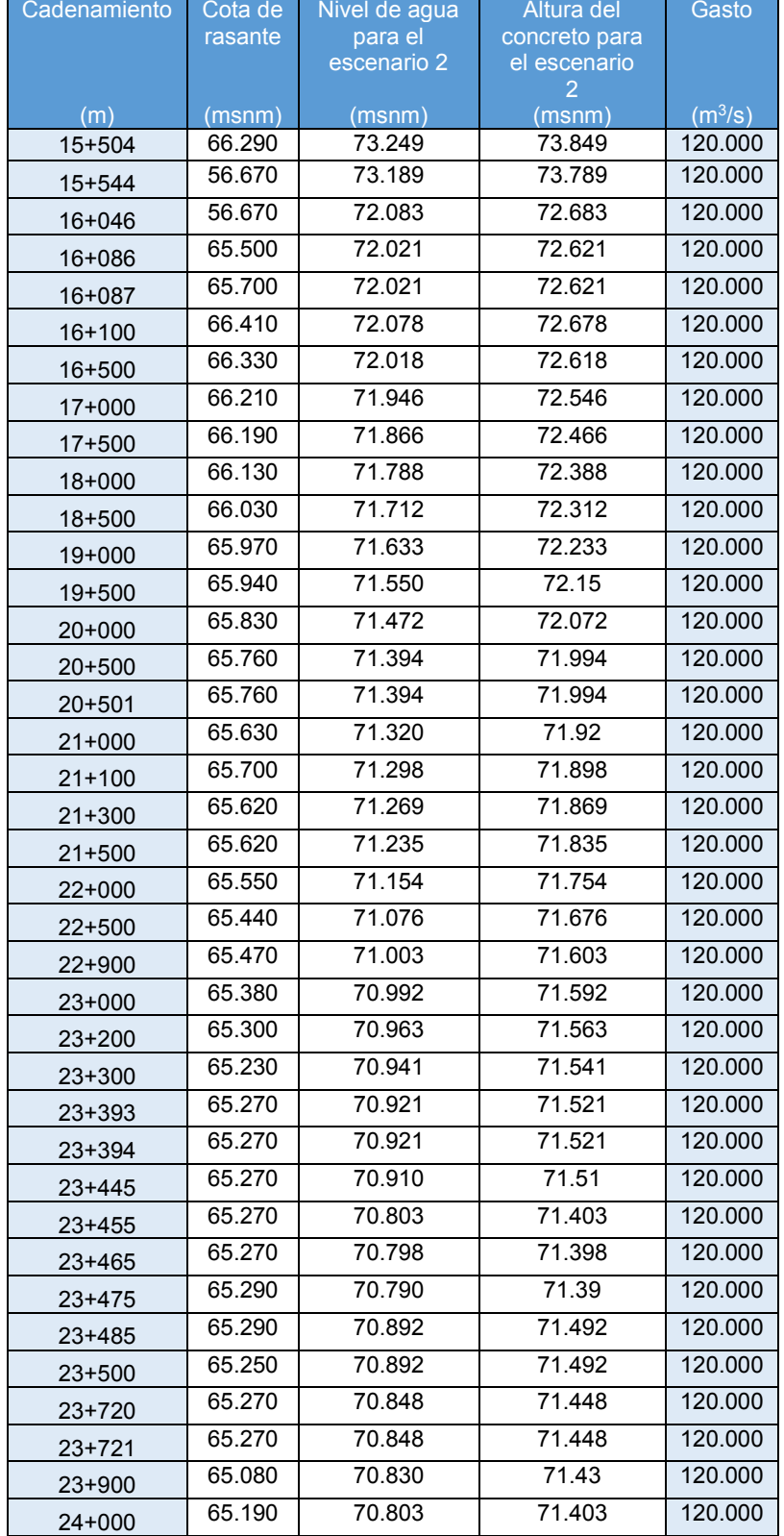

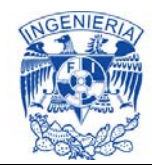

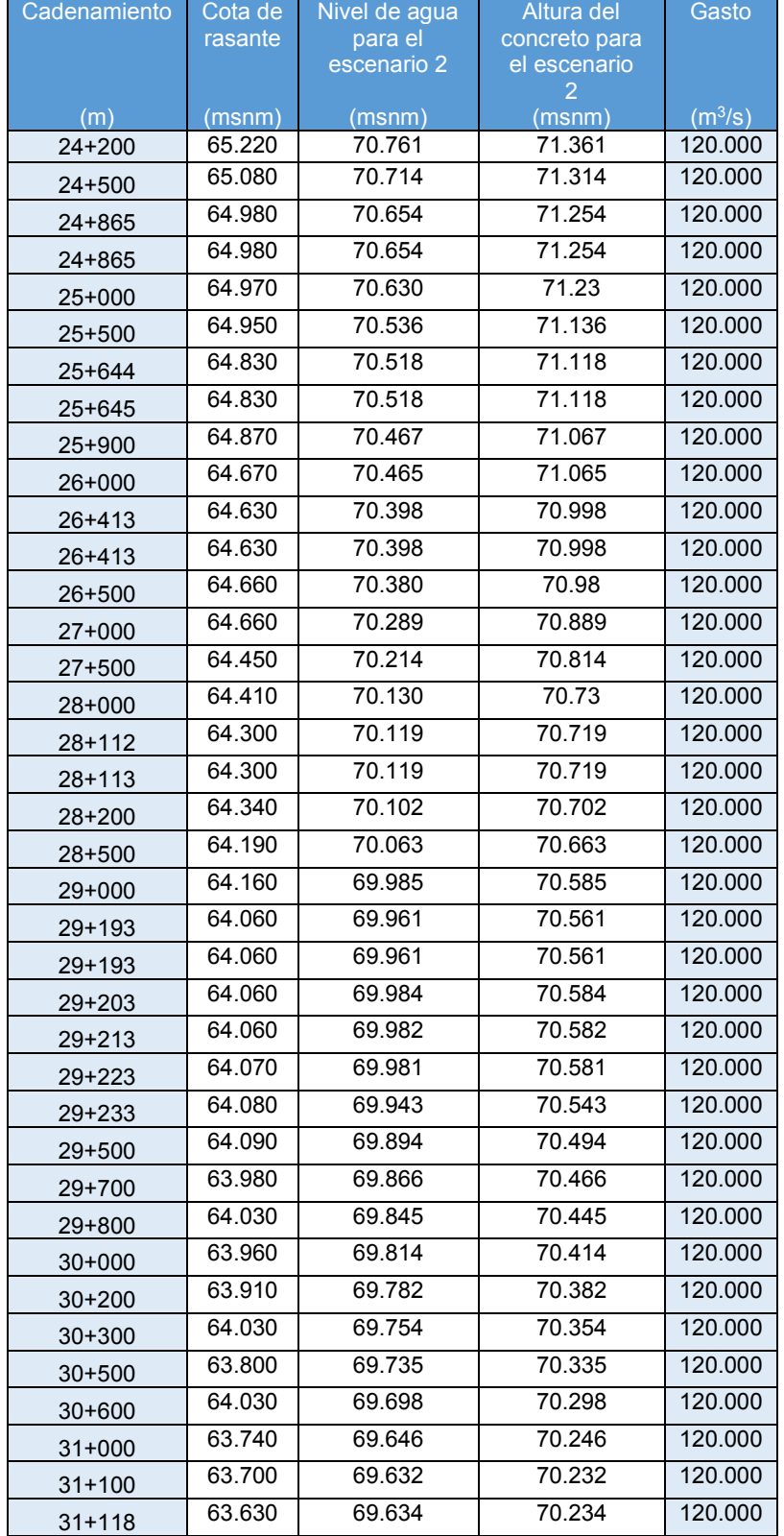

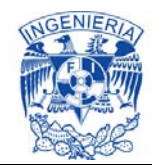

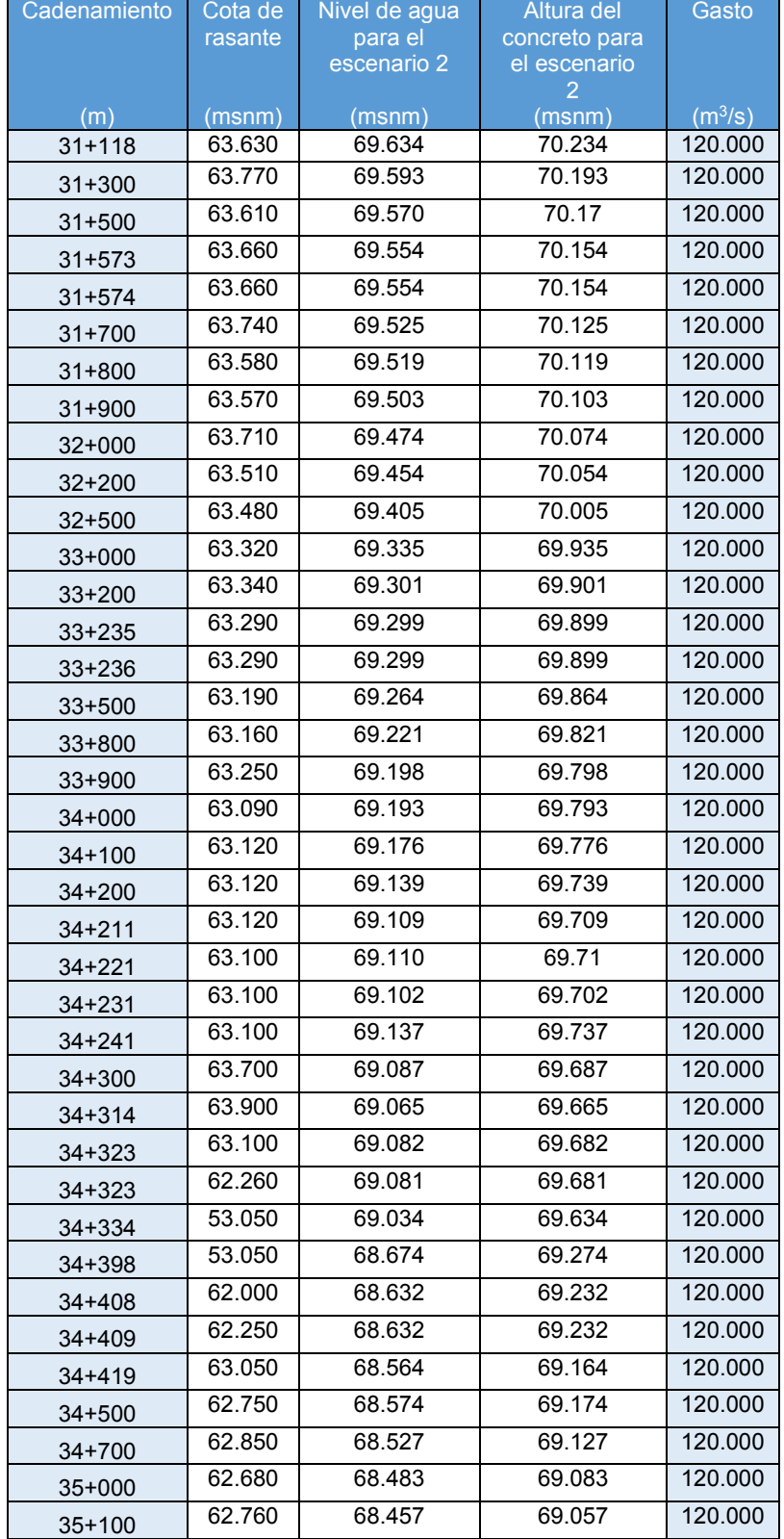

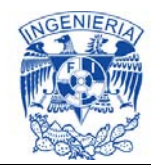

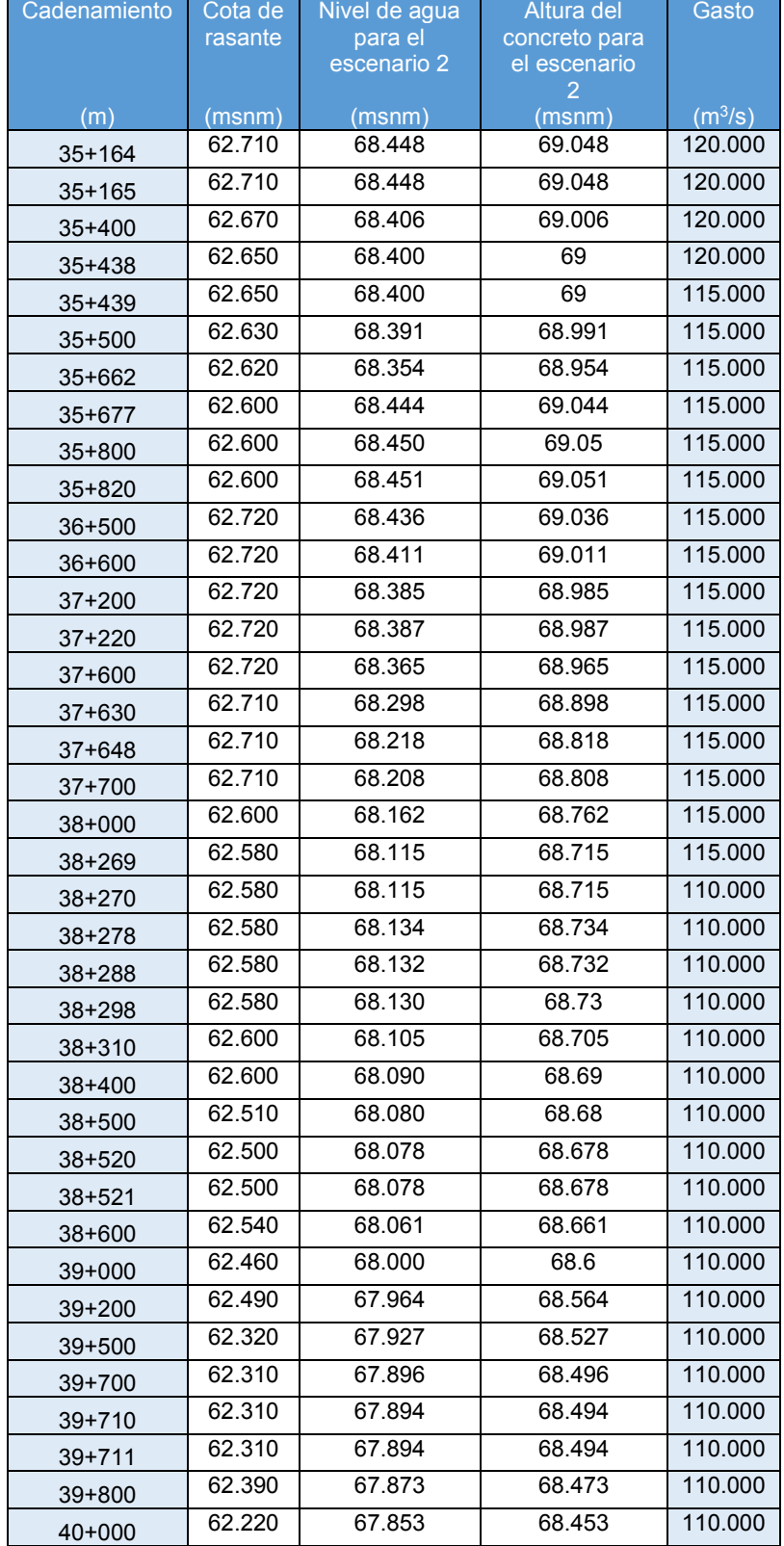

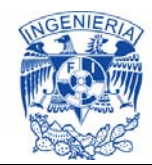

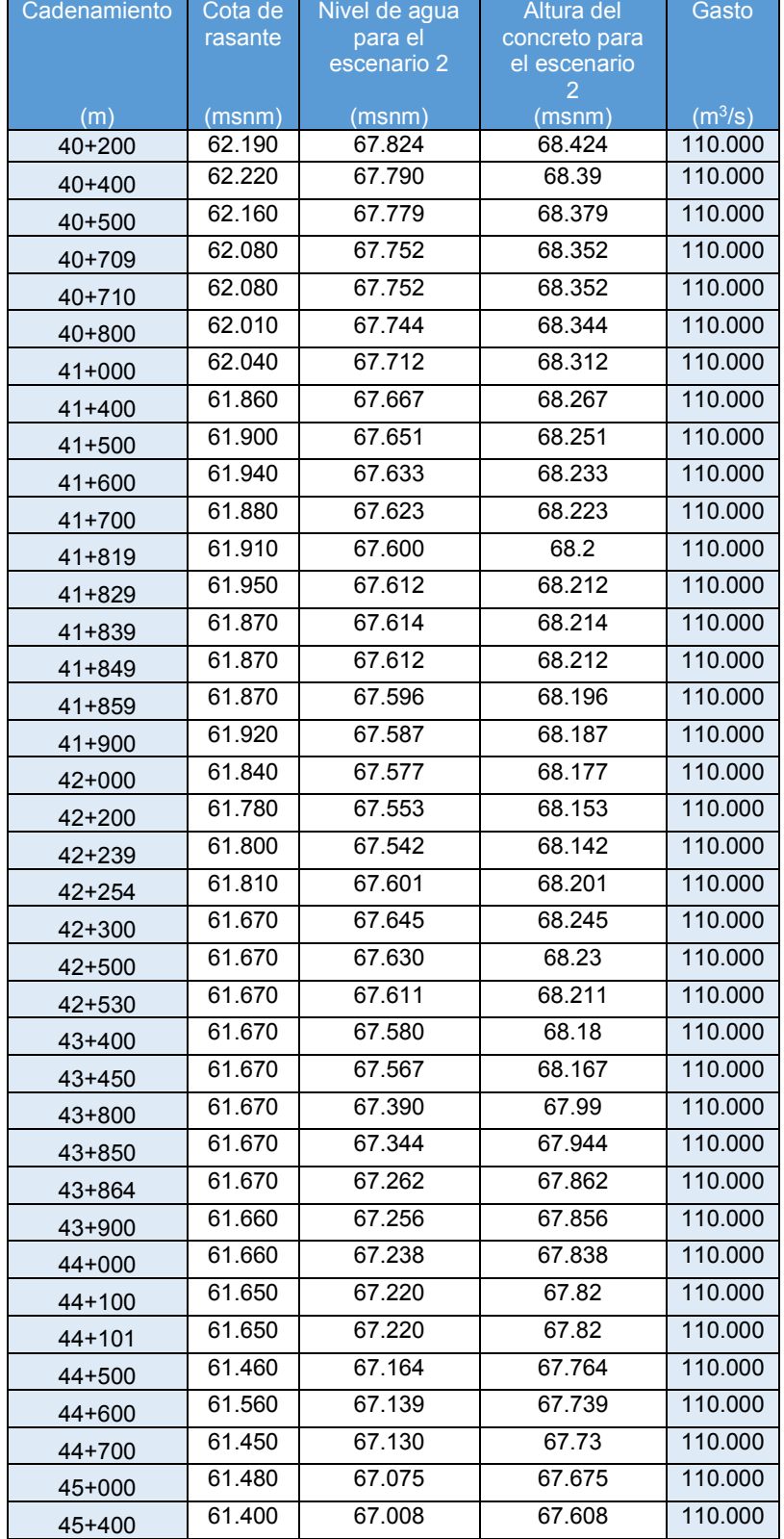

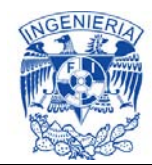

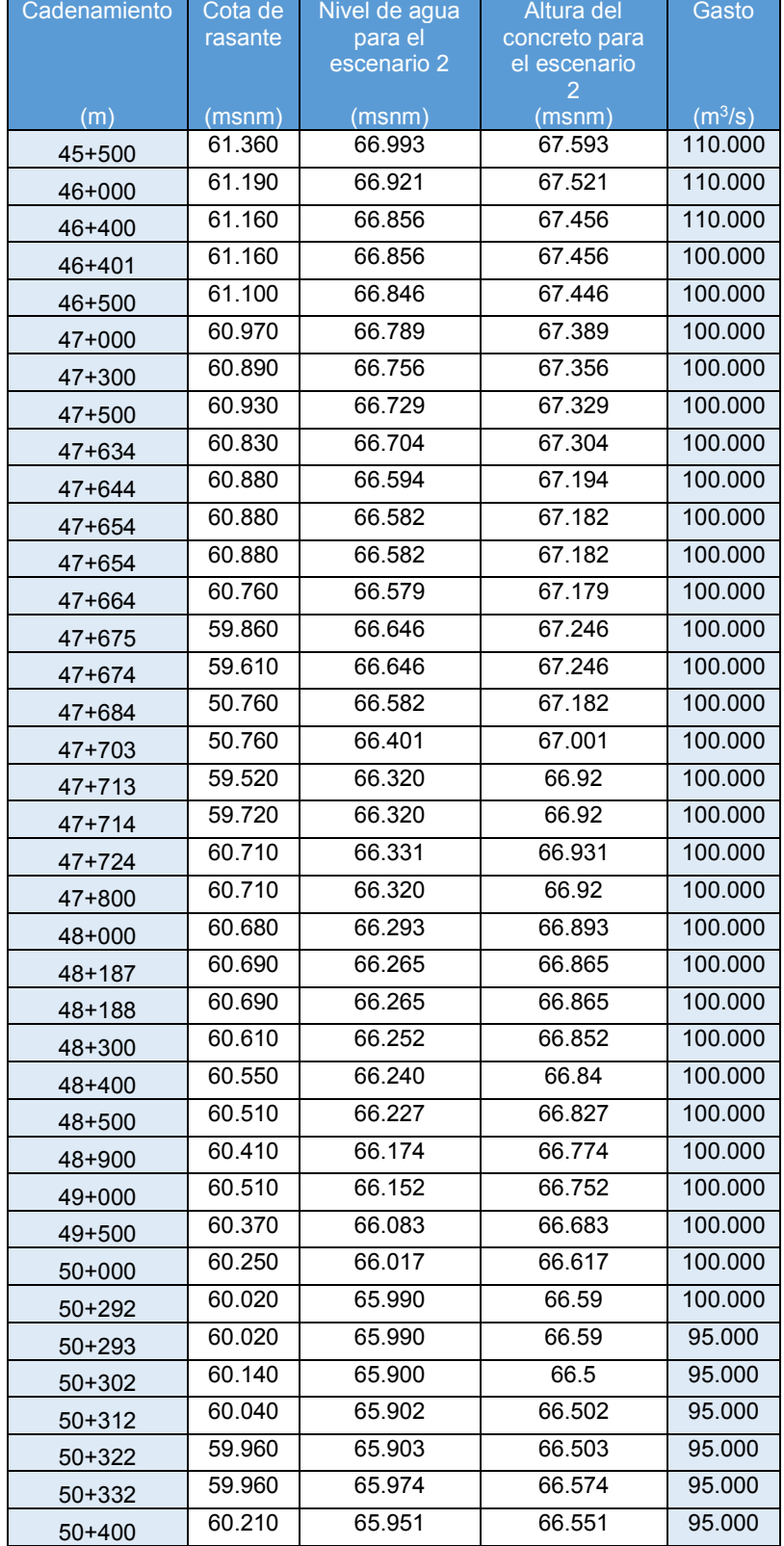

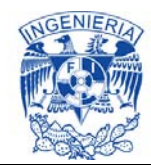

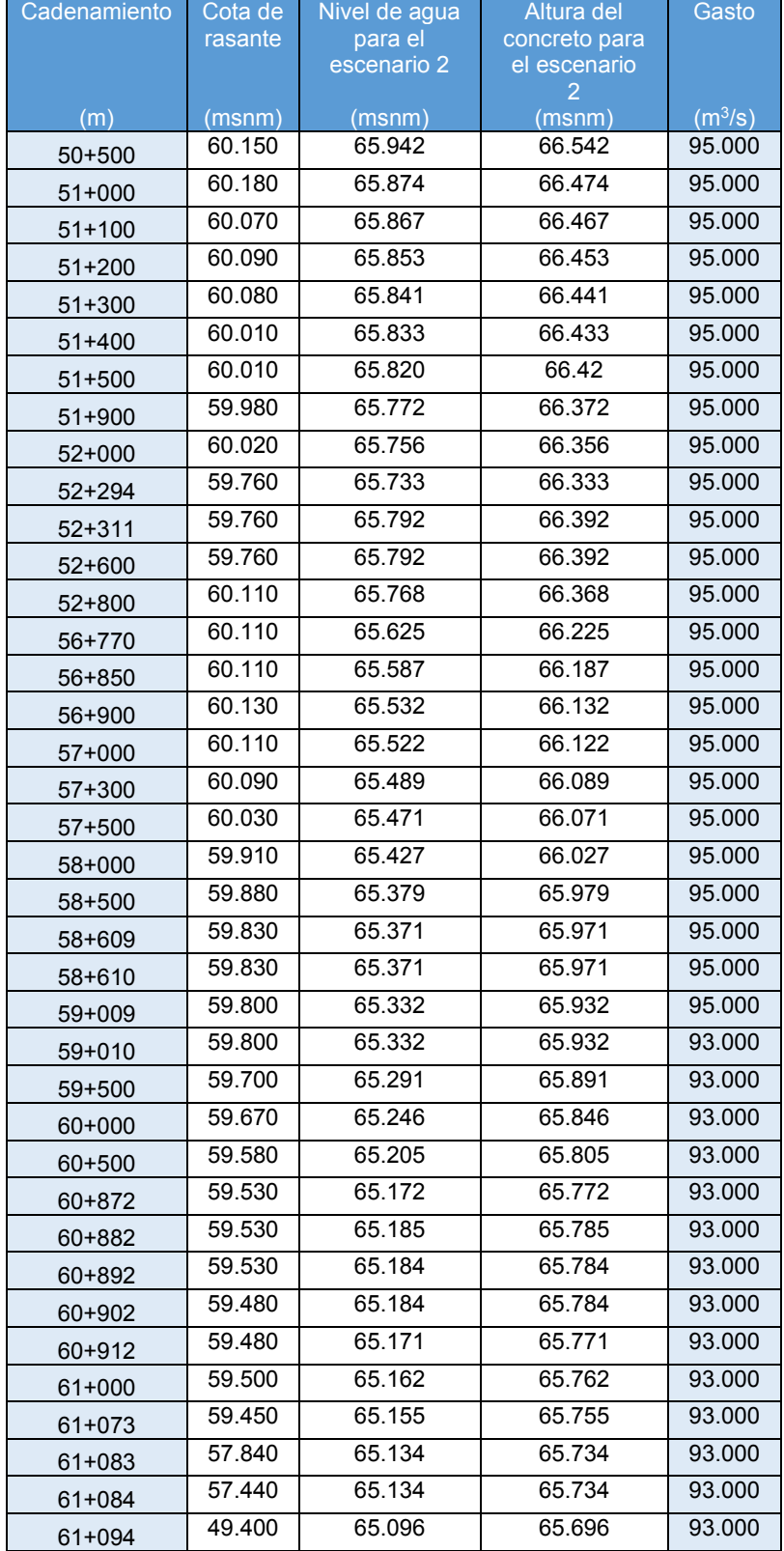

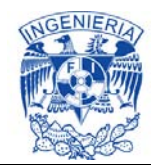

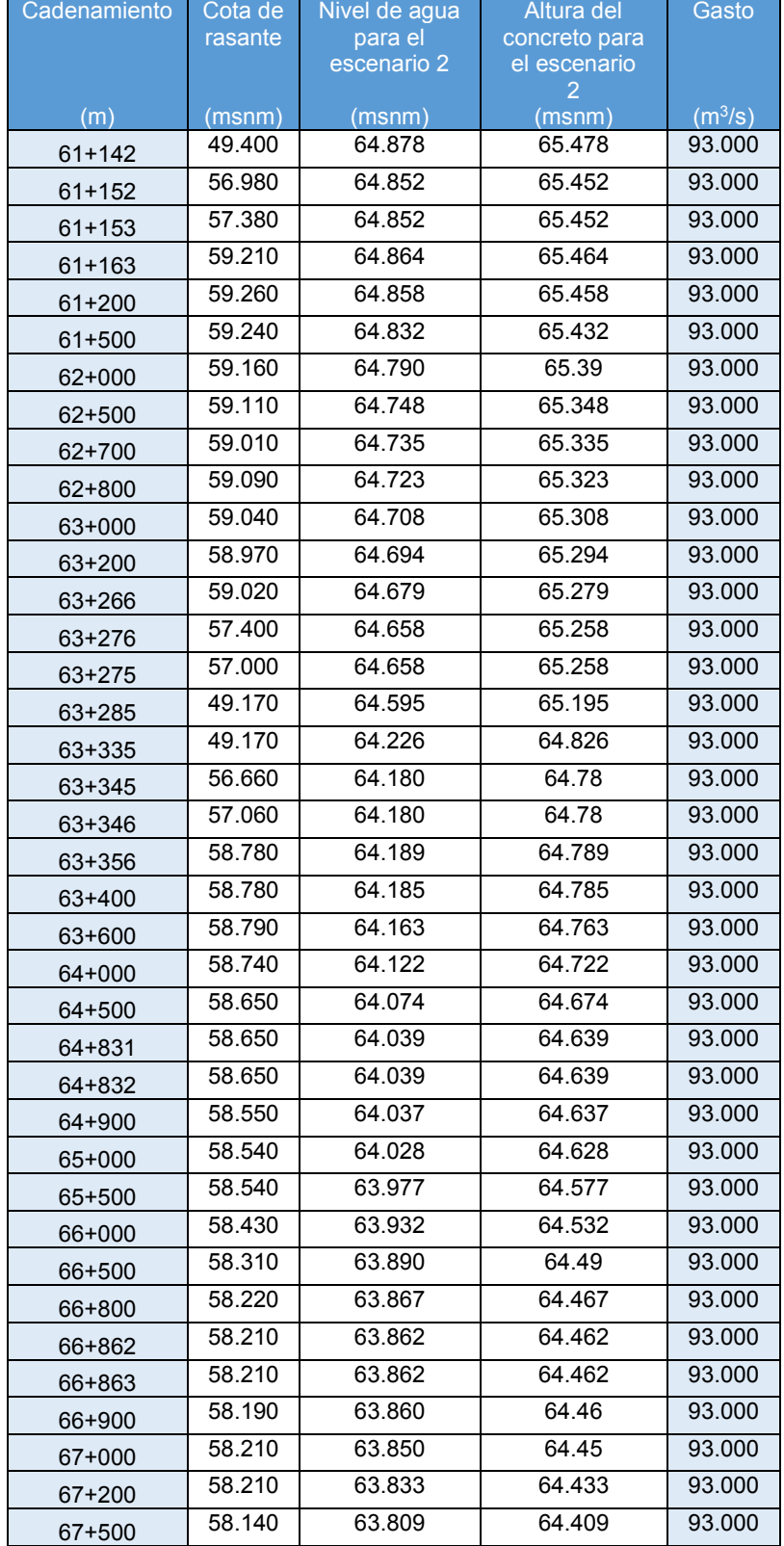

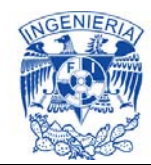

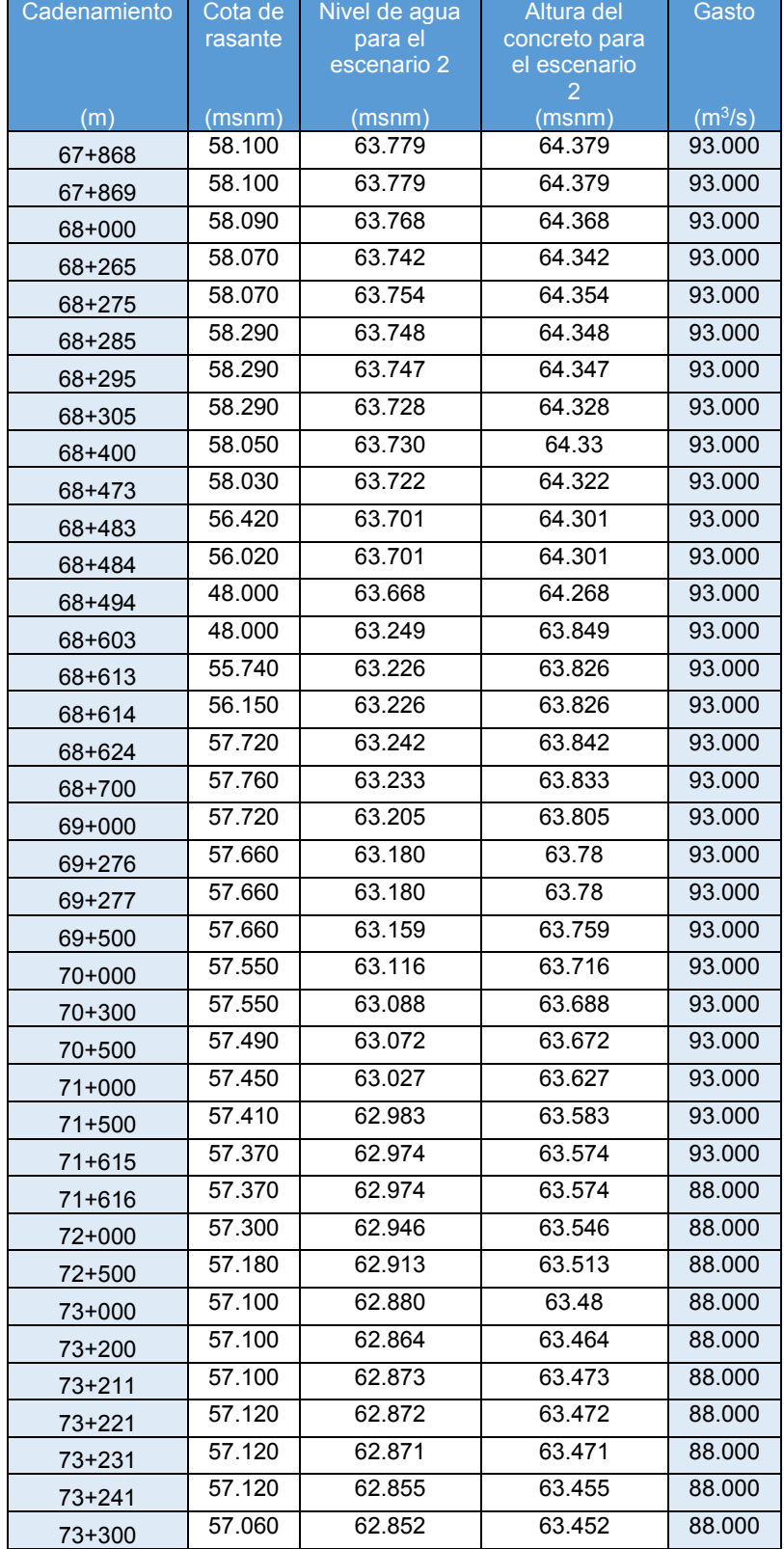

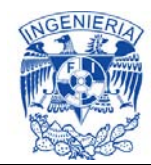

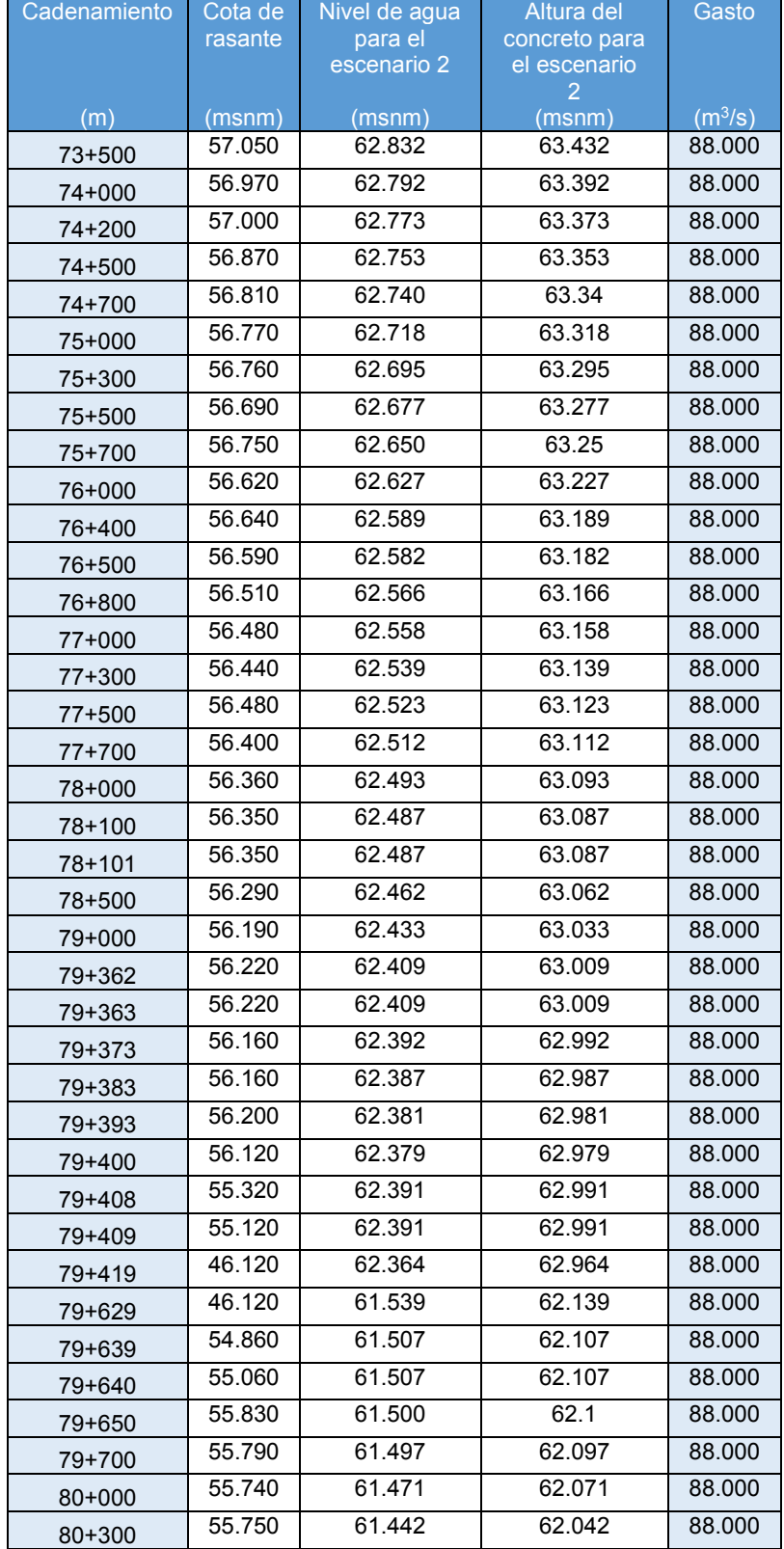

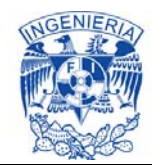

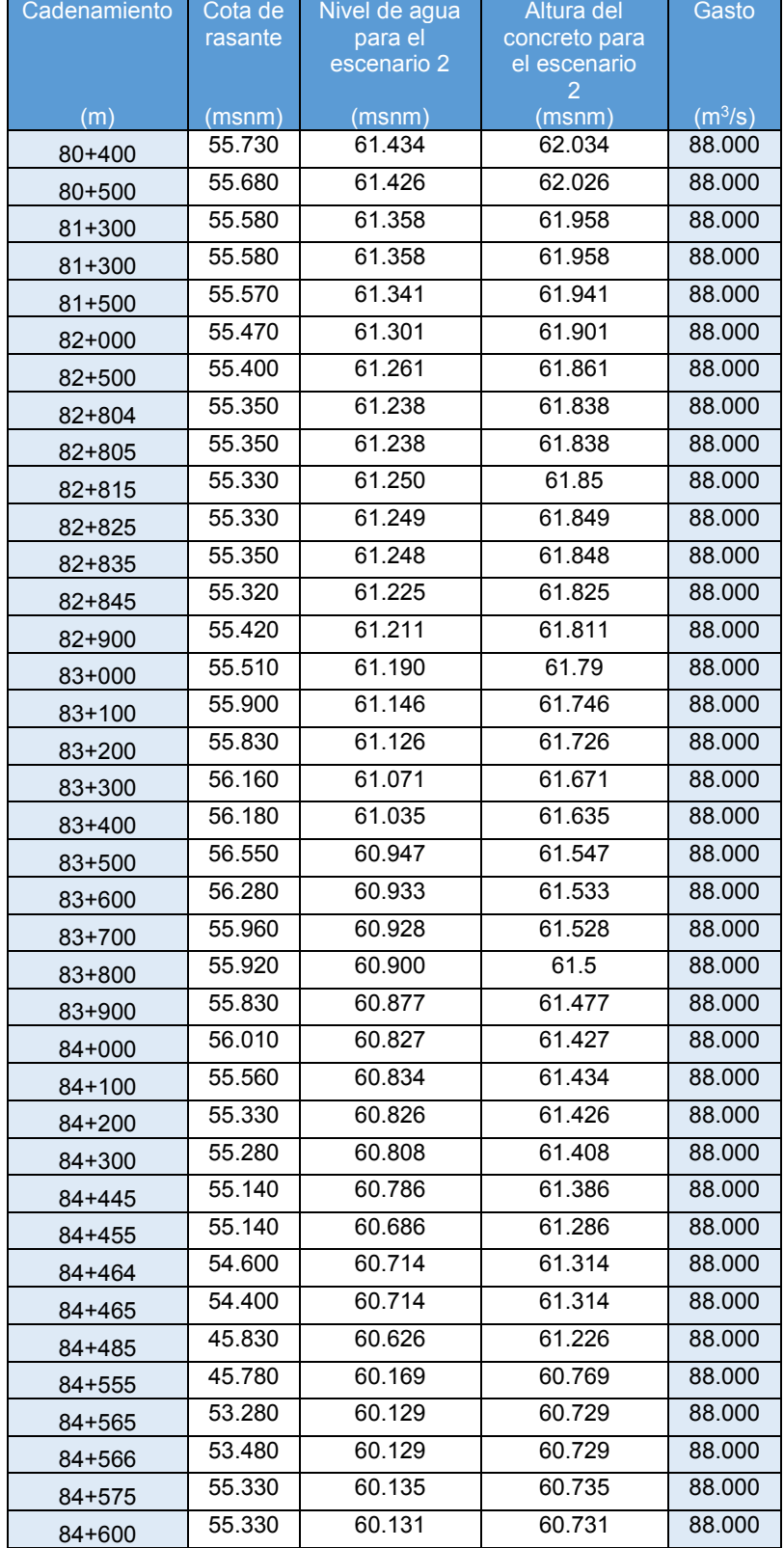

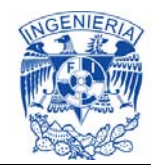

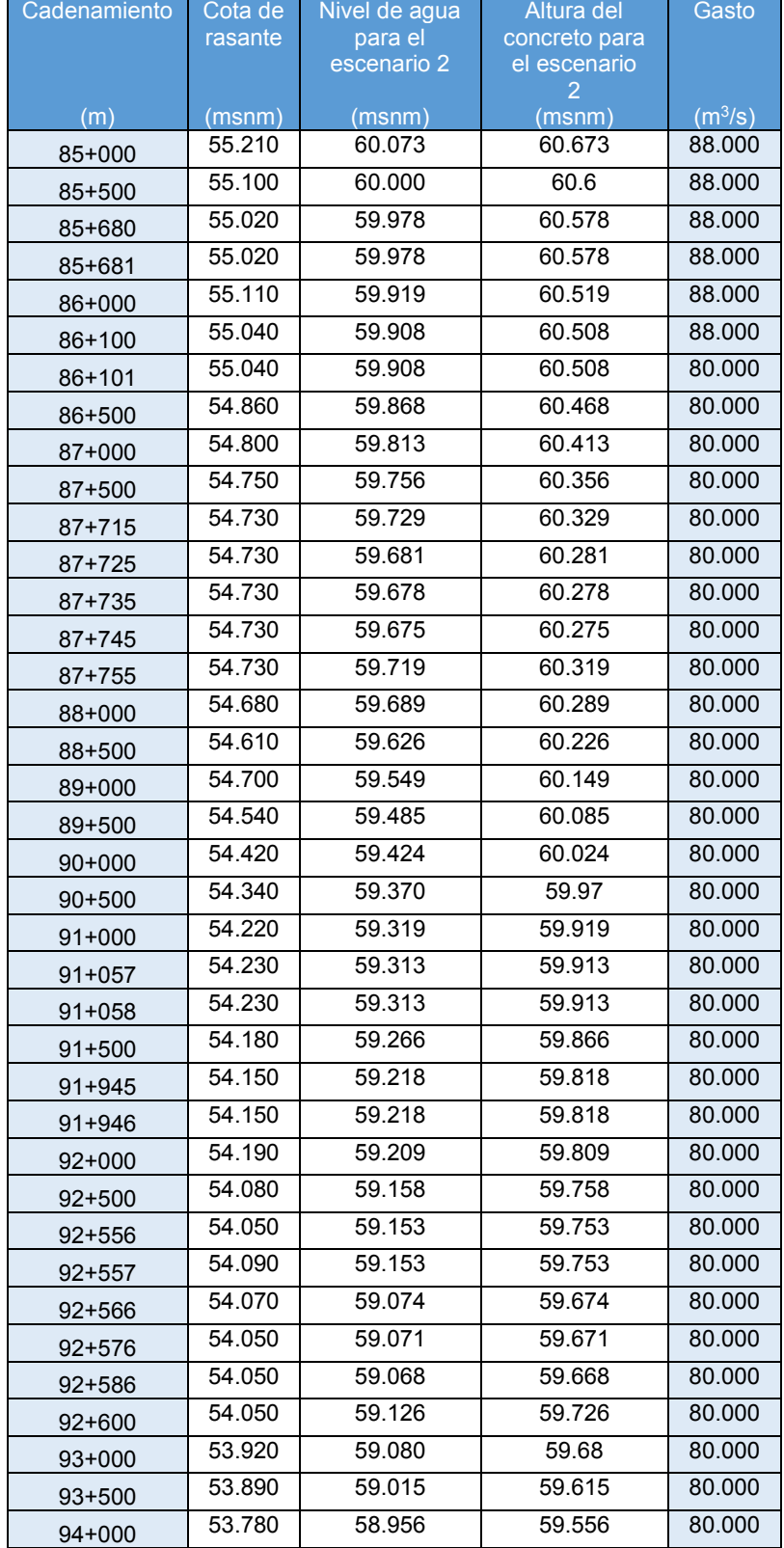

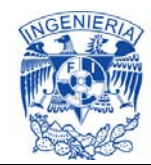

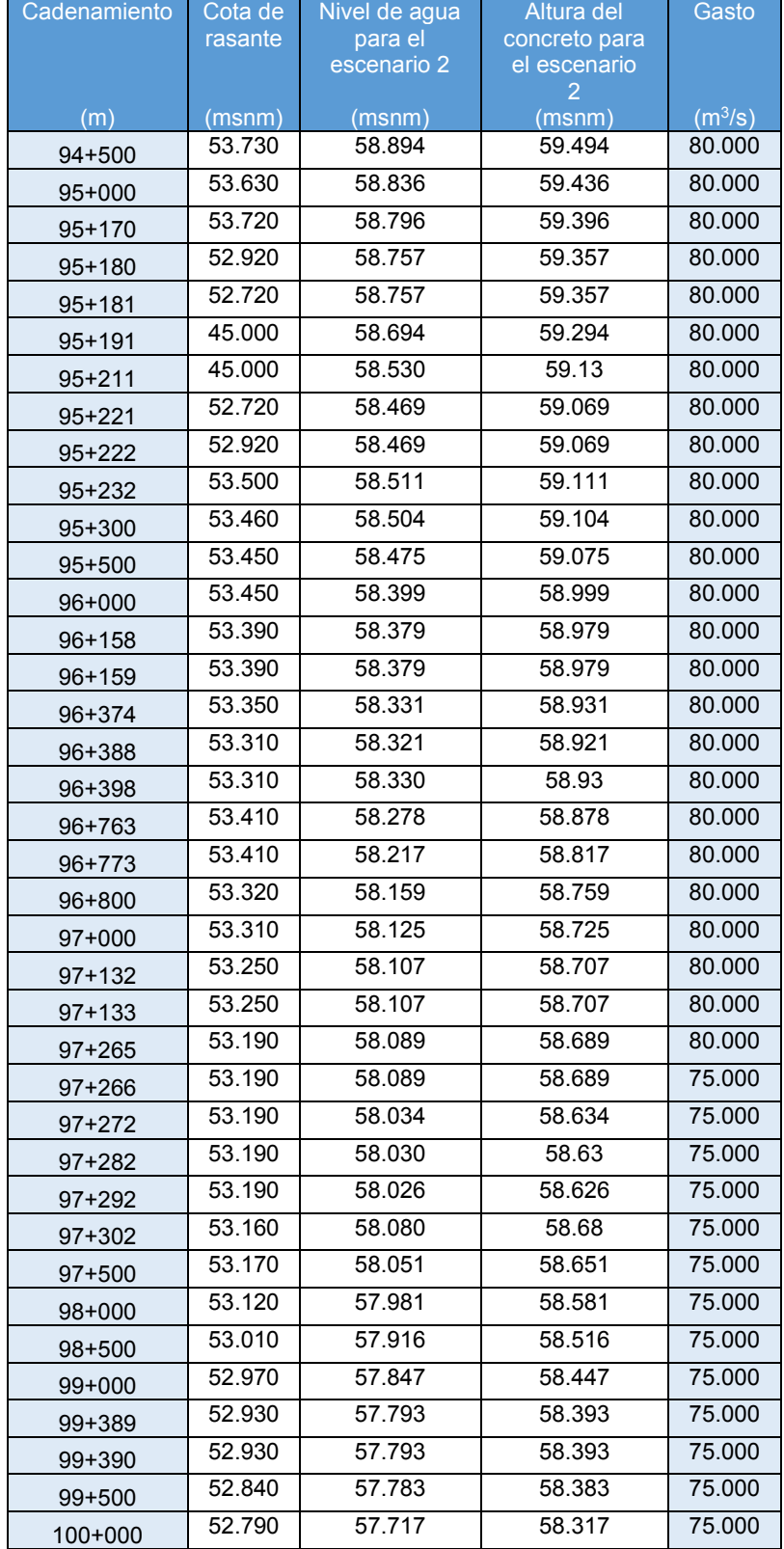

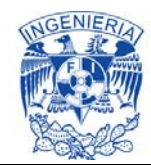

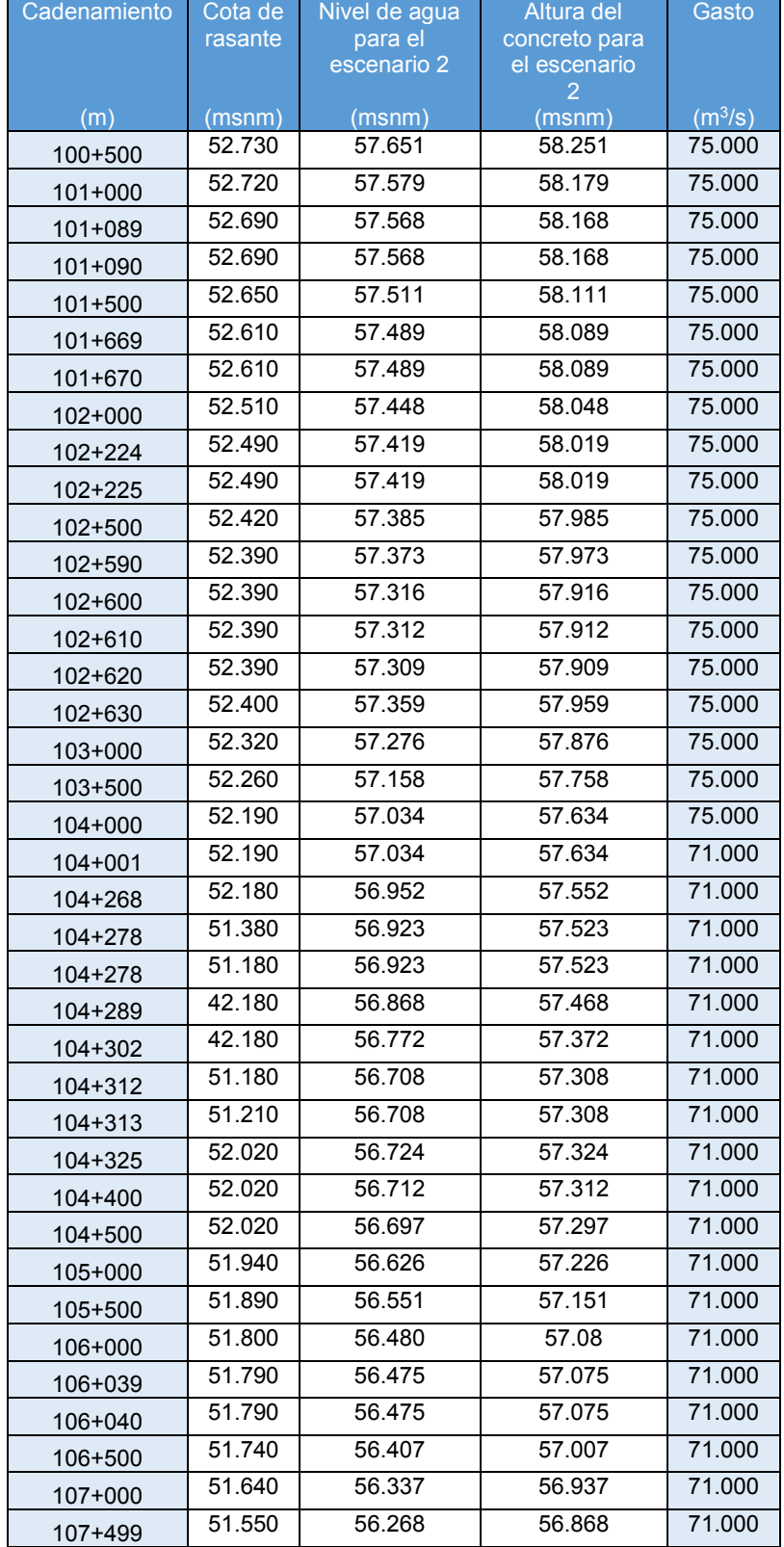

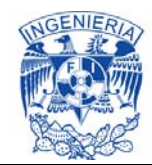

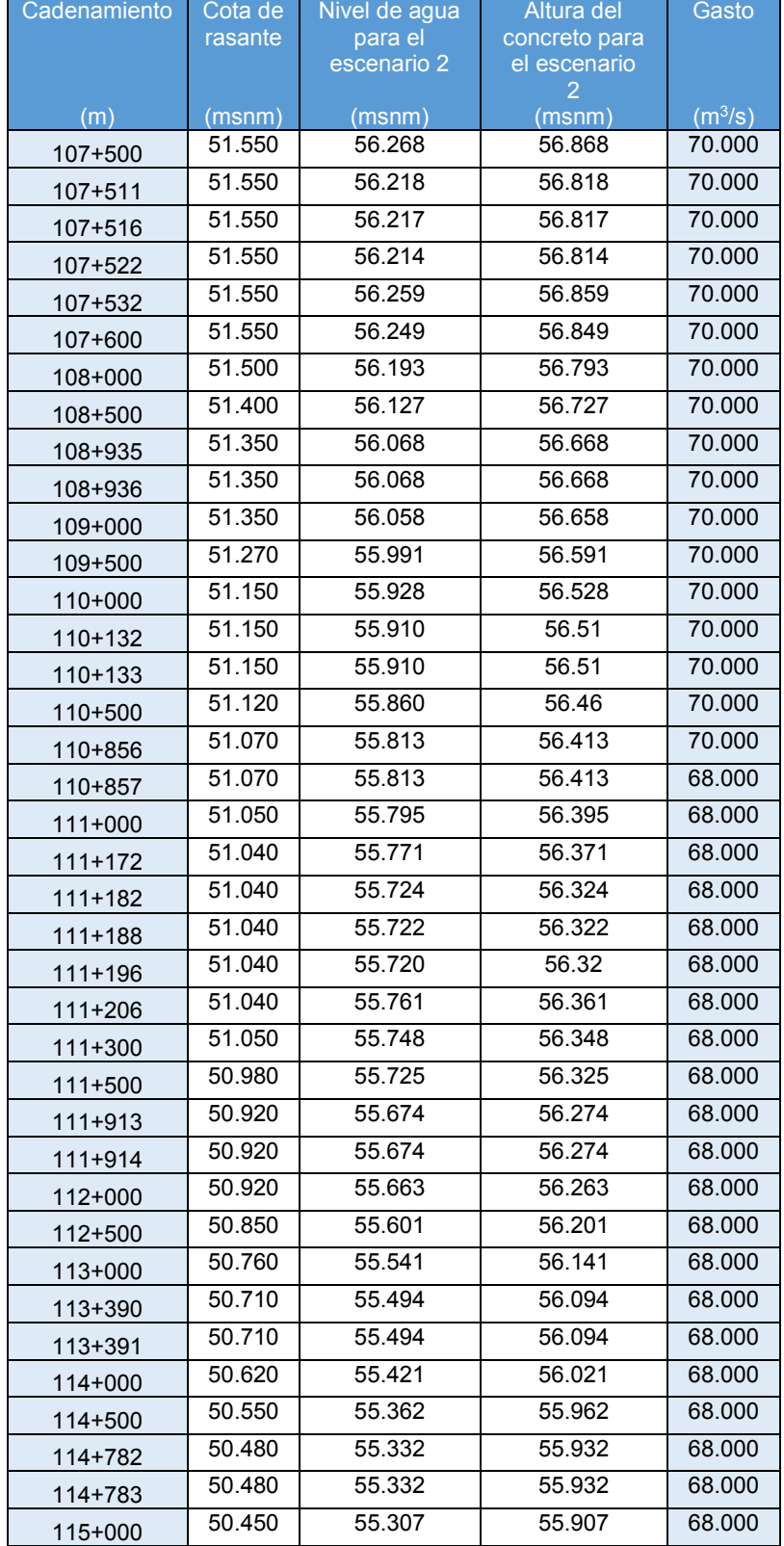

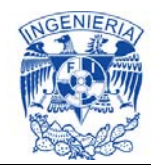

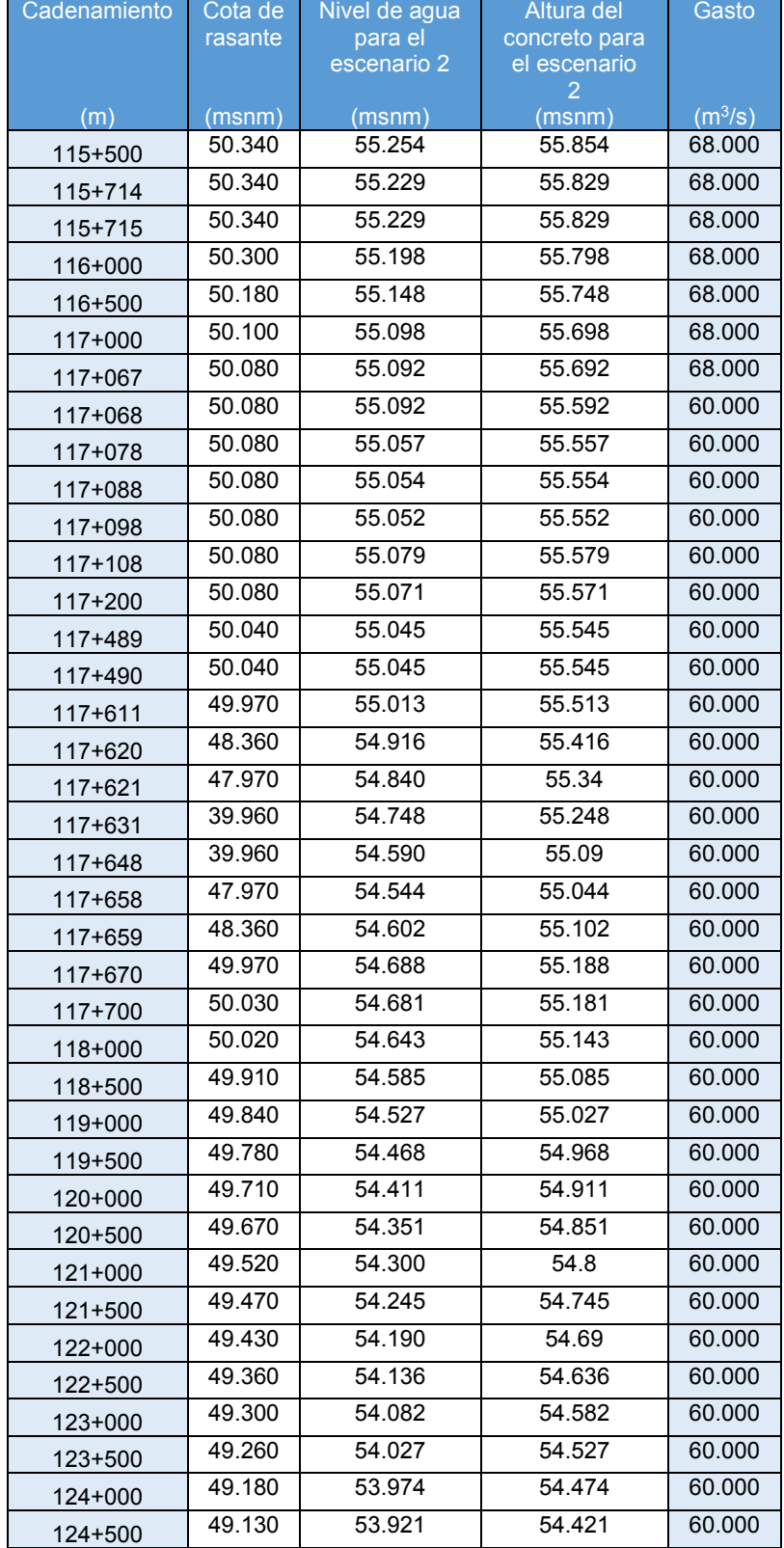

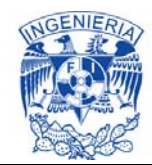

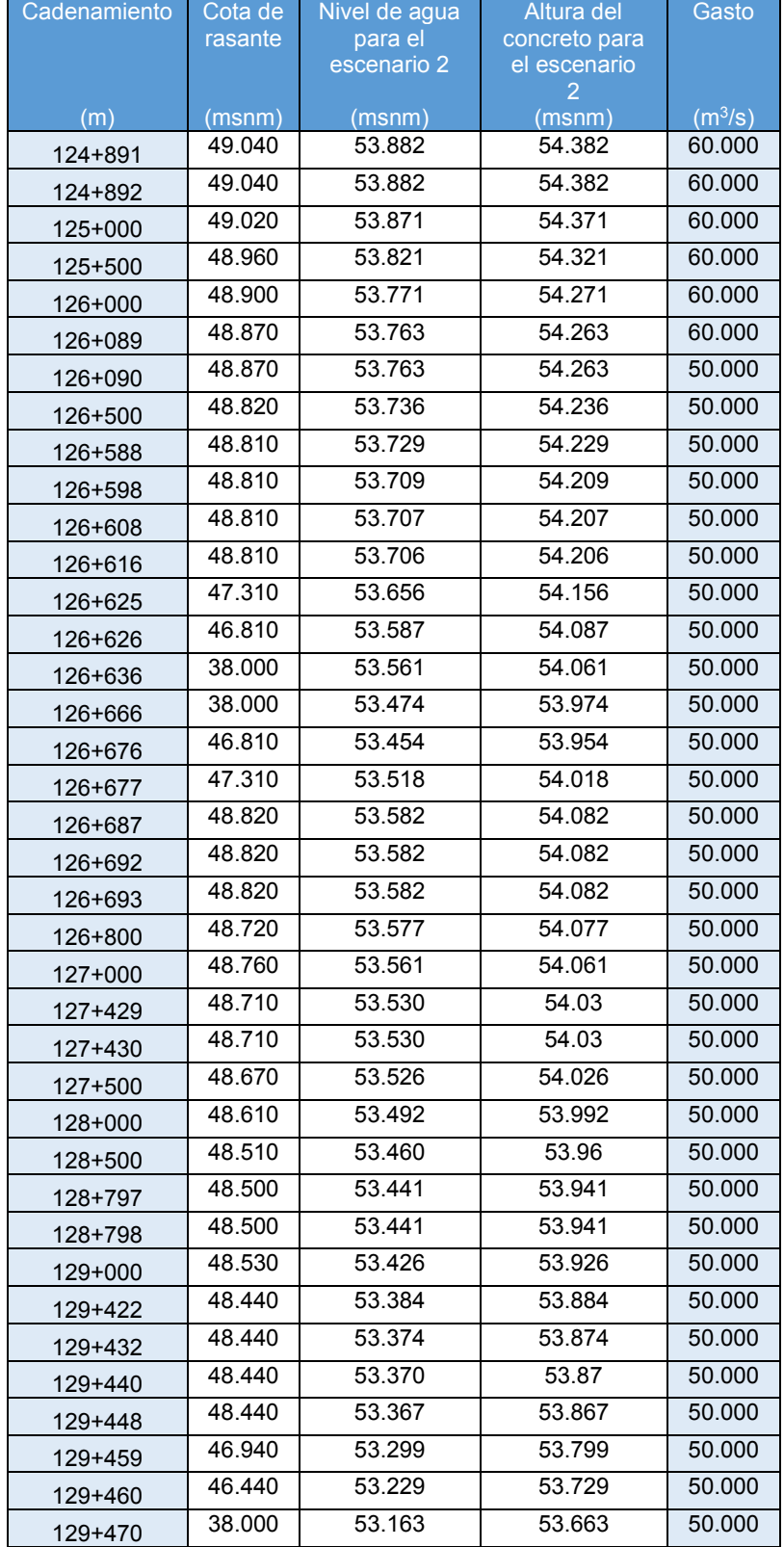

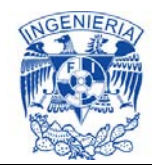

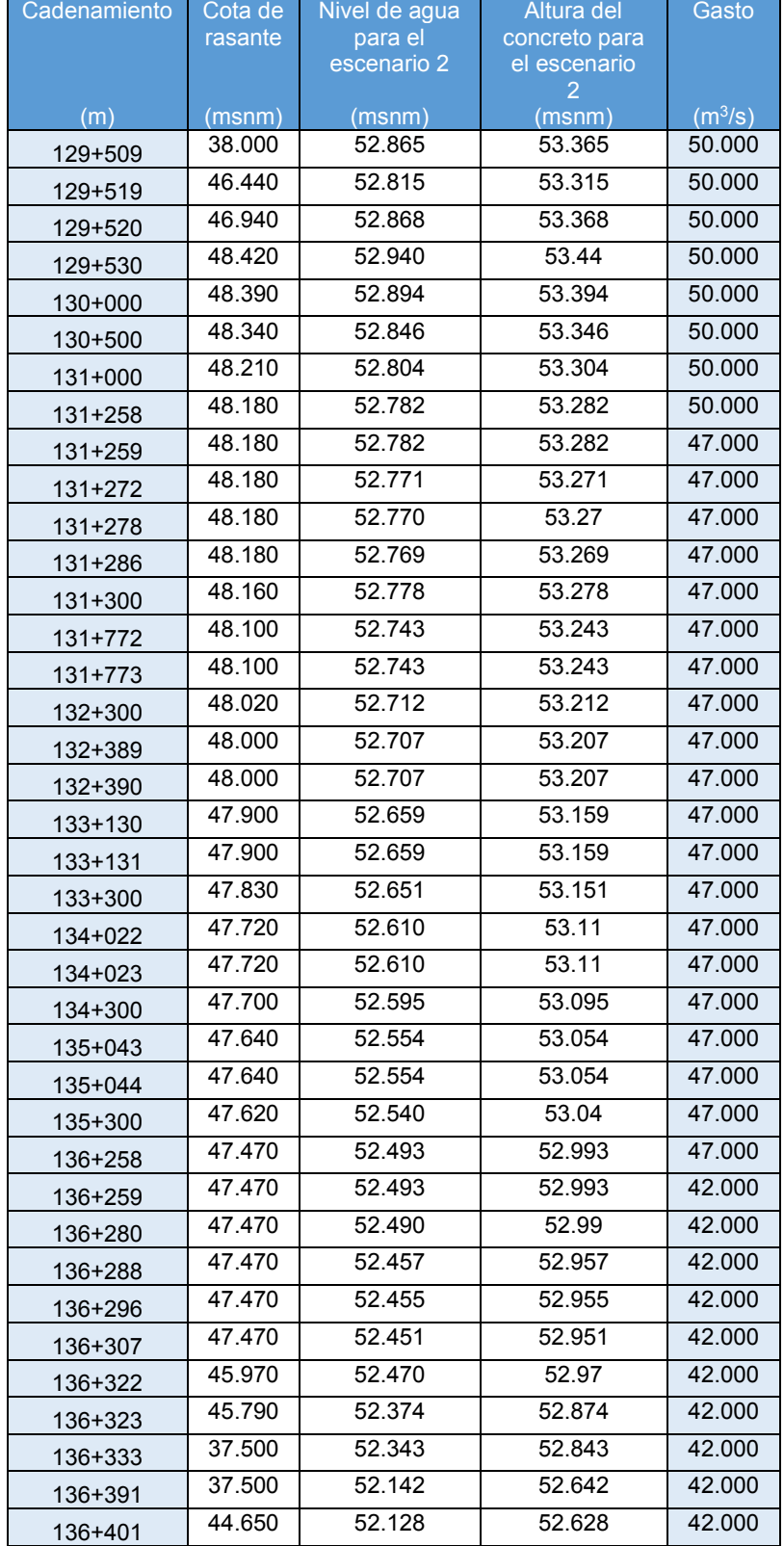

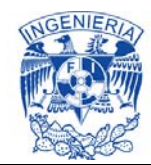

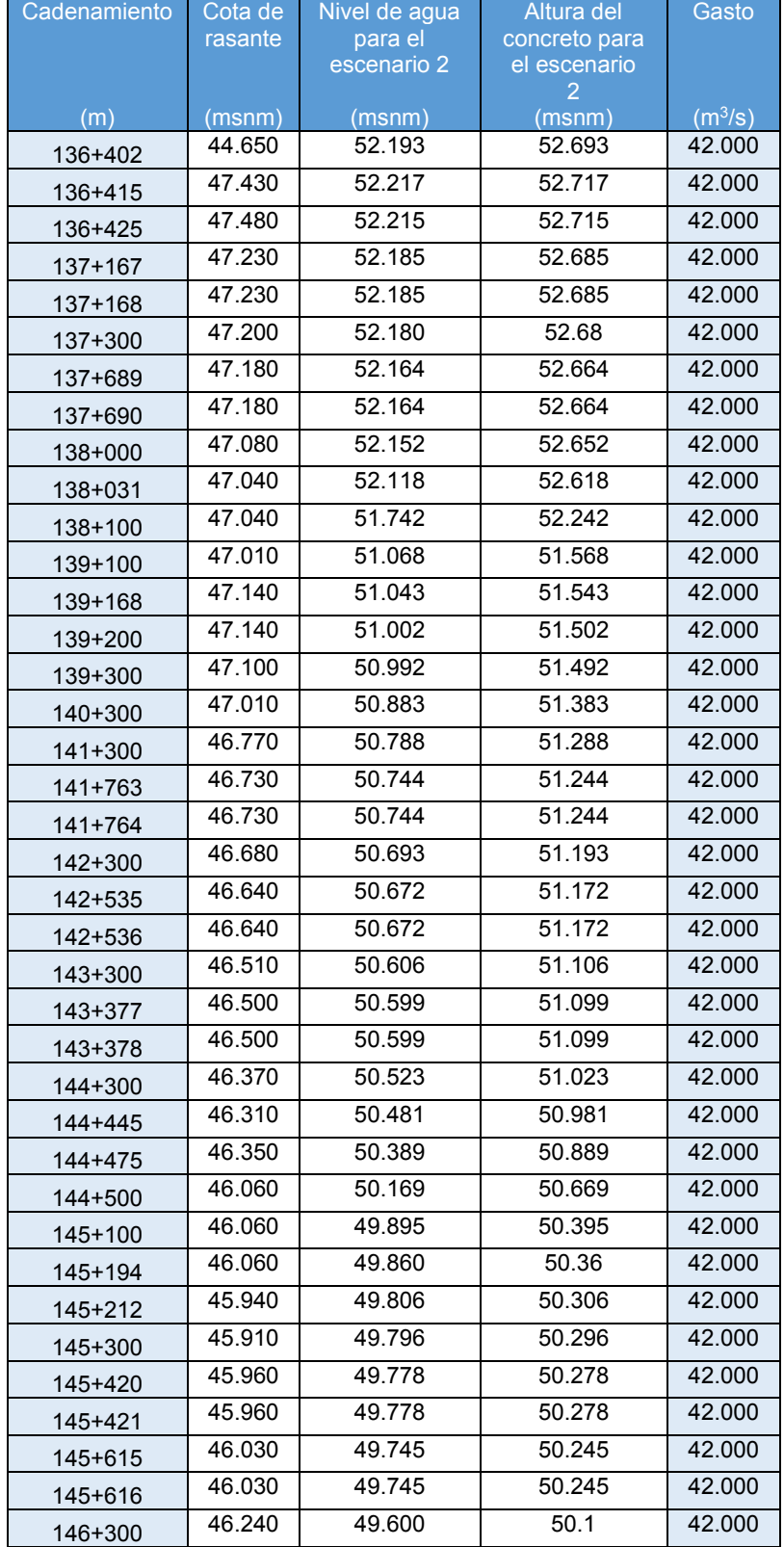
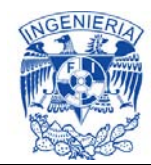

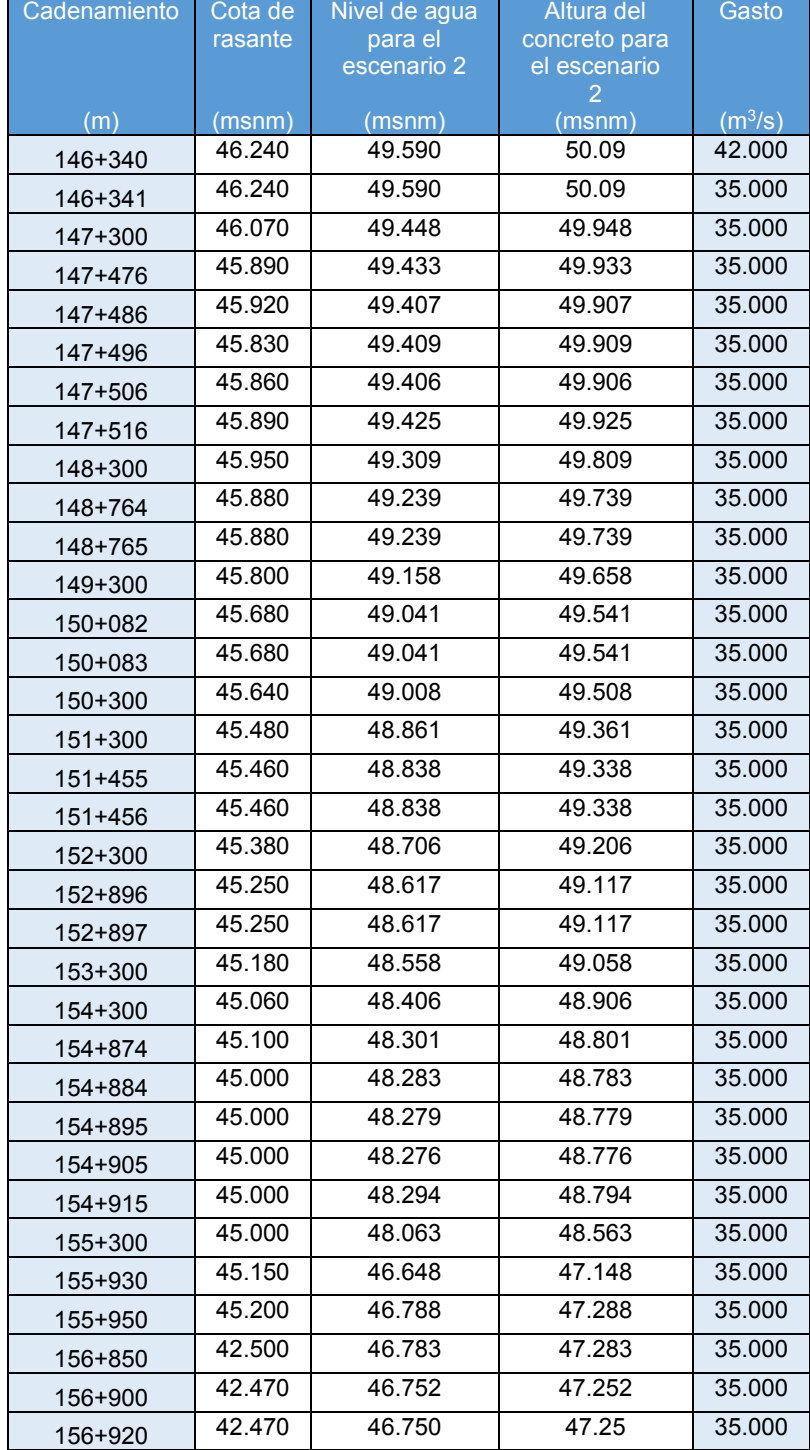

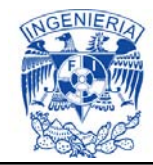

## **ANEXO 6. Análisis hidráulico de sifones y represas del CPH.**

## **ANÁLISIS HIDRÁULICO DE SIFÓN CON CONDUCTOS AGREGADOS**

### **Análisis hidráulico del Sifón 12+000 (CNA 12+047)**

Esta estructura cuenta con 2 sifones de 5 m de diámetro (escenario 1 en sifones), por lo que se plantea como propuesta agregar 4 conductos más de 2.5 m de diámetro cada uno, lo que logra aumentar la capacidad de esta estructura de cruce a 120  $m^3/s$  como se aprecia en la siguiente imagen.

El diseño del sifón se realiza en base a la ecuación de la energía;

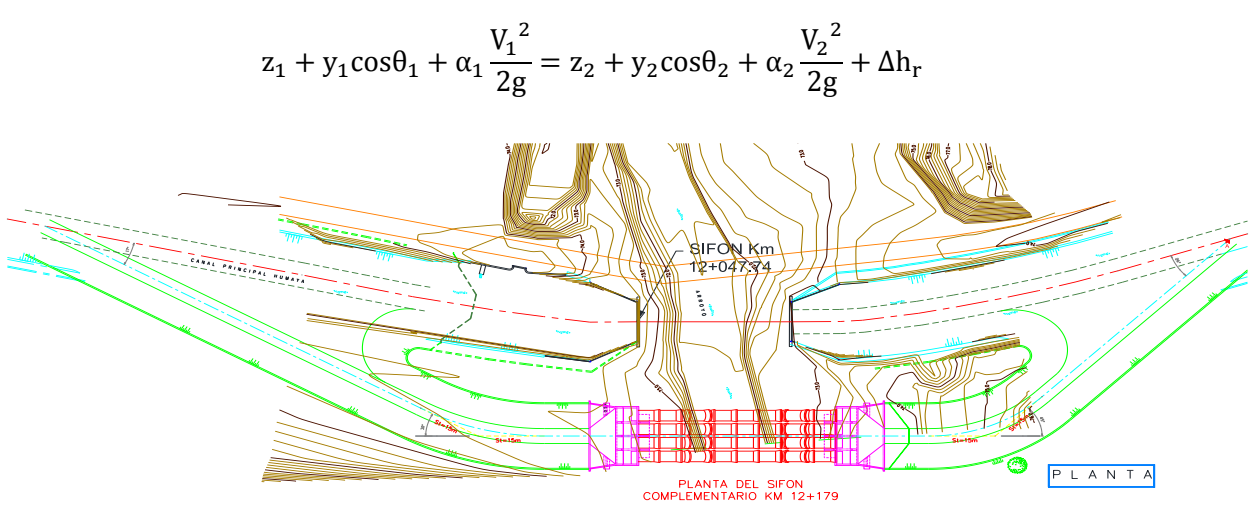

**Imagen 6.1. Solución con 4 sifones agregados (Escenario 2 en sifones).**

En conjunto entre los sifones se puede transitar el caudal requerido, sin embargo la diferencia de pérdida de carga obtenida, entre esta solución y el no adjuntar mayor número de conductos resulta mínima, por lo que la sobreelevación a realizar en el Canal Principal Humaya absorbe dicha carga.

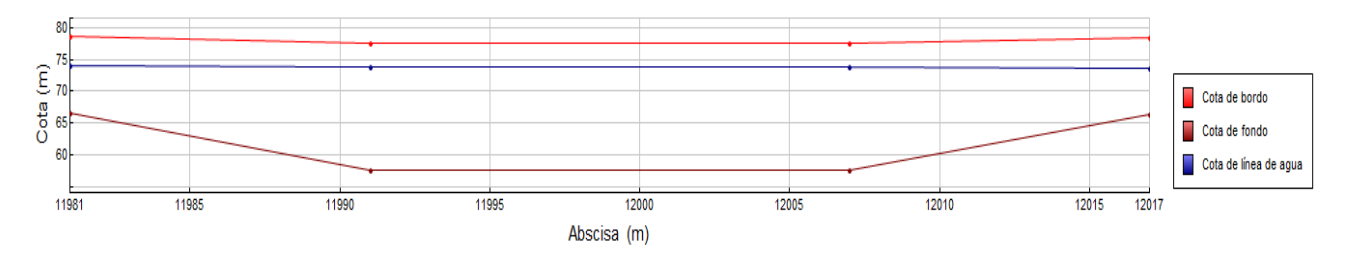

**Grafica 6.1a. Perfil longitudinal del Sifón 12+000 en el SIC^2.** 

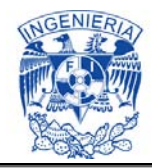

Con los resultados generados del SIC^2, se obtuvo el valor ingresado como tirante aguas abajo de la estructura (Tirante SIC^2).

Para la obtención de las pérdidas de carga del escenario 1; en sifones, se manejó información plasmada en las siguientes tablas.

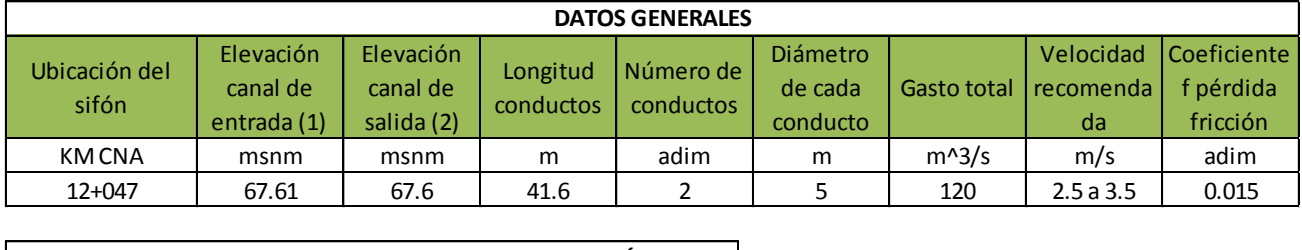

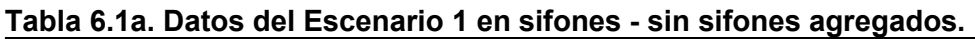

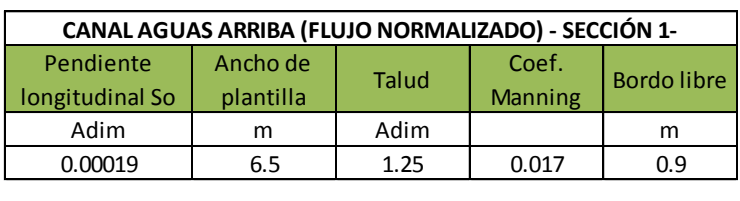

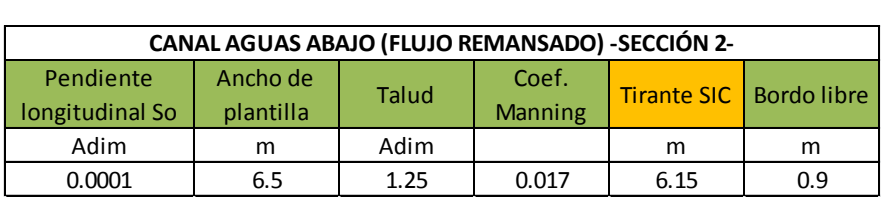

# **Tabla 6.2a. Resultados del Escenario 1 en sifones - sin sifones agregados.**

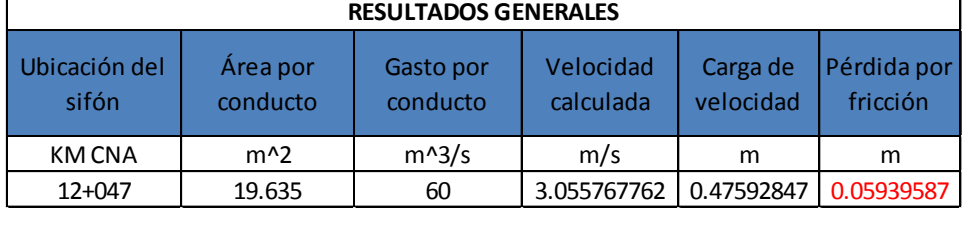

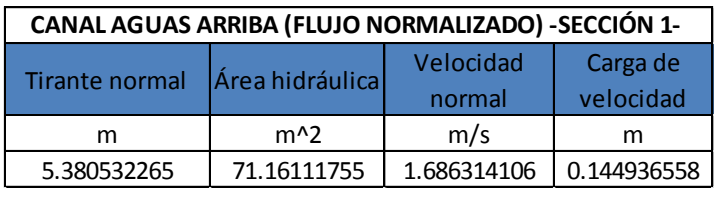

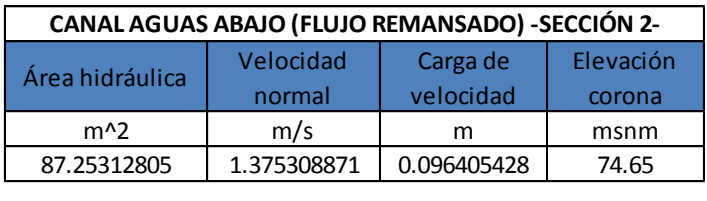

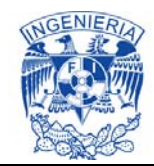

Por consiguiente se calcula el tirante aguas arriba de la estructura, donde la suma de pérdidas de carga se consideró de dos maneras:

- 1- Contemplando la perdida por fricción, las perdidas locales por transición y rejilla tanto aguas arriba como aguas abajo, las perdidas locales por el primer y segundo cambio de dirección, perdidas por entrada y salida del sifón.
- 2- Contemplando todas las pérdidas ya mencionadas, a excepción de las pérdidas por rejilla tanto de aguas arriba como de aguas abajo.

Las pérdidas de energía se calculan de aguas abajo a aguas arriba, ya que se presenta un flujo subcrítico.

Las pérdidas por transición y entrada ( $h_{TS-E}$ ), se obtienen por medio de la siguiente ecuación;

$$
h_{\text{TS-E}} = 0.2 \left( \frac{V_{\text{agus arriba}} - V_{\text{agus abajo}}}{2g} \right)^2
$$

Perdidas por salida  $(h<sub>S</sub>)$ ;

$$
h_S = 0.4 \left(\frac{V_{aguas\;arriba} - V_{aguas\;abajo}}{2g}\right)^2
$$

Perdida por cambio de dirección  $(h_c)$ ;

$$
h_d=K_c\sqrt{\frac{\Delta^{\circ}}{90^{\circ}}}\frac{V^2}{2g}
$$

Donde  $K_c$  es el coeficiente por cambio de dirección.

A continuación se presenta la sumatoria de pérdidas de energía, de las dos formas consideradas. Esto con objeto de apreciar sus diferencias al momento de la operación de la estructura.

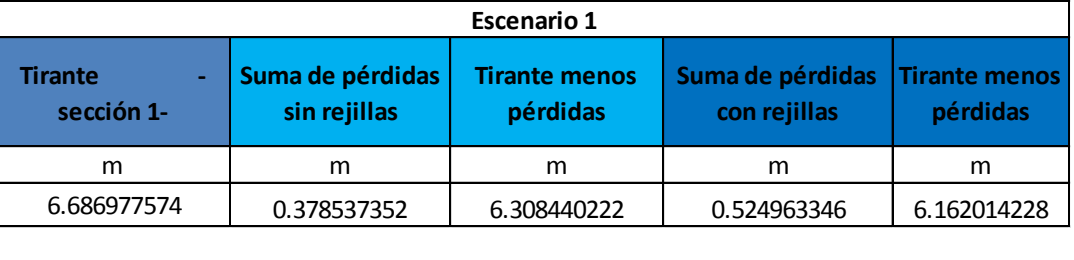

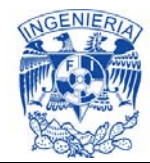

Para calcular las pérdidas de carga del escenario 2 en sifones, se utilizaron los datos de la siguiente tabla.

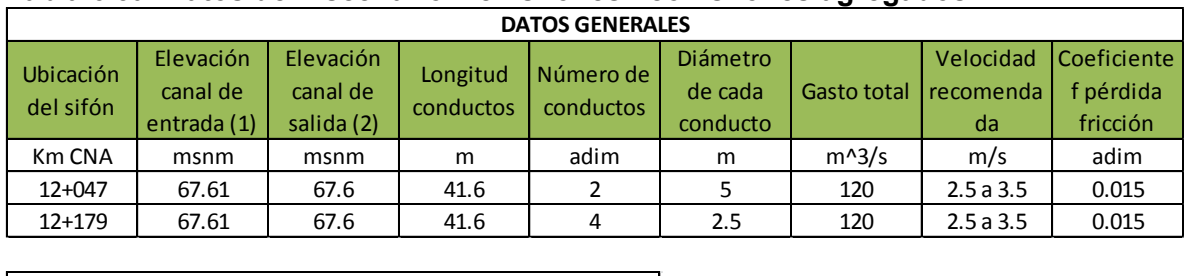

### **Tabla 6.3a. Datos del Escenario 2 en sifones - con sifones agregados.**

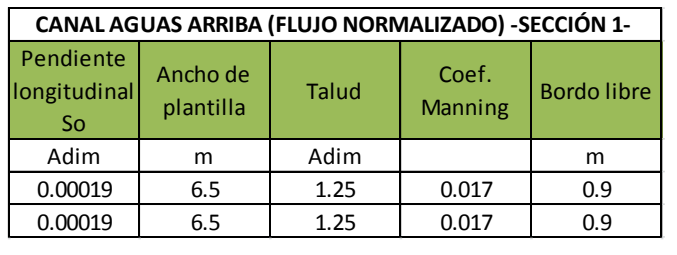

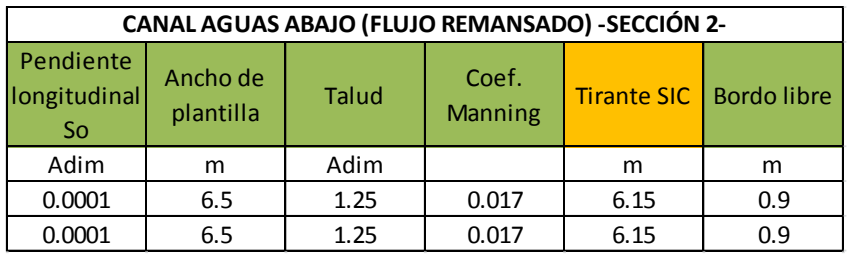

# **Tabla 6.4a. Resultados del Escenario 2 en sifones - con sifones agregados.**

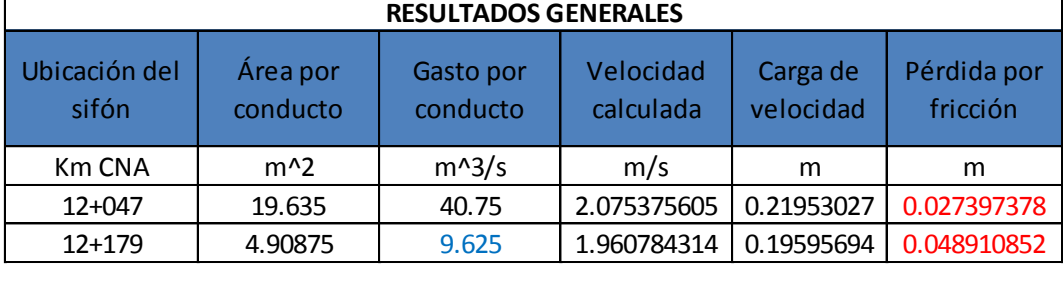

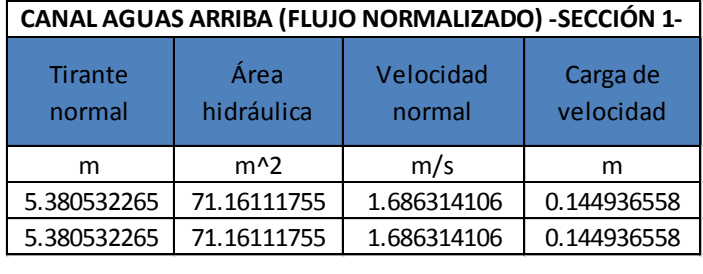

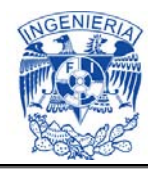

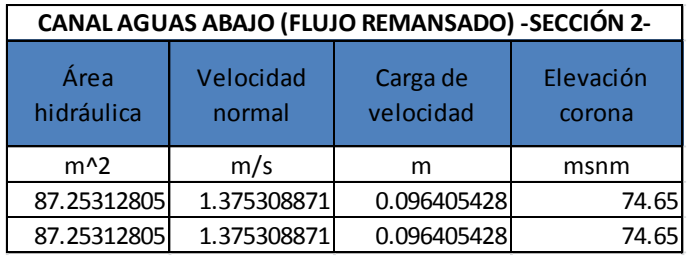

A continuación se presenta la sumatoria de pérdidas de energía de las dos formas consideradas. Esto con objeto de apreciar sus diferencias al momento de la operación de la estructura.

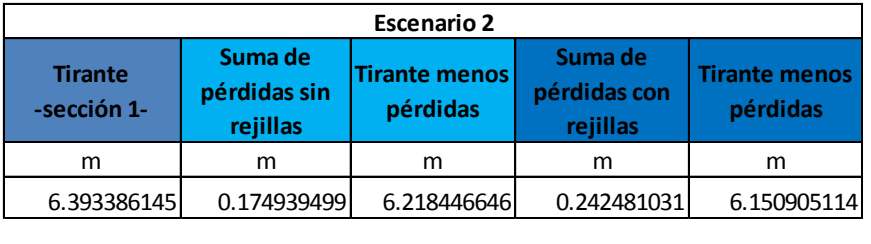

Por lo tanto la diferencia de pérdidas de carga entre escenarios (Sin y con sifones agregados), sin rejillas y con rejillas respectivamente, resulta:

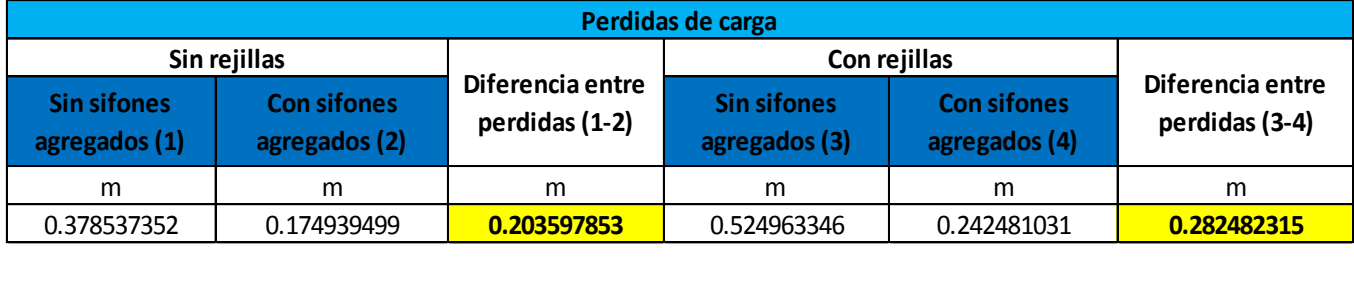

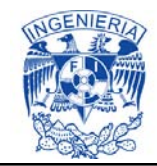

## **ANÁLISIS HIDRÁULICO DE SIFÓN CON SU CONFIGURACIÓN GEOMÉTRICA ACTUAL**

## **Análisis Hidráulico del Sifón 15+504.64 (CNA 15+284)**

Esta estructura cuenta con 2 sifones de 5 m de diámetro, una longitud de 842.63 m. el gasto total que transitara por estos conductos será de 120  $m^3/s$ .

El diseño del sifón se realiza en base a la ecuación de la energía:

$$
z_1 + y_1 \cos \theta_1 + \alpha_1 \frac{V_1^2}{2g} = z_2 + y_2 \cos \theta_2 + \alpha_2 \frac{V_2^2}{2g} + \Delta h_r
$$

En conjunto entre los sifones se puede conducir el caudal requerido, por lo que la sobreelevación a realizar en el Canal Principal Humaya absorbe dicha carga.

Con los resultados generados del SIC, se obtuvo el valor ingresado como tirante aguas abajo de la estructura (Tirante SIC^2).

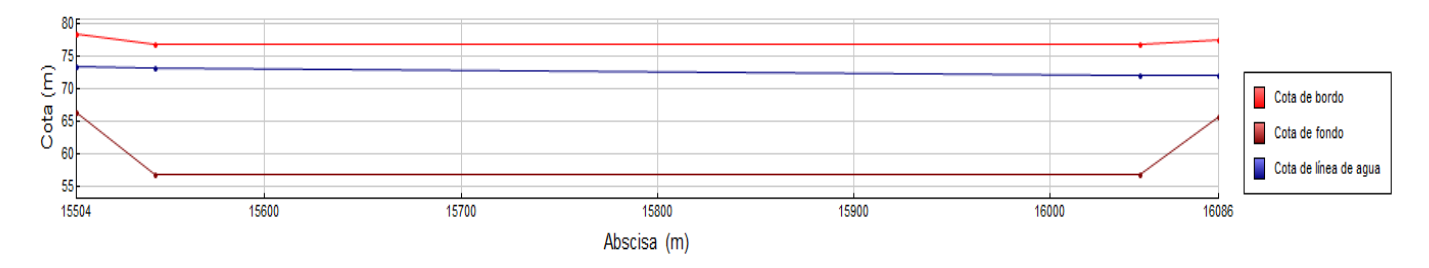

**Grafica 6.1b. Perfil longitudinal del Sifón que comienza en el encadenamiento 15+504.64 en el SIC^2**

Para la obtención de las pérdidas de carga, se manejó información plasmada en las siguientes tablas.

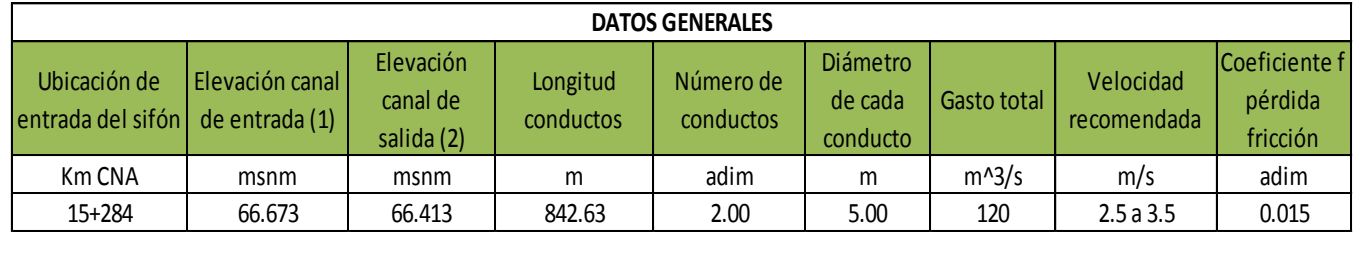

#### **Tabla 6.1b. Datos.**

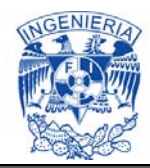

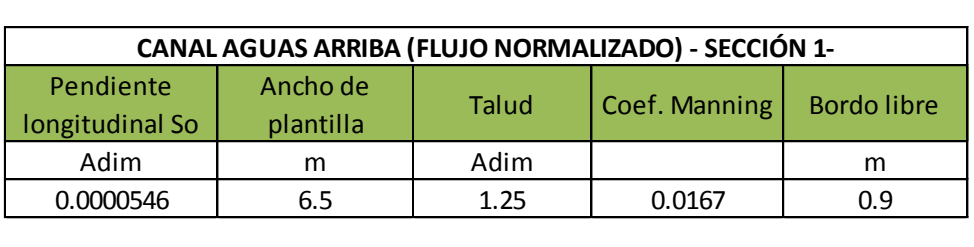

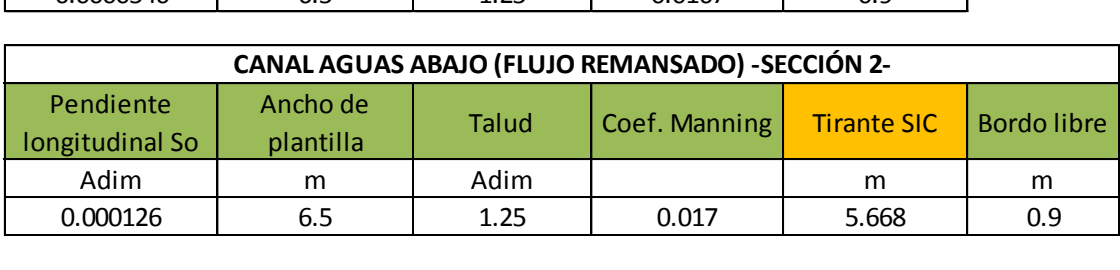

#### **Tabla 6.2b. Resultados.**

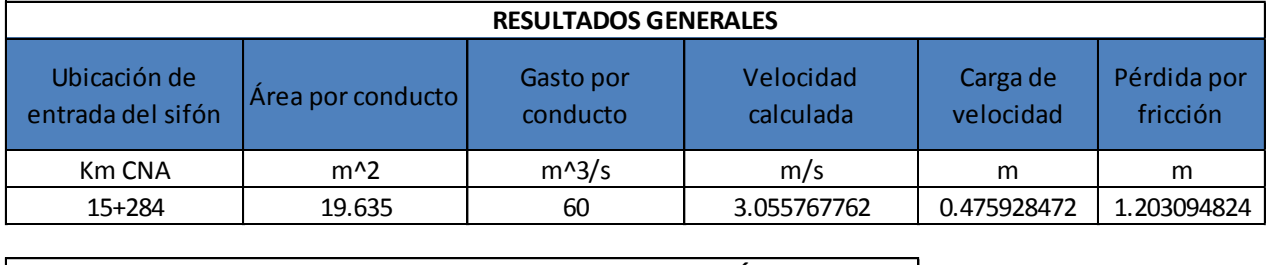

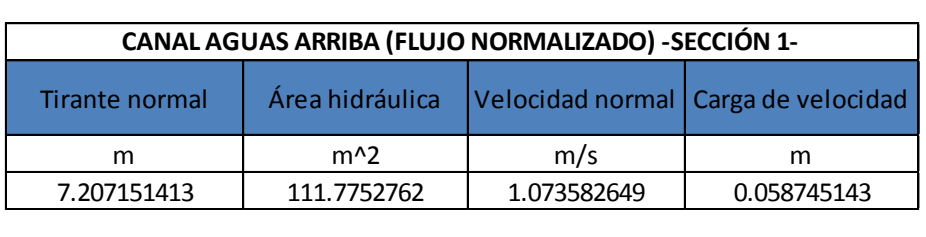

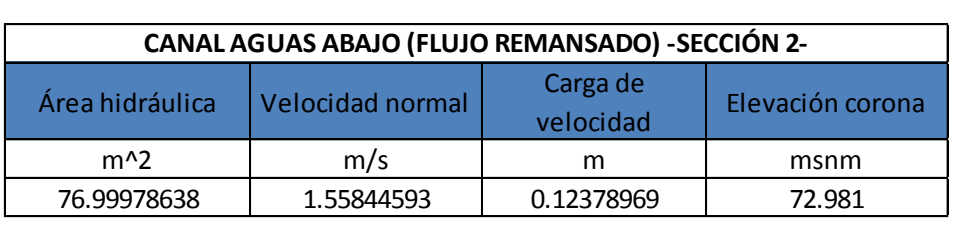

Por consiguiente se calcula el tirante aguas arriba de la estructura, donde la suma de pérdidas de carga se consideró de dos maneras:

- 1- Contemplando la perdida por fricción, las perdidas locales por transición y rejilla tanto aguas arriba como aguas abajo, las perdidas locales por el primer y segundo cambio de dirección, perdidas por entrada y salida del sifón.
- 2- Contemplando todas las pérdidas ya mencionadas, a excepción de las pérdidas por rejilla tanto de aguas arriba como de aguas abajo.

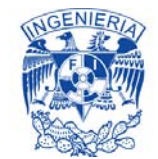

Las pérdidas de energía se calculan de aguas abajo a aguas arriba, ya que se presenta un flujo subcrítico.

Las pérdidas por transición y entrada ( $h_{TS-E}$ ), se obtienen por medio de la siguiente ecuación;

$$
h_{TS-E} = 0.2 \left(\frac{V_{aguas\;arriba}-V_{aguas\;abajo}}{2g}\right)^2
$$

Perdidas por salida  $(h<sub>S</sub>)$ ;

$$
h_S = 0.4 \left(\frac{V_{aguas\;arriba} - V_{aguas\;abajo}}{2g}\right)^2
$$

Perdida por cambio de dirección  $(h_c)$ ;

$$
h_d = K_c \sqrt{\frac{\Delta^{\circ}}{90^{\circ}} \frac{V^2}{2g}}
$$

Donde  $K_c$  es el coeficiente por cambio de dirección.

A continuación se presenta la sumatoria de pérdidas de energía, de las dos formas consideradas (sin rejilla y con rejilla). Esto con objeto de apreciar sus diferencias al momento de la operación de la estructura.

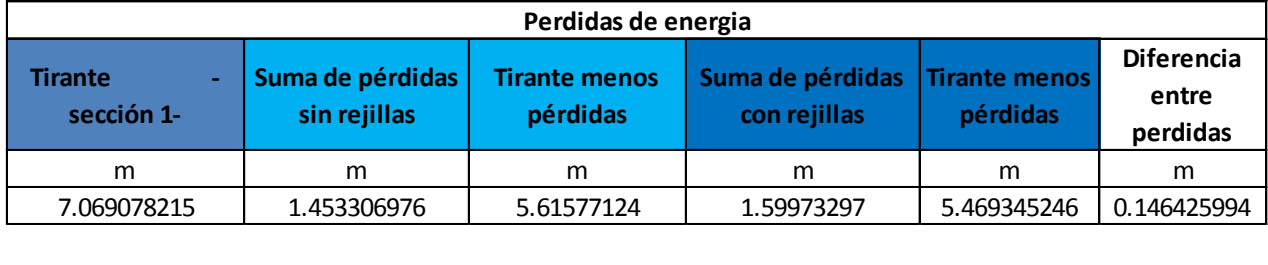

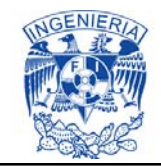

# **ANÁLISIS HIDRÁULICO DE LAS REPRESAS**

## **Análisis Hidráulico de la represa 50+300 (CNA 48+000)**

Esta estructura cuenta con 2 compuertas de 4.5 m de ancho y 6.03 m de altura de claro de la compuerta (escenario 1 en represas), por lo que se tenía planteado como propuesta agregar 1 compuerta más de 4.5 m de ancho, lo que logra aumentar la capacidad de este punto de operación a 105  $m^3/s$  como se aprecia en la siguiente imagen.

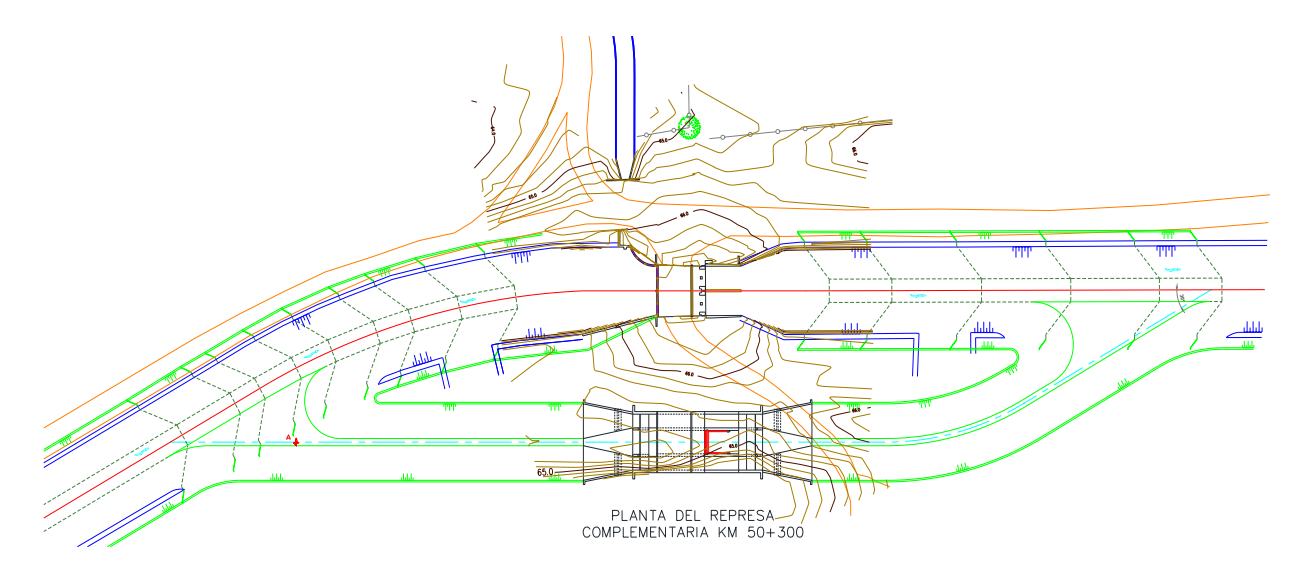

**Imagen 6.1c. Solución con 1 represa agregada (Escenario 2 en represas)** 

En conjunto entre las compuertas se puede transitar el caudal requerido, sin embargo la diferencia de pérdida de carga obtenida, entre esta solución (Escenario 2; en represas) y el no adjuntar otra compuerta resulta mínima, por lo que la sobreelevación a realizar en el CPH absorbe dicha carga.

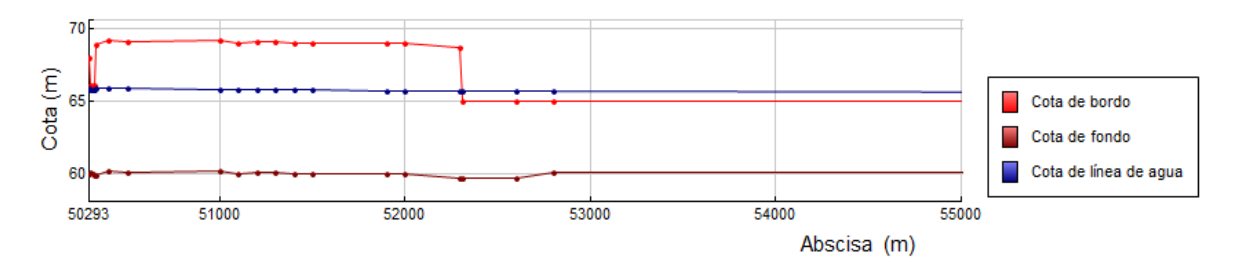

**Grafica 6.1c. Perfil longitudinal de la represa 50+300 en el SIC^2.** 

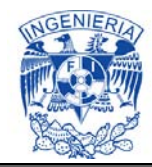

Con los resultados generados del SIC^2, se obtuvo el valor ingresado como tirante aguas abajo de la estructura (Tirante SIC^2).

Para la obtención de las pérdidas de carga del escenario 1; en represas, se manejó información plasmada en las siguientes tablas.

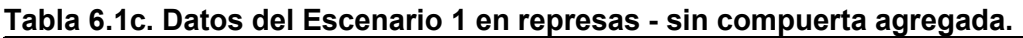

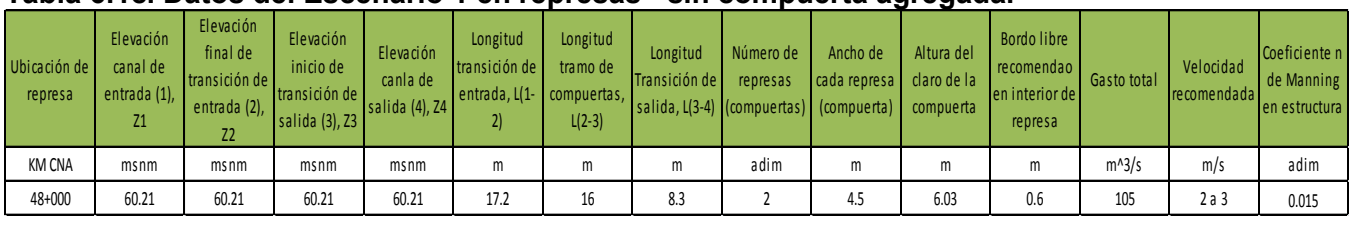

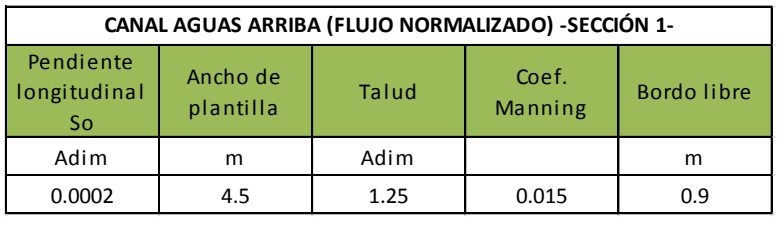

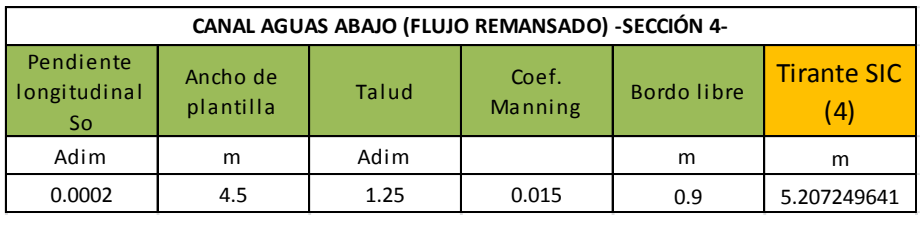

#### **Tabla 6.2c. Resultados del escenario 1 en represas - sin compuerta agregada.**

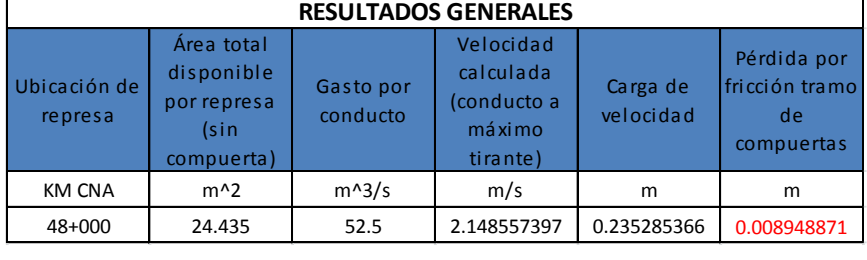

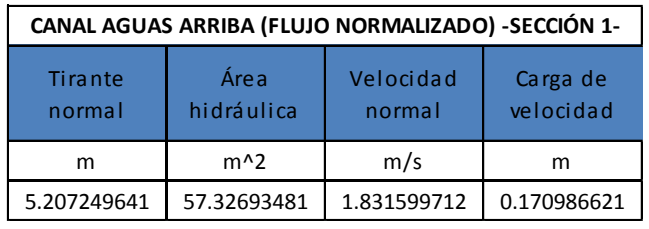

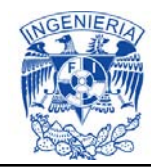

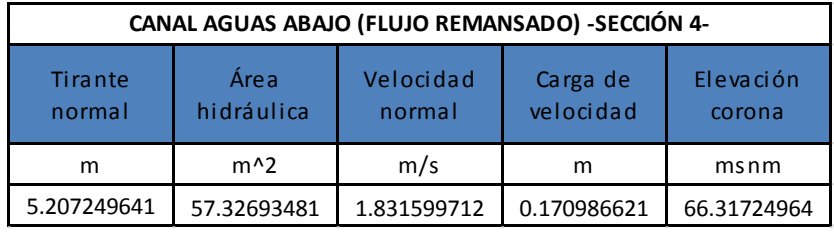

Posteriormente se calculó los tirantes y elevaciones del nivel del agua, de los diversos puntos que conforman la represa.

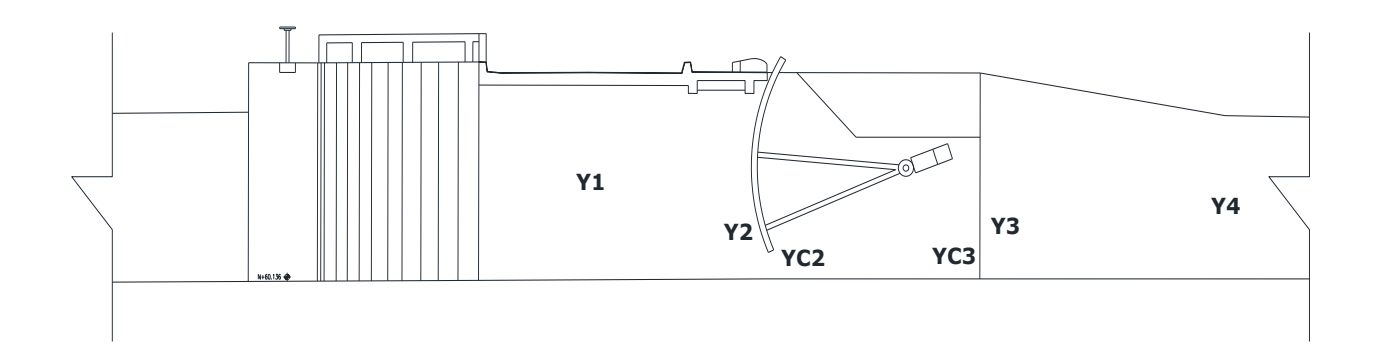

#### **Imagen 6.2c. Representación de los tirantes presentados en la represa (Escenario 1 en represas).**

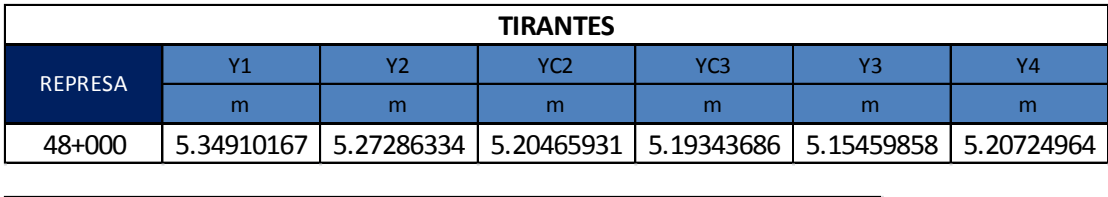

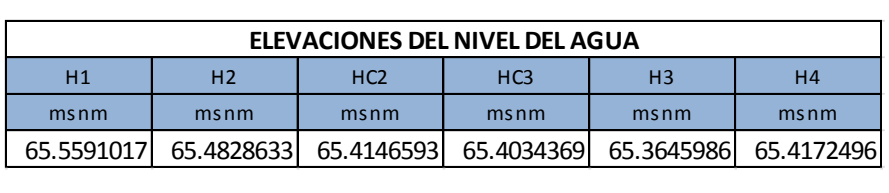

Por consiguiente la sumatoria de pérdidas de energía es:

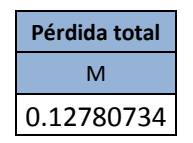

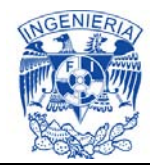

Para calcular las pérdidas de carga del escenario 2, se utilizaron los datos de la siguiente tabla.

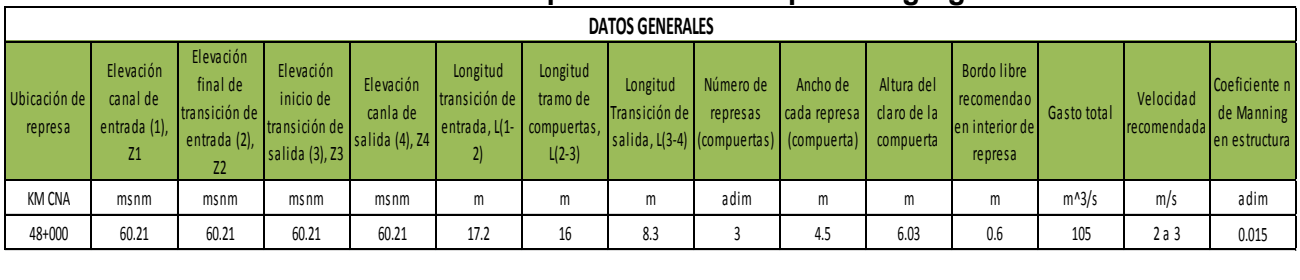

#### **Tabla 6.3c. Datos del Escenario 2 en represas - con compuerta agregada.**

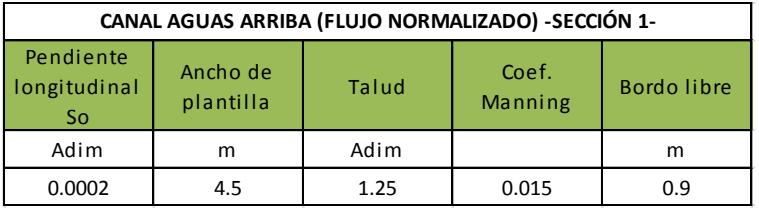

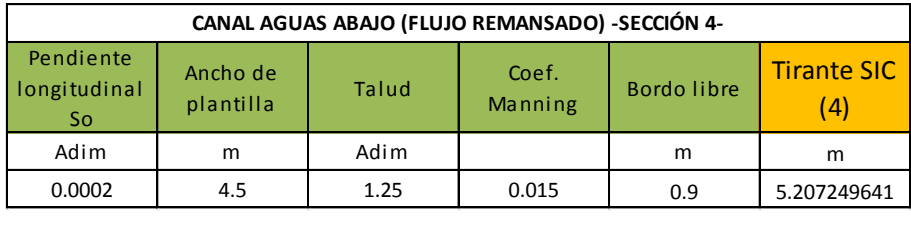

## **Tabla 6.4c. Resultados del Escenario 2 en represas - con compuerta agregada.**

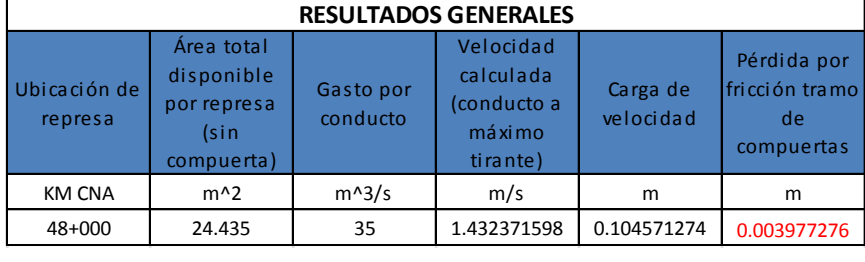

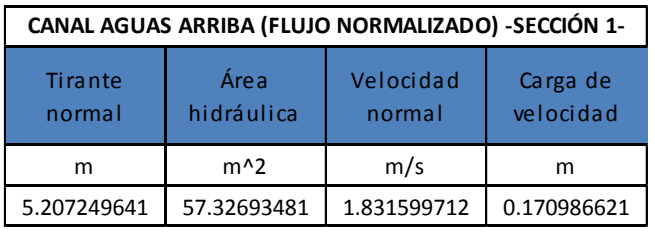

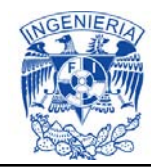

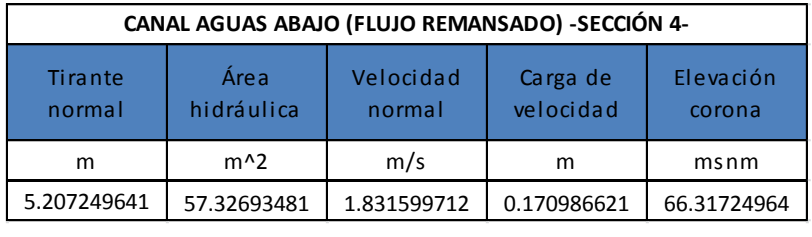

Posteriormente se calculó los tirantes y elevaciones del nivel del agua, de los diversos puntos que conforman la represa.

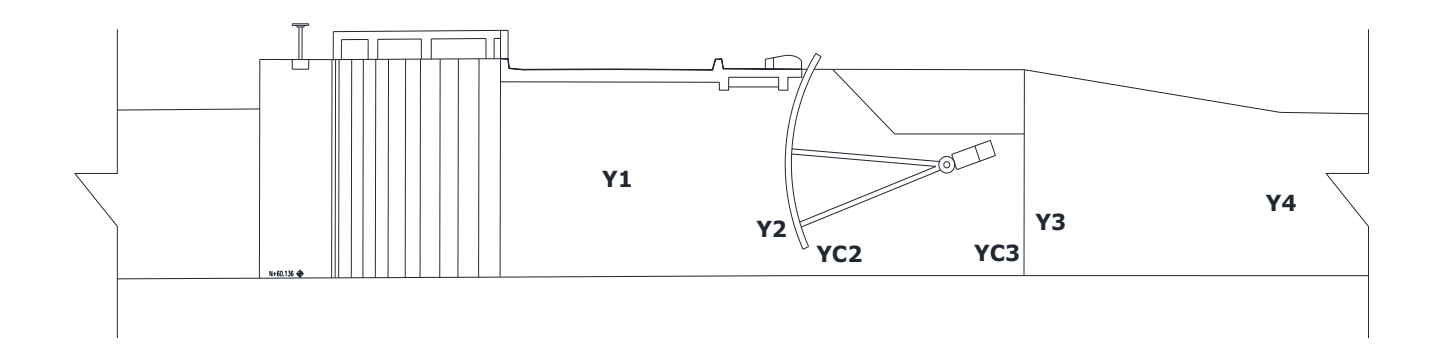

**Imagen 6.3c. Representación de los tirantes presentados en la represa (Escenario 2 en represas).**

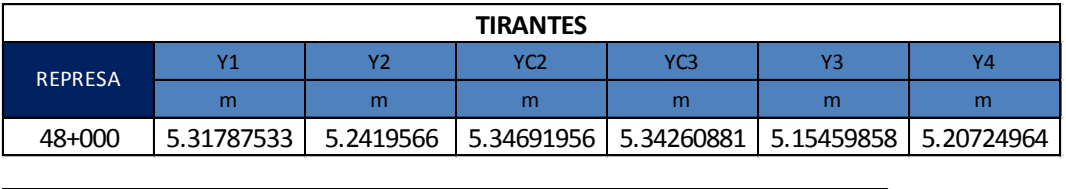

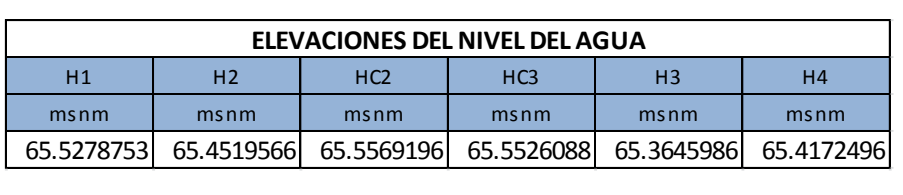

Por consiguiente la sumatoria Por lo tanto resulta: de pérdidas de energía es:

> Pérdida total m 0.09954349

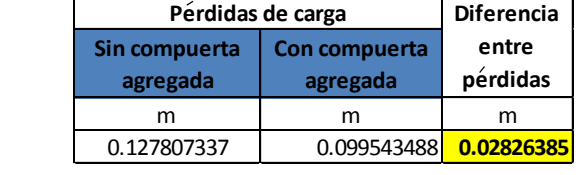